Pioneer

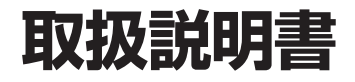

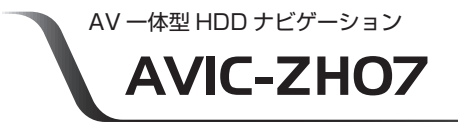

お買い上げいただきありがとうございます

ご使用前に必ず本書をよくお読みいただき、記載された内容にしたがって正しくお使いください。 ▶

本書は紛失しないよう車の中に保管してください。 ▶

本機の取扱方法に関する情報は、パソコンや携帯電話からお調べいただくこともできます。 ▶ 詳しくは 4 ~ 5 ページをご覧ください。

# carrozzeria

お使いになる。 このような このような このような このような このような このような このような このような このような このような このような このような このような このような このような このような このような このような

音声操作

ハンズフリー

ナビスタジオ

オプション品

困ったときは

付録

お使いになる前に

基本操作

ナビゲーション

オーディオ

スマー

# 安全のために必ずお守りください

## 絵表示について

取扱説明書、取付説明書および製品への表示は、製品を安全に正しくお使いいた だき、お客様や他の人々への危害や財産への損害を未然に防止するために、いろ いろな絵表示をしています。その表示と意味は次のようになっています。

■表示内容を無視して、誤った使いかたをしたときにおよぼす危害や損害の程度を次の表示で区 分し、説明しています。

警告 この表示の欄は、「人が死亡または重傷を負う可能性が想定さ れる内容」を示しています。 この表示の欄は、「人が傷害を負う可能性が想定される内容お

、注意 よび物的損害のみの発生が想定される内容」を示しています。

■お守りいただく内容の種類を次の絵表示で区分し、説明しています。

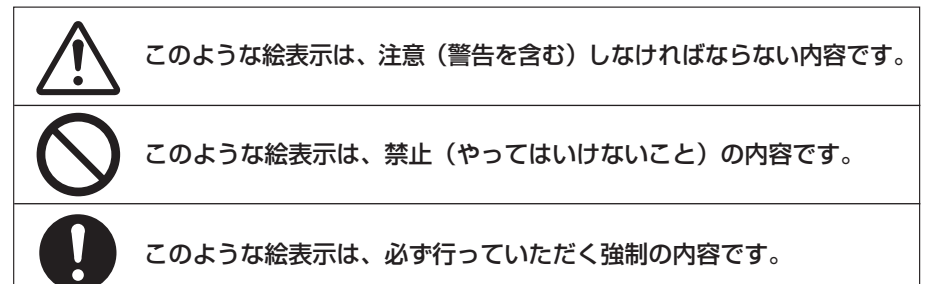

### 安全上のご注意

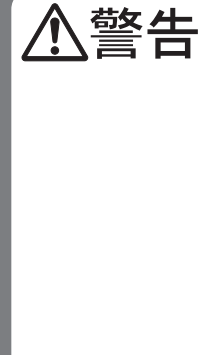

自動車の運転中に地点登録・地名検索などの操作をしないで ください。このような操作は、必ず安全な場所に車を停車さ せ、パーキングブレーキをかけてから行ってください。

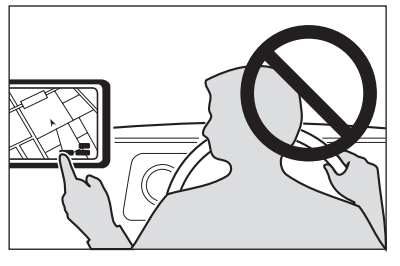

ナビゲーションによるルート案内時は、実際の 交通規則に従って走行してください。

# 安全上のご注意(別冊の「安全上のご注意」もお読みください)

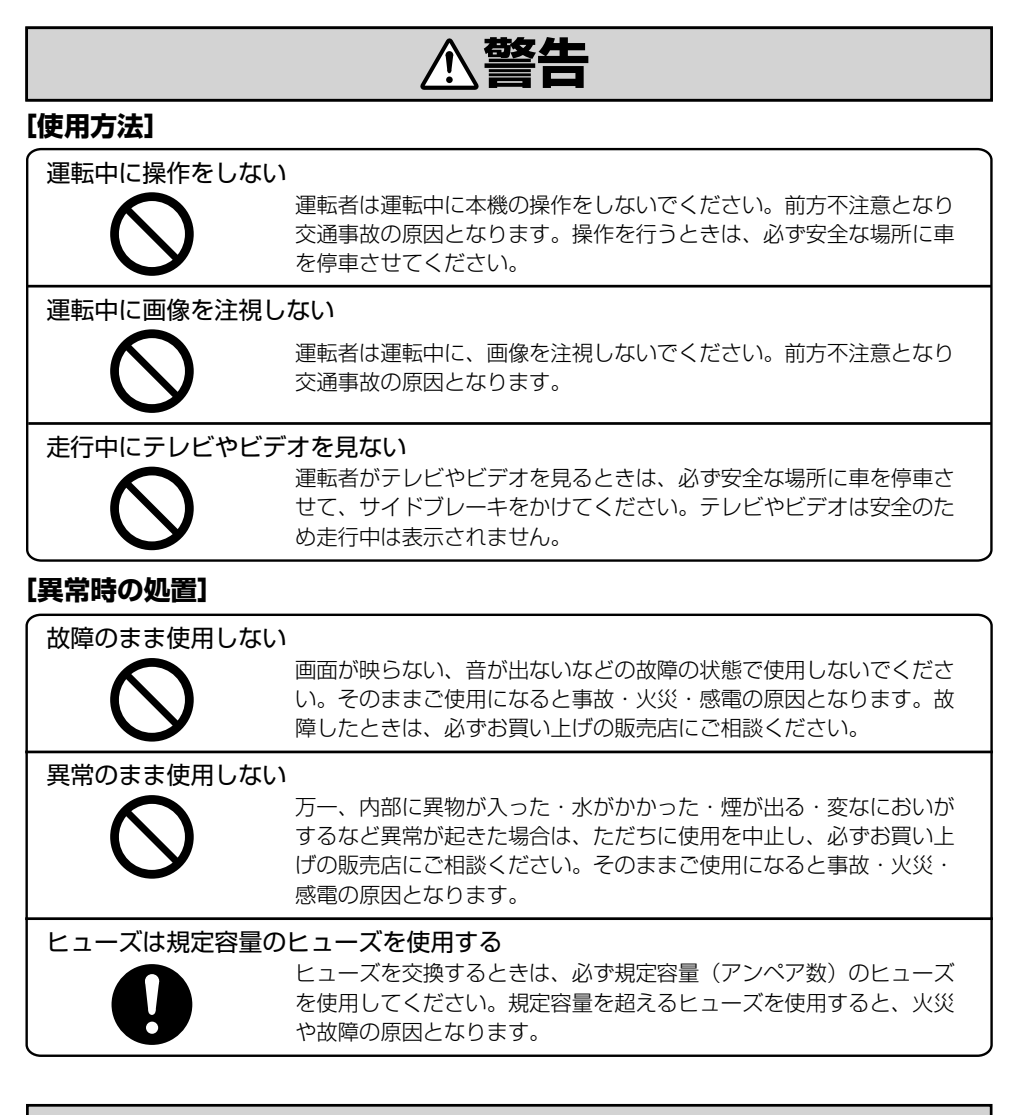

**注意** 

#### **[使用方法]**

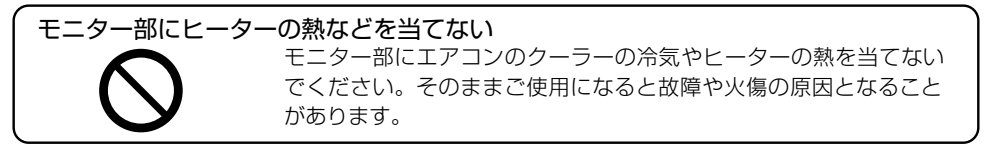

# はじめに

#### 本製品は、環境保護の観点から紙資源の使用量を見直し、いろいろな媒体を通し て取り扱い情報を調べることができるようになっています。

## 取付説明書

製品に同梱されている説明書です。取り付けや接続を行うときにお読みください。機器構成の説明 や他の機器との接続のしかたについても、ここで説明しています。

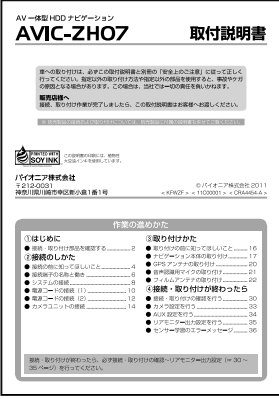

### 取扱説明書(本書)

製品に同梱されている説明書です。本機を使い始める前に、必ずお読みください。本機をご購入後、 実際に使い始める前に知っておいていただきたいことや、ナビゲーション、オーディオなどの基本 的な使いかたを説明しています。また、PCリンクソフト「ナビスタジオ」や本機と組み合わせ可能 なオプション品の紹介、困ったときの対処方法なども説明しています。

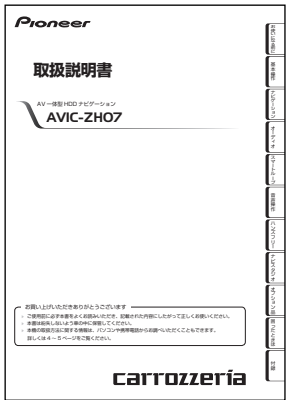

### ユーザーズガイド

お客様の利用シーンなどにあわせて、知りたい情報を詳しく知ることができるマニュアルです。 ユーザーズガイド閲覧時の通信料は、お客様のご負担となります。また、掲載内容は、予告なく変 更される場合があります。

#### ■ユーザーズガイド (WEB版)

パソコンを使って閲覧することができます。インターネットに接続可能なパソコンから、下記URLを入力 してアクセスしてください。(スマートフォンでの閲覧も可能です。)

#### **http://pioneer.jp/support/manual/navi/11cyber/**

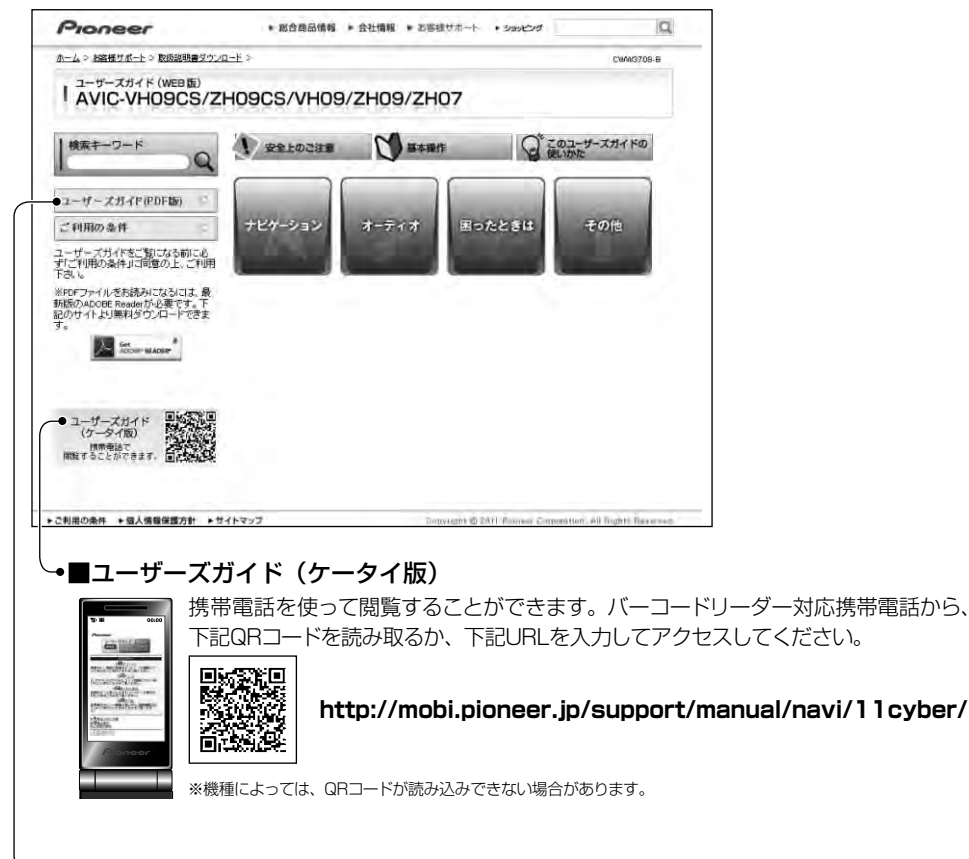

#### ■ユーザーズガイド(PDF版)

ユーザーズガイドをPDF形式で閲覧・ダウンロードすることができます。

#### ▼ ■ユーザーズガイド (製本版)

ユーザーズガイドを製本した印刷物として有償販売いたします。購入をご希望される場合には、 裏表紙に記載の「部品受注センター」へお問い合わせください。(ご注文の際、"CXX3669" とお伝えいただくとスムーズです。)

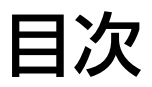

# お使いになる前に

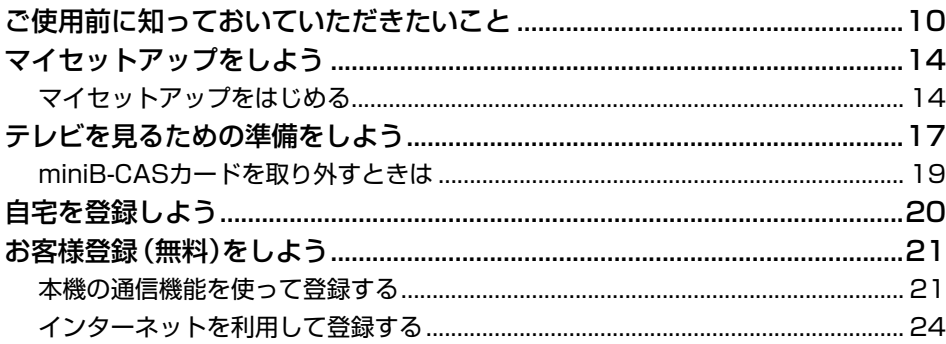

# 基本操作

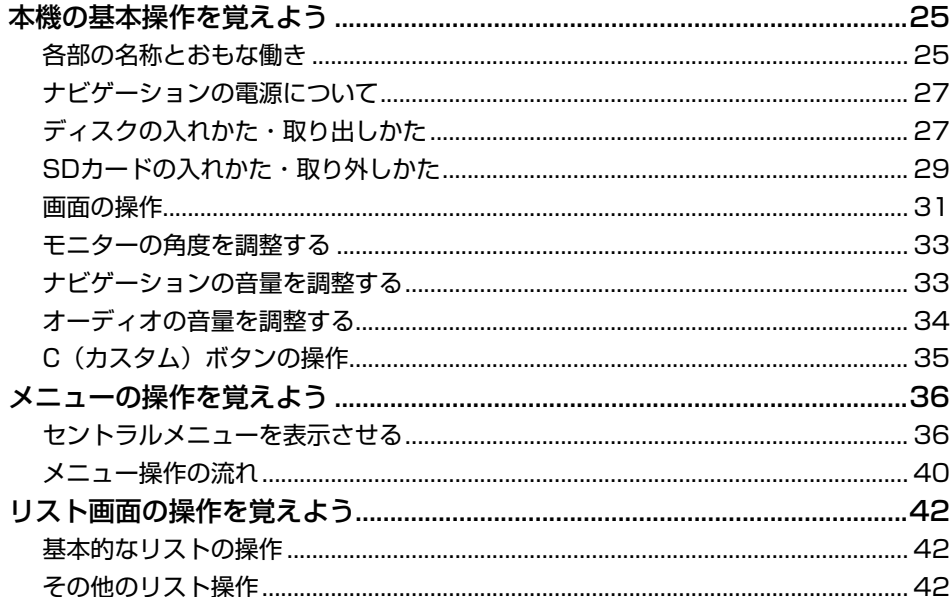

# ナビゲーション

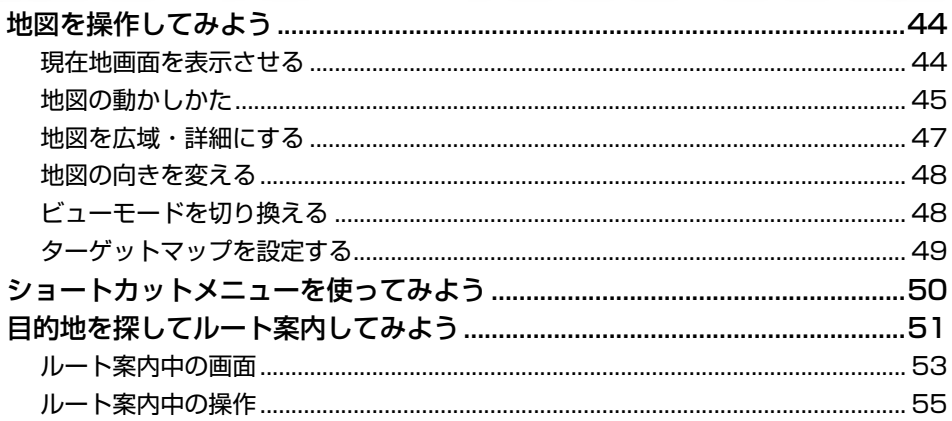

# オーディオ

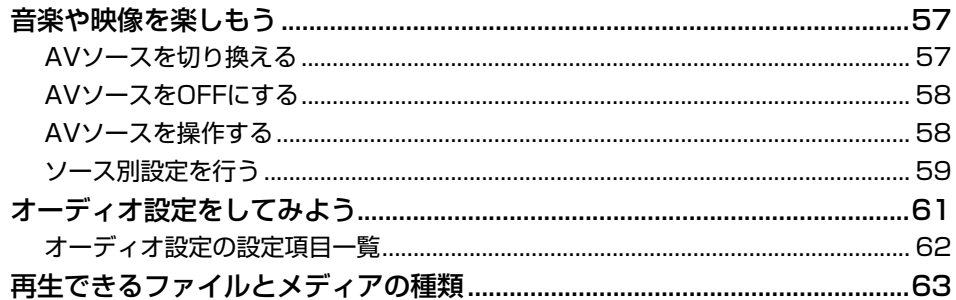

# スマートループ

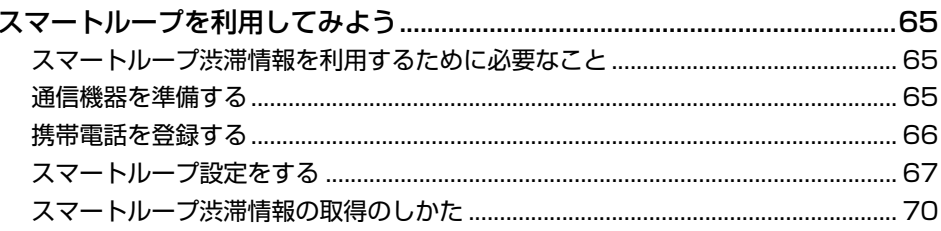

# 音声操作

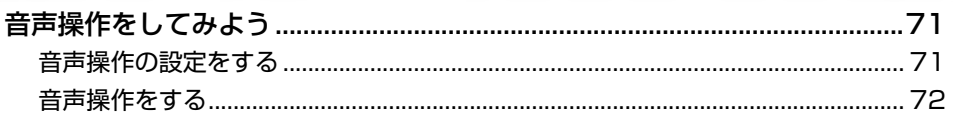

# ハンズフリー

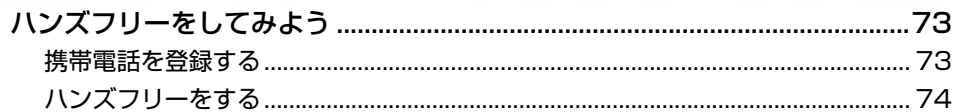

# ナビスタジオ

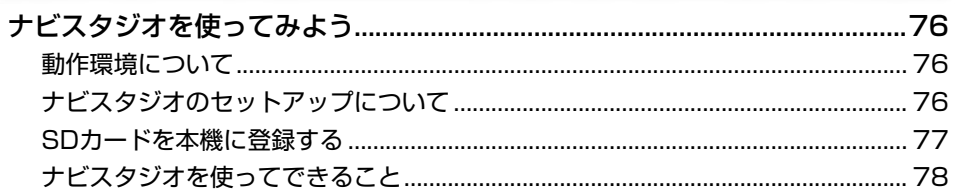

# オプション品

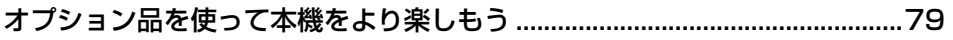

# 困ったときは

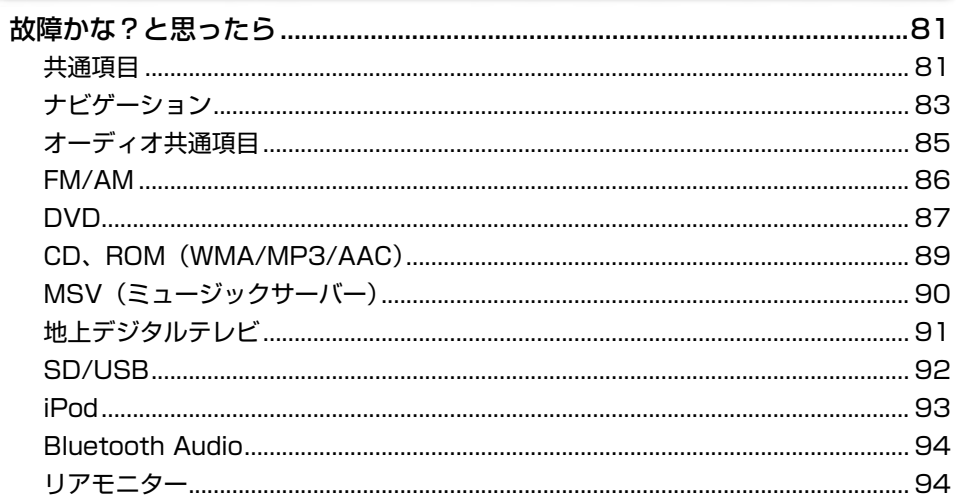

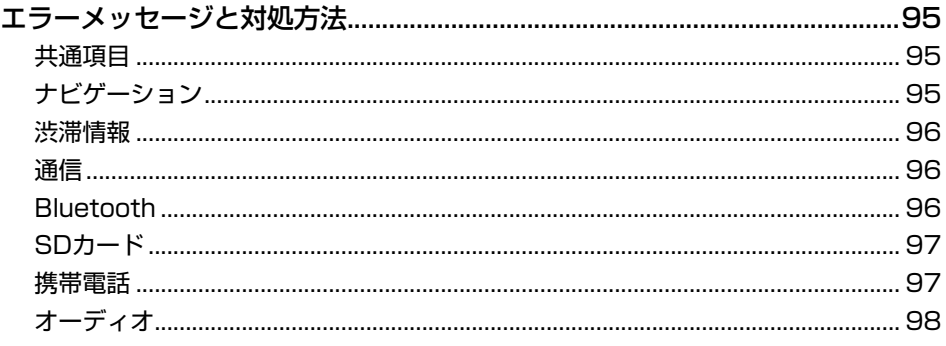

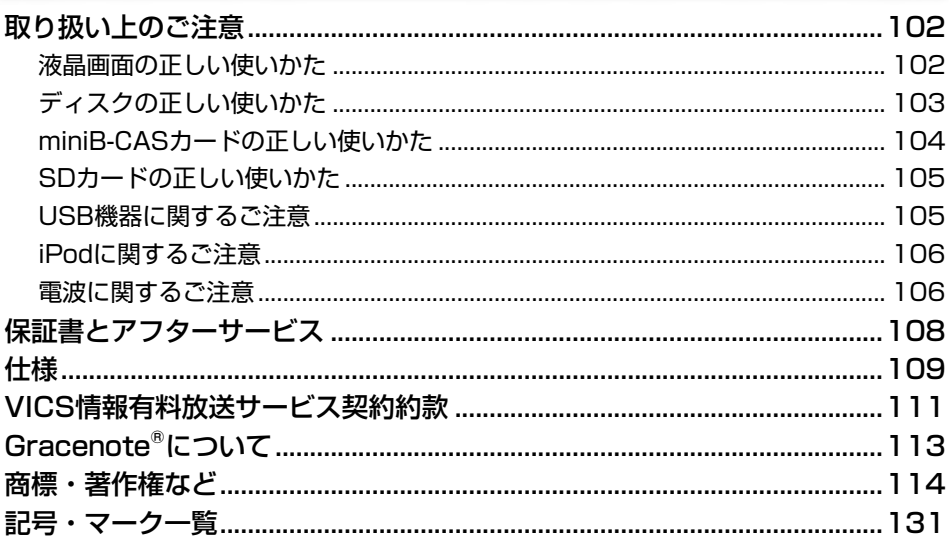

# ご使用前に知っておいていただきたいこと

## お客様へのご注意

お使いになる前に

基本操作

ビゲーション

オーディオ

スマー トルー

音声操作

 $\frac{1}{2}$ 

ンズフリー

ナビスタジオ

オプション品

困っ こたとき ほ

付録

- ●走行中に運転者がナビゲーション操作をし 画面に気を取られたり、操作に迷ったりす ると思わぬ重大な事故を招く恐れがあり 大変危険です。交通の状況、歩行者など に十分注意しながら運転してください。ま た、運転者がナビゲーションの操作を行う 場合は、必ず車を安全な場所に停車して から行ってください。
- ●運転中の音声は、車外の音が聞こえる程 度でご使用ください。車外の音が聞こえな い状態で運転すると、事故の原因となるこ とがあります。
- ●本製品には交通規制データが収録されて おりますが、交通規制の変更などにより、 実際とは異なる場合があります。ナビゲー ションによるルート案内や右左折などの音 声案内時でも、必ず実際の標識や交通規 制に従って走行してください。交通事故の 原因や道路交通法違反となることがあり ます。
- ●緊急を要する施設(病院、消防署、警察 署など)の検索やルート案内については、 本製品への依存を避け各該当施設へ直接 ご確認ください。

●本機は、パーキングブレーキのON/OFF を検知しており、走行中にテレビなどの映 像を見ることができないようになっていま す。また、走行中はナビゲーションやオー ディオの一部のメニュー操作や地図の連 続スクロールはできません。安全な場所 に停車して、パーキングブレーキをかけて から操作してください。

## 地図データについて

本機のご使用にあたっては、地図ディスクは 必要ありません。地図データは全て本機内蔵 のハードディスクに保存されています。

## バッテリー上がりを防ぐために

本機をお使いになるときは、必ず車のエンジ ンをかけてください。エンジンがかかってい ないときに本機を使用すると、バッテリーが 消耗します。

• 環境保護のため、必要以上の<mark>停車中</mark>の アイドリングは避けましょう。

## バッテリーを外すときのご注意

点検などでバッテリーを外すと、セキュリ ティロックが有効になっている場合は、起動 時にパスワードの入力が必要になります。ま た、次の内容が工場出荷時の設定に戻ります。 必要な情報は事前に控えておいてください。

- •自車方位
- •画質調整
- •画面角度調整
- •オーディオ設定の内容
- •ラジオ、交通情報のプリセット内容
- •各AVソースの再生モード

など

### 画面が見えにくいときは

液晶画面は、その構造上きれいに見える角 度が限られています。初めてお使いになると きは、画面がきれいに見えるように、見る角 度を調整(→P33)し、調整した角度に合わ せて黒の濃さを調整(→P32)してください。 液晶画面自体の明るさや色温度なども変更 できます。お好みに応じて調整してください。

### 低温時のハードディスクへの 書き込みについて

低温時は、ハードディスクへの書き込み動作 を伴う地点の登録(登録地)などができな い場合があります。車内温度が上昇するまで、 しばらくお待ちください。

### 本機と接続可能な通信機器について

**●本機に接続可能な通信機器は、Bluetooth** に対応した携帯電話と別売のデータ通信

専用通信モジュール「ND-DC1」のみです。

●携帯電話をお使いになる場合は、本機と Bluetooth接続することで、電話機能、通 信機能やBluetooth Audio機能などをお 使いいただけます。ただし、携帯電話やス マートフォンの機種によっては、それらに 対応していない機種もありますので、ご注 意ください。また、別売の携帯電話接続 ケーブルを使っての接続には対応しており ませんのでご注意ください。

#### 携帯電話接続情報については、以下のサ イトから確認できます。

■ 携帯電話から http://pioneer.jp/carnavi-keitai/

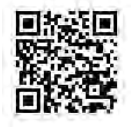

※機種によって読み込みで きない場合があります。 ※QRコードの読み取りは、

本機と接続予定の携帯電 話で行ってください。

■ パソコンから

http://pioneer.jp/car/keitai-check/

●通信モジュールをお使いになる場合は、通 信機能のみお使いいただけます。電話機 能もお使いになる場合は、通信モジュー ルを接続したまま、本機と携帯電話を Bluetooth接続してください。ただし、こ の場合携帯電話では電話機能のみのご利 用となります。

Bluetooth Audio対応の携帯電話をお使 いの場合は、Bluetooth Audioもご利用 可能です。

### パソコンリンクソフトのご案内

パソコンリンクソフト「NAVI\*STUDIO」 (以降ナビスタジオ)をパソコンにインストー ルしてお使いいただくと、最新の地図やス マートループ渋滞情報、ウェザーライブなど のデータをネットワーク経由で取得したり、 付属のBeatJamを使ってCDからリッピング した音楽データやパソコン内の楽曲データを SDカードに保存することができます。保存 されたデータや情報は、SDカードを本機に 挿入して反映させることができます。ナビス タジオのご利用に関して、詳しくは「ナビス タジオを使ってみよう」(→P76)をご覧くだ さい。

## SDカードについて

**●本機は、SDメモリーカードおよびSDHC** メモリーカードに対応しています。本書で は、便宜上「SDカード」と表記する場合 があります。

お使いになる前に

其 至本操作

 $\overline{+}$ 

**ビゲーション** 

オーディオ

スマー

トループ

童 操作

 $\frac{1}{2}$ 

ンズフリー

|ナビスタジオ

|オプション品

困ったときは

付録

- **●ナビスタジオ(→P76)のご利用には、16GB** 以上のSDHCメモリーカードが必要です。 お使いいただいているパソコンがSDHC メモリーカードに対応していない場合に は、SDHCカードに対応したカードリー ダー /ライターなどをご使用ください。
- ●本機はすべてのSDカードの動作を保証す るものではありません。
- **●SDカードへのアクセス中は、SDカードを** 抜かないでください。また、車のキースイッ チ位置を変更しないでください。データが 破損する恐れがあります。そのような行為 において破損した場合、補償できません。
- **●SDカードは寿命があります。普通に使用** していても正常に書き込みや消去などの 動作をしなくなる場合があります。
- ●お持ちのパソコンで認識しているSDカー ドが、まれに本機で認識しない場合があり ます。この場合、SDカードの不具合によっ ては、専用のフォーマットツールでフォー マットすることにより認識する場合があり ます。また、パソコンの標準機能でフォー マットをするとSD非準拠のフォーマット になるため、データの書き込み、あるいは 読み出しが出来ないなどの不具合が発生 することがありますので、専用フォーマッ トソフトでフォーマット作業を実行するこ とが推奨されています。

ただし、フォーマットした場合は、SDカー ドに記録されたデータが全て消失します。 フォーマットの際は、必ずSDカードデー タのバックアップを作成してから行ってく ださい。

SDカードのフォーマットソフトウェアは、 SDアソシエーションの以下ホームページ より入手できます。

http://www.sdcard.org/jp/ consumers/formatter/ (2011年2月時点転載)

次ページへつづく

●フォーマット作業によるSDカードの不具 合修復を弊社が保証するものではありま せん。また、本作業により、SDカードの データ消失並びに、その他損害が発生し た場合は、弊社として責任を負えません。 フォーマットソフトの説明書などをよくお 読みになり、あくまで、お客様の判断・責 任のもとでフォーマット作業は実行してく ださい。

## 液晶画面について

液晶画面は、構造上きれいに見える角度が 限られています。初めてお使いになるときは、 画面がきれいに見えるように、見る角度に合 わせて画質を調整してください。(→P32)

## 著作権

本製品に収録されたデータ及びプログラム の著作権は、弊社及び弊社に対し著作権に 基づく権利を許諾した第三者に帰属してお ります。お客様は、いかなる形式においても これらのデータ及びプログラムの全部または 一部を複製、改変、解析などすることはでき ません。

## バージョンアップについて

- ●本機は、マップチャージ3年分付(2011年 5月~ 2014年4月)です。この期間内で あれば何度チャージしても更新料金はか かりません。2014年5月以降のバージョ ンアップは有償となります。
- ●マップチャージを利用するには、インター ネットに接続したパソコンにナビスタジオ をインストールする必要があります。
- ●地点情報データ道路データは毎月更新 予定です。全データは年2回の更新を予定 しています。整備スケジュールの都合上、 更新対象がない月もあります。
- ●通信モジュールをお使いのお客様は、地 点情報データと道路データの更新を通信 でも行えます。
- **●**全データ更新をする際は、16GB以上の SDカードが必要です。
- ●インターネット接続環境をご利用になれな いお客様へは、年1回、SDカードによる

バージョンアップソフトの販売を予定して います。詳細は弊社ホームページにてご 案内する予定です。

●バージョンアップのお知らせについては登 録時に「バージョンアップご案内の送付」 に同意いただいた方のみEメールにてご案 内させていただく予定です。

### お客様登録のお願い

ご登録いただいた商品の安全に関する重要 なお知らせをご案内する場合がありますの で、下記のいずれかの方法にてご登録手続 きをお願いいたします。なお、登録時に保証 書に記載されている内容が必要になりますの で、保証書をお手元にご用意ください。

#### 本機の通信機能利用によるご登録

本機の通信機能を利用して、登録を行い ます。→「本機の通信機能を使って登録する」 (P21)

#### インターネット利用によるご登録

インターネットに接続して、パソコンから 登録を行います。→「インターネットを利 用して登録する」(P24)

#### 登録ハガキによるご登録

インターネット接続をご利用いただけない 場合は、同梱の登録ハガキに必要事項を 記入のうえ、同封の目隠しシールを貼り、 投函してください。

K ニックネームやパスワードを必要とす • る通信機能をご利用いただくには、本機 の通信機能またはインターネットを利 用したお客様登録が必要になります。

### お客様が保存されたデータについて

- ●本製品の故障、誤動作または不具合により、 録音されなかった場合の録音内容、およ び消失した録音データの補償については、 ご容赦ください。
- ●本機の地図データ更新および修理におい て、お客様の登録されたデータの保証に ついてはご容赦願います。
- ●お客様がナビ本体のミュージックサー バーで録音された音楽情報については バックアップする機能はありませんので ご了承ください。

お使いになる前に

基本操作

●ナビゲーションに登録されたメモリダイヤ ル・各種機能設定などの内容は、事故や 故障・修理・その他取り扱いによって変化・ 消失する場合があります。大切な内容は 控えをお取りください。万一内容が変化・ 消失した場合の損害および逸失利益につ きましては、一切の責任は負いかねますの で、あらかじめご了承ください。

### セキュリティロック機能について

本機は、パスワードによるセキュリティロッ ク機能(盗難抑止機能)を内蔵しています。 出荷時は、セキュリティロック機能は動作 しておりません。必要に応じてセキュリティ ロック機能を設定してください。設定には、 通信機器の接続と設定が必要です。⇒『ユー ザーズガイド(→P5)』-「セキュリティロック を使う」

### アフターサービス

- ●弊社からの本製品の安全に関する重要な お知らせは、お客様登録(→P21)をして いただいたお客様にいたします。必ず登 録をしていただきますようお願いいたし ます。
- ●本製品のアフターサービスは、お買い上げ 販売店を窓口として実施しておりますが、 移動先や引っ越しなどにより、お買い上 げ販売店に修理が依頼できない場合には、 修理受付窓口(沖縄県のみ、沖縄サービス 認定店)へご相談ください。

#### オートアンテナ車のご注意

本機をオートアンテナ車(モーターアンテナ 車)に取り付けた場合、エンジンスイッチの ON(本機の電源ON)に連動してアンテナ が上がります。屋内ではご注意ください。 カスタムキーに「アンテナコントロールを ON/OFFする」を割り当てておくと、立体駐 車場などでオートアンテナをコントロール<sup>※</sup> することができます。→「 C(カスタム)ボタン の操作」(P35)

※ ONはACC連動(本機の電源ON時にアン テナが上がる)、OFFはFM/AM連動(ラ ジオソースON時にアンテナが上がる)と なります。

## 初期学習について

ナビゲーションの初期学習が完了していな いときにエンジンをかけると以下の画面が 表示されますので、 確認 にタッチしてくださ い。「店頭展示」にはタッチしないでください。 タッチしてしまった場合は、一度車のキーを 抜いてから、エンジンをかけ直してください。

お使いになる前に

其 一本操作

 $\overline{+}$ 

ビゲーション

才

ディオ

スマー ト<br>ル  $\frac{1}{2}$ 

音 操作

 $\frac{1}{2}$ 

ンズフリー

ナビスタジオ

オプショ

ラー

困っ したとき ほ

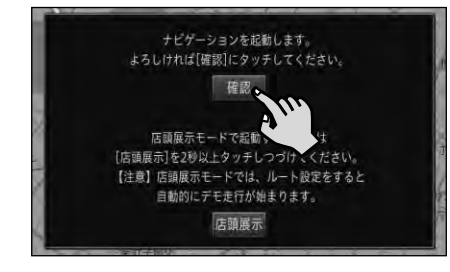

## その他

- ●著作権保護された番組をビデオデッキな どで録画すると、著作権保護のための機 能が働き、正しく録画できません。また、 著作権保護の機能により、ビデオデッキを 介してモニター出力した場合には、再生目 的でも画質が劣化することがあります。こ れらは機器の問題ではありません。著作権 保護された番組を視聴するときは、本機 とリアモニターを直接接続してお楽しみく ださい。
- ●製品の性能改善などを目的として、本機 には動作履歴情報(測位結果など)を記 録する機能があります。動作履歴情報に お客様の個人情報は含まれません。また、 この情報は当社指定の拠点および当社指 定の業務委託先でのみ解析ができる仕組 みになっており、お客様の同意をいただけ た場合に限り使用いたします。
- ●弊社は、本製品がお客様の特定目的へ 合致することを保証するものではありま せん。
- ●本製品の什様及び外観は、改善のため予 告なく変更する場合があります。その場合 における変更前の本製品の改造、または お取り換えのご要望には応じかねます。
- ●説明書で使っている画面例は、実際の画 面と異なる場合があります。
- ●実際の製品の画面は、性能・機能改善の ため、予告なく変更することがあります。

**使いになる前に 基本操作 (ナビゲーション オーディオ )(スマートループ 音声操作 )(ハンズフリー )ナビスタジオ (オプション品)[困ったときは ( 付録 ) 13**  $13$ 

付線

# マイセットアップをしよう

本機の基本的な設定を、画面の指示に従ってかんたんに行うことができます。 本機をご購入後、はじめてお使いになるときは、自動的にマイセットアップが起 動します。

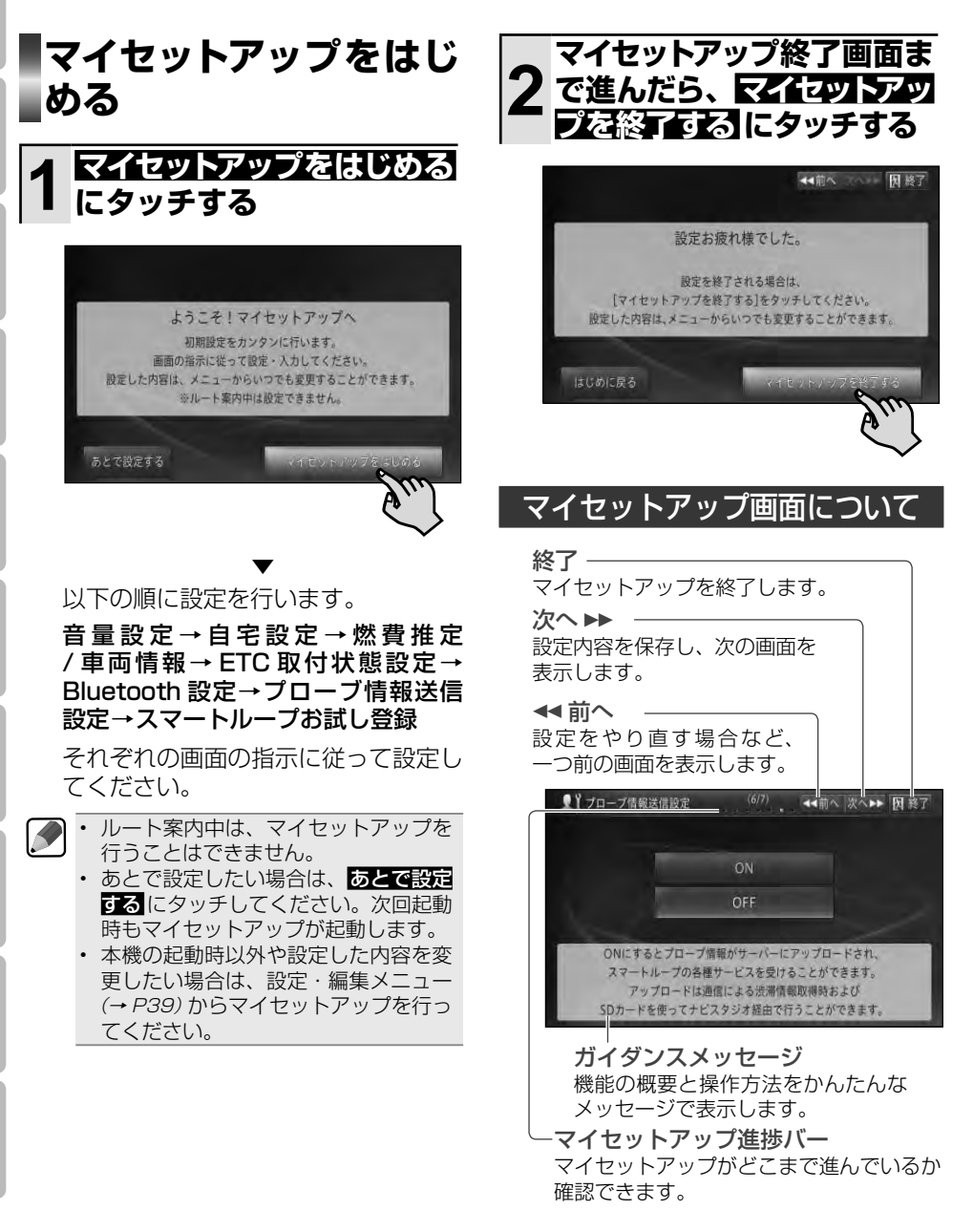

### マイセットアップで 設定できる項目

#### 音量設定

ナビゲーションの案内音量や電話の着信音量と受 話音量の調整、操作音のON/OFFを設定できます。

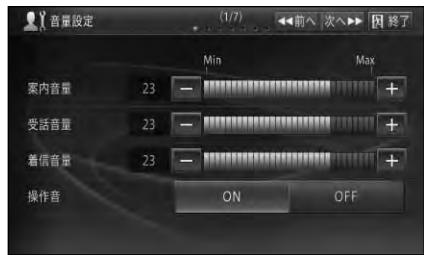

#### 自宅設定

自宅を登録できます。

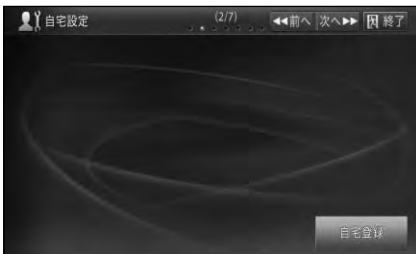

#### 燃費推定 / 車両情報

燃費推定機能を使うか使わないか、車両の情報 (有料道路料金区分や駐車制限、長さ、幅、高さ など)が設定できます。

※本設定を行う場合は、必ずすべての項目を入 力してください。未入力項目があると、一部 の機能に制限が発生します。

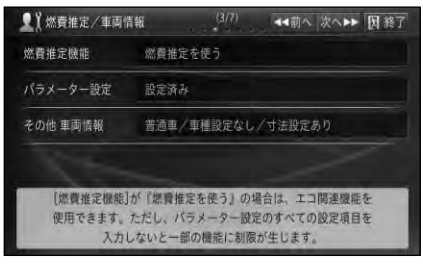

#### ETC 取付状態設定

車に ETC / DSRC ユニットを取り付けている かいないかを設定できます。

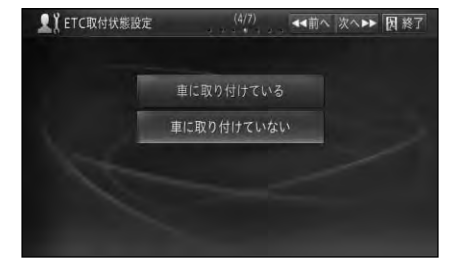

#### Bluetooth 設定

本 機 に Bluetooth 機 器 を 登 録 で き ま す。 Bluetooth 機器を登録すると、データ通信やハ ンズフリー、Bluetooth Audio が利用できます。

- ※ご利用可能な機能は、接続された Bluetooth 機器によって異なります。
- ※データ通信をご利用の場合、パケット通信 費および接続料金はお客様のご負担となり ます。

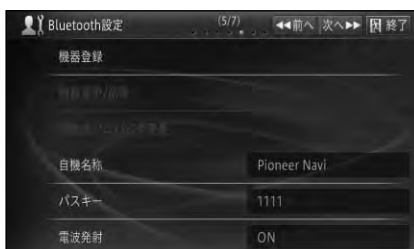

#### プローブ情報送信設定

スマートループ機能を利用するために必要な、 プローブ情報の送信を行うか行わないかが設定 できます。

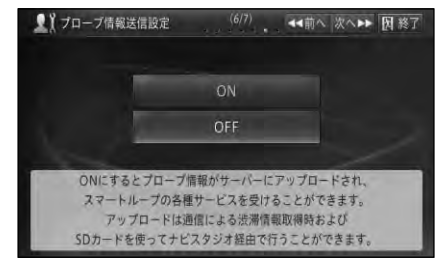

|困ったときは

お使いになる前に

基本操作

|ナビゲーション

才 ディオ

スマー

トループ

音 - 操作

|ハンズフリー||ナビスタジオ||オプション品

#### スマートループお試し登録

スマートループお試し登録を行うと、お客様登 録(→ P21) およびスマートループ設定の初期 登録(→ P67)をすることなく期間限定でスマー トループ渋滞情報を取得し、体験することがで きます。(別途、通信機器のご準備は必要です。 また、パケット通信費および接続料金はお客様 のご負担となります。)

スマートループお試し登録は、携帯電話の QR コード読み取り機能を利用して、当社指定のア ドレスに携帯電話で空メールを送信し、返送さ れてくる確認メールに記載の URL にアクセスす ると完了します。

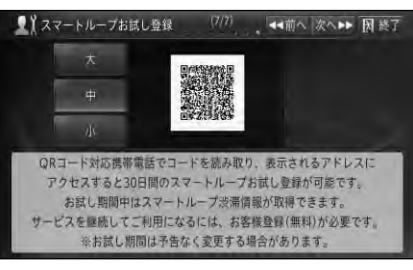

音声操作

ハンズフリー

ナビスタジオ||オプション品

|困ったときは

お使いになる前に

# テレビを見るための準備をしよう

本機をご購入後、はじめてテレビをご覧になるときは、miniB-CAS カードの装 着や受信可能なチャンネルを探して本機に登録する作業(チャンネルスキャン) が必要です。これらの準備が完了するまでは、テレビをご覧いただくことはでき ません。

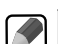

- チャンネルスキャンは、テレビの電波を受信しやすい場所で行ってください。(地下駐車場など では電波を受信しない場合があります。)
- 車のバッテリーを外したときや、設定初期化したときにもチャンネルスキャンが必要です。 •

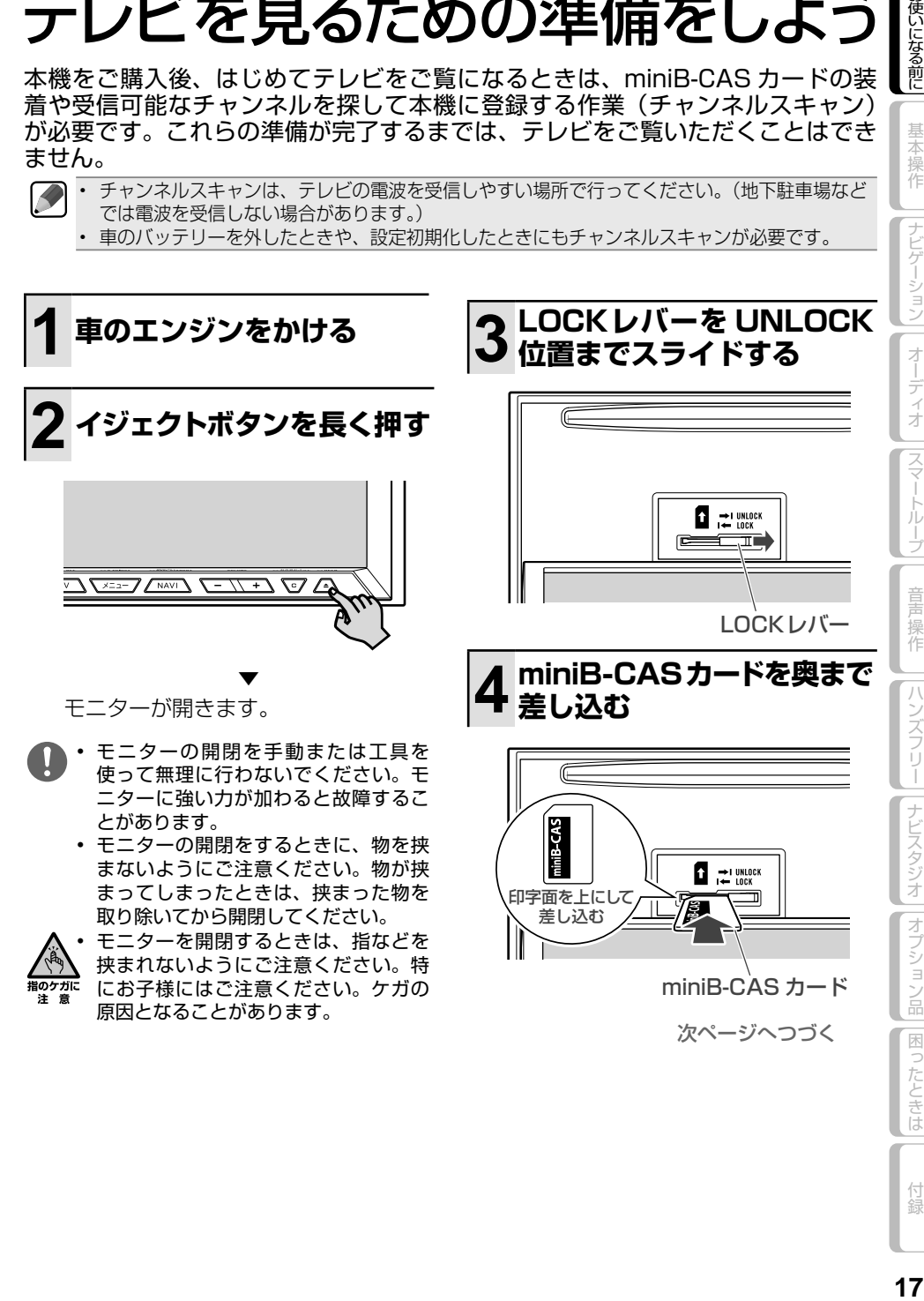

付録

|困ったときは

6使いになる前に

基本操作

|ナビゲーション

才 ディオ

|スマートループ

音声操作

 $\mathcal{R}$ 

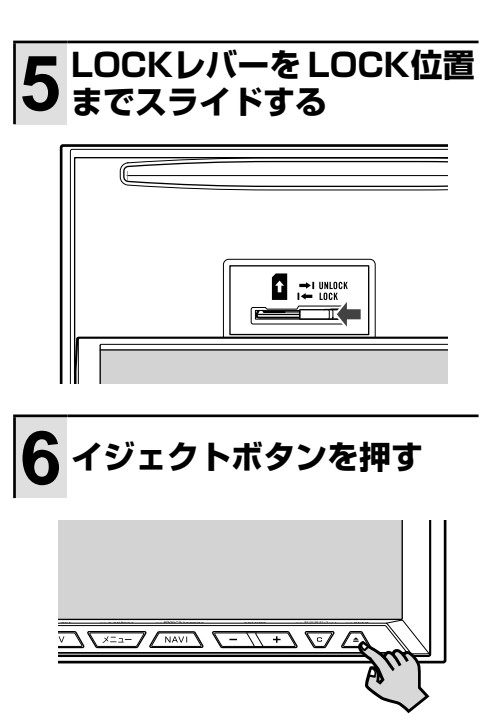

▼ モニターが閉じます。

- モニターが閉じない場合は、miniB-• CASカード LOCKレバーが LOCK 位 置になっていない可能性があります。 LOCKレバーの位置をご確認ください LOCKレバーの位置が正しくないま まイジェクトボタンを押すと、モニ ターにメッセージが表示され、音声に よる案内が行われます。
	- 地上デジタル放送 は、miniB-CAS カードがないと視聴できません。視聴 中は、必ず付属の miniB-CAS カード を本機に装着してください。
	- miniB-CAS カードは、常時装着した 状態で使用、保管してください。
	- miniB-CAS カードの取り扱いについ ては、カードが貼ってある台紙をご覧 ください。

**7 メニューボタンを押す**

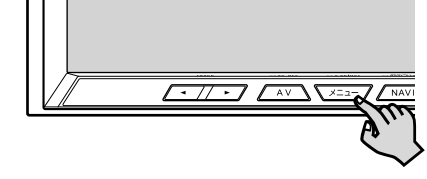

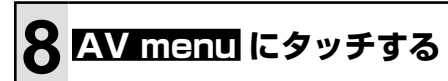

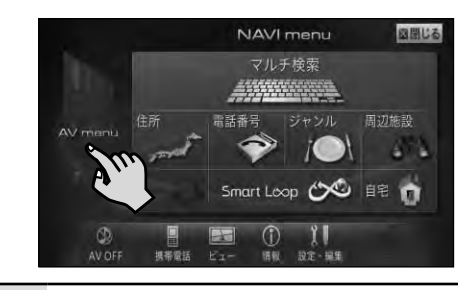

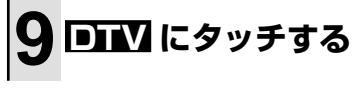

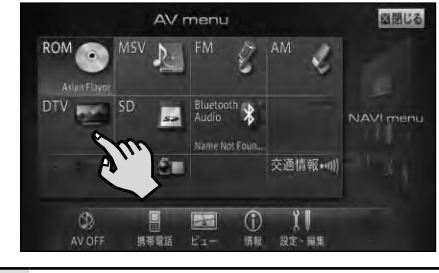

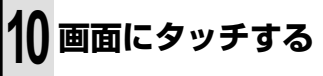

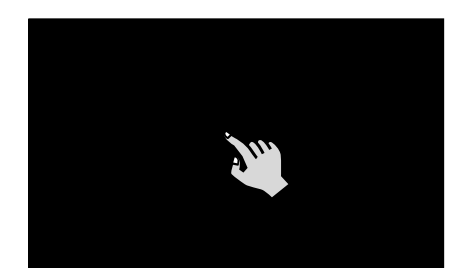

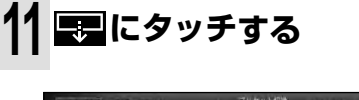

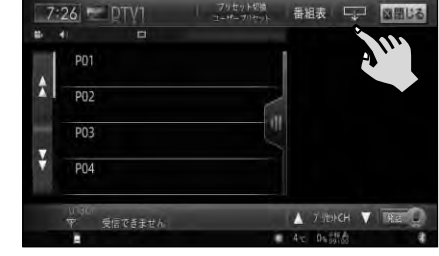

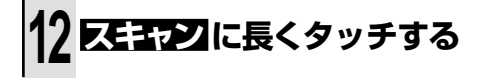

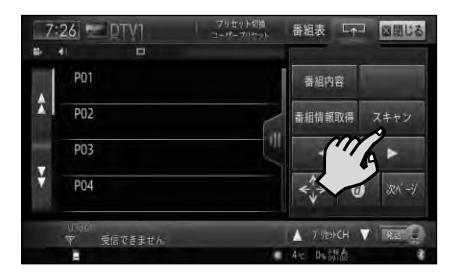

チャンネルスキャンを開始します。

▼

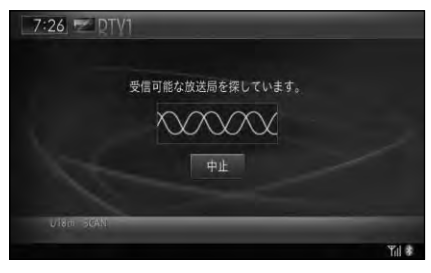

▼ チャンネルスキャンが終了すると、テ レビの映像が表示されます。

# **miniB-CASカードを 取り外すときは**

何らかの理由によりminiB-CASカードを本 機から取り外すときは、モニターを開いて LOCKレバーをUNLOCKの位置までスラ イドしてから取り出してください。miniB-CASカードを取り出したあとは、必ず LOCKレバーをLOCK位置までスライドし てください。miniB-CASカードが挿入され ていない状態でも、LOCKレバーをLOCK 位置にしないとモニターを閉じることがで きません(LOCKレバーの位置が正しく ないままイジェクトボタンを押すと、モニ ターにメッセージが表示され、音声による 案内が行われます)。

付録

|困ったときは

お使いになる前に

基本操作

|ナビゲーション

オーディオ

|スマートループ

音声操作

|ハンズフリー||ナビスタジオ||オプション品

# 自宅を登録しよう

本機を使い始める前に自宅の場所を登録しておきます。自宅の場所を登録してお くと、ドライブ先から自宅へ帰るときなどに、簡単な操作でルートを探索できる ようになります。

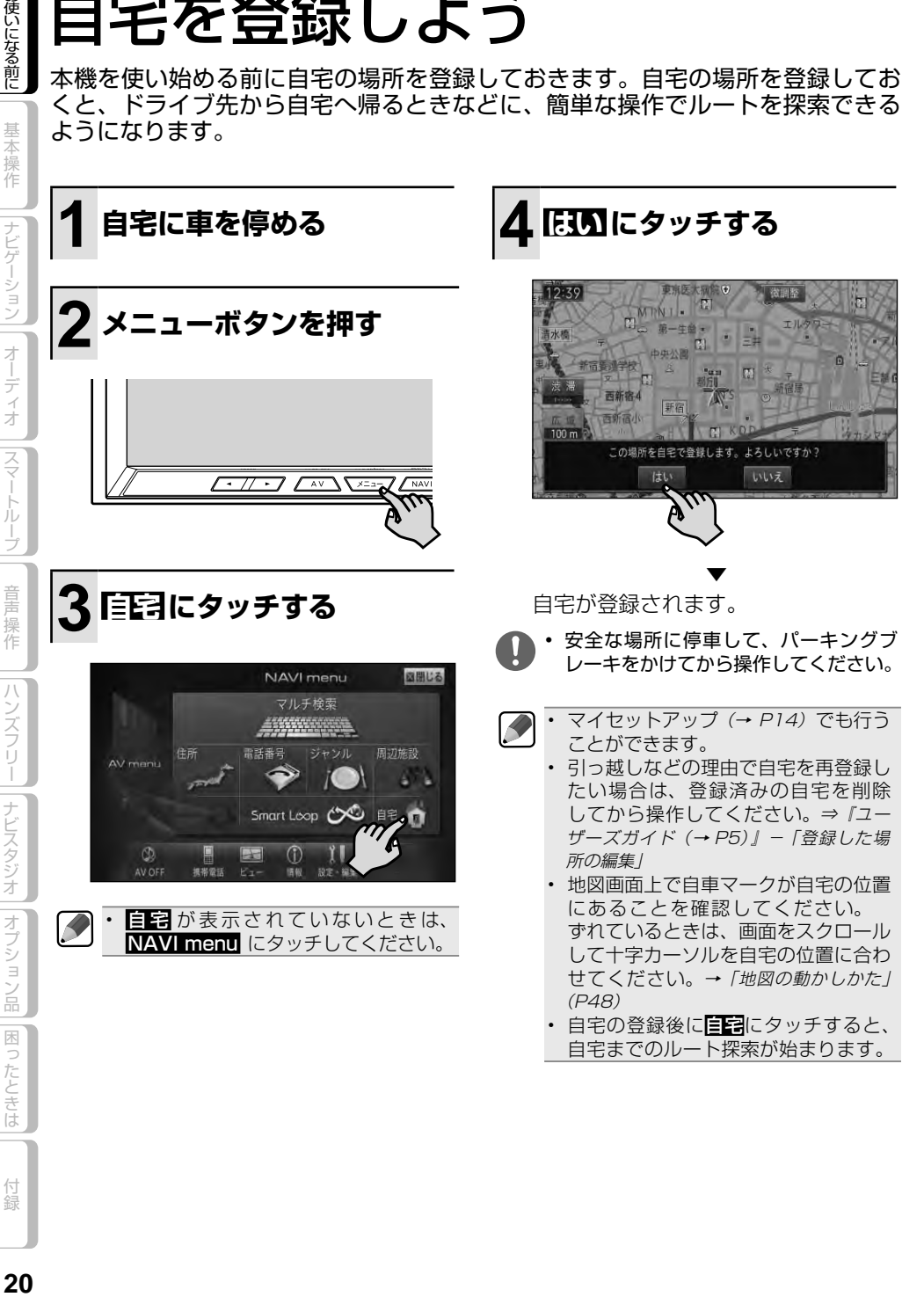

付録

お使いになる前に

# お客様登録(無料)をしよう

本機の通信機能や無料バージョンアップなど、本機をより便利で快適にお使いい ただくためには、あらかじめお客様登録をしていただくことをお勧めします。お 客様登録の方法は3通り(→ P12)あり、本書では本機の通信機能を使った方法 とインターネットを利用した方法を説明します。

マイセットアップ(→P14)で「スマートループお試し登録」を行っていただいた場合は、 お客様登録(無料)およびスマートループ設定の初期登録(→P67)をしなくてもスマートルー プ渋滞情報を期間限定で体験していただくことができます。体験期間終了後も引き続きス マートループ渋滞情報をご利用される場合や、本機の全機能をお使いになる場合は、お客 様登録(無料)を行ってください。 •

# **本機の通信機能を使って 登録する**

本機の通信機能を使用して、お客様登録と スマートループ利用登録を行います。

## 携帯電話を登録する

通信に使う携帯電話を本機に登録しま す。あらかじめお使いになる携帯電話の Bluetooth機能をONにしてください。

携帯電話に関する操作方法は、携帯電話の取 扱説明書をご覧ください。

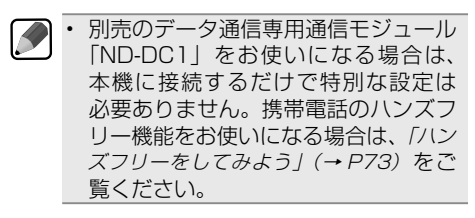

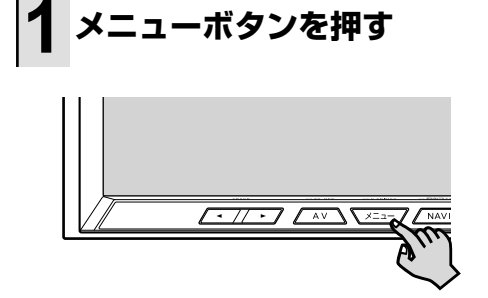

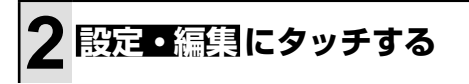

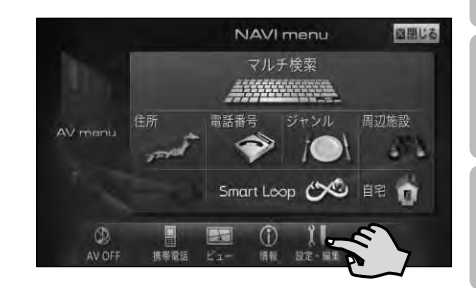

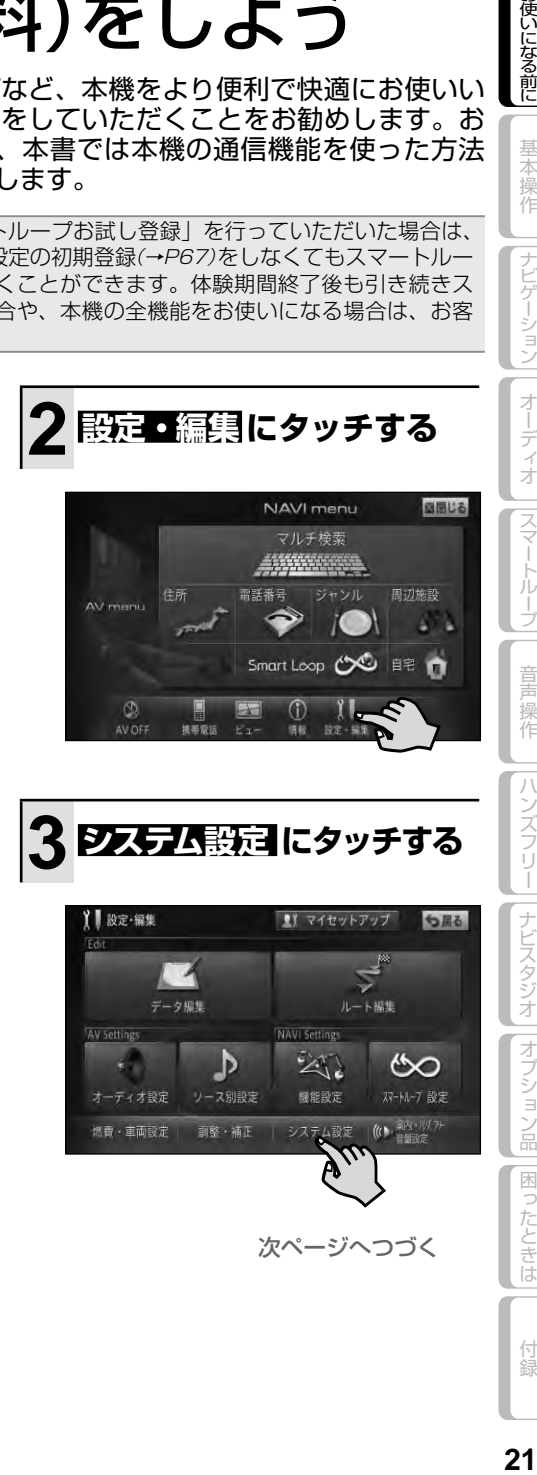

次ページへつづく

お使いになる前に

基本操作

|ナビゲーション

オーディオ

|スマートループ

音 操作

ハンズフリー

|ナビスタジオ

|オプション品

困ったときは

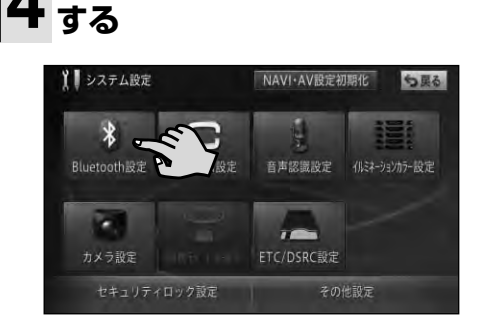

**4 Bluetooth設定 にタッチ**

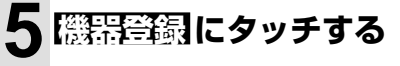

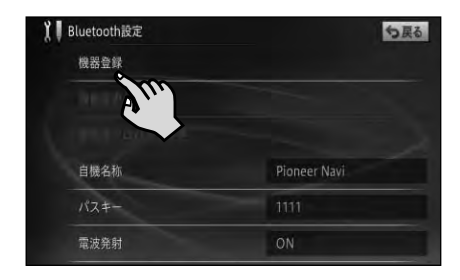

▼ 周辺の Bluetooth 機器を検索してリ スト表示します。

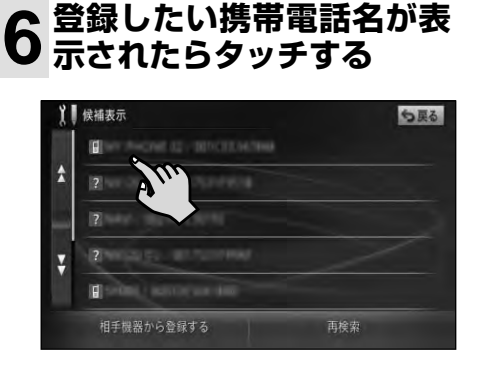

検索は約 20 秒間行われます。検索を • 開始して 20 秒経過後に Bluetooth 機能を ON にした機器などがある場合 は、事検索にタッチすると検索し直し ます。 • お使いの携帯電話によっては、本機か らの検索で見つからない場合がありま す。その場合は、相手機器から登録する

にタッチして、Bluetooth 機器の登録 メニューから登録してください。

## **7 携帯電話を操作してパスキー を入力する**

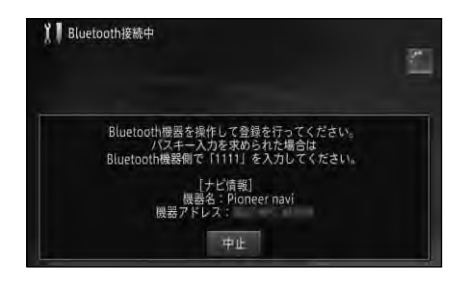

▼ 以上で、携帯電話の登録は完了です。

お使いになる前に

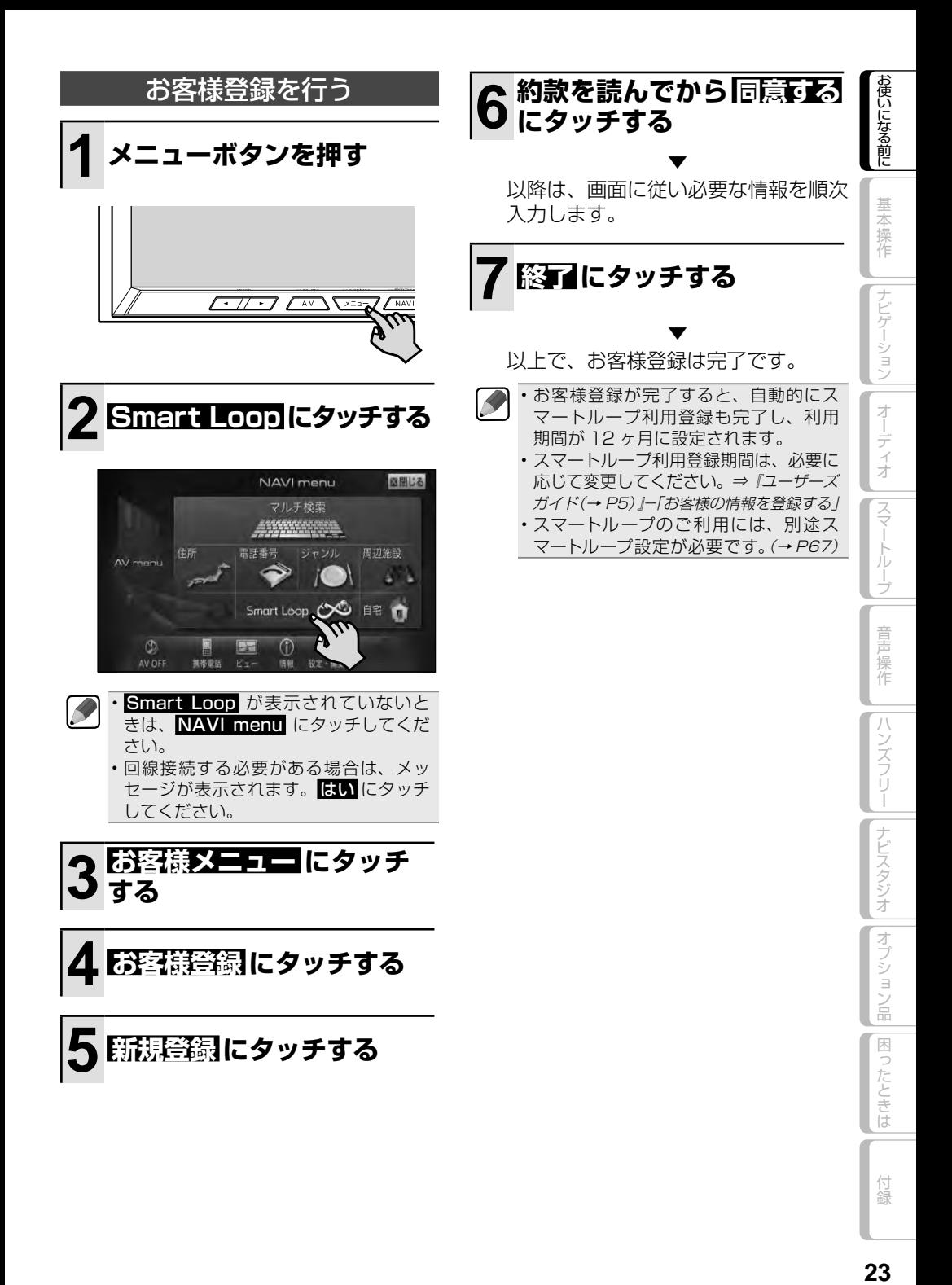

23

# **インターネットを利用し て登録する**

インターネットを利用して、自宅のパソコ ンなどからお客様登録およびスマートルー プ利用登録を行います。

#### **1 下記 URL にアクセスして、 お客様登録とスマートルー プ利用登録の設定を行う**

http://pioneer.jp/support/members/

▼ 以上でお客様登録とスマートループ利 用登録の設定は完了です。

- •ナビスタジオのランチャー画面 (→ P78)から、お客様登録ページを表示 させることもできます。
	- スマートループのご利用には、別途ス マートループ設定が必要です。(→ P67)

K

# 本機の基本操作を覚えよう

# **各部の名称とおもな働き**

ナビゲーション本体、マイクの各部の名称と働きを説明します。

## ナビゲーション

閉じている状態

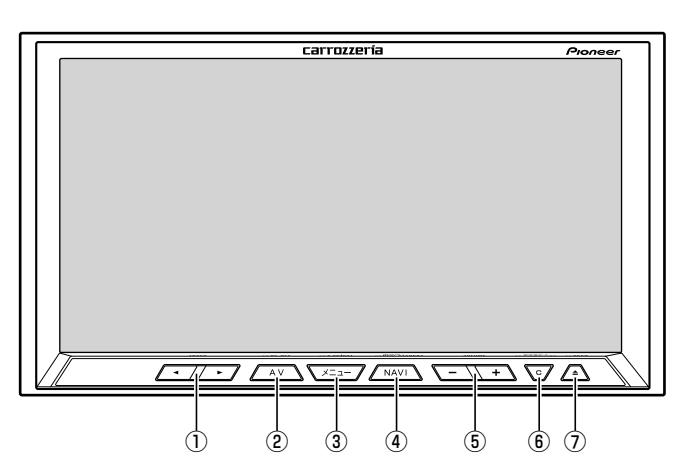

① 4 ▶ (トラック/チューニング)ボタン  $(\rightarrow P59)$ 

放送局の選択や再生する曲の選択、曲の早 送りや早戻しに使います。

**② AV ボタン (→ P31)** 

AV ソース画面時は、セントラルメニュー を表示します。(長く押すと AV ソースを OFF にしてセントラルメニューを表示し ます。)

ナビゲーション画面時は、AV ソースが OFF の場合はセントラルメニューを表示 し、AV ソースが ON の場合は AV ソース 画面を表示します。

③ メニューボタン(→ P32, 36, 57)

セントラルメニューを表示します。セントラ ルメニュー表示中は、NAVI menu と AV menu を切り換えます。 長く押すと画面の画質を調整します。

④ NAVI ボタン(→ P31)

ナビゲーションの現在地表示に切り換え ます。 長く押すとナビゲーションをスタンバイ (待機)状態にします。

#### **(5)音量調整 (-/+)ボタン (→ P34)**

オーディオの音量を調整します。

- ナビゲーションの案内音声、操作音、 電話の受話音および着信音の調整は、 「ナビゲーションの音量を調整する」(→ P33)で行います。
- ⑥ C(カスタム)ボタン 設定された機能(アンテナコントロールの ON/OFF など)を実行します。 長く押すとカスタムリストを表示します。

#### ⑦ イジェクトボタン(→ P27, 29, 33) ディスク、SD カードの出し入れや、モニ ターの角度調整を行うための操作画面を表 示します。

長く押すとモニターを開きます。

- 本機を使用していないときは、モニ ターを閉じた状態にしてください。
	- モニターの角度調整や開閉を手動で 行ったりしないでください。モニター に強い力が加わると故障することがあ ります。

次ページへつづく

お使いになる前に

基本操作

|ナビゲーション

オーディオ

|スマートループ

童 操作

 $\overline{\mathcal{L}}$ 

ンズフリー | ナビスタジオ

|オプション品

困ったときは

 $\mathbf{I}$ に、物を挟まないように注意してくだ さい。物が挟まってしまったときは、 挟まった物を取り除いてから開閉操作 をしてください。

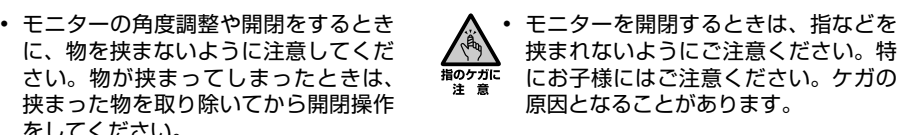

開いている状態

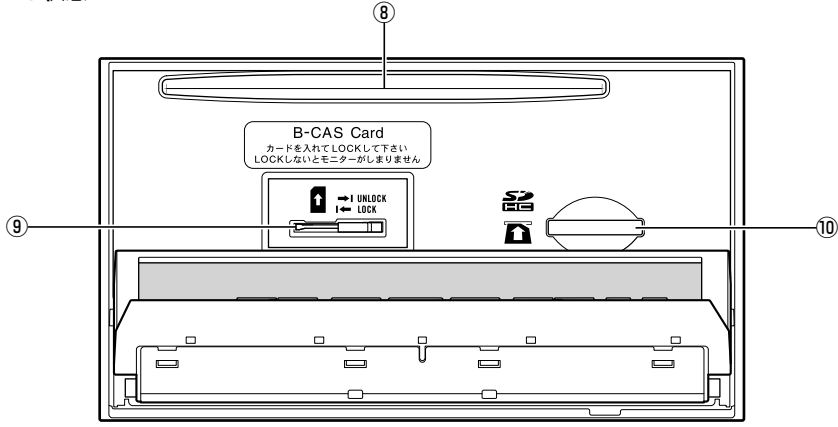

**⑧ディスク挿入口(→ P28)** DVD や CD などを挿入します。 **⑨ miniB-CAS カード挿入口 (→ P17)** 

miniB-CAS カードを挿入します。

⑩ SD カードスロット(→ P29) SD カードを挿入します。

## 音声認識用マイク

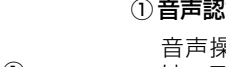

① 音声認識用マイク

 音声操作やハンズフリー通話をするとき は、このマイクに向かって話します。

使いになる前に| 基本操作 ||ナビゲーション||オーディオ ||スマートループ|| 音声操作 ||ハンズフリー ||ナビスタジオ ||オプション品||困ったときは | 付録 | 60 オーディオ |スマートループ| 音声操作 ハンズフリー | ナビスタジオ ||オプション品| |困ったときは 付録

お使いになる前に

基本操作

ナビゲーション

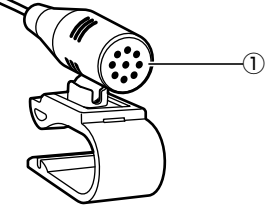

基本操作

 $\overline{+}$ 

ビゲーション

才 ディオ

スマー

トループ

童 操作

ハンズフリー

|| ナビスタジオ

|オプション品

困ったときは

付録

## **ナビゲーションの電源 について**

本機の電源は、車のエンジンスイッチを ONにすると自動的に入り、エンジンスイッ チをOFFにすると電源も切れます。

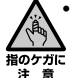

本機は、エンジンスイッチを OFF(本 機の電源を OFF)にするとモニターが 自動的に傾いていない状態に戻ります。 エンジンを切るときは、指などを挟ま ないようにご注意ください。特にお子 様にはご注意ください。

- モニターが完全に開いた状態でエンジ ンスイッチを OFF(本機の電源をOFF) にしても、自動的にモニターが閉じる ことはありません。また、約 3 秒後に "ピーピーピーピーピー"と警告音がな り、モニターが開いたままであること を知らせます。故障ではありません。
- ナヒゲーションの電源スイッチはあり ません。

# **ディスクの入れかた・ 取り出しかた**

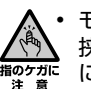

モニターを開閉するときは、指などを 挟まれないようにご注意ください。特 にお子様にはご注意ください。ケガの 原因となることがあります。

- 本機を使用していないときは、 モニター を閉じた状態にしてください。
	- モニターの開閉を手動または工具を 使って無理に行わないでください。モ ニターに強い力が加わると故障するこ とがあります。
	- 七ニターの開閉をするときに、物を挟 まないようにご注意ください。物が挟 まってしまったときは、挟まった物を取 り除いてから開閉してください。
	- 8cmディスクには対応しておりません。 また、アダプターを装着した 8cm ディ スクも絶対に使用しないでください。

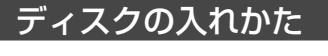

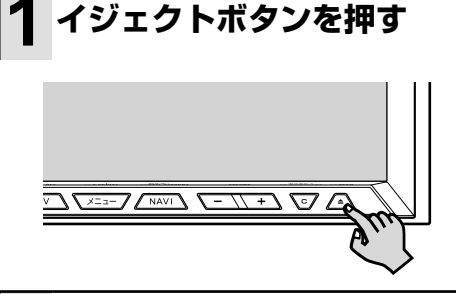

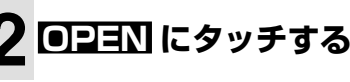

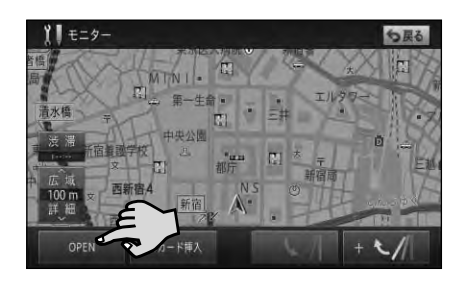

▼ モニターが開きます。

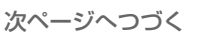

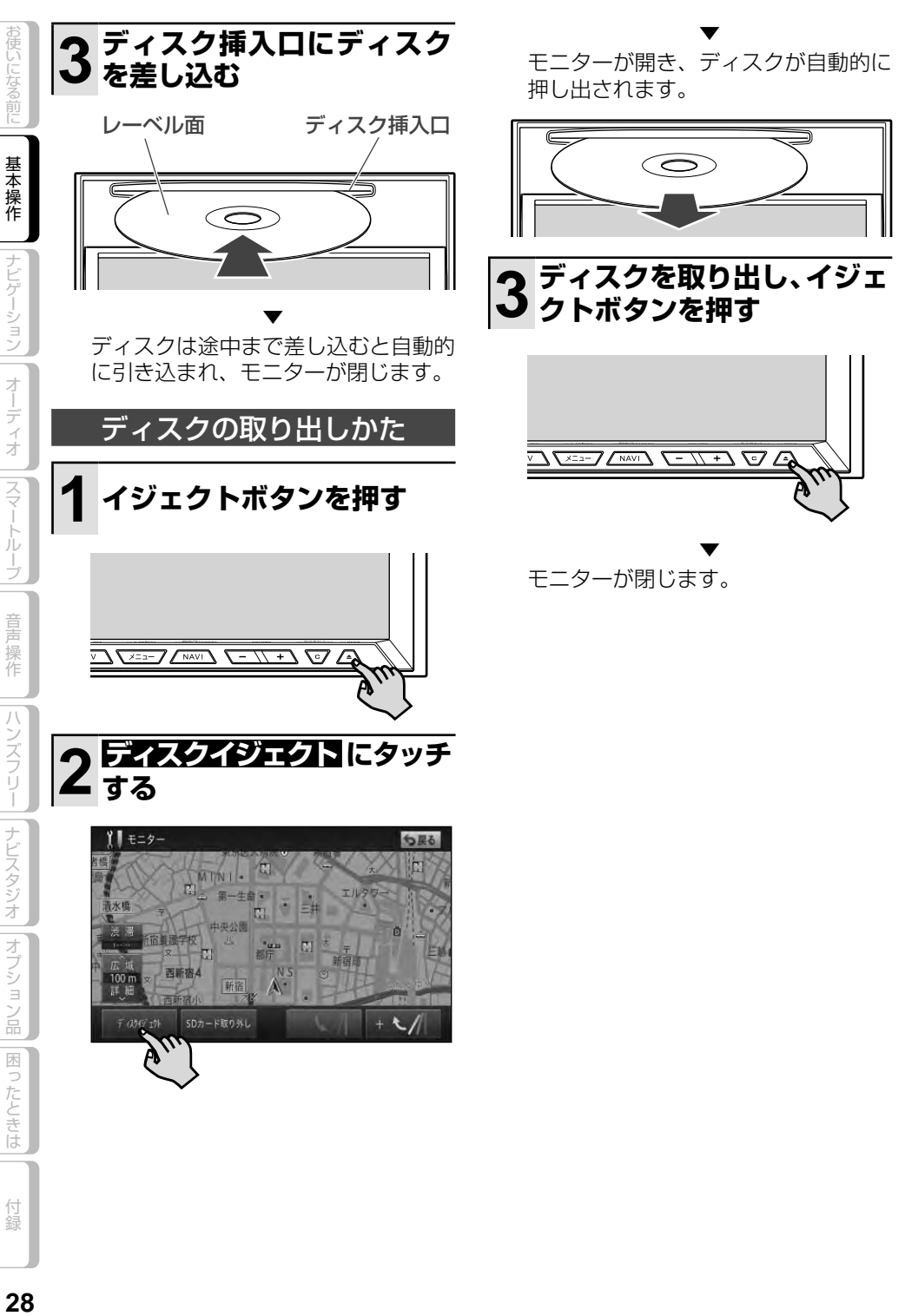

# **SDカードの入れかた・ 取り外しかた**

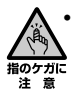

モニターを開閉するときは、指などを 挟まれないようにご注意ください。特 にお子様にはご注意ください。ケガの 原因となることがあります。

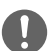

- 本機を使用していないときは、 モニター を閉じた状態にしてください。
- モニターの開閉を手動または工具を 使って無理に行わないでください。モ ニターに強い力が加わると故障するこ とがあります。
- 七ニターの開閉をするときに、物を挟 まないようにご注意ください。物が挟 まってしまったときは、挟まった物を取 り除いてから開閉してください。
- SDカードの出し人れを無理に行うと、 本機や SDカードが破損する恐れがあ ります。ご注意ください。
- SDカードスロットには、SDカード以 外のものを挿入しないでください。コ インなどの金属物を挿入した場合、内 部回路が破損し故障の原因となります。
- 安全の為、走行中は SDカードの出し 入れはしないでください。
- ナビスタジオ(→P76)をご利用にな る場合は、ナビスタジオ専用として使 用するSDカード (16GB以上) が必 要です。また、本機をご購入後はじめ てSDカードを挿入すると、SDカード 登録確認メッセージが表示されます。 ナビスタジオ専用としてお使いになる SDカードの場合は はいにタッチして ください。それ以外の用途(例えば知 人から一時的に借りたSDカードの場 合など) の場合は いいえ にタッチして ください。詳しくは、「ナビスタジオを 使ってみよう」(→P76)をご覧ください。 本機と組み合わせて使用しているとき •
	- にSDカードのデータが消失しても、 消失したデータの保障についてはご容 赦ください。

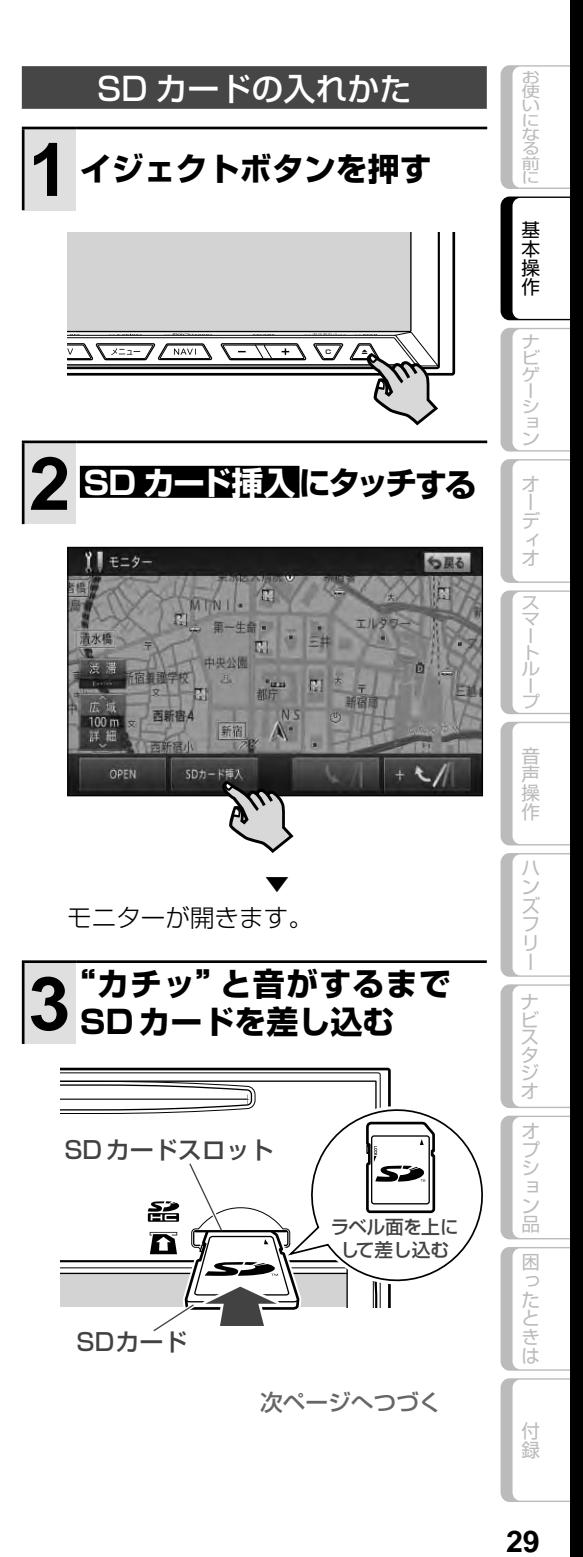

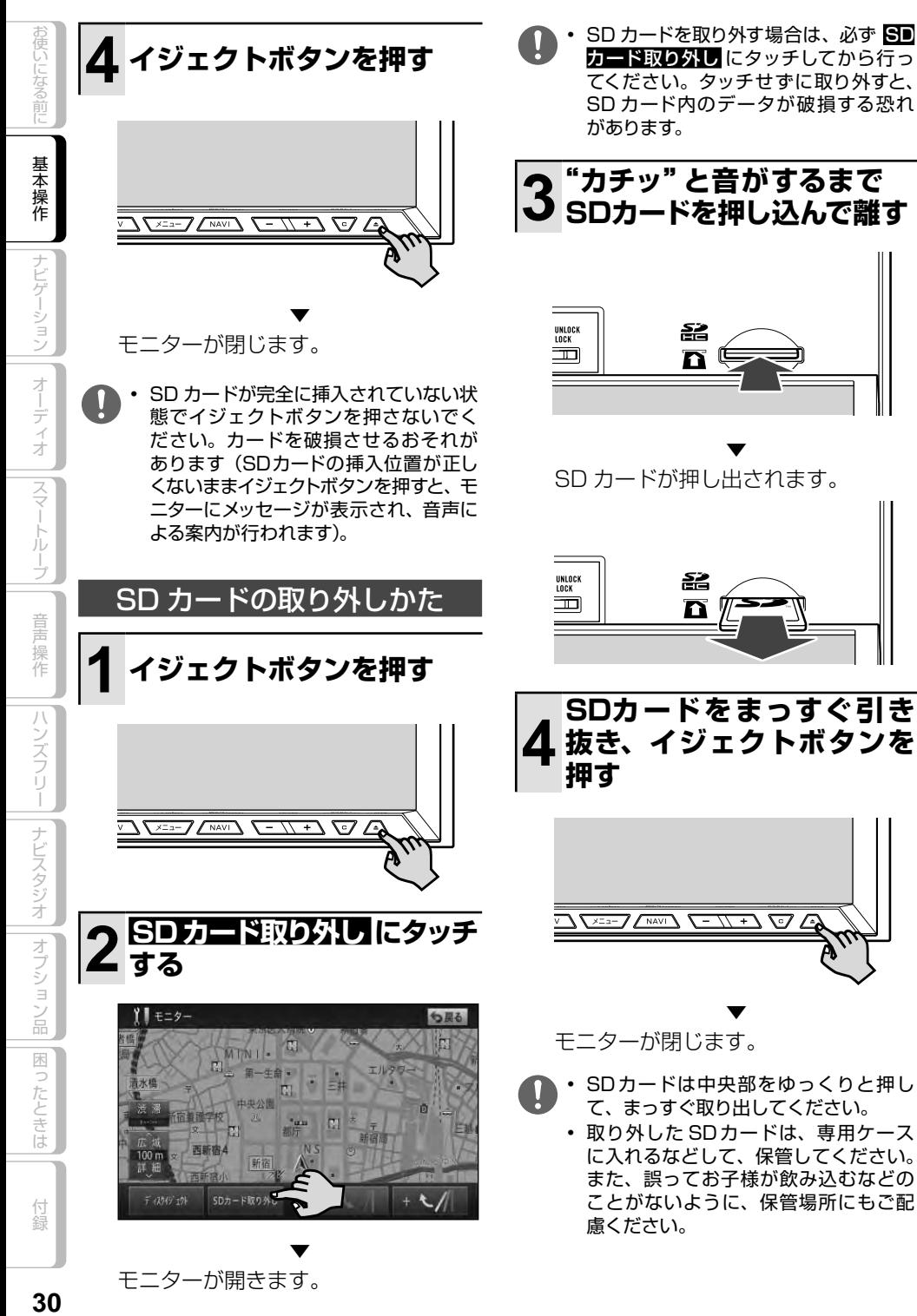

30

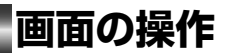

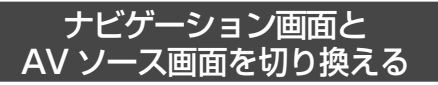

AVソースの音声はそのままで、画面だけナ ビゲーション画面とAVソース画面を切り換 えることができます。

# **1 AV ソ ー ス 画 面 表 示 中 に NAVI ボタンを押す**

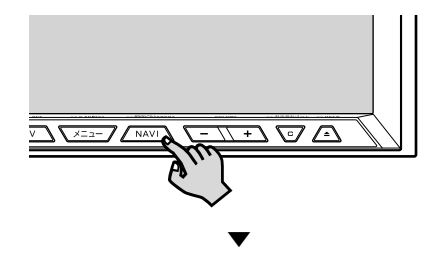

ナビゲーション画面に切り換わります。

# **2 ナビゲーション画面表示中 に AV ボタンを押す**

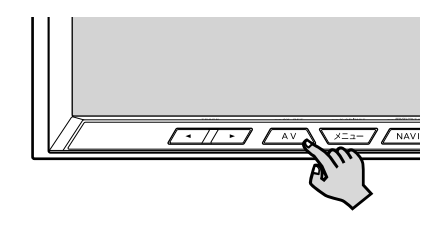

AV ソース画面に切り換わります。 AV ソースが OFF の場合は、セント ラルメニューを表示します。

▼

## 画面を一時的に消す (ナビスタンバイ)

夜間、画面がまぶしい場合など、一時的に画 面を消すことができます。

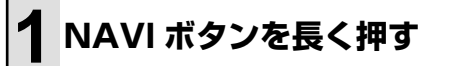

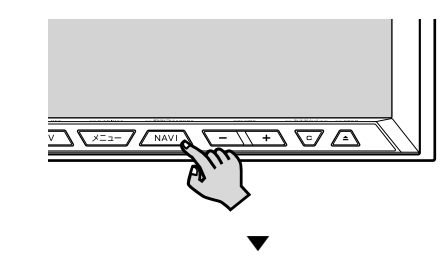

画面が一時的に消えます。

- R ナビスタンバイ中に画面にタッチする • と、元の画面に戻ります。
	- ナビスタンバイ中は、ナビゲーションの 音声案内も出力されません。
- 使いになる前に| 基本操作 |ナビゲーション| オーディオ |スマートループ| 音声操作 |ハンズフリー |ナビスタジオ |オブション品 | 困ったときは | 付録 | **31** |ハンズフリー||ナビスタジオ||オプション品 |困ったときは 付録

3使いになる前に

基本操作

|ナビゲーション

オーディオ

|スマートループ

音声操作

## 2画面表示に切り換える

画面を2分割して、地図画面とAVソース画 面を同時に表示させることができます。

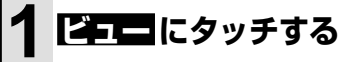

お使いになる前に

基本操作

ビゲーション

オーティオ

スマー

トループ

音声操作

ハンズフリー

ナビスタジオ||オプション品

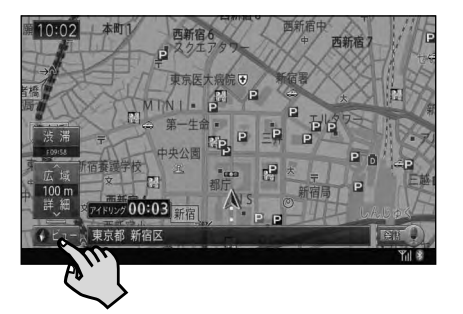

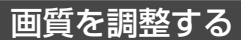

画面を見る角度などに応じて、お好みで画質 を調整することができます。

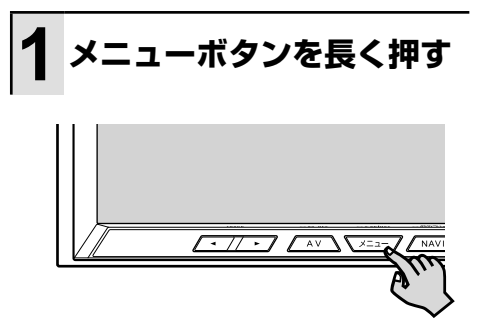

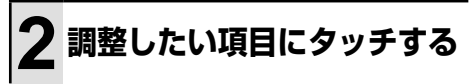

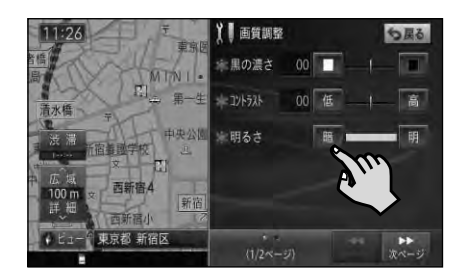

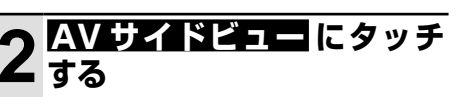

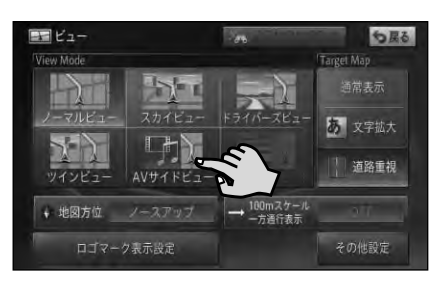

▼

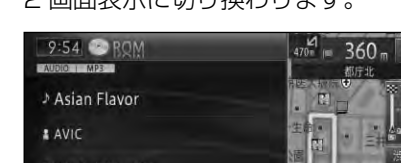

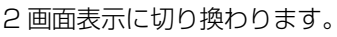

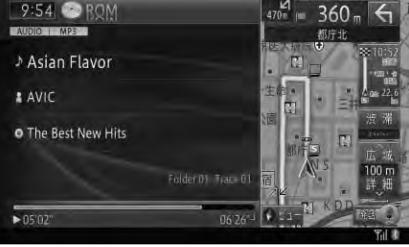

|困ったときは

# **モニターの角度を調整する**

モニターは、見やすいように角度を調整し てください。

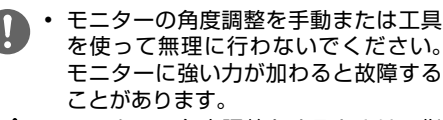

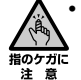

モニターの角度調整をするときは、指 などを挟まれないようにご注意くださ い。特にお子様にはご注意ください。 ケガの原因となることがあります。

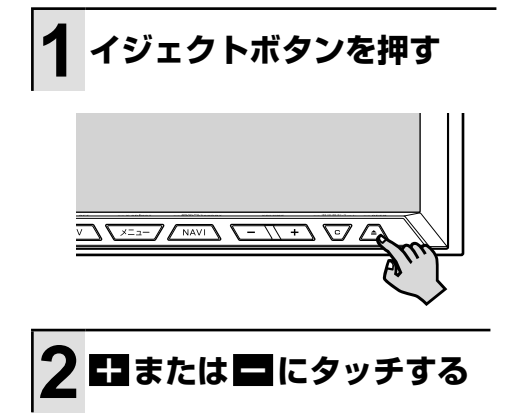

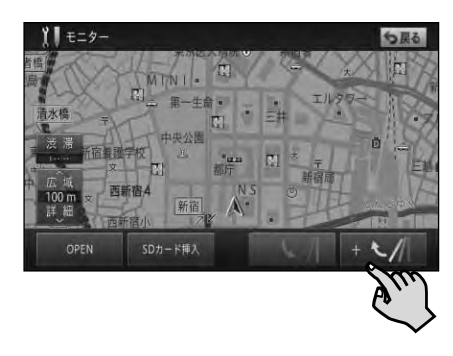

▼ タッチするごとに、モニターの角度が 変わります。

K • 角度調整したモニターは、次にエンジンス イッチをON(本機の電源をON)にした とき自動的に調整した角度になります。

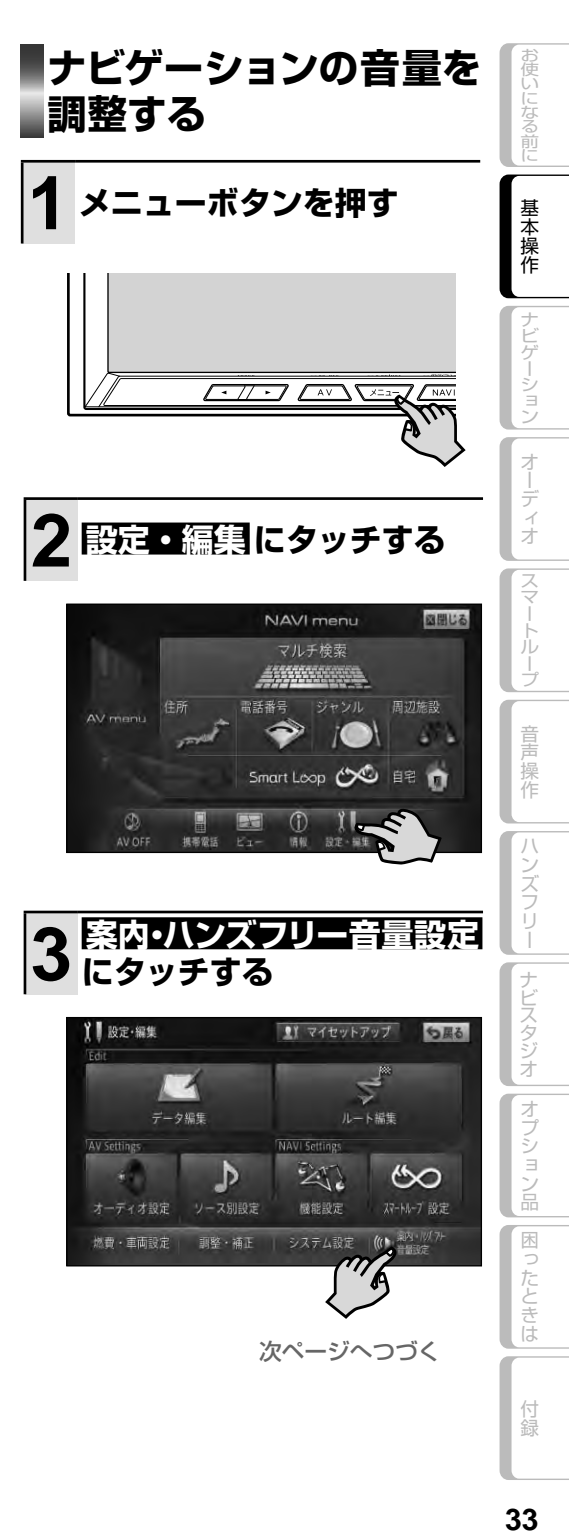

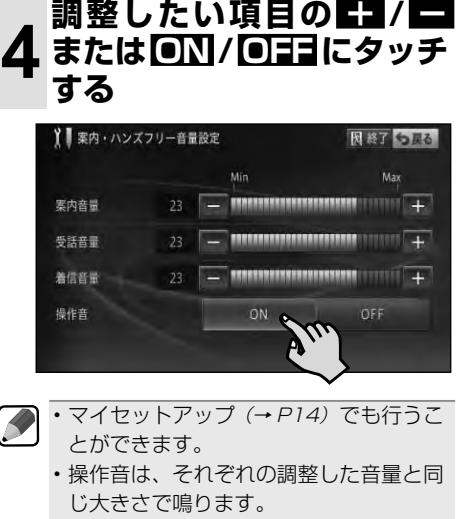

- •調整 · 補正メニュー (→ *P39)* の | 音量 /消音設定」では、より詳しい設定が できます。
- 操作音を OFF に設定すると、警告音も 鳴らなくなりますのでご注意ください。

# **オーディオの音量を調整 する**

• 車外の音が聞こえにくいと、交通事故 の原因となります。安全運転をさまた げないように適度な音量でお使いくだ さい。

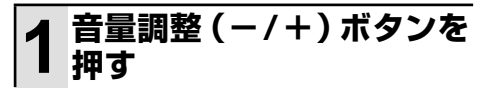

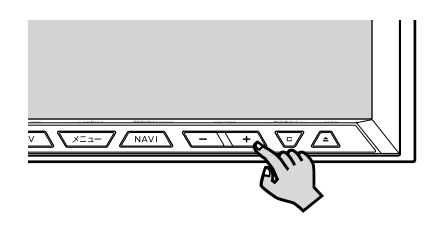

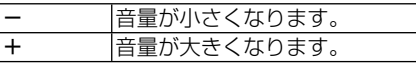

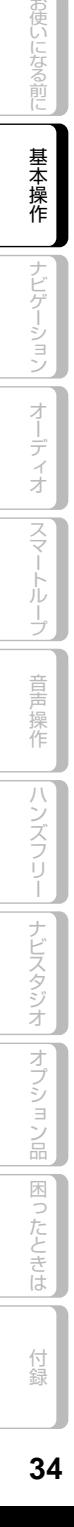

 $\mathbf{I}$ 

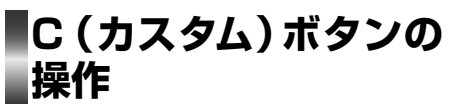

普段よく使う機能を C(カスタム)ボタン に登録して使うことができます。カスタム 機能の使いかたは、C(カスタム)ボタン を押すことで1つの機能を実行する「カス タムダイレクト」と、C(カスタム)ボタン を長く押して最大10個の機能をリスト表 示する「カスタムリスト」があります。

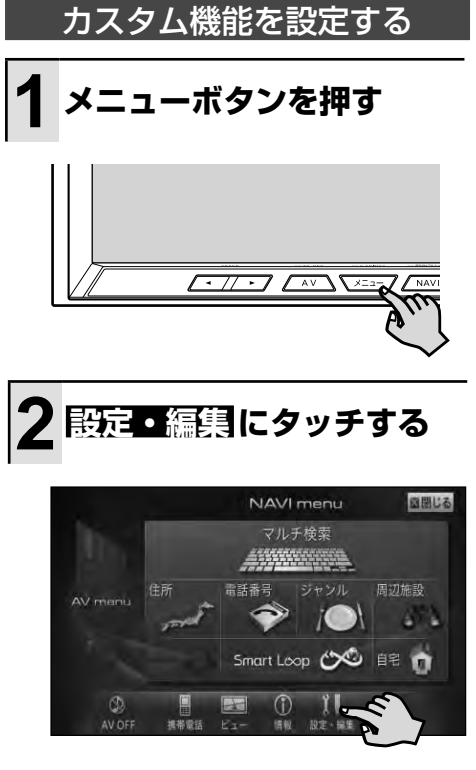

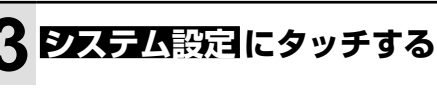

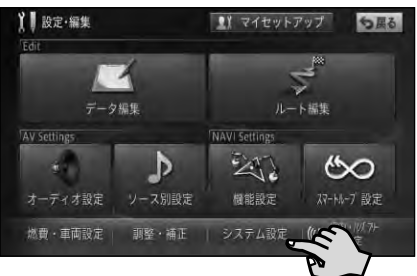

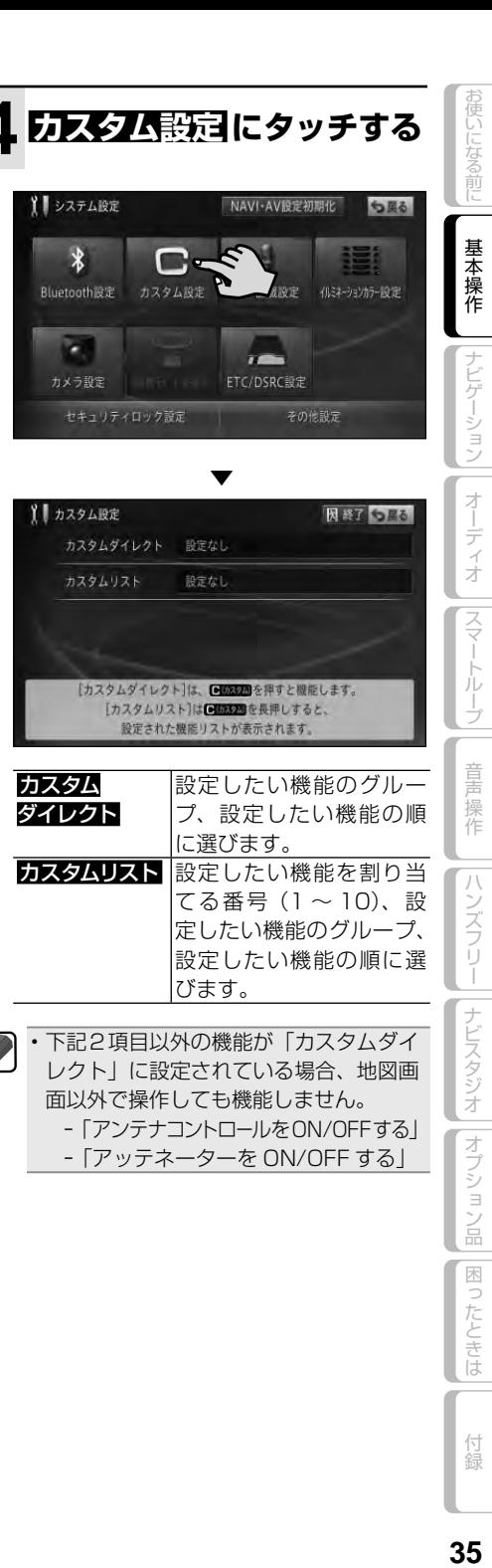

35

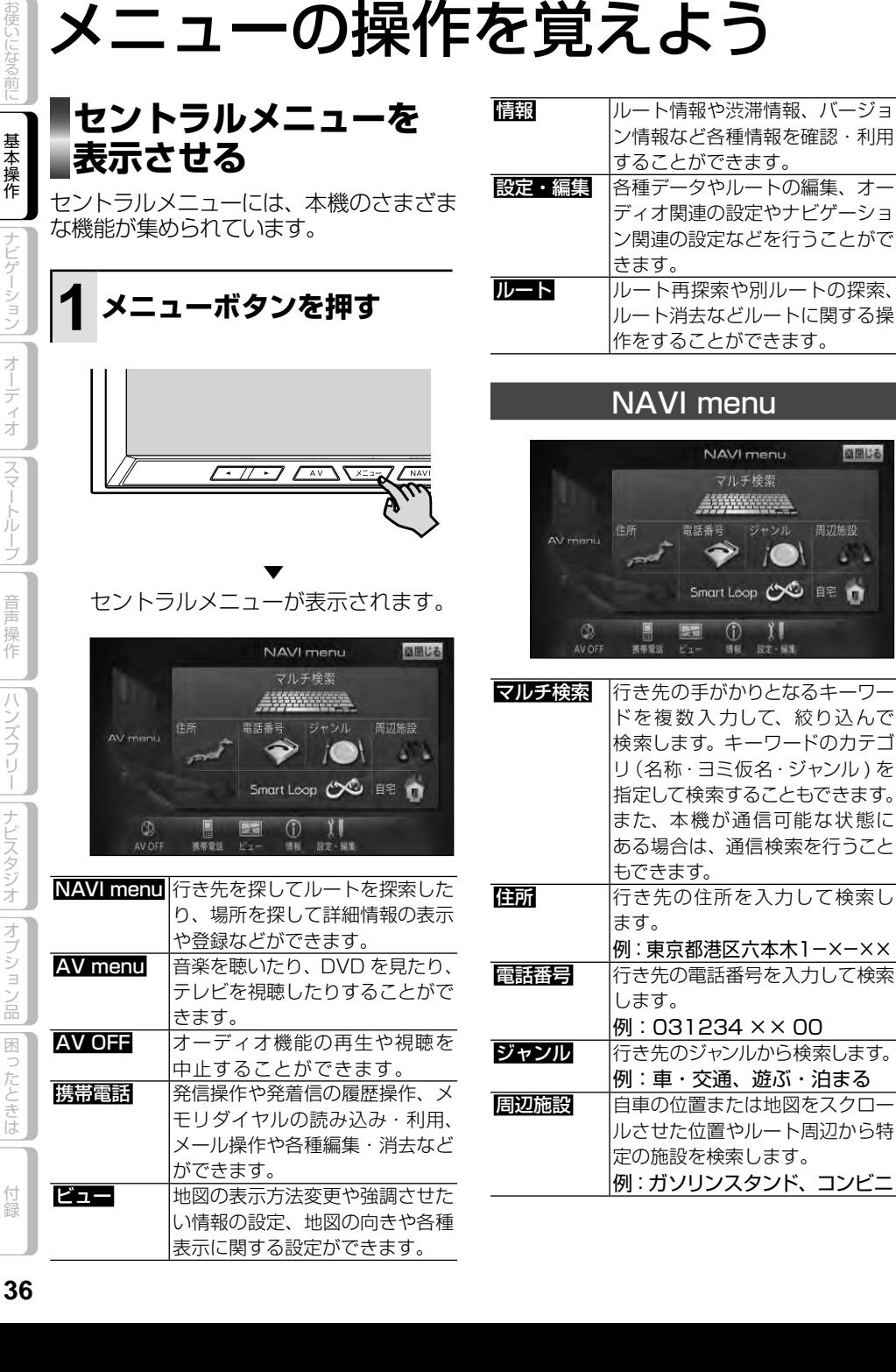

|基本操作 ||ナビゲーション|| オーディオ ||スマートループ||(音声操作)||ハンズフリー||ナビスタジオ ||オプション品 ||困ったときは

付録

 $\times\times$  00

遊ぶ・泊まる

図開じる

周辺施設

47.

nenu 検索 9992 ジャンル

 $\cup$ 

 $\prod_{\mathbb{R} \mathbb{R}^+} \prod_{\mathbb{R} \in \mathbb{R}^+}$ 

**DE SE DO QUE** 

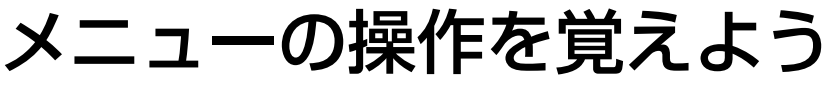
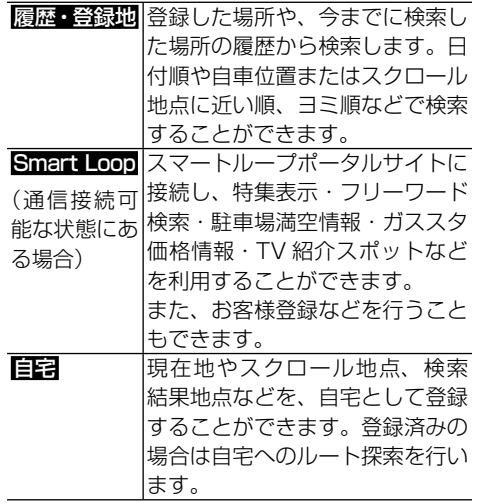

## AV menu

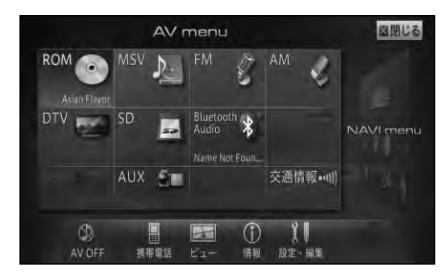

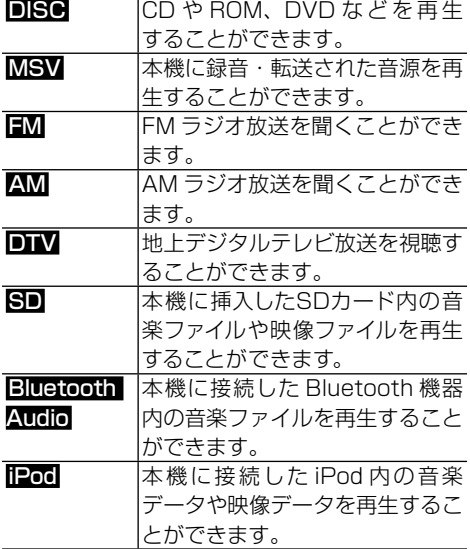

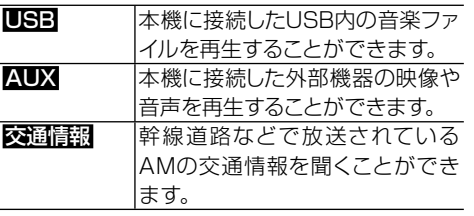

## 携帯電話メニュー

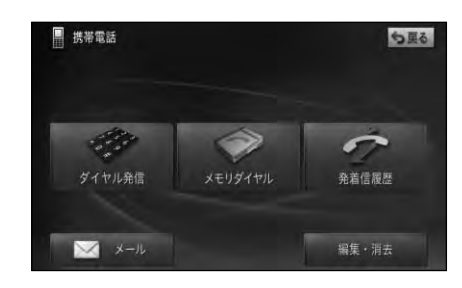

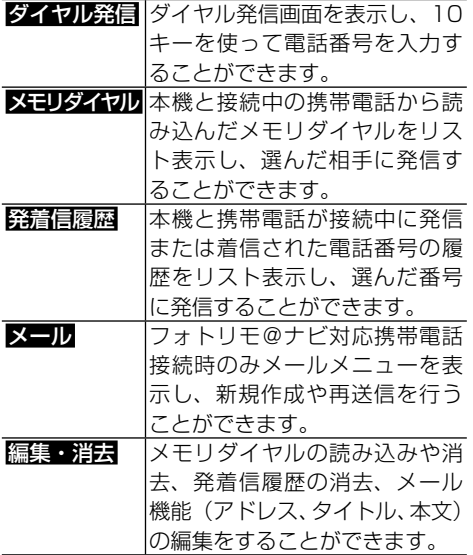

お使いになる前に

基本操作

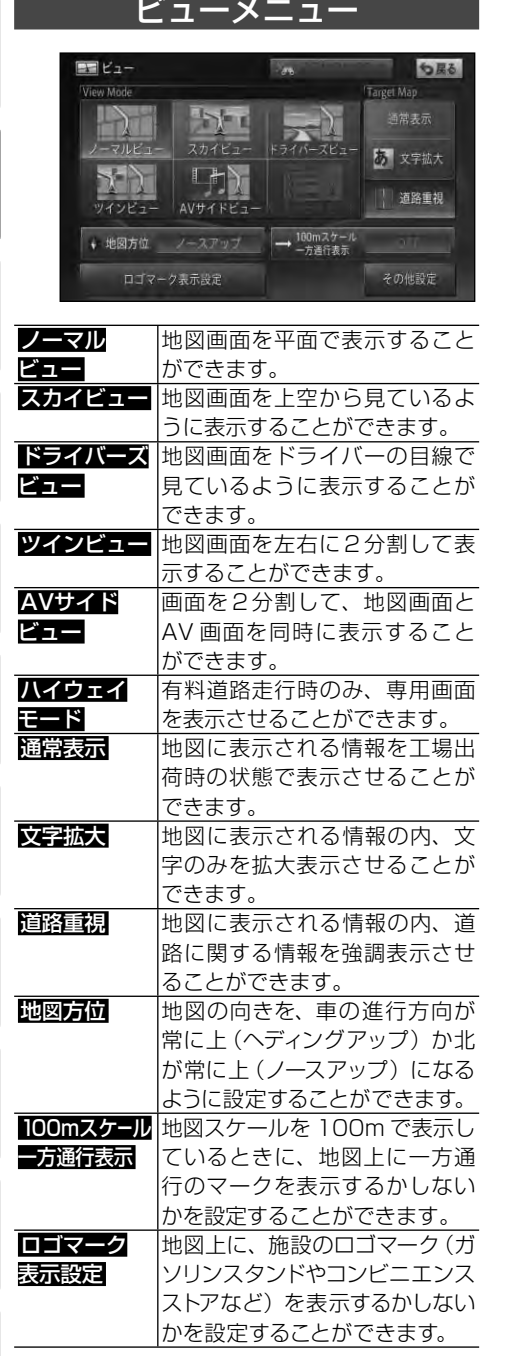

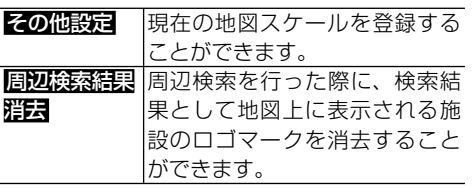

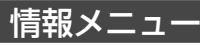

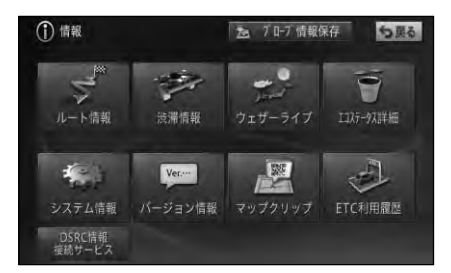

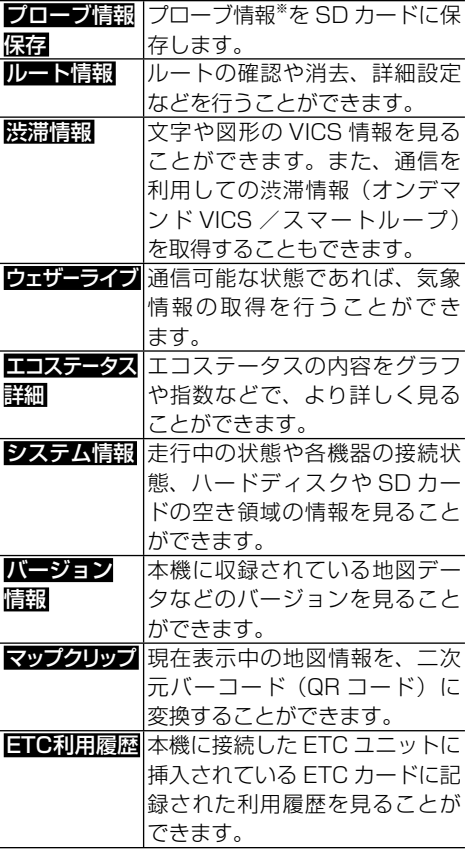

付録

あ使いになる前に

基本操作

||ナビゲーション||「オーディオ |||スマートループ||「 音声操作 |||ハンズフリー|||ナビスタジオ |||オプション品|||困ったときは |

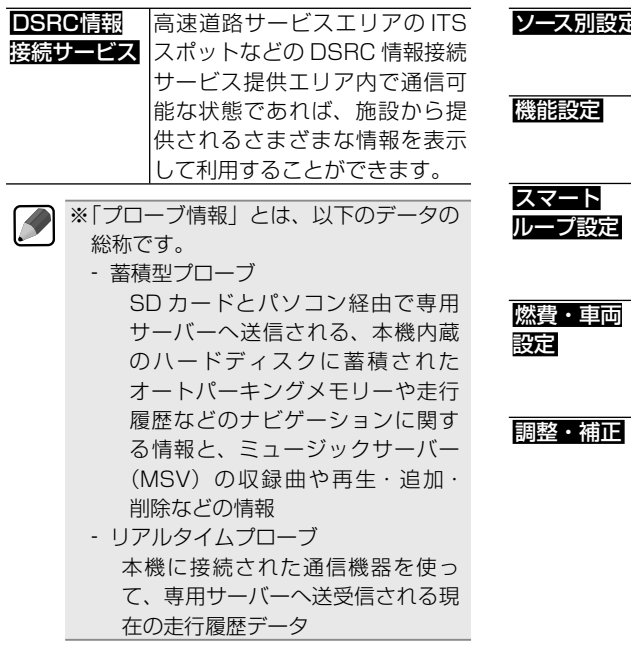

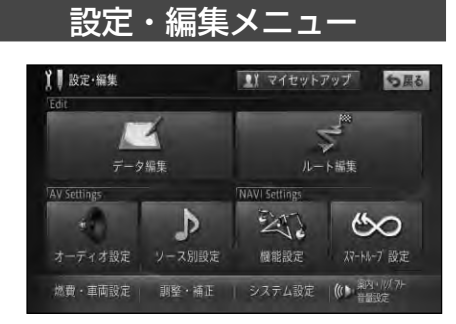

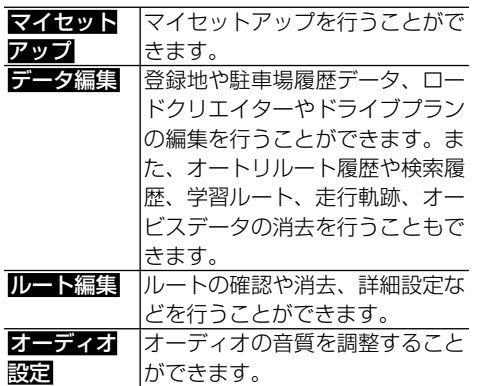

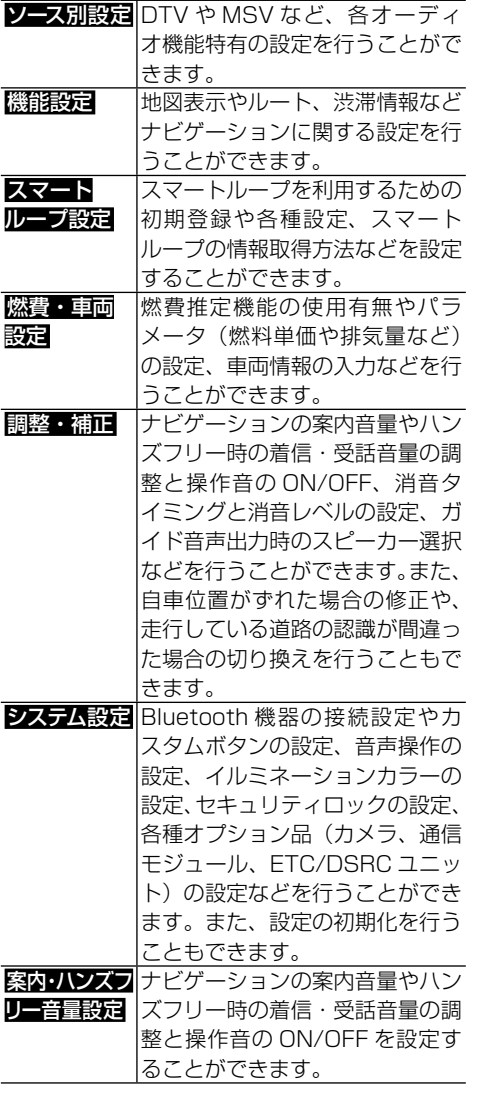

使いになる前に| 基本操作 |ナビゲーション| オーディオ |スマートループ| 音声操作 |ハンズフリー |ナビスタジオ |オプション品 | 困ったときは | 付録 | **39** 39

付録

|困ったときは

お使いになる前に

基本操作

|ナビゲーション||

オーディオ

||スマートループ

音声操作

|ハンズフリー||ナビスタジオ ||オプション品|

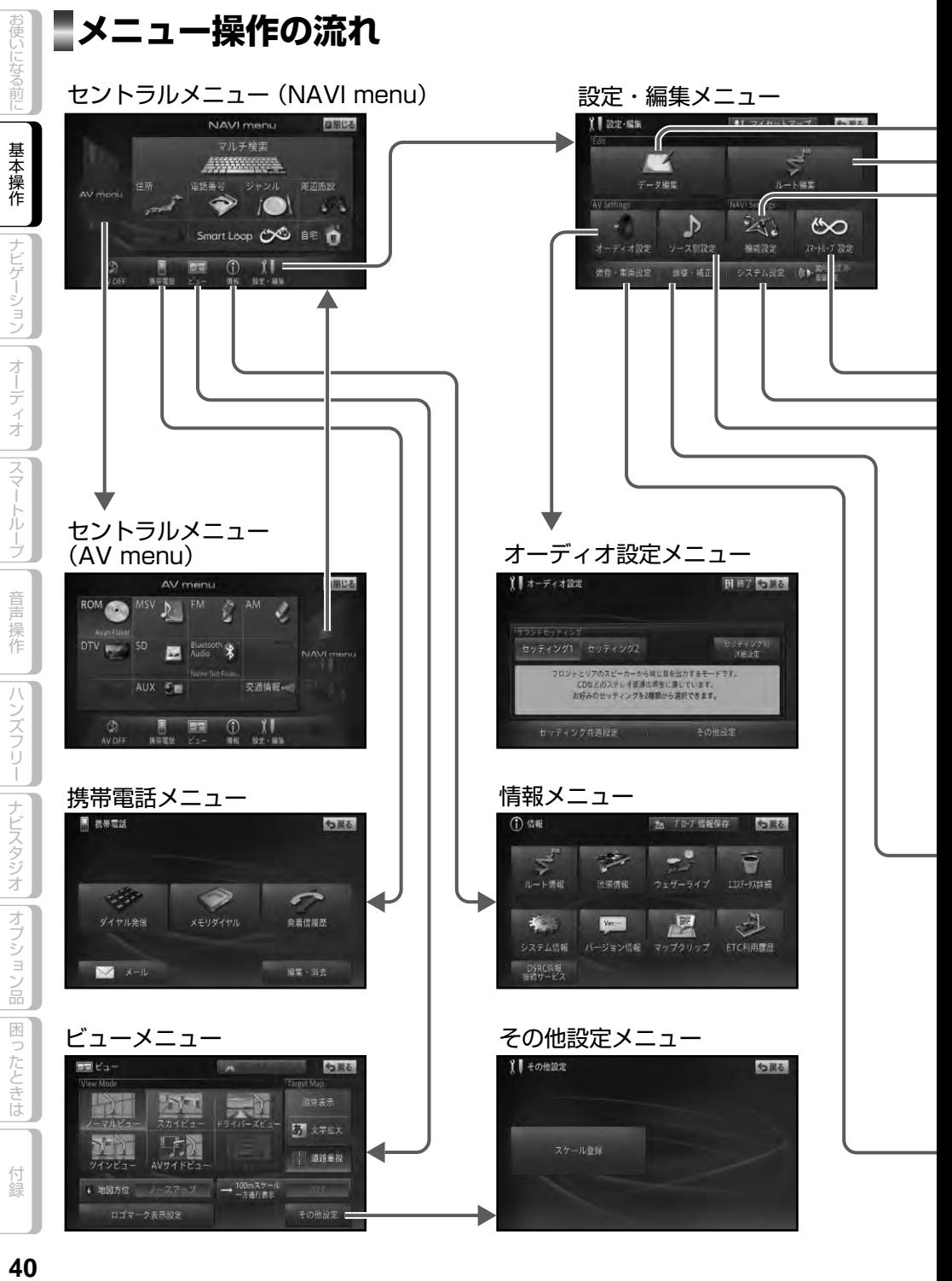

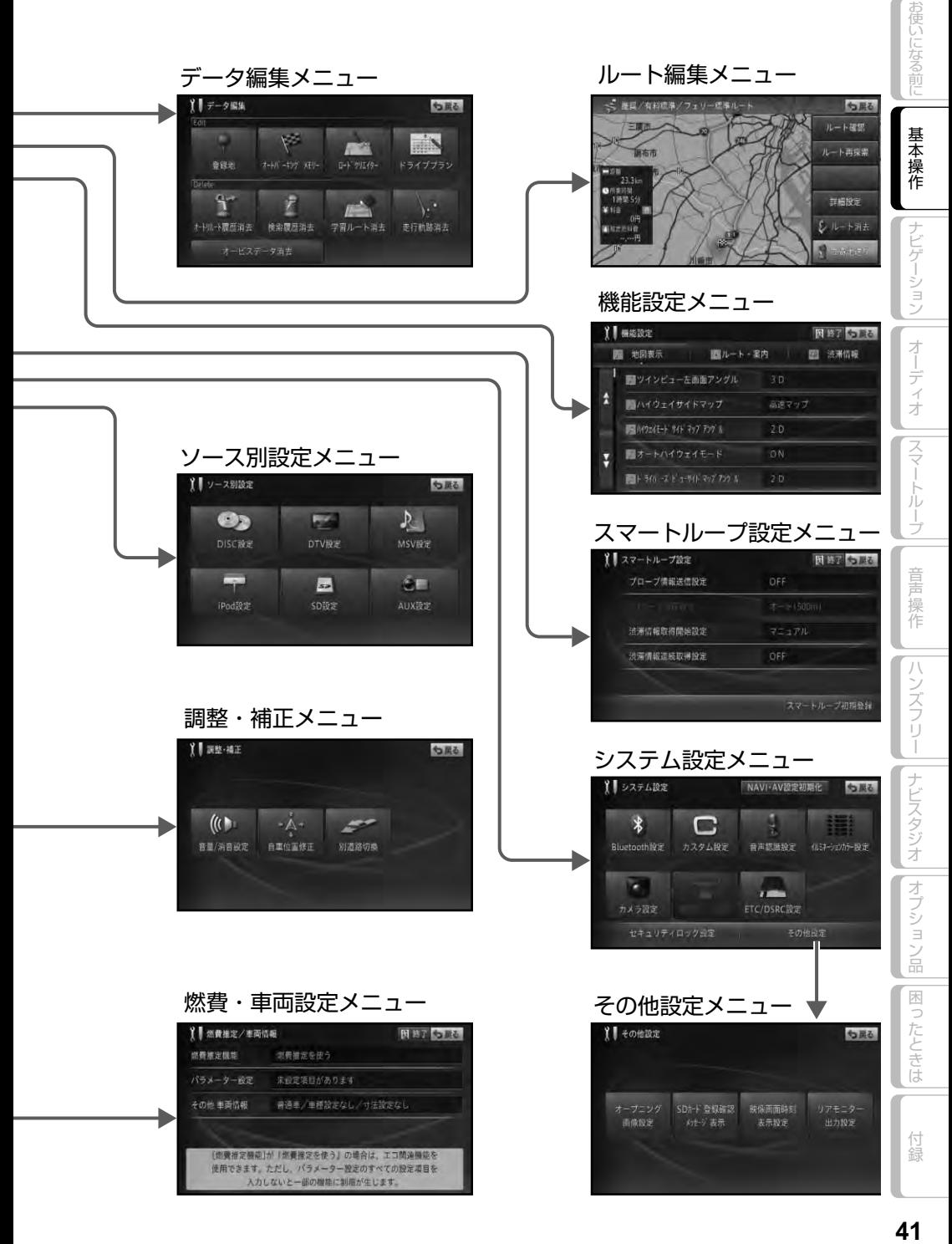

# リスト画面の操作を覚えよう

本機では、使っている機能に応じていろいろなリスト画面が表示されます。それ ぞれの使いかたを覚えておくと便利です。

**基本的なリストの操作**

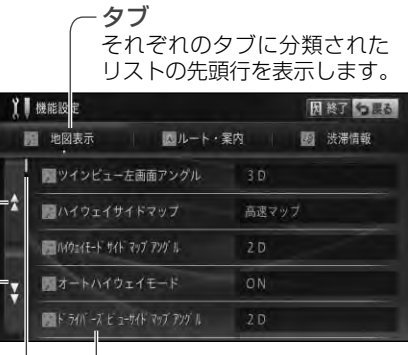

### リスト項目 目的の項目を選んでタッチ します。

リストバー リスト項目量の目安とリストの現 在位置を示します。

ページ送りタッチキー タッチするとリストをページ送りし ます。

# **その他のリスト操作**

## 50 音タブ付きリストの操作

### サイドマップなし

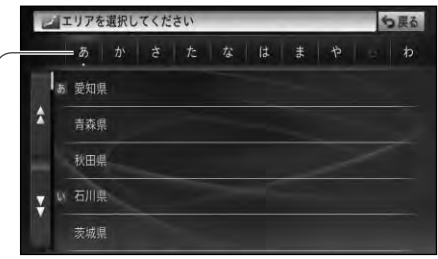

### 50 音タブ

選んだタブの先頭からリスト表示します。 (あ→か→さ→た→な) 同じタブに繰り返しタッチすると、音送 りでリスト表示します。 (あ→い→う→え→お)

### サイドマップ有り

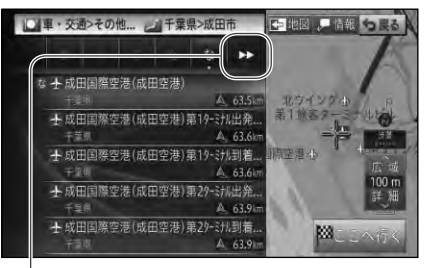

タブ送り サイドマップが表示されている 場合は、50 音タブが省略表示さ れます。タッチするごとに隠れて いる 50 音タブを表示します。

ハンズフリー

ナビスタジオ||オプション品

|困ったときは

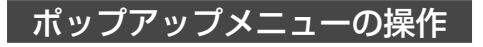

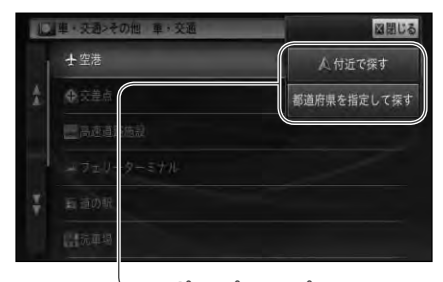

ポップアップメニュー 選んだ項目に選択肢がある 場合に表示されます。

## チェックタイプリストの操作

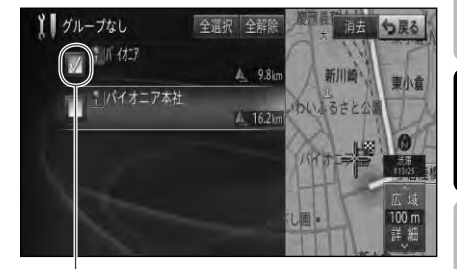

チェックマーク タッチするとチェックマークが 表示され、選択中であることを 示します。もう一度タッチする とチェックマークが消え、選択 が解除されます。

## 並べ替えの操作

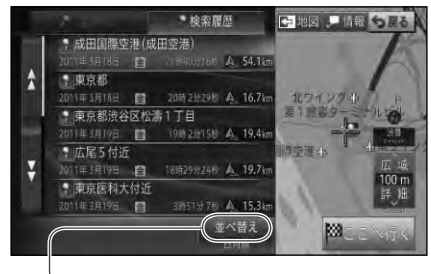

並べ替え

タッチするごとに、ヨミ順や近い 順などのようにリスト表示を並べ 替えます。 並べ替えの種類は、表示している

画面によって異なります。

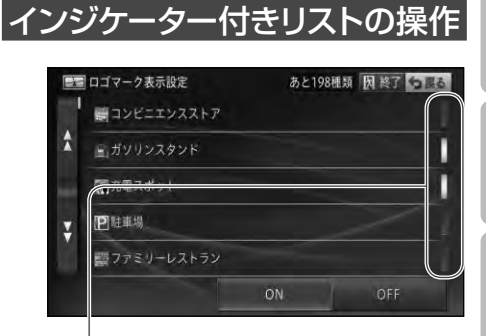

インジケーター タッチするとインジケーターが点灯 し、選択中であることを示します。 もう一度タッチするとインジケー ターが消灯し、選択が解除されます。

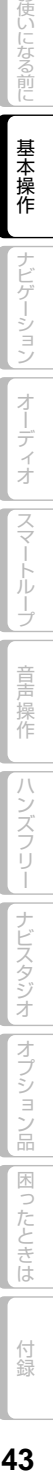

お使いになる前に

基本操作

 $\overline{+}$ 

ビゲーション

才 ディオ

|スマートループ

童

操作

# 地図を操作してみよう

# **|現在地画面を表示させる**

動作中の本機の画面表示にかかわらず、NAVIボタンを押すと、現在地画面を表示するこ とができます。

### 現在地画面の見かた

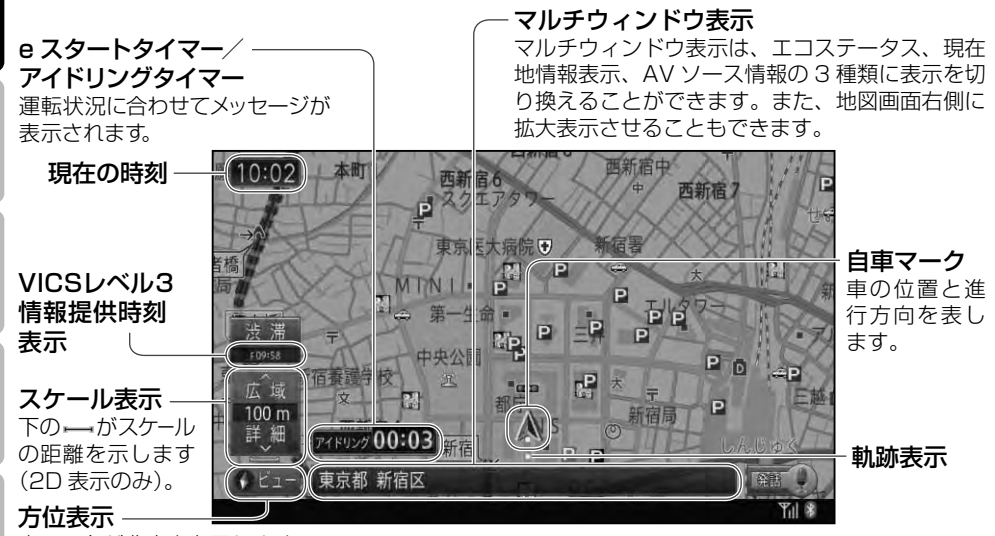

赤い三角が北方向を示します。

## 昼間と夜間の色の違いについて

夜間、周囲が暗くなってくると、画面が明るすぎて表示されている映像が見えにくくなることが あります。そこで、本機では昼画面と夜画面とで画面の配色を変えて、それぞれ見やすい画面を 表示します。例えば日没の時刻になると自動的に夜画面に変わるように設定できます。昼画面と 夜画面の切り換えを車のスモール灯のON/OFFと連動させたり、つねに昼画面を表示させておく こともできます。

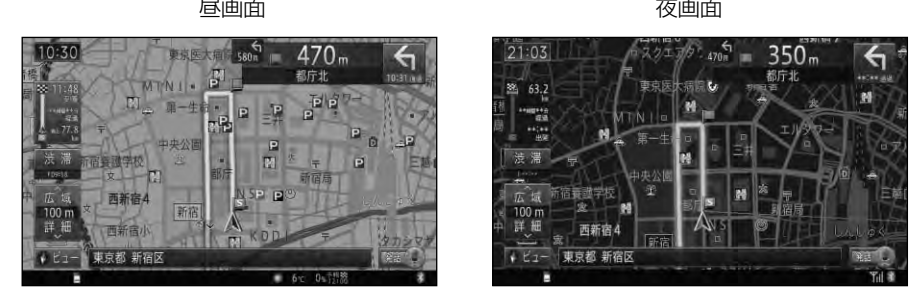

本書では、昼画面を例に説明しています。このため、夜画面が表示されている場合、本書の説明 と画面の色が異なる場合があります。

基本操作

の使いになる前に

ほ

# **地図の動かしかた**

地図を動かすには、地図上の見たい場所に タッチするか、見たい場所の方向にタッチ して地図をスクロールします。

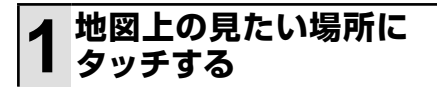

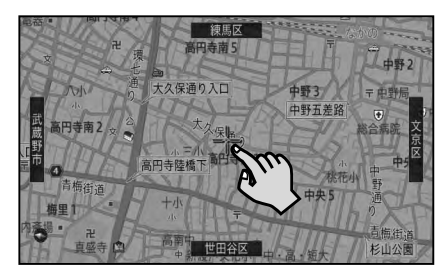

十字カーソルと 微調整 が表示され、 タッチした場所が中心となるように地 図が動きます。

▼

- K
- <u>微調整</u>は、ノーマルビューの場合のみ 表示されます。
- タッナし続けると、*そ*の万面に*スク*ロー ルします。また、画面中央のカーソル から離れた場所にタッチするほど、ス クロールする速度が速くなります。

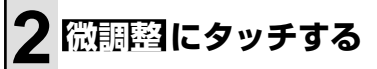

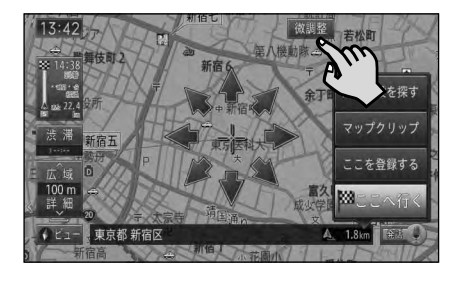

**3 表示を微調整する**

矢印にタッチするごとに、地図が少し ずつ動きます。また、画面の任意の位 置をタッチしても地図が動きます。

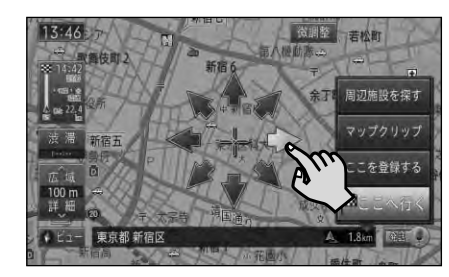

- K • もっ一度 <u>微調整</u> にタッチすると、 8万 向の矢印が消えます。
	- 画面にタッチしたまま指を動かし、ス クロールすることもできます。 •
	- 走行中は微調整の操作はできません。 •
	- 走行中にスクロール操作をすると、 タッチしたところまでスクロールして 停止します。
	- NAVI ホタンを押すと、現在地周辺の 地図に戻ります。

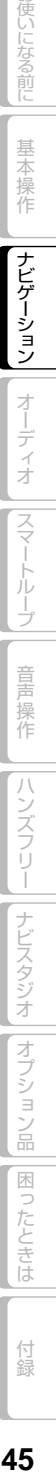

お使いになる前に

基本操作

ナビゲーション

ディオ

|スマートループ

## スクロール画面の見かた

スクロール中

お使いになる前に

基本操作

ナビゲーション

オーディオ

|スマートループ

スクロール方面表示

地図のスケールを、10m ~ 1km スケール にしている場合に表示されます。

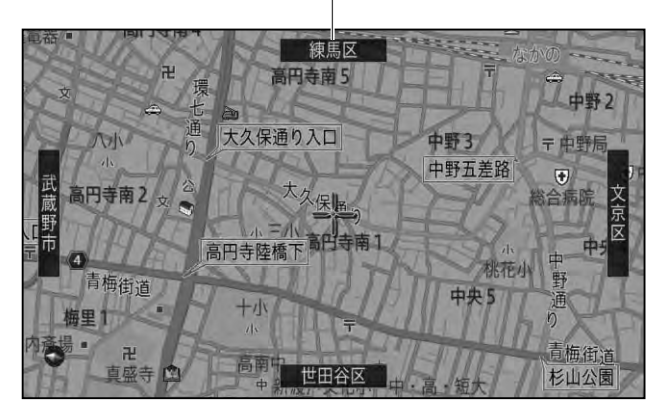

### スクロール停止

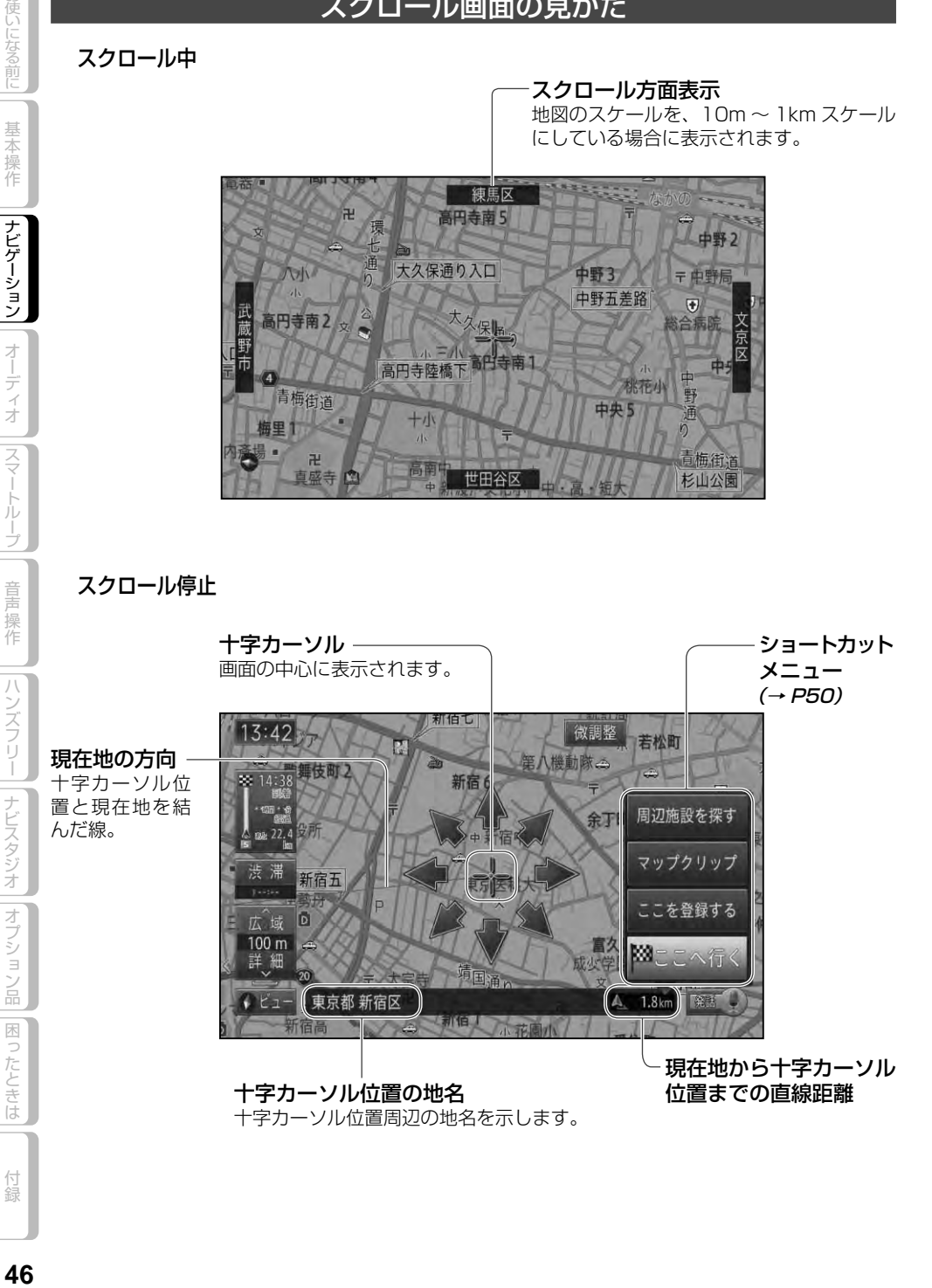

# **地図を広域・詳細にする**

10m ~ 500kmの範囲で地図のスケール を変えることができます。

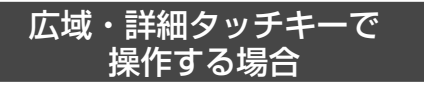

## **1 広域 または 詳細 にタッチ する**

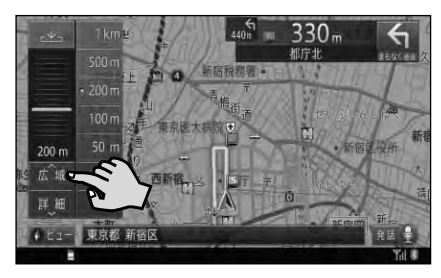

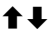

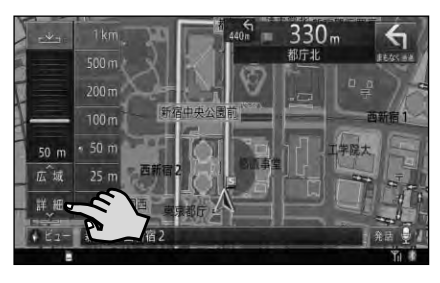

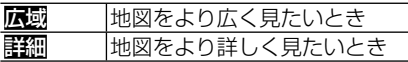

スケールバーとダイレクトスケール キーが表示され、現在のスケールがわか ります。 「尿國または開稿」にタッチする ごとに、スケールが変わります。

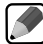

• <mark>- 』</mark>にタッチすると、*人*ケールバーと ダイレクトスケールキーが消えます。 • 広域 または 詳細 にタッチし続ける と、スケ ールは段階的に変わります (フリーズーム)。ただし、走行中は安 全のためフリーズームの操作はできま せん。

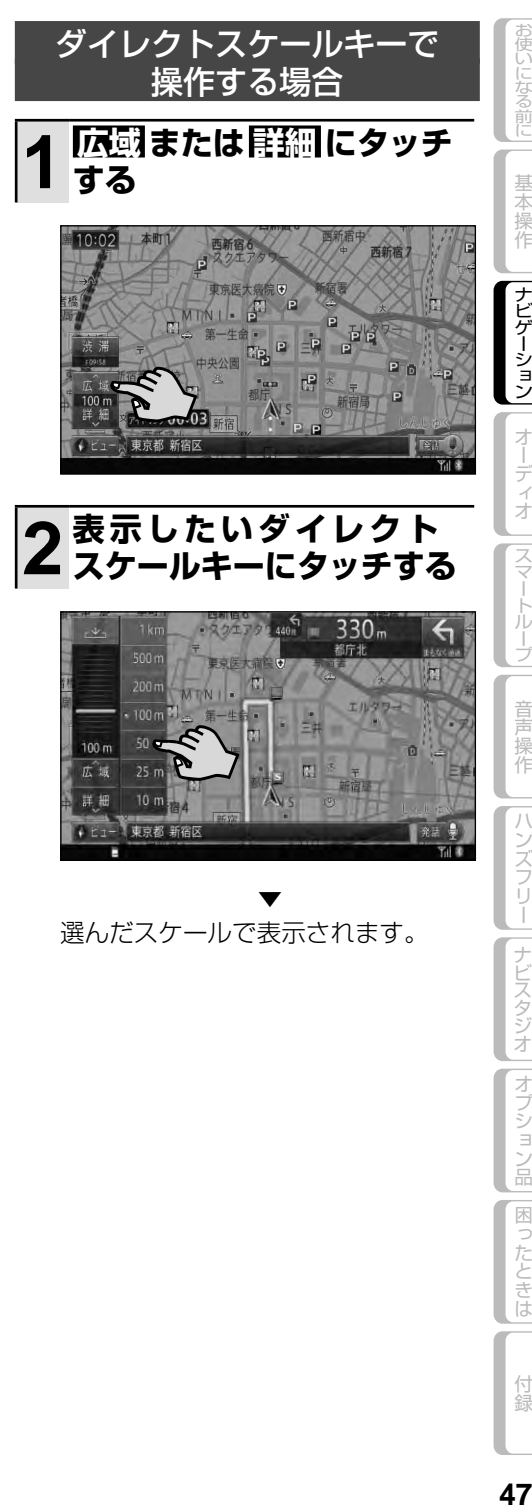

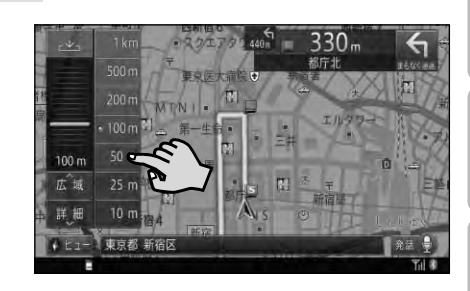

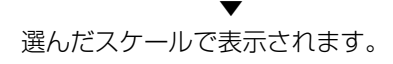

6使いになる前に

基本操作

ナビゲーション

オー

ディオ

スマー

トループ

童

操作

|ハンズフリー||ナビスタジオ||オプション品

|困ったときは

付線

# **地図の向きを変える**

ノーマルビューでの地図表示の向きを変更 することができます。地図表示の向きは、 以下の2 種類あります。

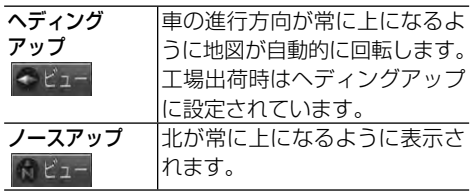

# **1 ビュー にタッチする**

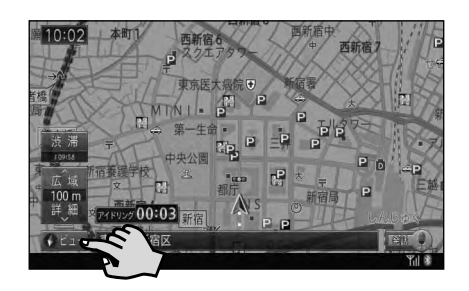

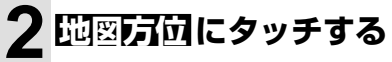

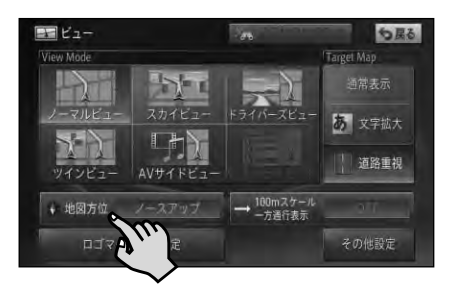

▼ タッチするごとにヘディングアップと ノースアップが切り換わります。

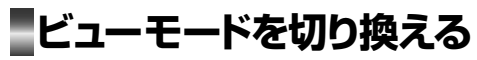

地図の表示方法を、お好みに合わせて変更 することができます。 ビューモードは、6 種類あります。

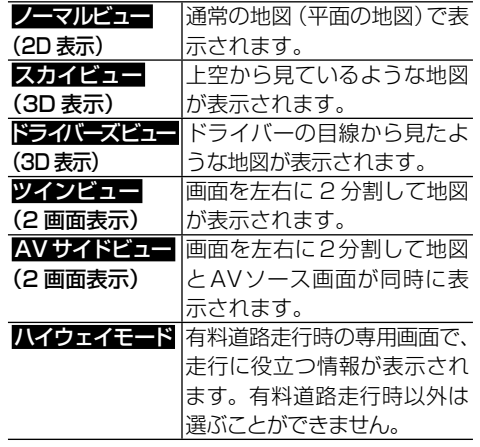

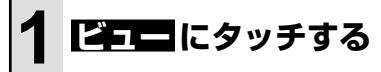

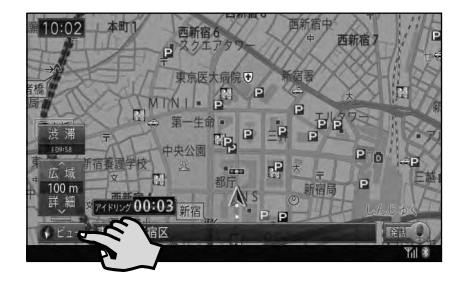

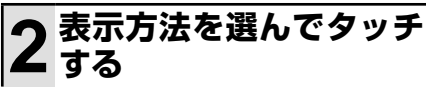

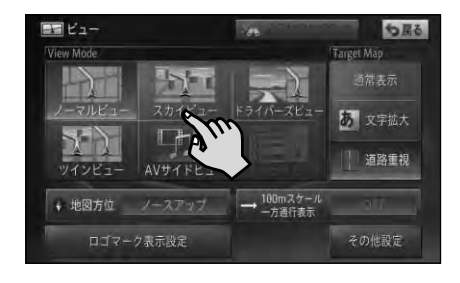

▼ 選んだビューモードで表示されます。

基本操作 ナビゲーション

オーティオ

スマー

お使いになる前に

使いになる前に| 基本操作 ||ナビゲーション| オーディオ ||スマートループ| 音声操作 ||ハンズフリー ||ナビスタジオ ||オプション品 ||困ったときは | 付録 | 80 トループ 音声操作 ハンズフリー ナビスタジオ||オプション品

付録

困ったとき

ほ

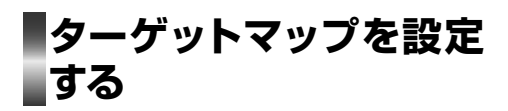

地図に表示される情報のうち、特定の情 報を強調して表示することができます。各 地図表示モードでお好みに応じて設定でき ます。

ターゲットマップは、2 種類あります。

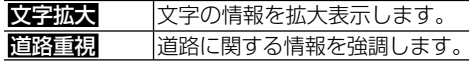

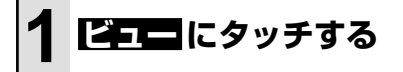

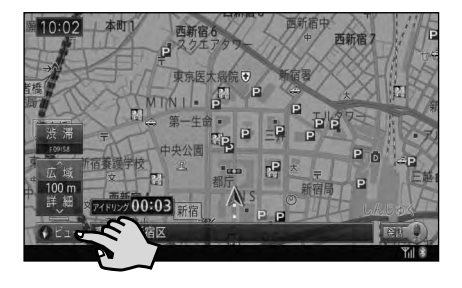

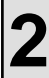

**2 お好みの設定にタッチする**

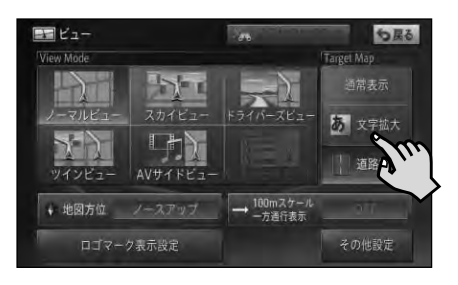

▼ 選んだ設定で表示されます。

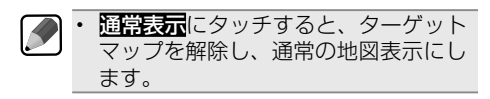

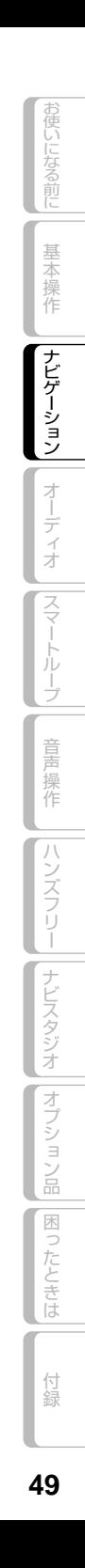

# ショートカットメニューを使ってみよう

場所を探した際に、利用頻度の高い機能(ルート探索や場所の登録など)がショー トカットメニューとして表示されます。

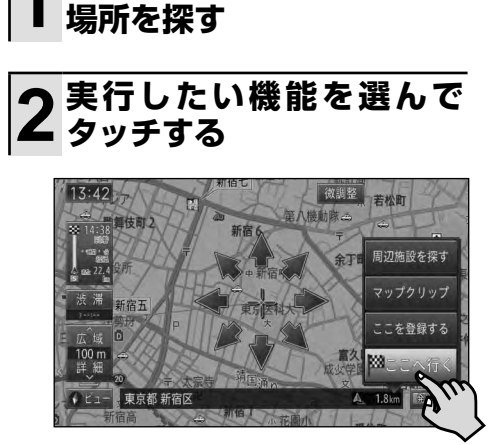

**1 地図をスクロールするか**

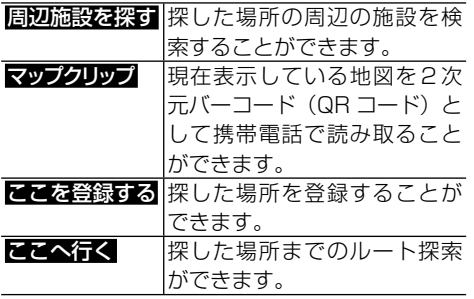

▼ 選んだショートカットメニューが実行 されます。

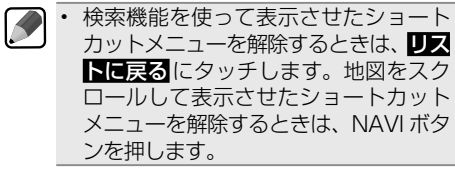

使いになる前に| 基本操作 ||ナビゲーション| オーディオ ||スマートループ| 音声操作 ||ハンズフリー ||ナビスタジオ ||オプション品 ||困ったときは | 付録 | 1000000000 | ナビスタジオ||オプション品| |困ったときは 付録

お使いになる前に

基本操作

|ナビゲーション

オーディオ ||スマートループ||

音声操作

ハンズフリー

# 目的地を探してルート案内してみよう

NAVI menu から目的地を探してルート案内してみましょう。 ここでは検索方法の例として「ジャンル」を使用し、「成田国際空港」を探して目 的地とする方法を説明します。

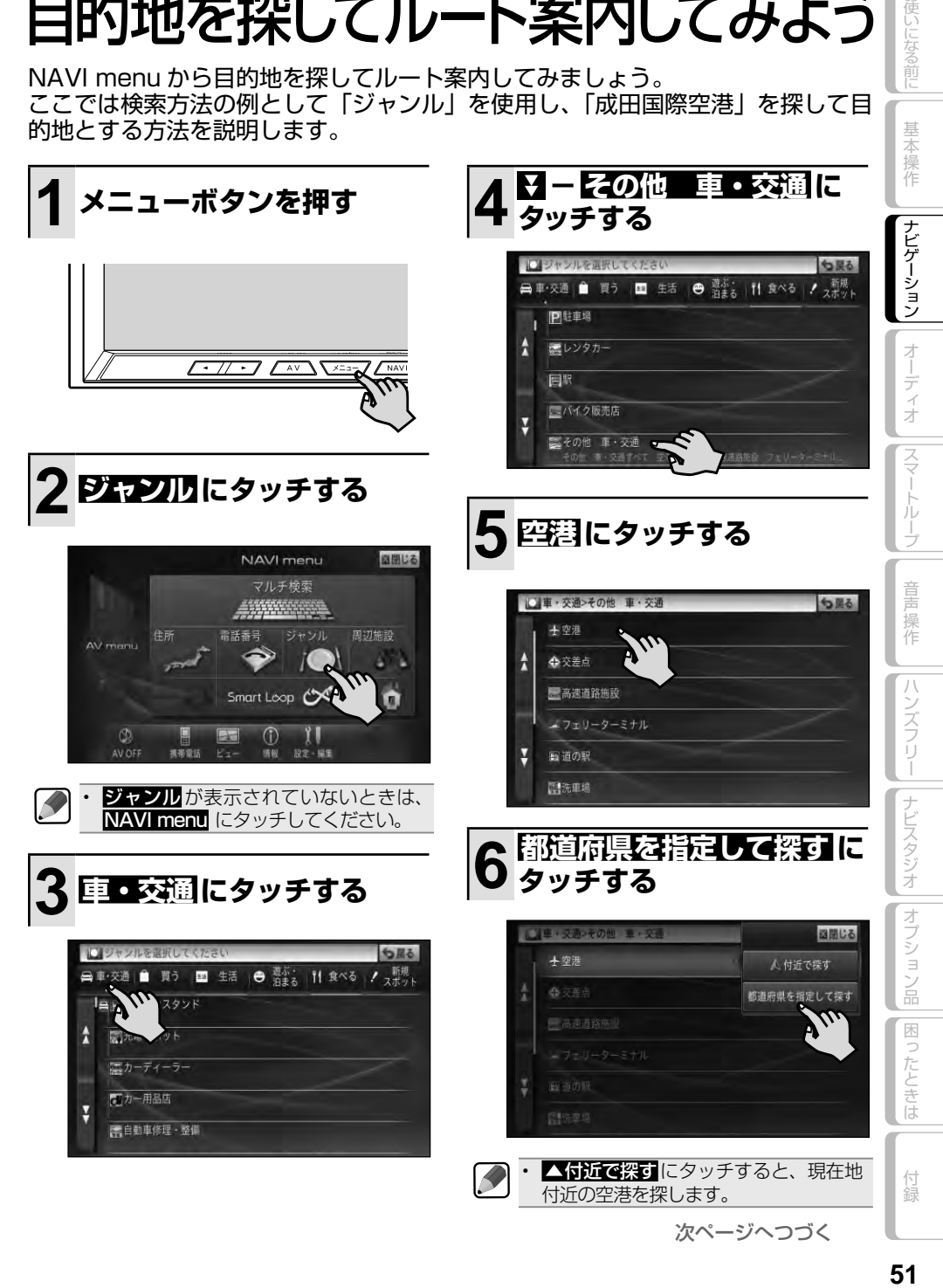

3使いになる前に

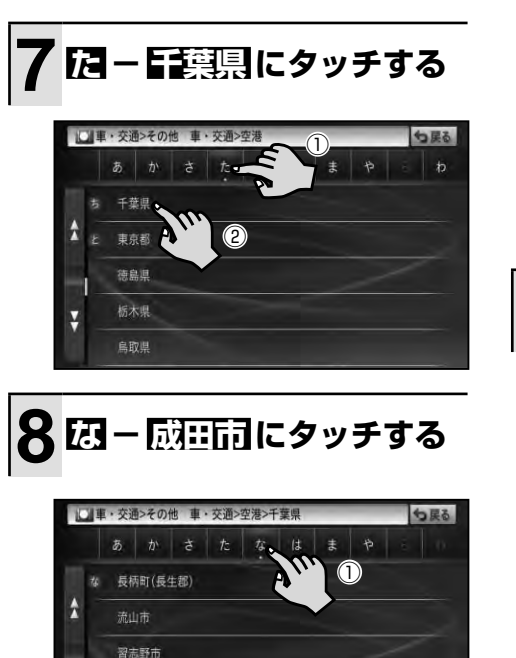

▼ 検索の結果、該当する施設がリストで 表示されます。

②

 $\boldsymbol{\mathcal{D}}$ 

成田市

野田市

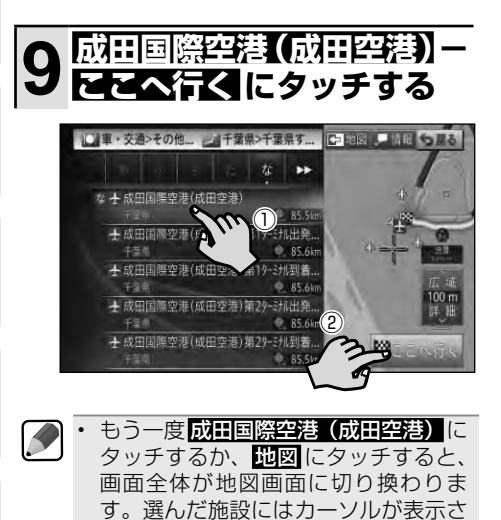

れ、施設名称が画面下部に表示されま

す(アクティブインフォ)。

 情報 にタッチすると、選んだ施設の 詳細情報を確認することができます。 詳細情報に電話番号がある場合は、電 話をかけることもできます(本機に携 帯電話が接続されている場合に限り)。 また、施設の候補が他にもある場合は、 前の施設 や 次の施設 にタッチして詳 細情報を切り換えることもできます。 •

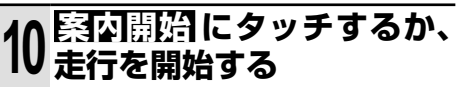

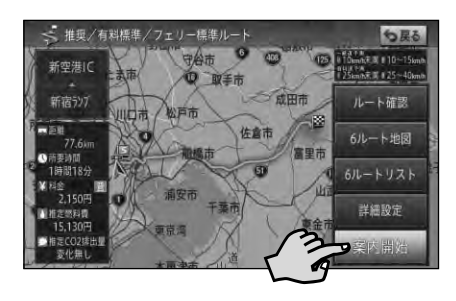

▼ 行き先までのルートが設定されると、 設定ルートは明るい緑色で表示されま す(細街路はピンク色、有料道路は明 るい青色で表示されます)。

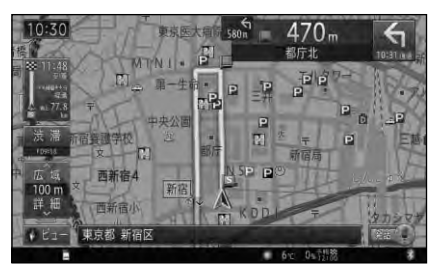

- 安全のため、運転者は走行中に操作し ないでください。
	- 実際の道路標識に従って走行してくだ さい。
- 目的地付近に到着すると、ルート案内 は自動的に終了します。 •

# **ルート案内中の画面**

#### 到着予想時刻表示

目的地または立寄地までの進捗度が表示さ れます。また、タッチするごとに、表示内 容を切り換えます。

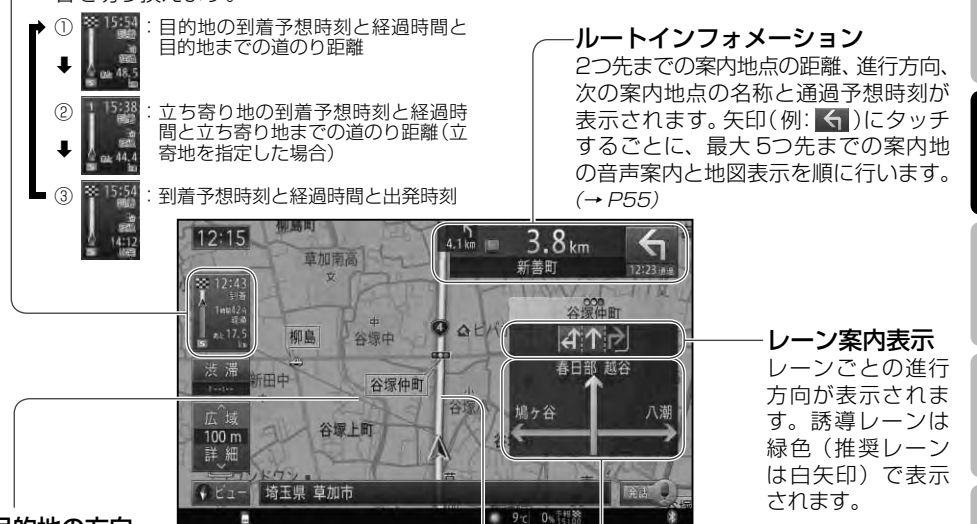

ルート

#### 目的地の方向

現在地と目的地を結ぶピンク色の直線で表示 されます。到着予想時刻表示を②にしている場 合は、現在地と立寄地を結ぶ直線となります。

設定したルートは、一般道は明るい緑色(細街路は ピンク色、有料道路は明るい青色)で表示されます。

方面看板表示

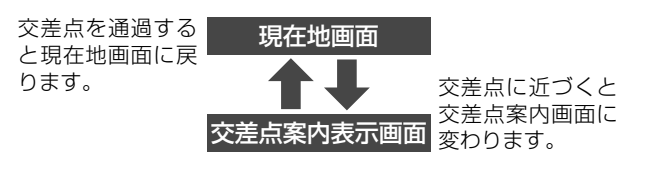

ドライバーズビュー(工場出荷時の設定※)

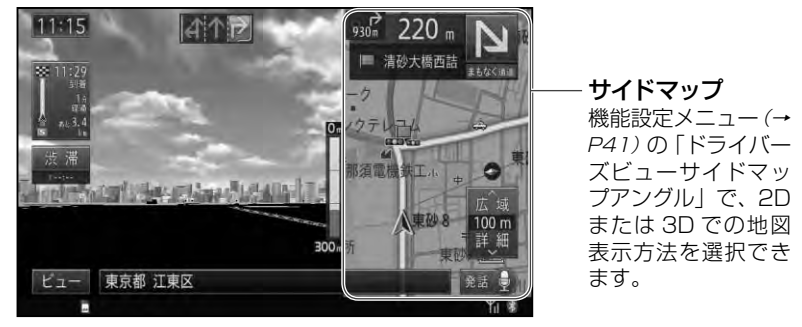

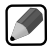

•

交差点案内表示は「ドライバーズビュー」「拡大図」「アローガイド」の3種類から選ぶことがで きます。

お使いになる前に

基本操作

ナビゲーション

オー

ディオ

スマー

トルー

ÿ

童 操作

ハンズフリー

| ナビスタジオ

|オプション品

困っ

たときは

## サイレントガイドについて

サイレントガイドとは、ルート案内中の音声 案内と地図上の案内表示を最小限にして、目 的地までのルート案内を行う機能です。 自宅周辺など道がよくわかっている付近の走 行など案内割り込みが不要な場合や、ルート はわかっているが目的地や立寄地の到着(通 過)予想時刻が知りたい場合などに便利です。

- 到着予想時刻は、目旳地または立奇地 で切り換えることができます。
- サイレントガイドの地図画面は、2D (ノーマルビュー)と 3D(スカイビュー) で選ぶことができます。 •
- サイレントガイド中でも、別ルートへの 案内(ルートアドバイザー)やオートリ ルート、駐車場マップやビーコン割り込 み情報(VICS 用ビーコンユニット接続 時)の表示は行われます。
- サイレントガイド中にルートインフォ メーションの矢印にタッチすると、次の 案内地点が音声と画面表示で案内されま す。(リクエスト案内) •
- カスタムボタンに「サイレントガイドを ON/OFF する」機能を割り当てて切り換 えることもできます。
- 機能設定メニュー (→ *P39)* の | オート サイレントガイド」を ON に設定する と、自動的にサイレントガイドでルー ト案内を開始します。

## オートリルートについて

案内中のルートから外れた場合、自動的に ルートを再探索します(オートリルート)。

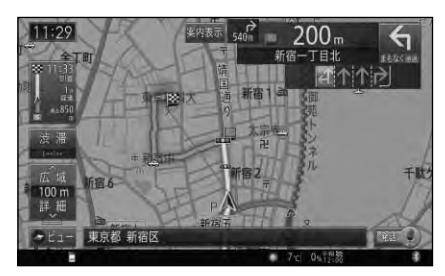

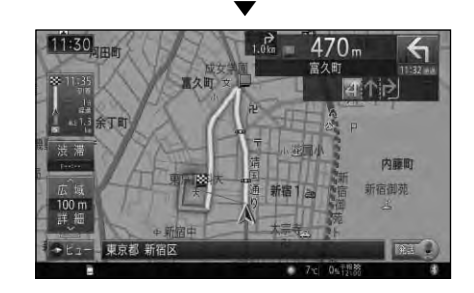

K ドライバーが意図的にルートを外れた • のか、道を間違えたのかを内部で判断 し、全ルート再探索または復帰ルート 再探索を行います(インテリジェント リルート)。

## ルートアドバイザーについて

新しいルートが見つかると、「新しい候補ルー トが見つかりました」または「渋滞考慮オート リルートを行いました」と音声案内が流れ、新 しいルートを表示します(ルートアドバイザー)。

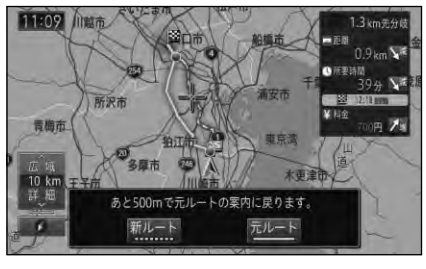

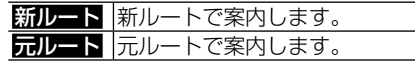

お使いになる前に

基本操作

ナビゲーション

オー

ディオ

スマー

トルー

İ

童 - 操作

 $/$   $\backslash$ 

K

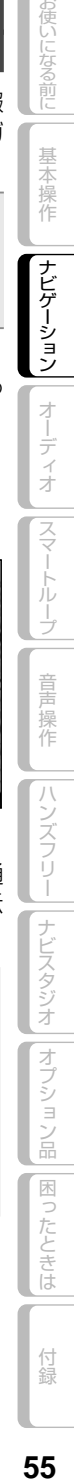

# **ルート案内中の操作**

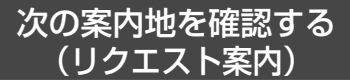

ルートインフォメーションにタッチすると、 次の案内地の音声案内が行われ、次の案内 地の地図が表示されます。

### **1 現在地画面でルートイン フォメーションの矢印に タッチする**

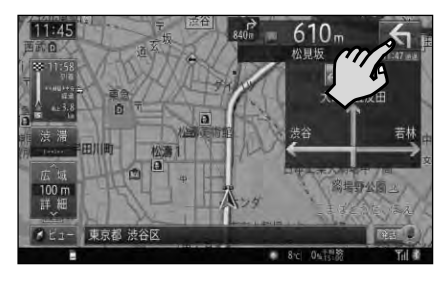

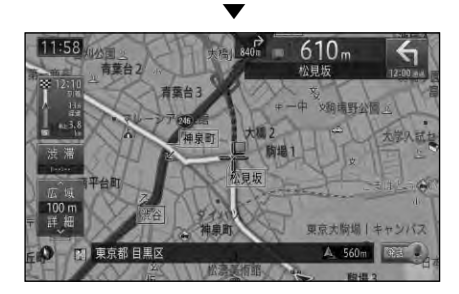

- 
- 本操作を繰り返すごとに、最大 5 カ所 先の案内地まで順に表示させることが できます。 •
- 交差点案内表示をアローガイドに設定し ている場合は、次の案内地点部分にタッ チして確認することもできます。

### ルート上の渋滞情報を 案内させる

ルート上に発生したVICSの渋滞・規制情報 は自動的に音声で案内します(渋滞オートガ イド)。

- VICS 情報が取得できないときなどは 動作しないことがあります。
	- 首声では、 およそ 3km 先、 1km の 渋滞が発生しています。通過に 5 分ほ どかかります。"などと案内されます。

### 手動で案内させる

ルート上に発生している渋滞情報を確認する ことができます(渋滞チェック)。

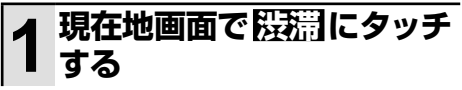

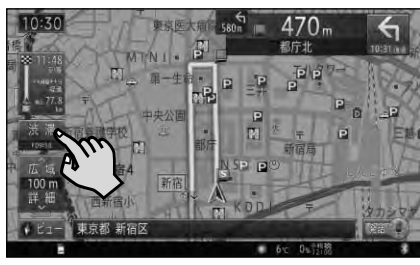

▼ 渋滞個所までの距離や渋滞の長さ、通 過所要時間などの渋滞状況が文字表示 と音声で案内されます。

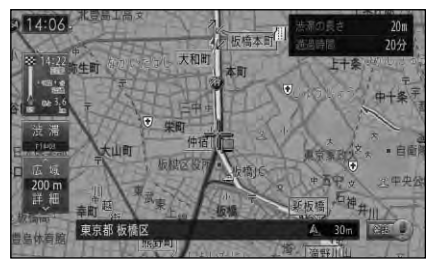

次ページへつづく

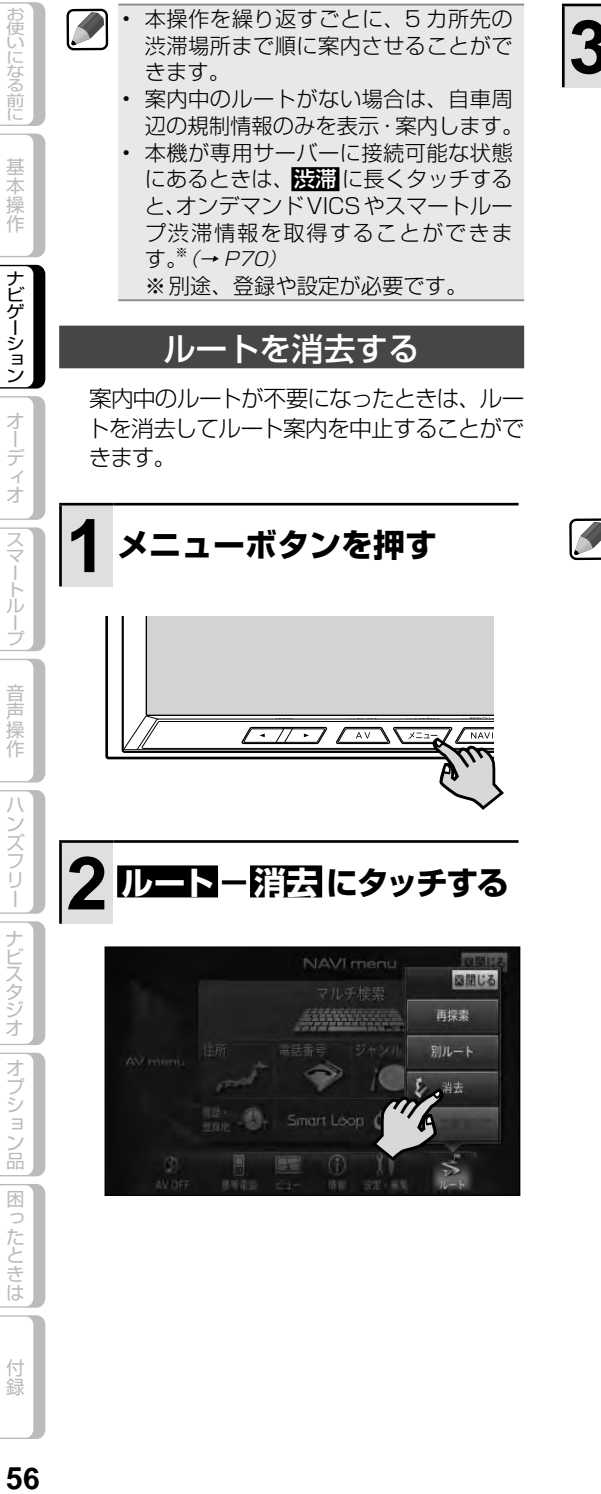

**はりにタッチする** 

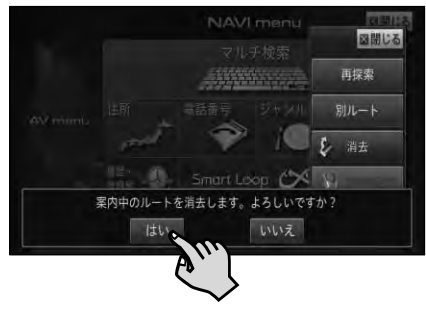

案内中のルートが消去されます。

情報メニュー (→ P38)の ルート情報 、 または設定・編集メニュー(<sup>→</sup> P39) の ルート編集 から操作することもで きます。 •

▼

消去したルートは復活できません。 •

# 音楽や映像を楽しもう

CD、ミュージックサーバー、DTV、DVD などの音源や映像のことを AV ソースと 呼びます。

# **AV ソースを切り換える**

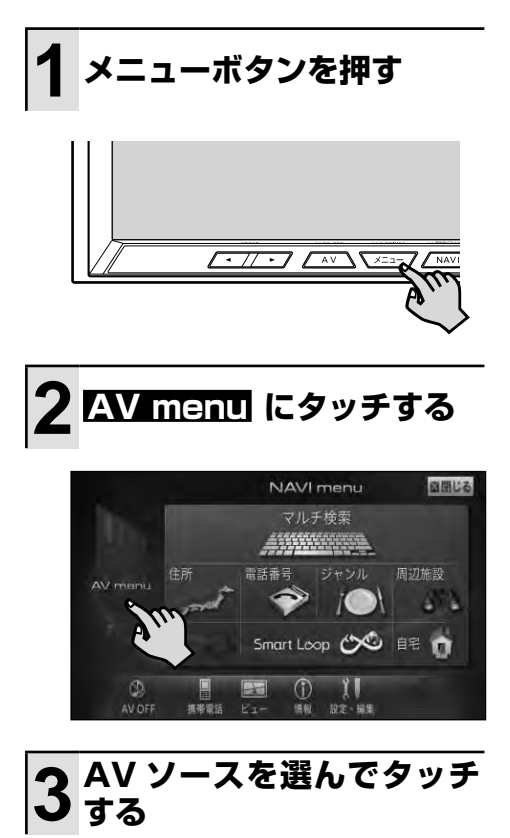

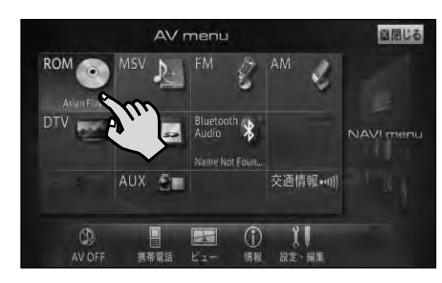

▼ 選んだ AV ソースの画面(AV ソース 画面)に切り換わります。

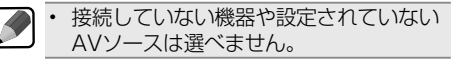

## AV ソースについて

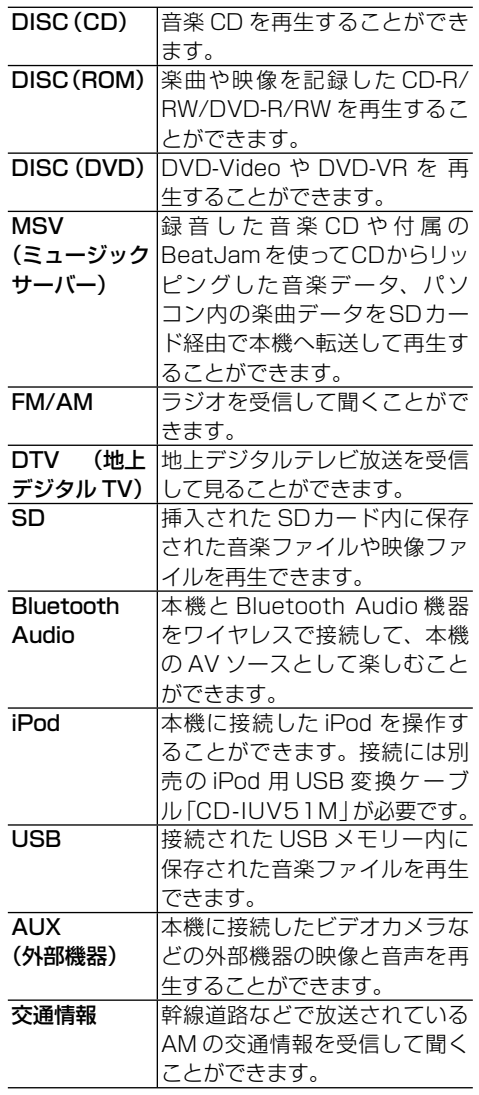

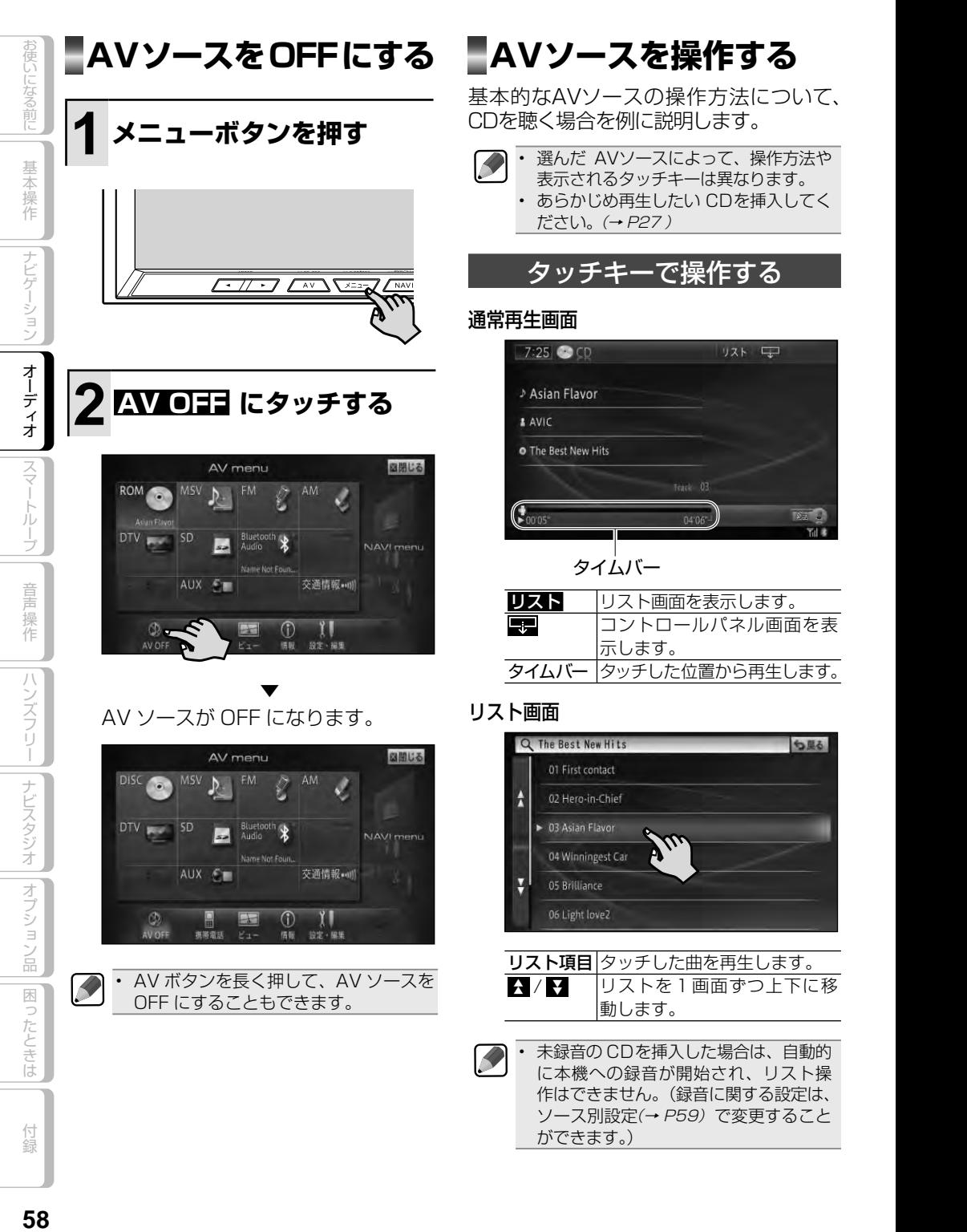

# 58

### コントロールパネル画面

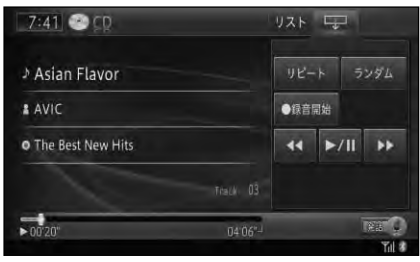

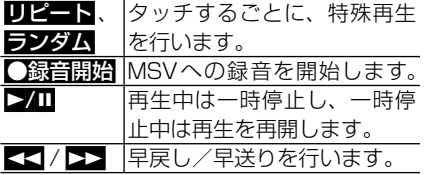

## 本体のボタンで操作する

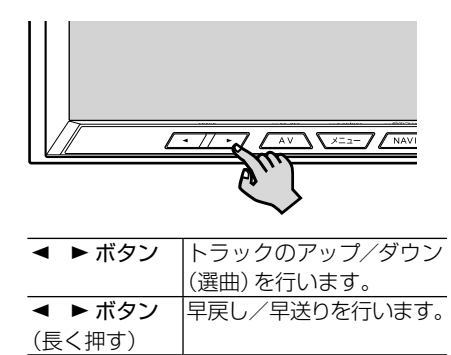

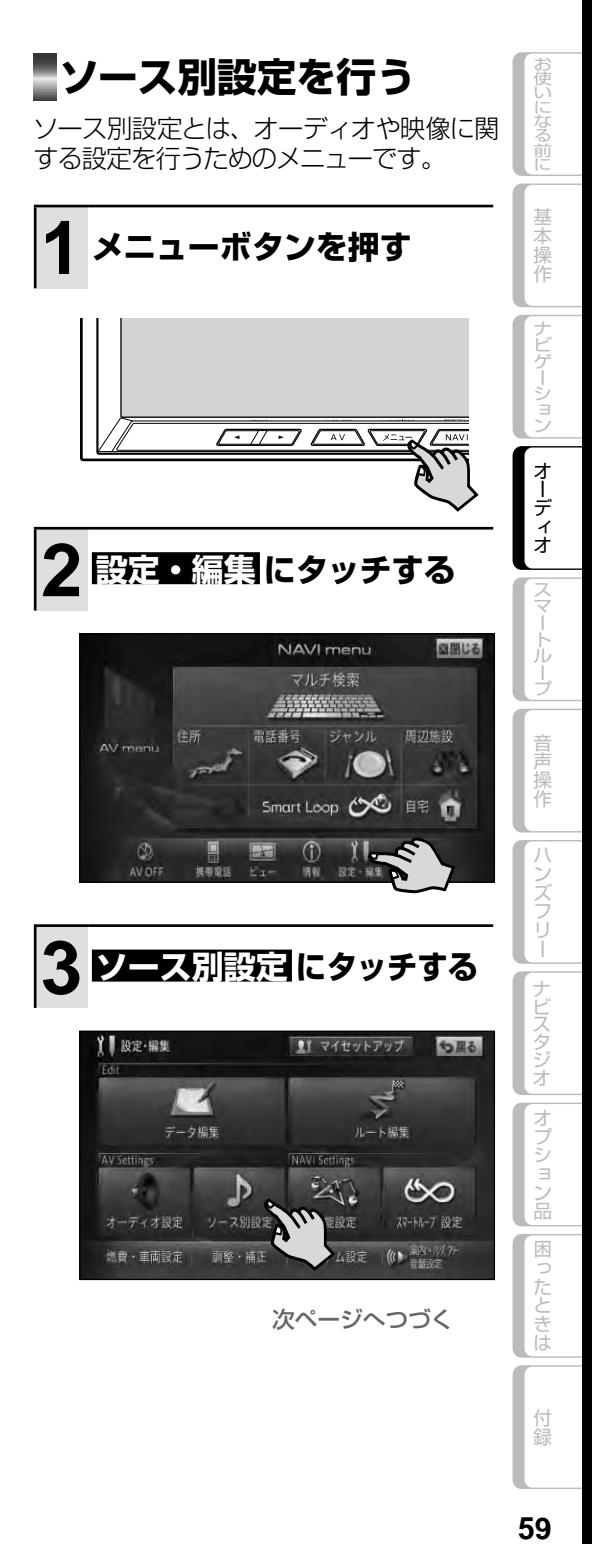

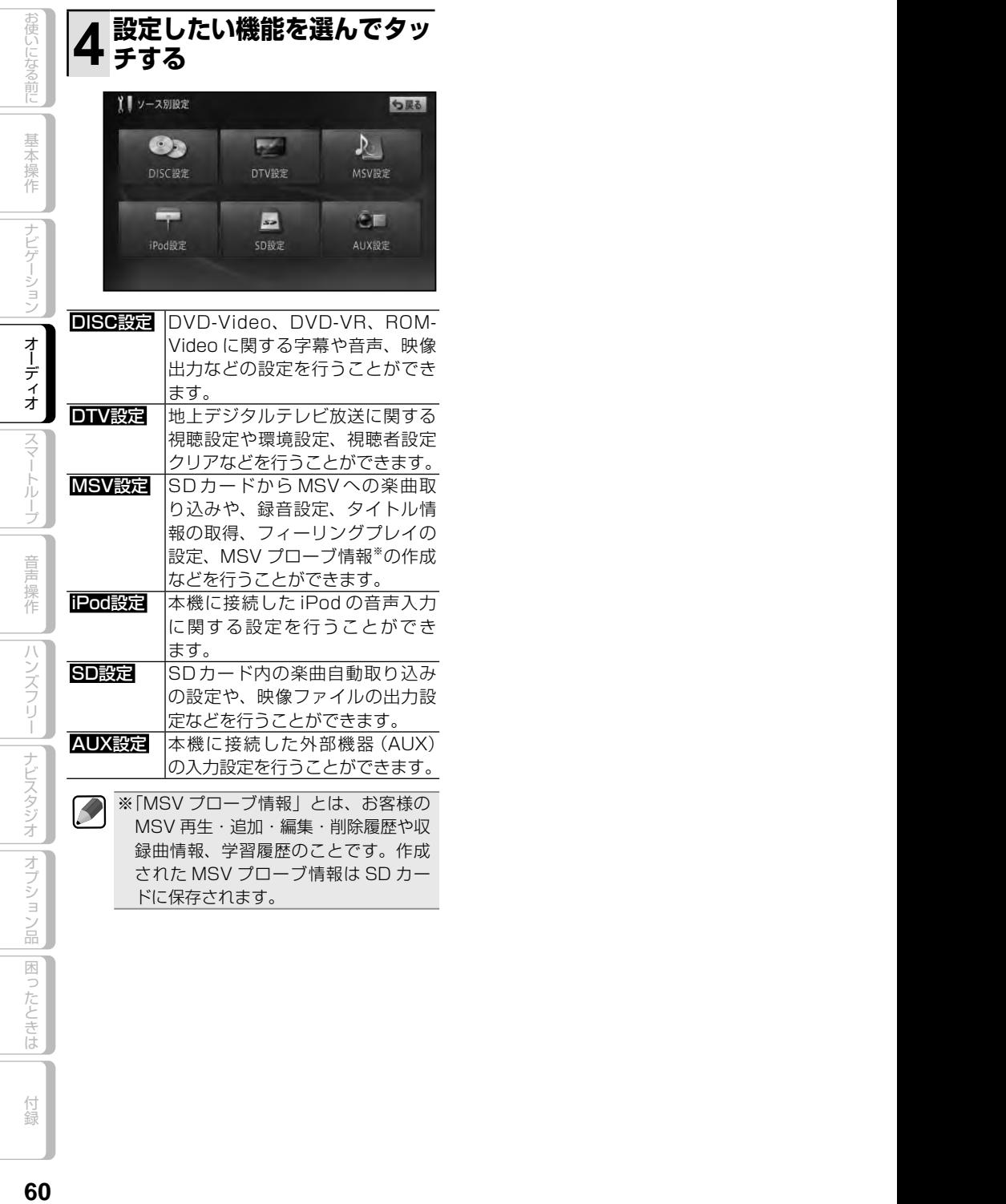

# オーディオ設定をしてみよう

再生中の音源にあわせて設定を変更したり、音質をお好みに合わせて調整するこ とができます。

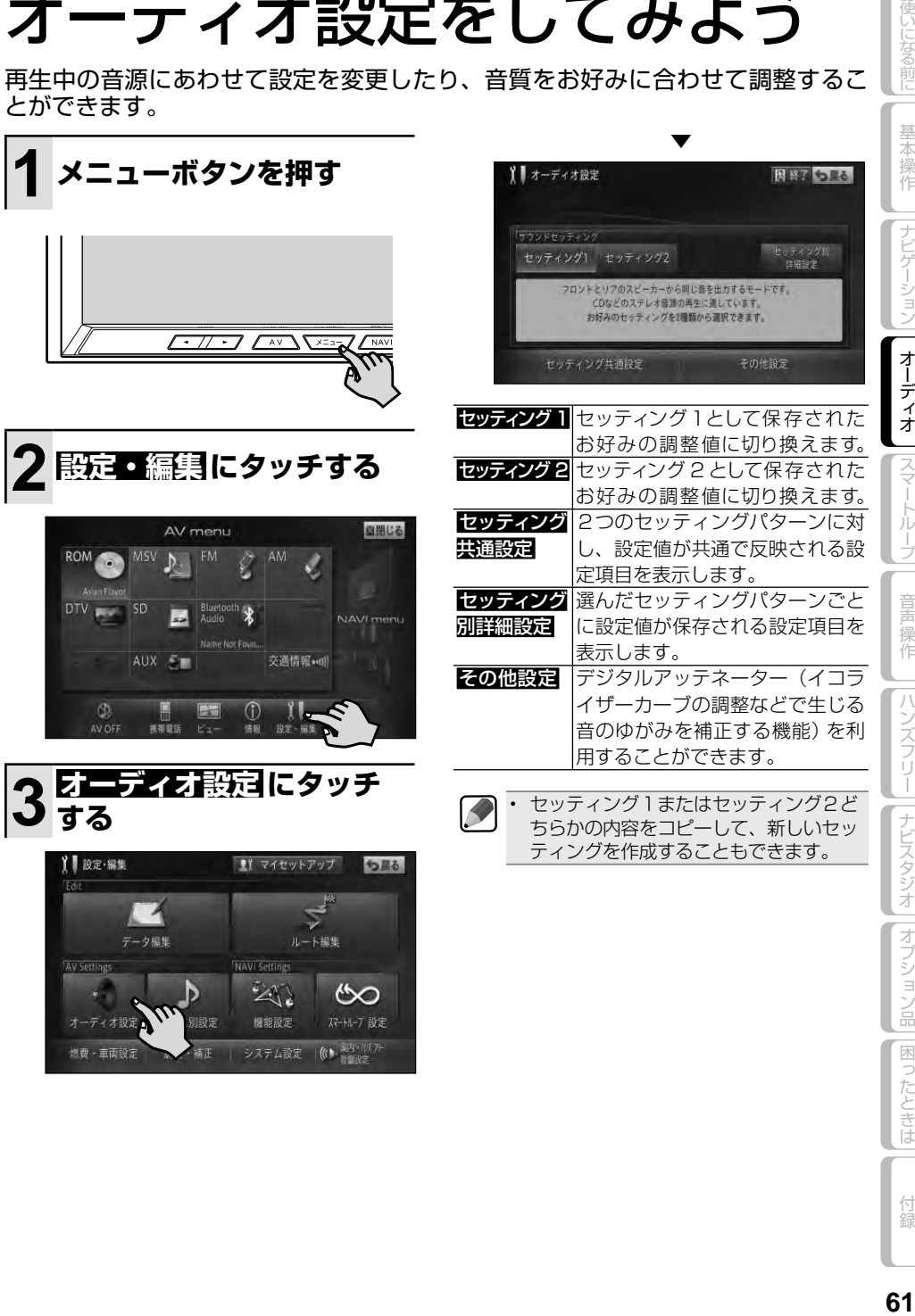

付録

|困ったときは

お使いになる前に

基本操作

 $\overline{+}$ 

ビゲーション

オーディオ

スマー よ<br>ル

Ï

童

操作

|ハンズフリー||ナビスタジオ||オプション品

# **■オーディオ設定の設定項目一覧**

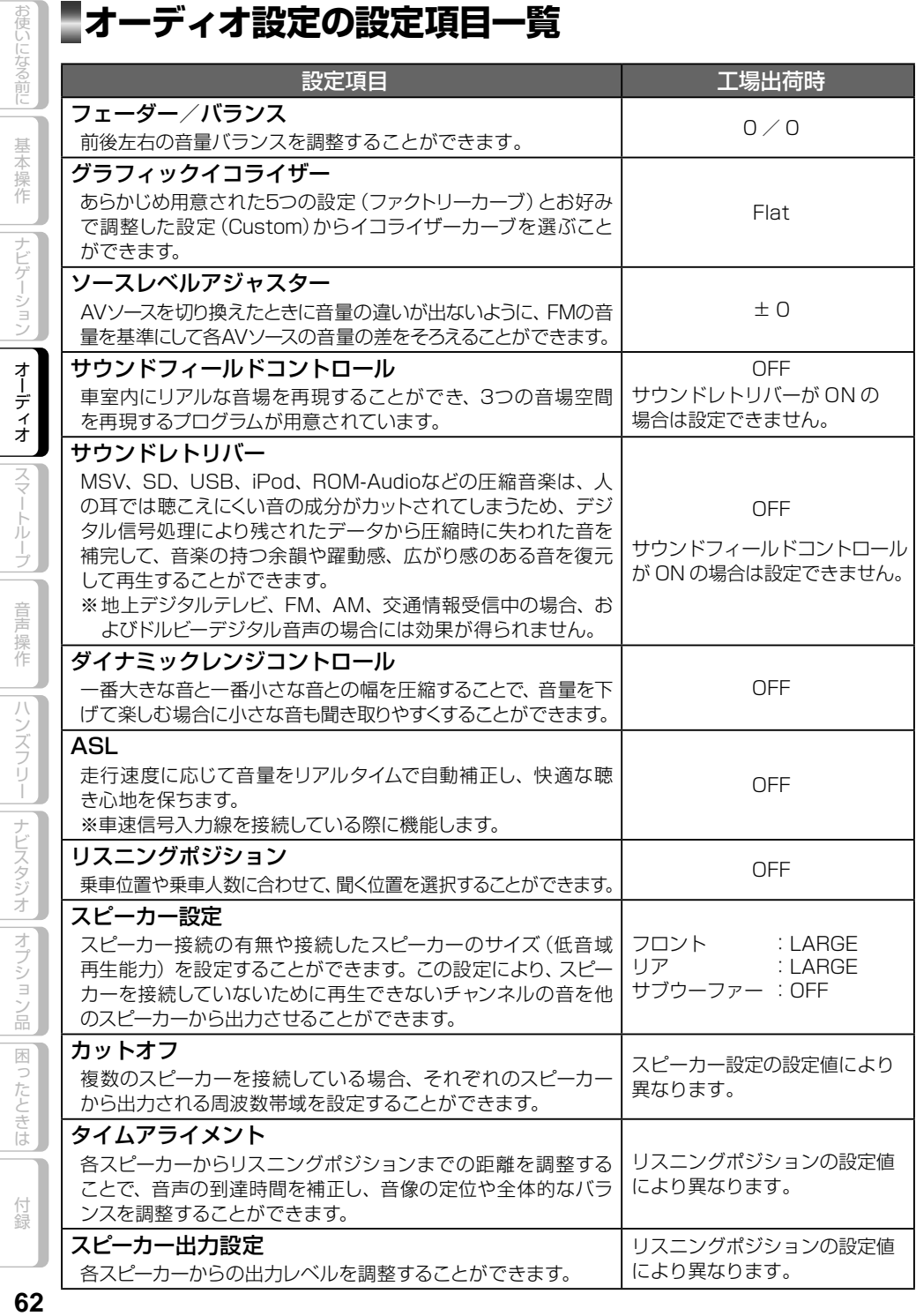

再生できるファイルとメディアの種類

本機では、下記の音楽ファイルおよび映像ファイルを再生することができます。

|        |            |                  | 対応メディア       |               |         |       |
|--------|------------|------------------|--------------|---------------|---------|-------|
|        | コーデック      | 拡張子              | O<br>CD-R/RW | O<br>DVD-R/RW | USBメモリー | SDカード |
|        | <b>WMA</b> | .wma             |              |               |         |       |
|        | MP3        | Eqm.             |              |               |         |       |
|        | AAC        | .m4a             |              |               |         |       |
|        | <b>WAV</b> | .wav             |              |               |         |       |
| F<br>H | MPEG-4     | .avi             |              |               |         |       |
|        |            | .mp4/.m4 $v$     |              |               |         |       |
|        | H.264      | .mp $4/$ .m $4v$ |              |               |         |       |
|        | <b>WMV</b> | .wmv             |              |               |         |       |

○:対応 ―:非対応

雑音や故障の原因となりますので、異なるフォーマットのファイルに上記拡張子を付けないで ください。 •

• DRM(デジタル著作権管理) 付きのファイルの冉生には対応しておりません。

WMVのマルチビットレートファイルの再生は、動作保証外です。 •

## 音声コーデックについて

対応しているサンプリング周波数、ビットレート、量子化ビット数は以下のとおりです。

### 対応音声コーデック一覧

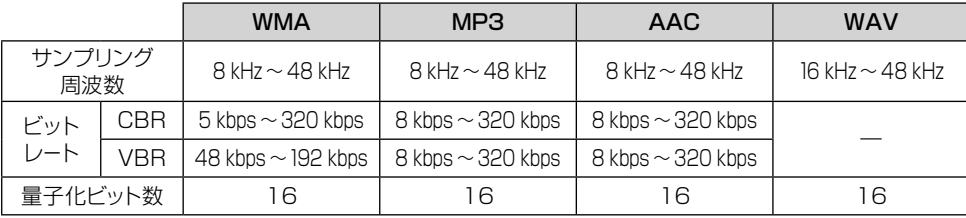

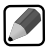

•

エンコードしたアプリケーションによっては、正常に動作しないことがあります。 •

エンコードしたアプリケーションによっては、アルバム名などの文字情報が正しく表示されな いことがあります。 •

本機では、Windows Media Player Ver. 7/8/9を使用してエンコードした WMAファイルを • 再生することができます。

下記形式には対応していません。

- ・Windows Media Audio 9 Professional (5.1ch)
- ・Windows Media Audio 9 Lossless (可逆圧縮)
- ・Windows Media Audio 9 Voice

次ページへつづく

付録

使いになる前!

基本操作

|ナビゲーション

オーディオ

スマー

童 操作

ハンズフリー

ナビスタジオ | オプション品

|困ったときは

- ひとつの MP3 ファイルの中に、異なるバージョン(v1, v2)の ID3タグ情報が存在する場合は、 v2 のタグ情報を優先に表示します。
- m3u のプレイリストには対応していません。 •
- MP3i(MP3 interactive) ノォーマット、およひ MP3 PROノォーマットには対応していません。
- 本機では、Windows版の iTunesを使用してエンコードされた AACファイルの再生に対応して います。
- 画像データを含む AACファイルを再生する場合、再生が始まるまでに時間がかかることがあり ます。
- AACファイルをエンコードした iTunesのバーションによっては、正しく再生されないことか あります。
- 本機は、LPCM形式でエンコードされた WAVファイルの再生に対応しています。 •
- 表示されるサンプリング周波数の桁は、すべてではないことがあります。 •

### 映像コーデックについて

対応している解像度、フレームレート、ビットレートは以下のとおりです。

### 対応映像コーデック一覧

お使いになる前に

基本操作

ナビゲーション

オーディオ

スマー

トループ

音声操作

ハンズフリー

||ナビスタジオ ||オプション品

|困ったときは

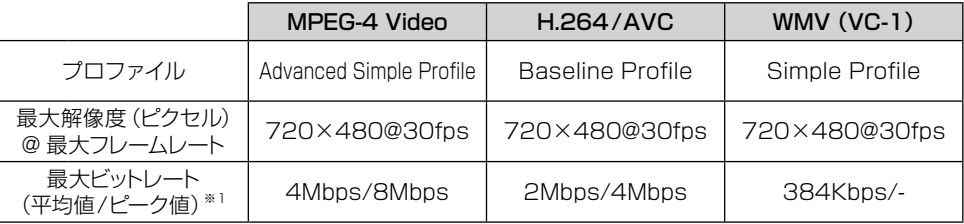

※ 1 再生可 / 不可は、平均ビットレートで判断します。

**・** 作成したアプリケーションによっては、正常に動作しないことがあります。

## 音声コーデックと映像コーデックの組み合わせについて

対応している音声コーデックと映像コーデックの組み合わせは以下のとおりです。

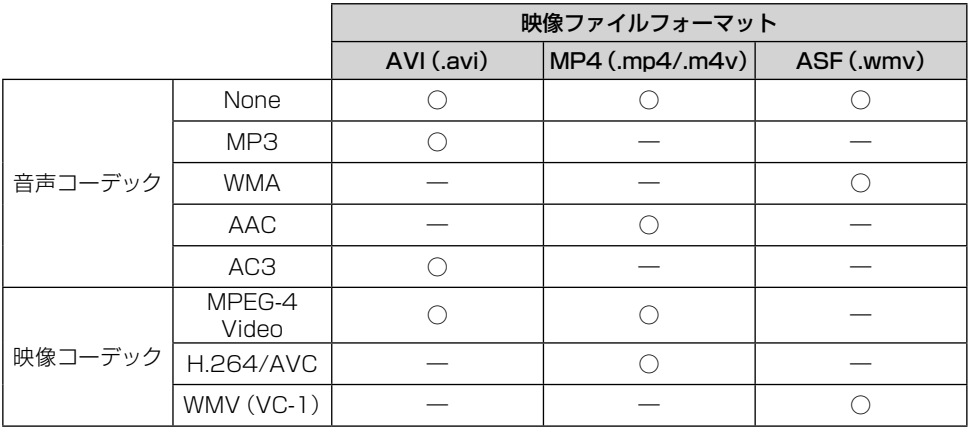

○:対応 ―:非対応

# スマートループを利用してみよう

「スマートループ」とは、ご利用登録していただいたお客様からご提供いただく走 行履歴データや地点データ、オートパーキングメモリーデータなどを専用サーバー で蓄積管理し、カロッツェリア独自のデータを加えてスマートループ参加ユーザー へ配信する情報共有システムです。

スマートループの利用方法は、車載でのご利用と、SDカードとナビスタジオをイン ストールしたパソコンを組み合わせてのご利用の 2 通りがあります。(蓄積型プロー ブ、スマートループドットログ、スマートループドライブレポート、スマートループ ミュージックレポートなど)

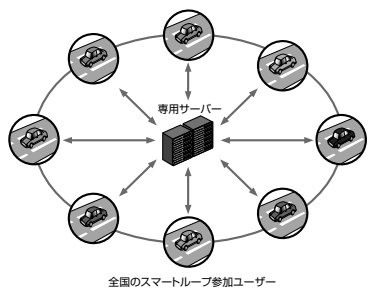

## **スマートループ渋滞情報を 利用するために必要なこと**

スマートループ渋滞情報を利用するために は、次の4つのステップで登録や設定を行 います。

### **① お客様登録(無料)をする(→P21)**

※ マイセットアップ (→P14) で「スマートループお試 し登録」を行っていただいた場合は、お客様登録(無 料)をしなくてもスマートループ渋滞情報を期間限定 で体験していただくことができます。体験期間終了後 も引き続きスマートループ渋滞情報をご利用される場 合や、本機の全機能をお使いになる場合は、お客様登 録 (無料)を行ってください。

▼ **② 通信機器を準備する(→P65)**

### **③ 携帯電話を登録する(→P66)**

※ 通信モジュールをお使いの場合は、不要 です。

**④ スマートループ設定をする(→P67)**

▼

車載(リアルタイムプローブ) SDカード + パソコン(蓄積型プローブ)

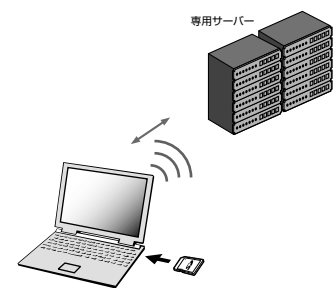

# **通信機器を準備する**

#### 携帯電話をお使いの場合

Bluetooth対応の携帯電話をご用意くださ い。なお、Bluetooth対応の携帯電話でも、 機種によっては本機との接続に制限が発生 する場合があります。「本機と接続可能な通信 機器について」(→ P11)をご覧になり、事前 に確認してください。

### データ通信専用通信モジュール「ND-DC1」 (別売)をお使いの場合

USBケーブルを使って本機と接続します。 別売のUSB接続ケーブル「CD-U120」を ご購入ください。なお、他のUSB機器や iPodと 同 時 使 用 を お 考 え の 場 合 は、 「CD-U120」を2本ご購入ください。

る前に

基本操作

|ナビゲーション

才 ディオ

|スマートループ

# **携帯電話を登録する**

お使いになる前に

基本操作

ビゲーション

オーティオ

|スマートループ

音声操作

ハンズフリー

ナビスタジオ||オプション品

困ったとき

ほ

付録

通信に使う携帯電話を本機に登録しま す。あらかじめお使いになる携帯電話の Bluetooth機能をONにしてください。

携帯電話に関する操作方法は、携帯電話の取 扱説明書をご覧ください。

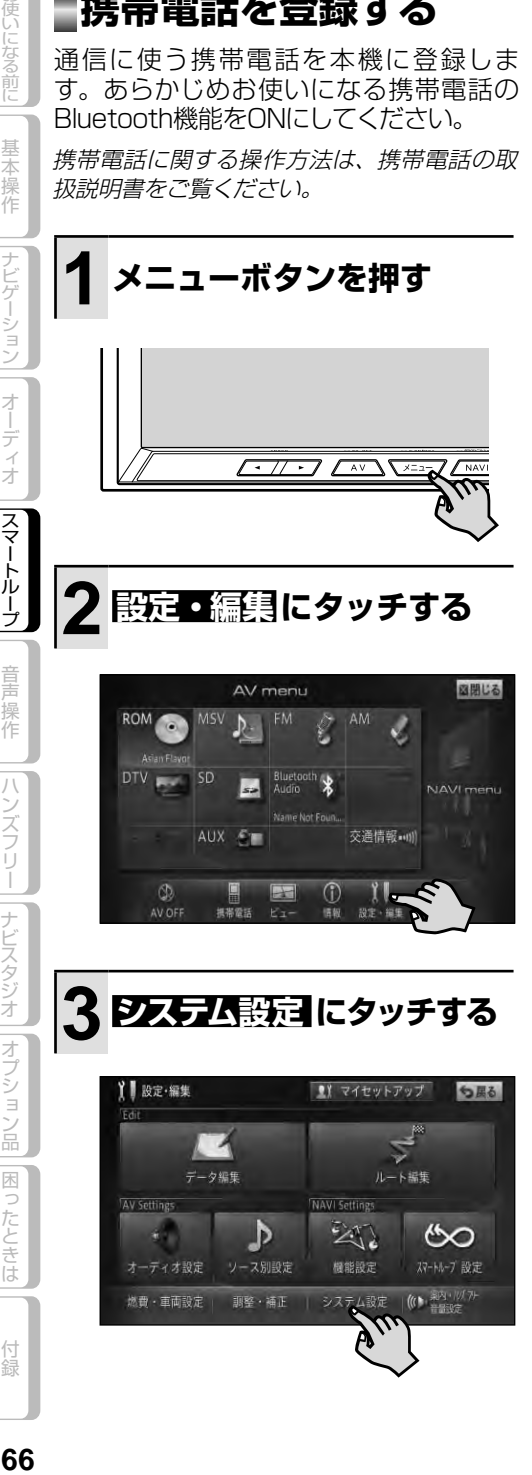

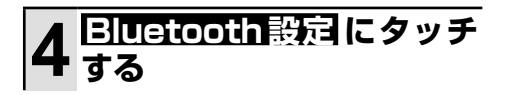

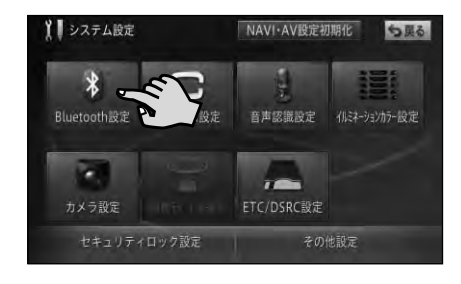

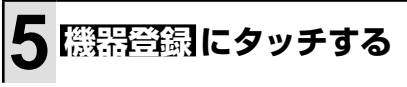

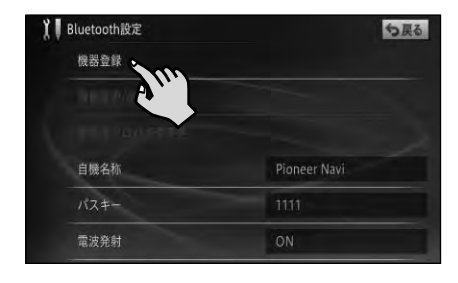

▼ 周辺の Bluetooth 機器を検索してリ スト表示します。

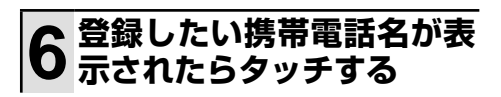

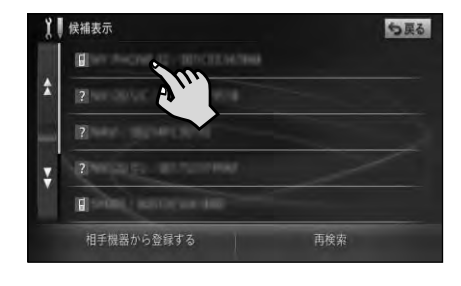

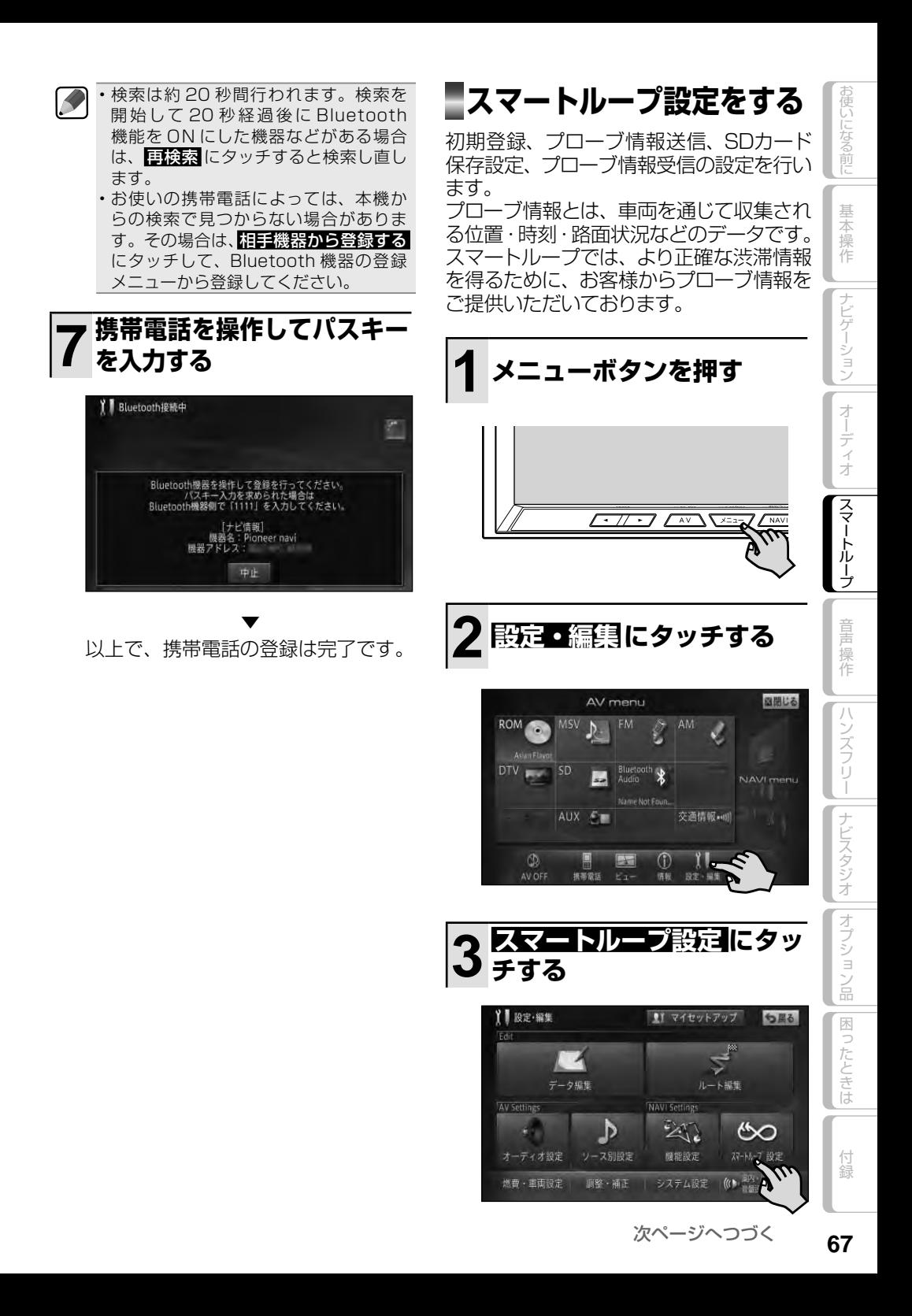

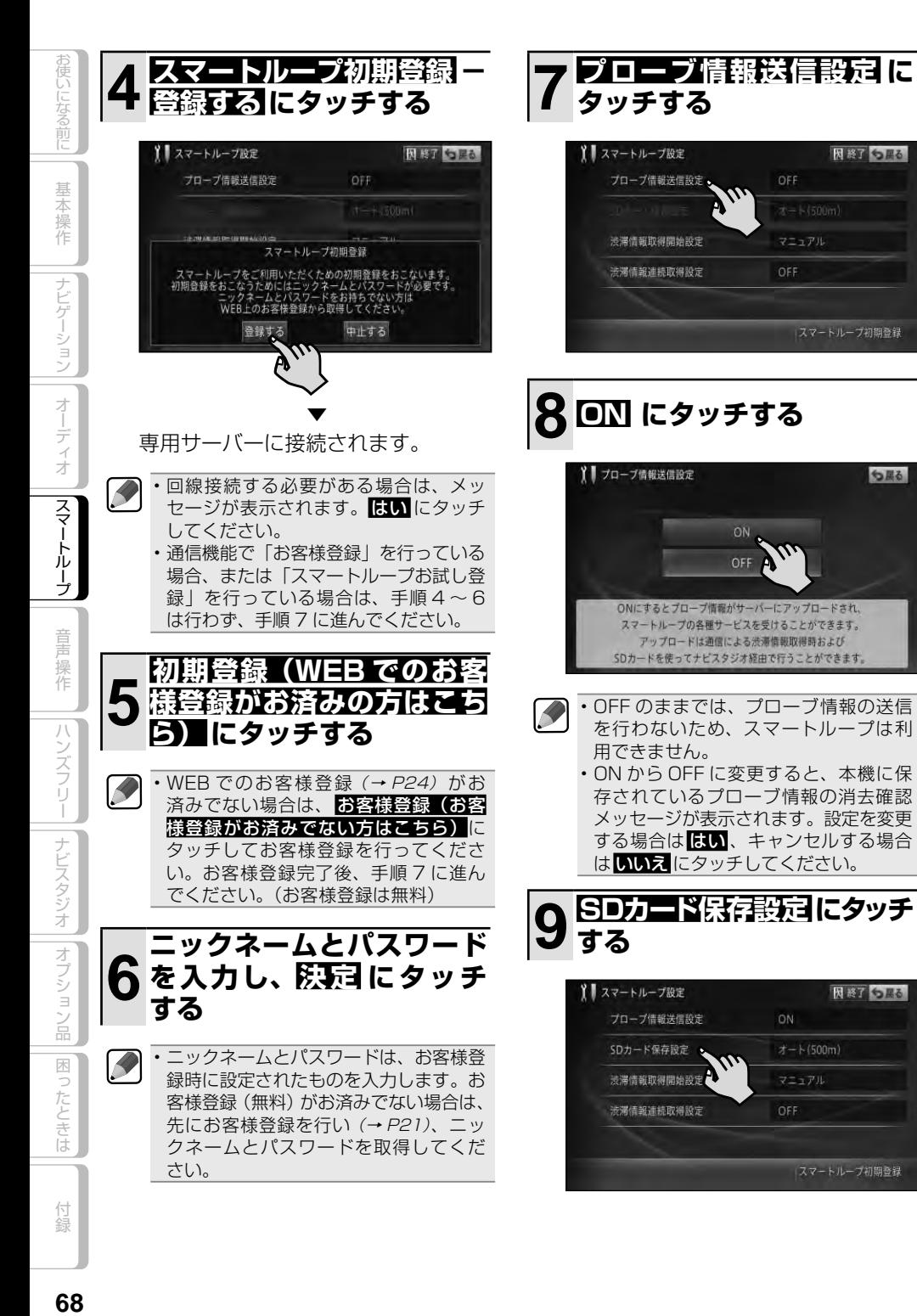

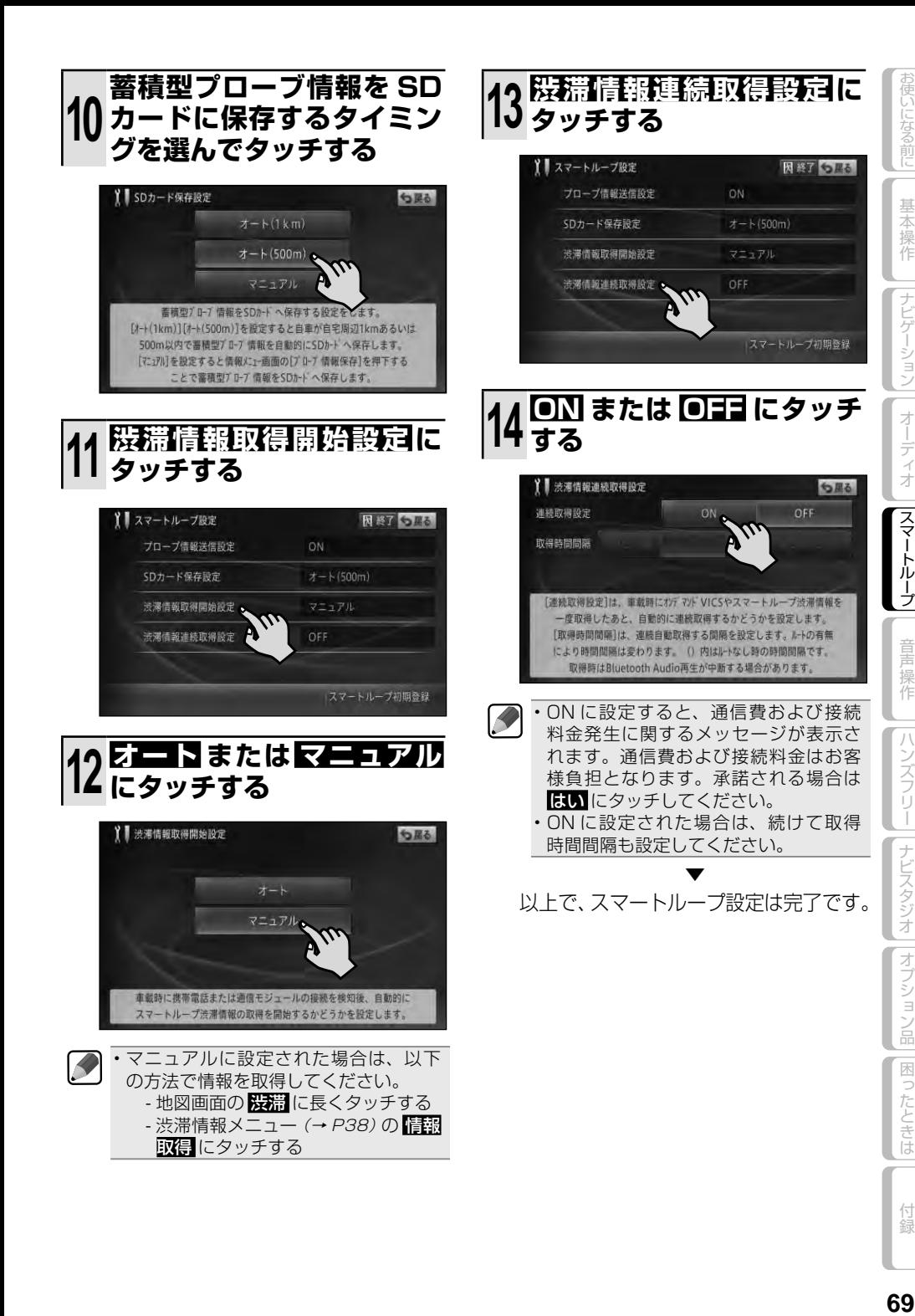

の使いになる前に

童

 $\frac{1}{2}$ 

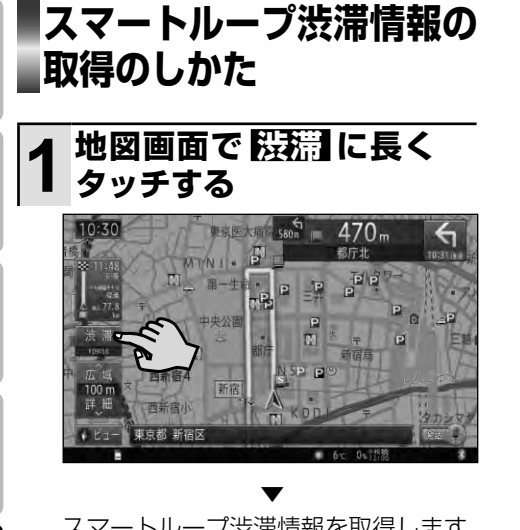

スマートループ渋滞情報を取得します。

スマートループ渋滞情報取得画面 について

取得したスマートループ渋滞情報は、破線で 表示され、実線で表示されるVICS情報とは 区別して表示されます。詳しくは「地図記号 一覧」(→P131)をご覧ください。

一般道への表示

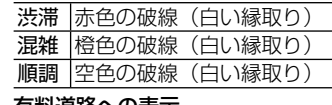

有料道路への表示

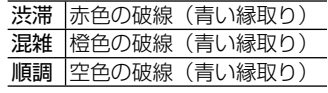

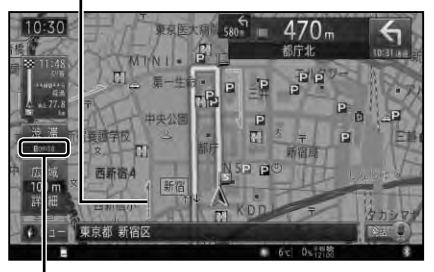

#### 情報提供時刻表示

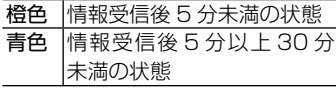

• スマートルーフ渋滞情報か止しく取得 できている場合は、情報提供時刻表示 が「 S ○○:○○」と表示されます。「 O ○○: ○○」と表示されている場合は、 オンデマンド VICS 情報しか取得され ていません。スマートループ設定など を再確認してください。

K

お使いになる前に

基本操作

 $\overline{+}$ 

ビゲーション

オーディオ

|スマートループ

童 - 操作

ハンズフリー

# 音声操作をしてみよう

付属の音声認識用マイクを使って、本機の操作を音声で行うことができます。

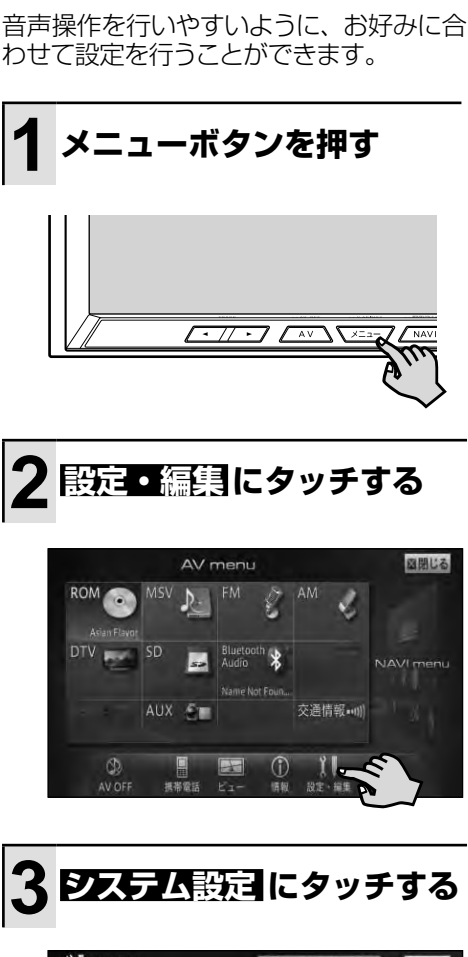

**音声操作の設定をする**

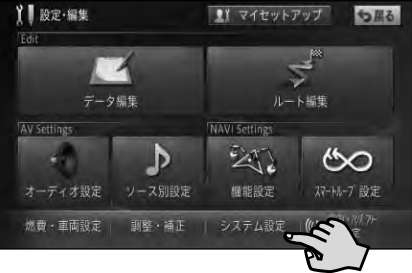

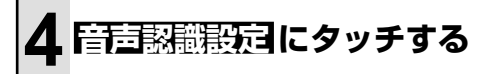

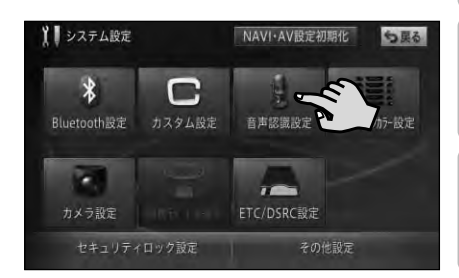

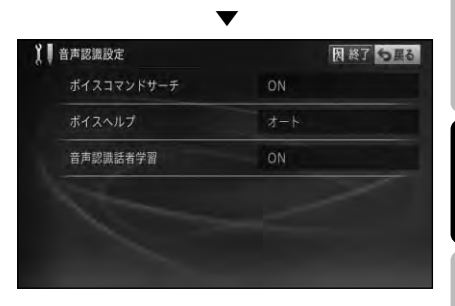

#### ボイスコマンドサーチ

発話された言葉から本機が認識した音声認 識語とその音声認識語に近い言葉をリスト 表示するかしないか設定できます。

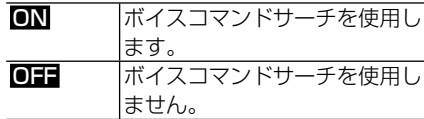

#### ボイスヘルプ

音声認識語を発話する際、発話可能な音声 認識語の一覧を自動または手動で表示する かどうか設定できます。

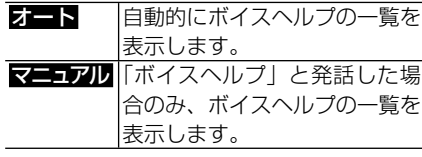

次ページへつづく

お使いになる前に

基本操作

ナ

**ビゲーション** 

才

ディオ

スマー

トループ

音声操作

 $\overline{1}$ 

ンズフリー

| ナビスタジオ

|オプショ

ラー

困ったときは

### 音声認識話者学習

本機が学習した音声操作時の発声の特徴を、 音声認識に使用するかしないか設定でき ます。

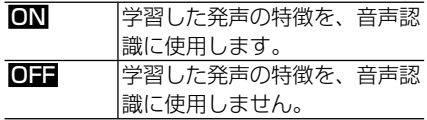

# **音声操作をする**

発話を正しく認識させるため、以下の 点にご注意ください。自動車の窓は閉 めておく/エアコンの風量を下げる/ はっきりと明瞭に発話する/音声認識 語を正しく発話する/音声案内中は発 話しない。 •

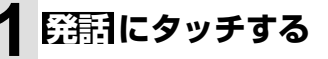

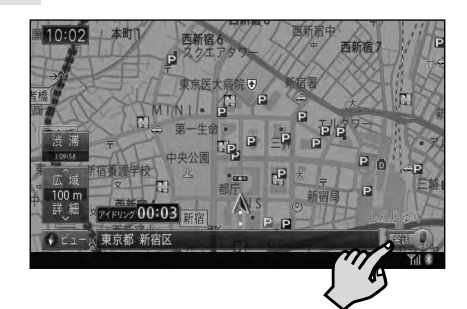

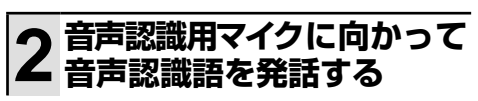

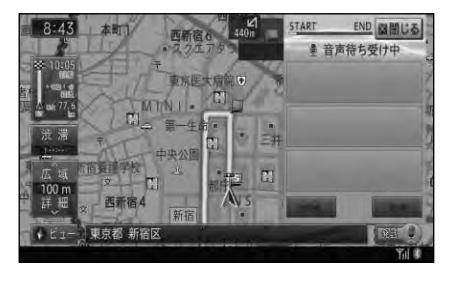

K

・操作を中止したいときは ちゅっしする と発話すると音声操作を中止します。 • 発話可能な音声認識語は、*『ユーザーズガ* イド(→ P5)』-「音声で操作する」でご 確認ください。

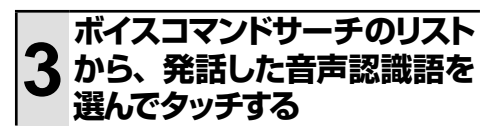

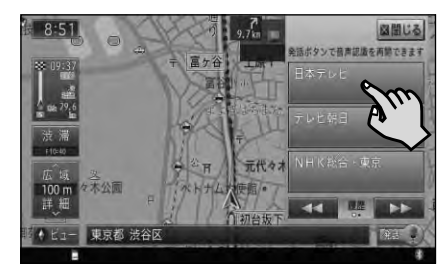

### ▼

選んだ機能が実行されます。

• ボイスコマンドサーチ動作中は、<mark>発話</mark> にタッチしてから約 30 秒間であれば何 度でも言い直しができます。

基本操作

オーティオ

スマー トルー

音声操作

 $/$   $\backslash$ 

ンズフリー

ナビスタシオ

|オプション品

困ったとき

ほ
# ハンズフリーをしてみよう

Bluetooth 接続された携帯電話と付属の音声認識マイクを使って、ハンズフリー 通話をすることができます。

Bluetooth 対応の携帯電話をご用意ください。なお、Bluetooth 対応の携帯電話でも、機 • 種によっては本機との接続に制限が発生する場合があります。「本機と接続可能な通信機器につ いてし(→ P10)をご覧になり、事前に確認してください。

Y N 股定·編集

夕編集

**3 システム設定 にタッチする**

■ マイセットアップ

ルート編集

# **携帯電話を登録する**

ハンズフリーに使う携帯電話を本機に登録 します。あらかじめお使いになる携帯電話 のBluetooth機能をONにしてください。

携帯電話に関する操作方法は、携帯電話の取 扱説明書をご覧ください。

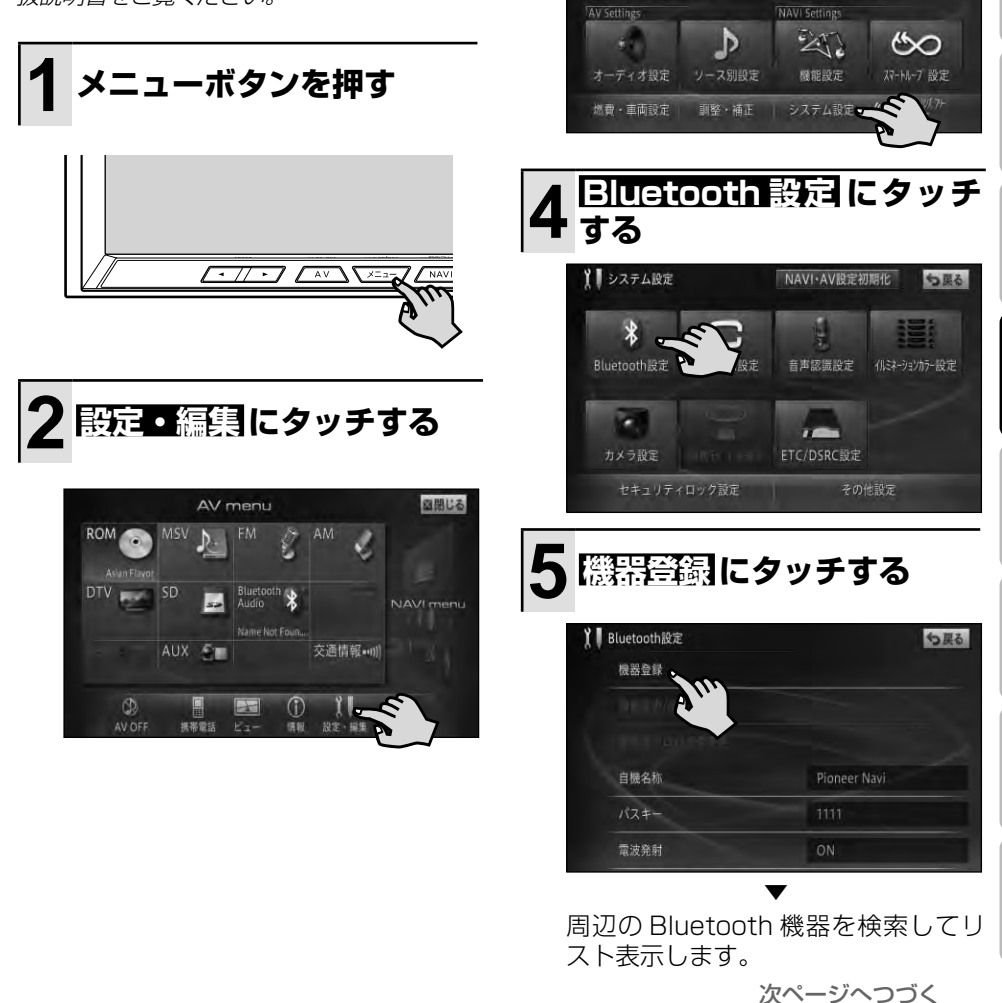

お使いになる前に

基本操作

|ナビゲーション

才 ディオ

|スマートループ

音 操作

ハンズフリー

|ナビスタジオ ||オプション品

|困ったときは

付録

句尾る

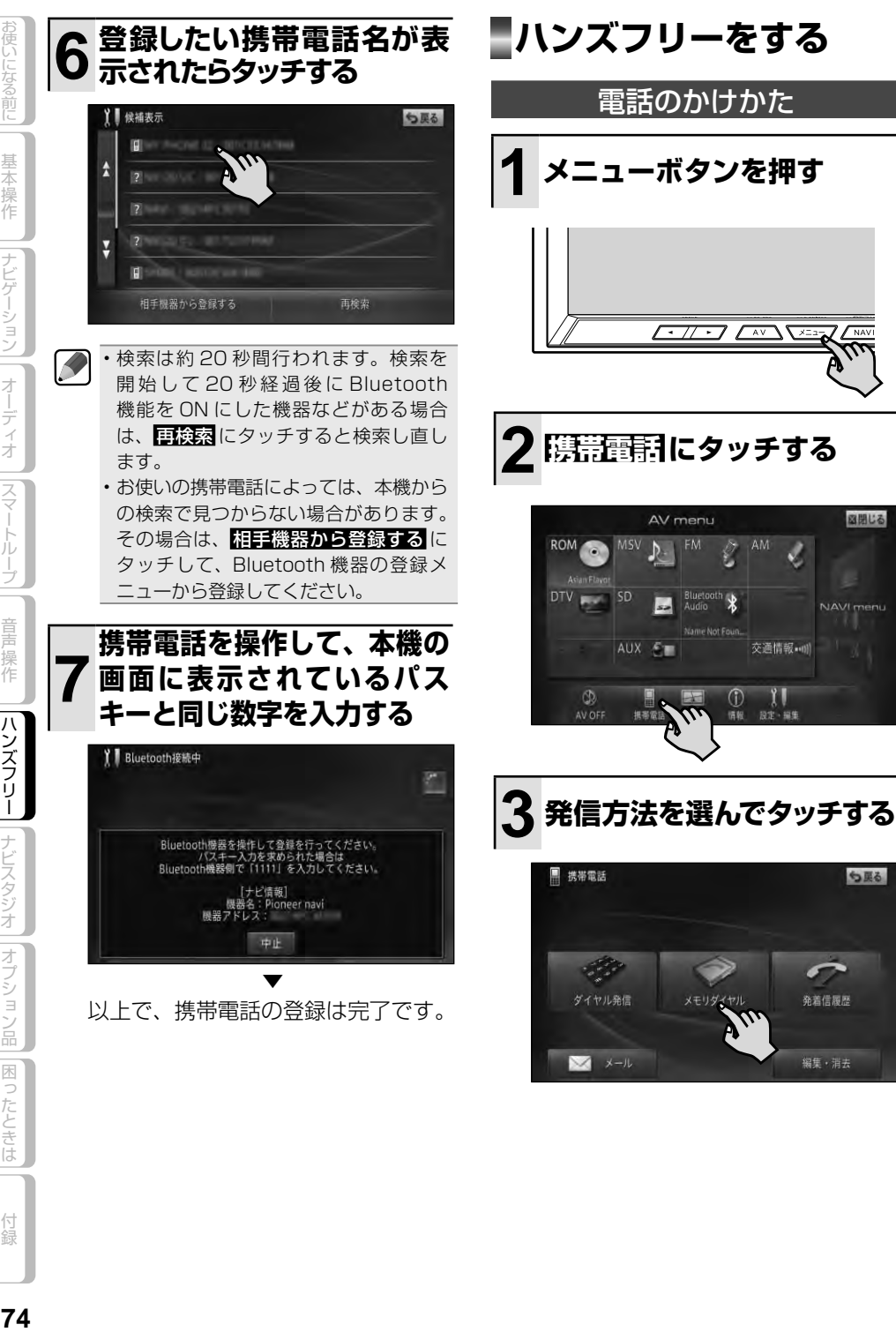

お使いになる前に

基本操作

ナビゲーション

オーディオ

スマー

トルー

İ

|困ったとき

ほ

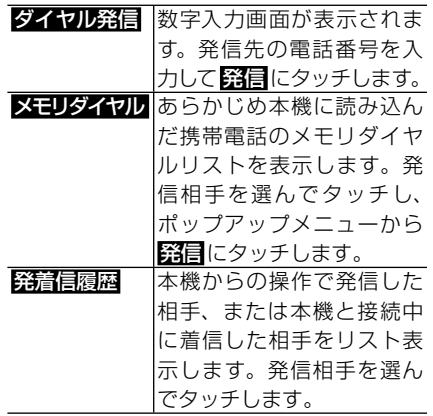

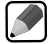

• 携帯電詁本体を操作して発信することも できます。

• メモリタイヤルの読み込みや、*そ*の他の メニューについては、『ユーザーズガイド (→ P5)』-「携帯電話を使う」をご覧く ださい。

#### 電話の受けかた

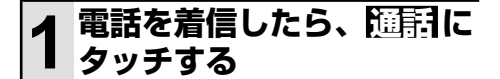

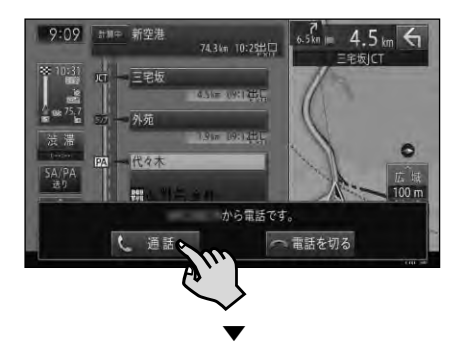

通話が可能になり、通話中メニューが 表示されます。

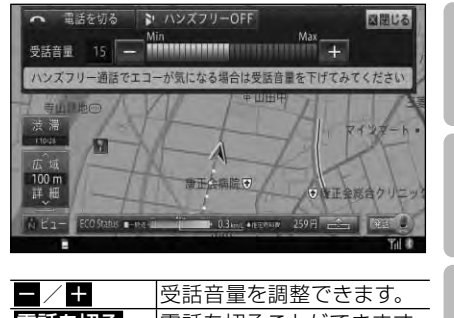

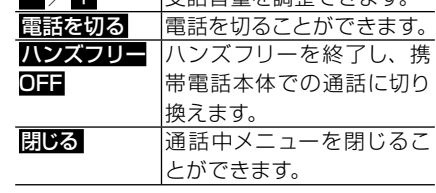

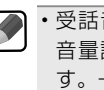

受話音量の調整は、ナビゲーションの •音量調整メニューで行うこともできま す。→「ナビゲーションの音量を調整する」 (P33)

使いになる前に| 基本操作 ||ナビゲーション||オーディオ ||スマートループ||音声操作 ||**ハンズフリー**||ナビスタジオ ||オブション品||困ったときは | 付録 | **5** ハンズフリー ||ナビスタジオ ||オプション品 |困ったときは 付録

|お使いになる前に|| 基本操作 ||ナビゲーション

オーディオ

||スマートループ

音声操作

# ナビスタジオを使ってみよう

付属 CD-ROM に収録されたパソコンリンクソフト「ナビスタジオ」を使用して、 パソコンで作成したルートや地点の情報、音楽データなどを SD カード経由で本 機へ転送することができます。

• ナビスタジオの全機能をご利用いただくには、お客様登録(→ P2 I)が必要です。

ナビスタジオを使用して全データ更新を行う場合には、16GB以上のSDカードが必要です。 ※ 8GB の SDカードを 2 枚使用することでも、全データ更新は可能です。 ※ SDXC (exFAT ファイルシステム)は非対応です。 お使いいただいているパソコンが SDHC カードに対応していない場合には、SDHC カード •

に対応したカードリーダー / ライターなどをご使用ください。

# **動作環境について**

下記の条件を満たしているパソコンにセットアップし、利用することができます。

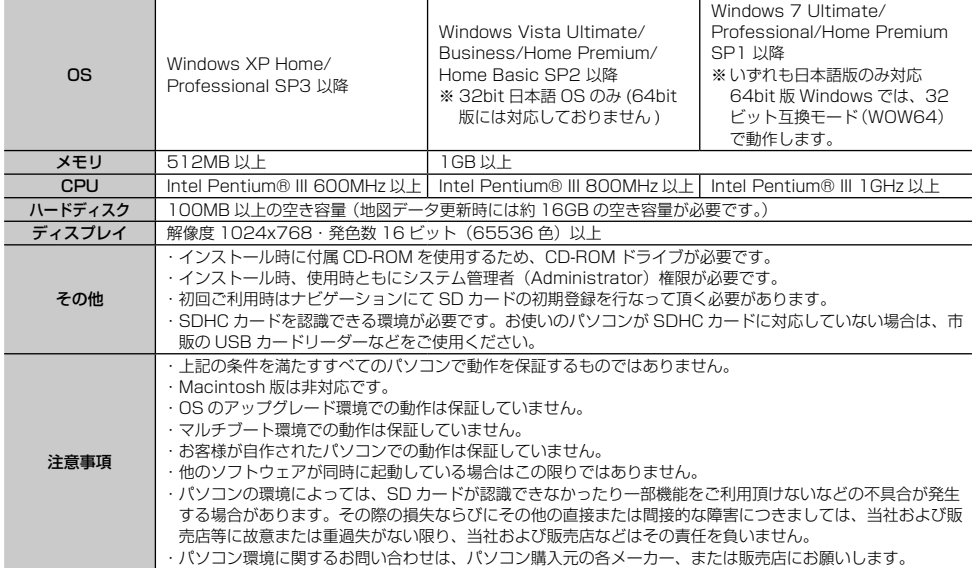

# **ナビスタジオのセットアップについて**

付属CD-ROMをパソコンにセットし、表示される内容に従ってセットアップを行ってくだ さい。インターネット接続ができないパソコンの場合、セットアップができませんのでご 注意ください。

• ナビスタジオの詳しいセットアップ方法は、*『セットアップマニュアル』*をご覧ください。*『セッ* トアップマニュアル』は、下記 URL にアクセスしてダウンロードしてください。 http://pioneer.jp/car/navistudio/

基本操作

|困ったとき

ほ

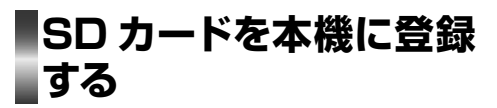

本機とパソコン間でのデータ転送などは、 SDカードを使って行います。使用できる SDカードは、本機に登録されたSDカード のみとなります。

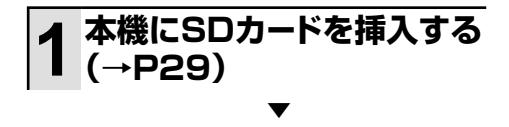

本機をご購入後はじめて SD カードを 挿入すると、SD カード登録確認メッ セージが表示されます。

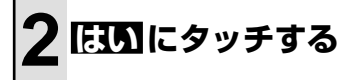

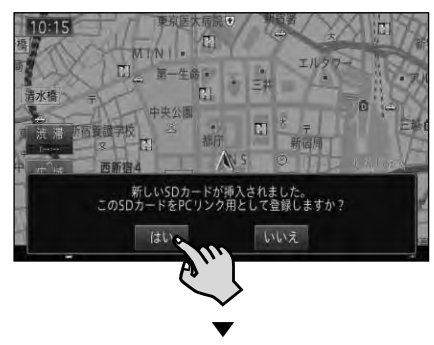

挿入した SD カードが、ナビスタジオ 用として本機に登録されます。

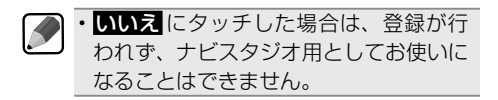

**3 確認 にタッチする**

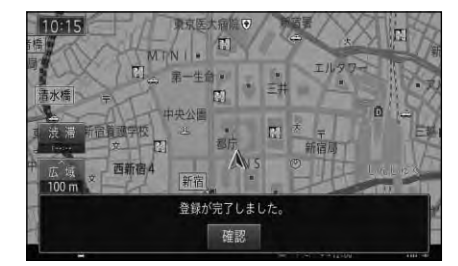

- SD カード登録確認メッセージは、一度 K 登録が完了したあとは別の SD カードを 挿入しても表示されません。はじめに登 録した SD カードを別のものに変更し たい場合は、システム設定メニュー(→ P39)の「その他設定 | - 「SD カード登 録確認メッセージ表示」を ON に設定 してください。
	- あらかじめ、SD カードの書き込み防止 を解除してください。(→ P105)

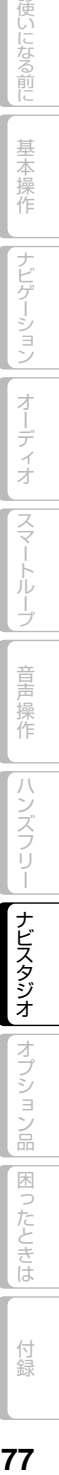

お使いになる前に

基本操作

|ナビゲーション

オーディオ

|スマートループ

# **ナビスタジオを使ってできること**

ナビスタジオを起動するとランチャーが表示され、それぞれクリックすると各アプリケー ションが起動して操作することができます。 各機能に関する詳しい説明は、ナビスタジオのオンラインヘルプをご覧ください。

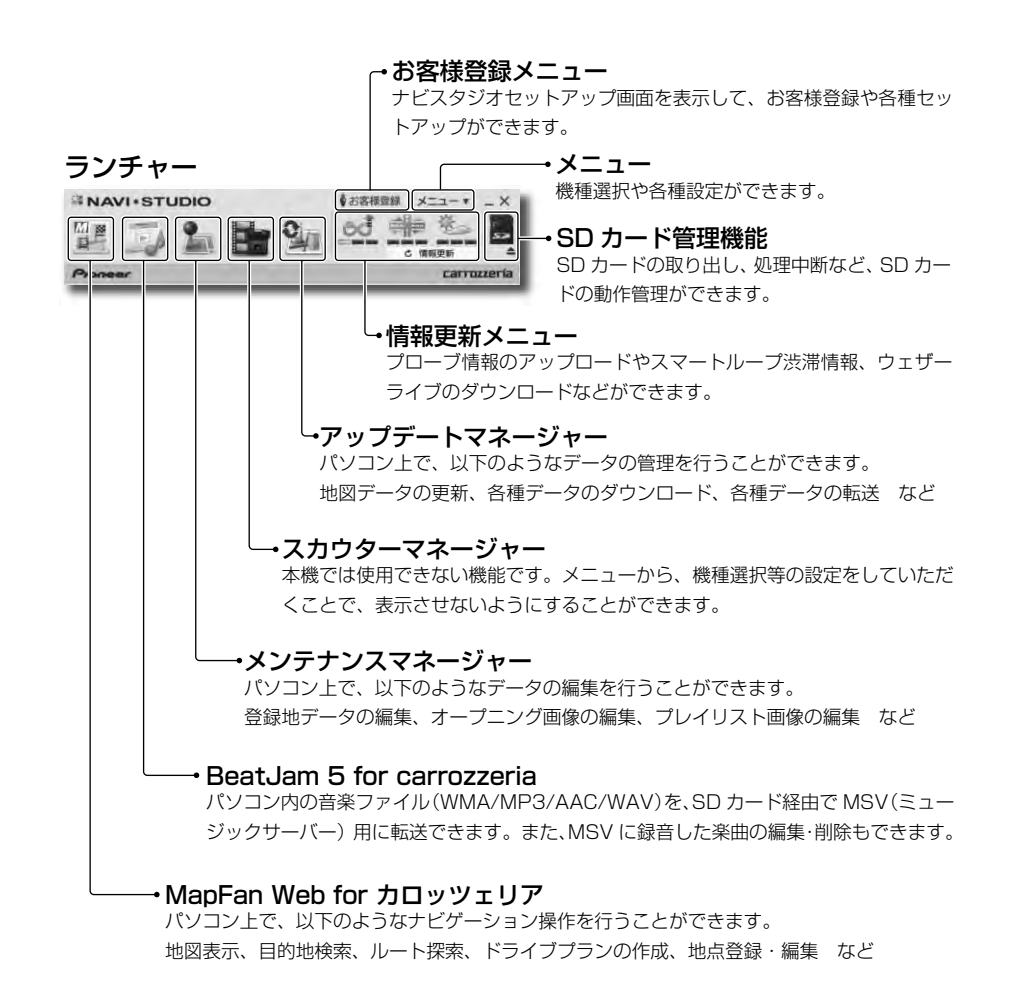

お使いになる前に

基本操作

ナビゲーション

オーディオ

|スマートループ

音声操作

ハンズフリー

ナビスタジオ

オプション品

|困ったとき

,

# 3使いになる前に 基本操作

トループ

音 操作

ハンズフリー

|| ナビスタジオ

|オプション品

困ったときは

付録

# オプション品を使って本機をより楽しもう

本機には、下記のオプション類が組み合わせできます。

•

下記の型番は代表例です。車種や条件によって組み合わせできない場合もあります。詳しくは 販売店へお問い合わせください。

#### ETCユニット

別売のETCユニット「ND-ETC6」などを接 続すると、有料道路の料金所をノンストップ で通過できます。また、ETCカードの有効 期限について音声でアナウンスしたり、ETC カードに記録されている利用履歴、ETCユ ニットの車載器管理番号を本機の画面で確 認することができます。

#### DSRCユニット

別売のDSRCユニット「ND-DSRC2」を接 続すると、上記ETC機能に加え、分かりやす く画像や音声を用いて情報内容を拡充した 「5.8GHz VICSサービス」や、「DSRC情報 接続サービス」(地域観光情報など)、さらに は将来、駐車場などにおける「DSRC料金 決済サービス」などのDSRC応用サービス の利用が見込まれています。

#### VICS用ビーコンユニット

別売のVICS用ビーコンユニット「ND-B6」 などを接続すると、電波ビーコン(2.4GHz 帯)および光ビーコンからのVICS情報を受 信することができます。

#### iPod用USB変換ケーブル(AV用)

別売のUSB接続ケーブル「CD-U120」お よび別売のiPod用USB変換ケーブル(AV 用)「CD-IUV51M」を使って、本機にiPod を接続することができます。

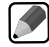

iPod 用USB 変換ケーブル使用中は、外 • 部機器(AUX)はお使いいただけませ ん。また、他のUSB 機器を同時にお使い になる場合は、別売のUSB 接続ケーブ ル「CD-U120」を2 本ご購入ください。 詳しくは『取付説明書』-「システムの接続」 をご覧ください。

#### データ通信専用通信モジュール

別売のUSB接続ケーブル「CD-U120」を 使って、別売のデータ通信専用通信モジュー ル「ND-DC1」を接続すると、専用サーバー への接続に限り定額制サービスでご利用い ただけます。データ通信専用通信モジュー ルのご購入代金には、最大約3年間分(ご使 用開始日から当月末までの日数分+35ヶ月 間分)の通信費および接続料金が含まれて います。3年間経過後、継続して通信機能 をご使用になる場合には別途手続きが必要 です。

電話としての機能はありませんのでご • 注意ください。 他のUSB 機器を同時にお使いになる • 場 合 は、別 売 のUSB 接 続 ケ ー ブ ル 「CD-U120」を2本ご購入ください。 詳しくは『取付説明書』-「システムの接続」 をご覧ください。

#### リアモニター

別売の液晶TVモニター「TVM-Wシリーズ」 を接続すると、走行中でも後席の同乗者は DVD-VideoやTVなどを楽しむことができ ます。

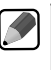

本機にリアモニターを接続した場合は、 • リアモニター出力設定が必要です。<sup>⇒</sup> 『取付説明書』ー「リアモニター出力設定を 行う」

#### 専用バック/フロントカメラユニット

別売の専用バック/フロントカメラユニット 「ND-BFC200」を接続すると、駐車時に後 方の映像を本機に表示させることができま す。また、映像処理による多彩な映像表示も 可能です。

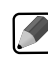

本機は、フロントカメラには対応してお • りません。

#### 汎用バックカメラユニット

別売のRCA出力の汎用バックカメラユニッ ト「ND-BC5」などを接続すると、駐車時に 後方の映像を本機に表示させることができ ます。

- 本機に汎用のバックカメラを接続する 場合は、別売のカメラ端子変換コネク ター「RD-C100」が必要です。
	- 汎用バックカメラユニットは、後方の映 像を表示するだけです。駐車アシスト線 などの表示機能はありません。
	- 本機に汎用のバックカメラを接続した 場合は、カメラ設定の入力をON にする 必要があります。⇒『取付説明書』―「カメ ラ設定を行う /

#### ステアリングリモコンアダプター

別売のステアリングリモコンアダプターを接 続すると、純正ステアリングリモコン(装備 車のみ)を使って本機の一部の操作をハン ドルを握ったまま行うことができます。

●トヨタ車/ダイハツ車用:「KK-Y101ST」

●ホンダ車用:「KK-H101STI

**●マツダ車用:「KK-T101STI** 

**●スズキ車用:「KK-S101STI** 

●スバル車用:「KK-F101ST/KK-F102ST」

車によってはお使いいただけない場合 •があります。詳しくは販売店にご相談く ださい。

# 故障かな?と思ったら

修理を依頼する前に、以下の内容をチェックしてください。チェックしても直ら ないときは「保証書とアフターサービス」(→ P108)をお読みになり修理を依頼し てください。

**共通項目**

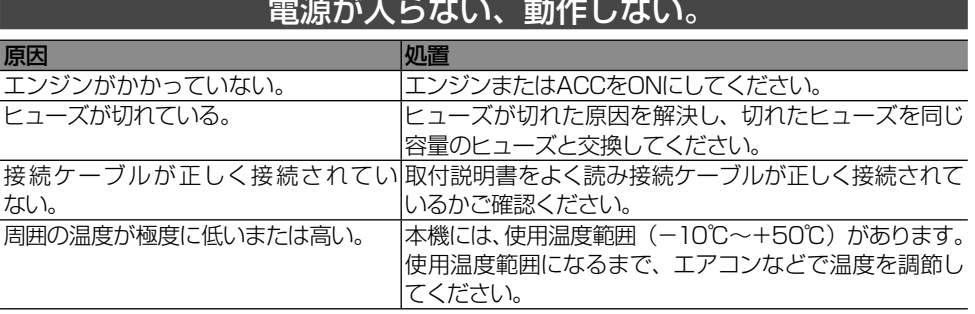

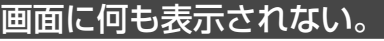

原因 処置 ナビスタンバイ状態になっている。 画面にタッチして、ナビスタンバイを解除してください。

#### 画質調整ができない。

原因 <mark>処</mark>置

パーキングブレーキをかけていない。 パーキングブレーキをかけてください。

#### 画面に小さな黒い点や明るく光る点がある。

原因 しゅうしょう しゅうしょう 小田 小田 小田 小田 小田 しんしゅう 液晶特有の現象で、故障ではありません。

#### 画面の残像が目立ったり、画質が劣化して見える。

原因 <mark>処置</mark>

|周囲の温度が極端に低い。 | 周囲の温度が高まると通常画質に戻ります。

#### バッテリー交換後、本機を起動したらパスワード入力画面になっている。

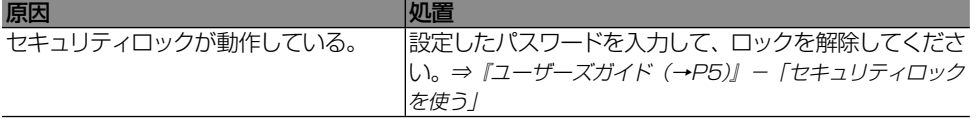

使いになる前に| 基本操作 ||ナビゲーション||オーディオ ||スマートループ||音声操作 ||ハンズフリー ||ナビスタジオ ||オブション品|||**困ったときは**| 付録 | 付録

困ったときは

お使いになる前に

基本操作

|ナビゲーション

オーディオ

|スマートループ

音 操作

ハンズフリー

|| ナビスタジオ ||オプション品

#### タッチキーの表示が薄く、タッチしても反応しない。

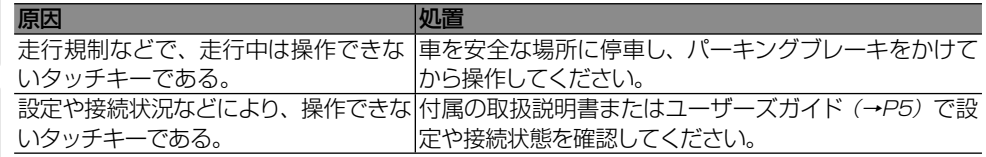

#### Bluetoothを使って携帯電話と接続できない。

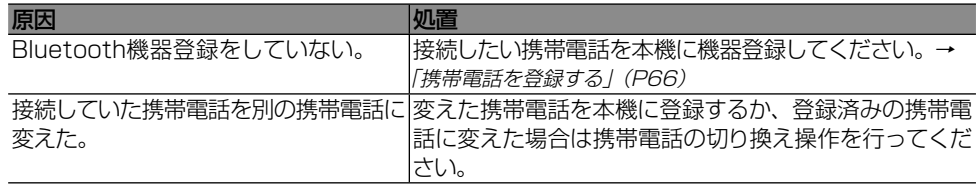

# **ナビゲーション**

#### 自車位置を測位できない。

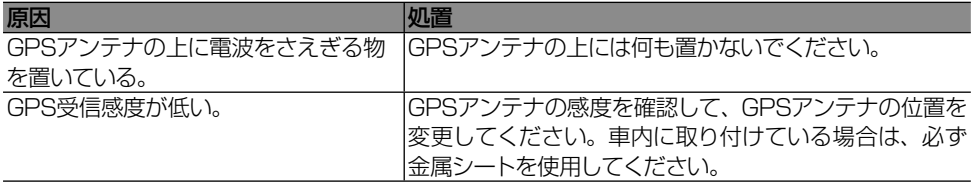

#### 測位誤差が大きい。

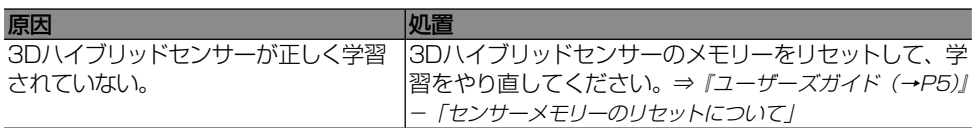

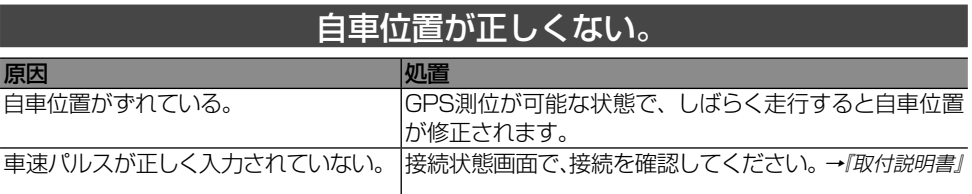

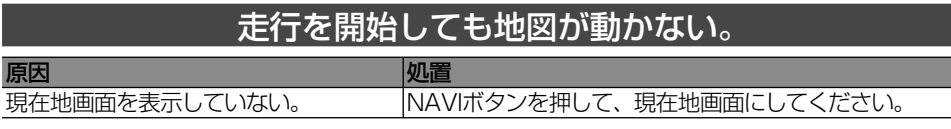

#### 地図の向きが変わらない ( 自車マークが上でない方向に向かう)。

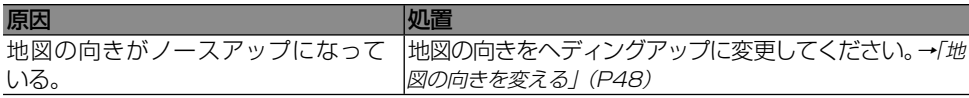

#### ナビゲーションの案内音量が出ない。

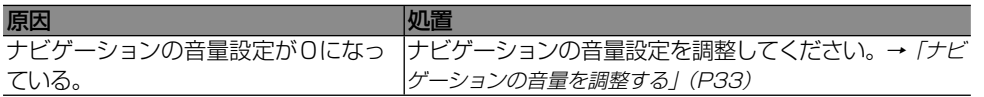

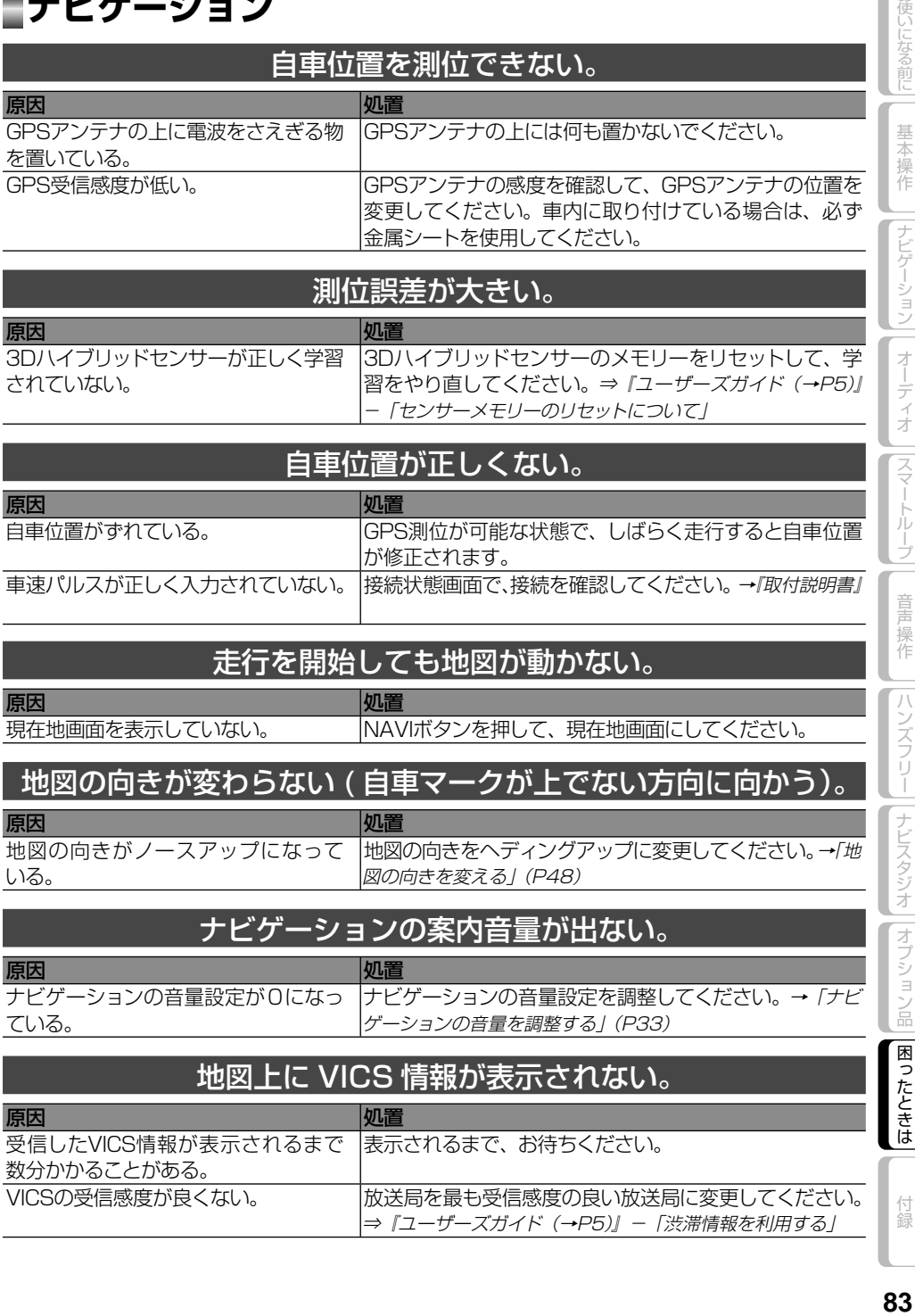

お使いになる前に

基本操作

||ナビゲーション

オーディオ ||スマートループ

音声操作

|ハンズフリー|||ナビスタジオ||オプション品

闲

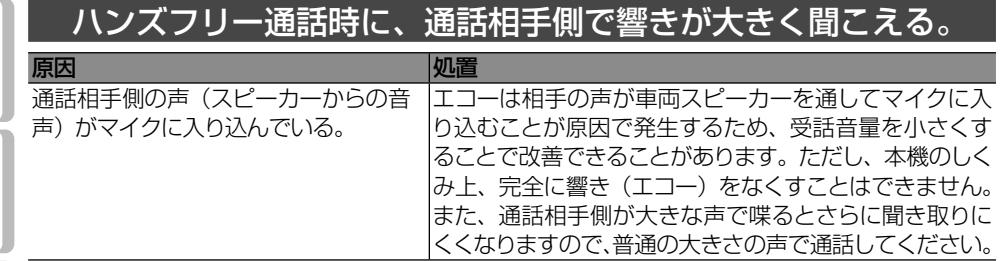

# **オーディオ共通項目**

#### 走行中、テレビや DVD などの映像が見れない。

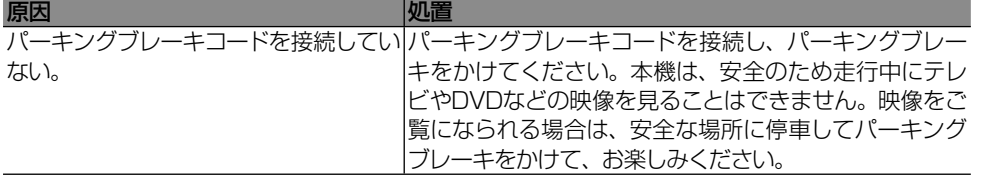

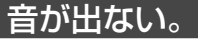

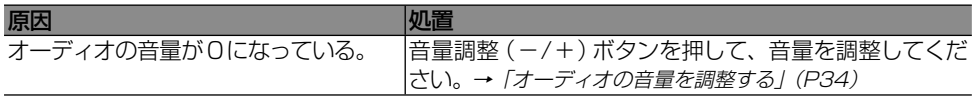

#### 音声案内時やハンズフリー通話の着信、音声操作時に、一時的に オーディオの音が途切れたり、聞こえづらくなる。

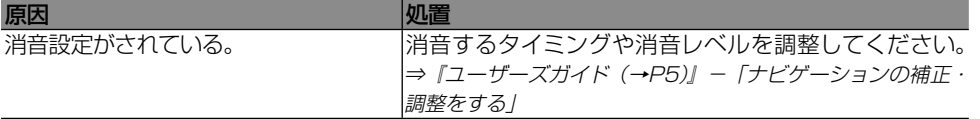

#### 前/後/左/右のスピーカーから音が出ない。

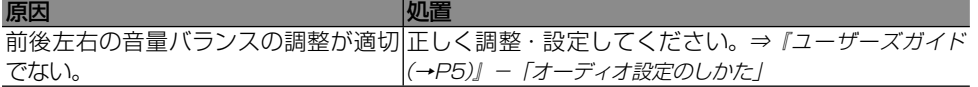

#### 映像がギザギザに表示される。

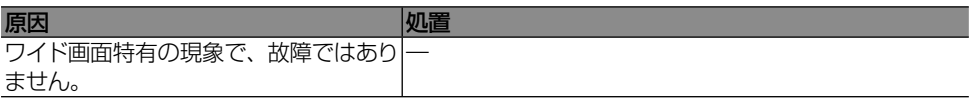

お使いになる前に

基本操作

|ナビゲーション

オーディオ ||スマートループ

# **FM/AM**

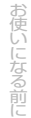

### ラジオ受信中に"ジージー、ザーザー"という雑音が多い。

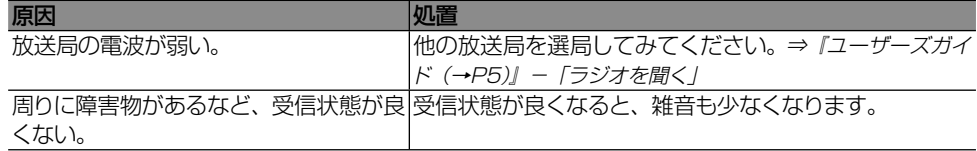

#### 自動選局できない。

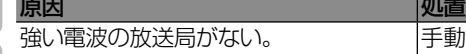

#### 強い電波の放送局がない。 手動で選局してください。⇒『ユーザーズガイド(→P5)』 -「ラジオを聞く」

#### FM は受信するが、AM が受信できない。 受信感度が悪い。

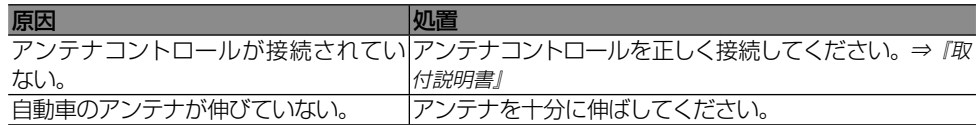

# **DVD**

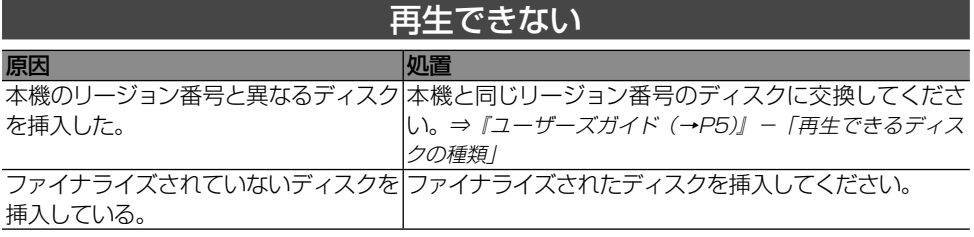

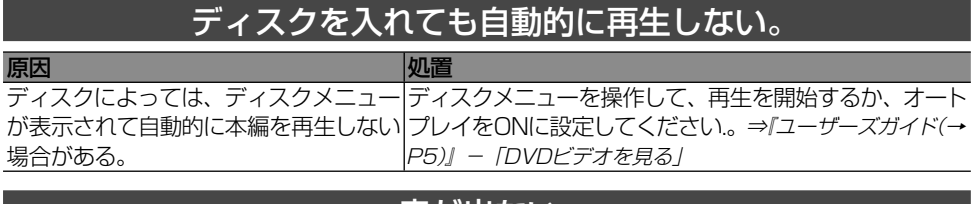

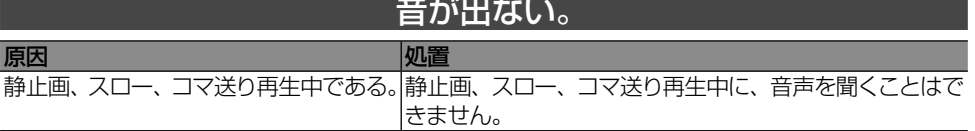

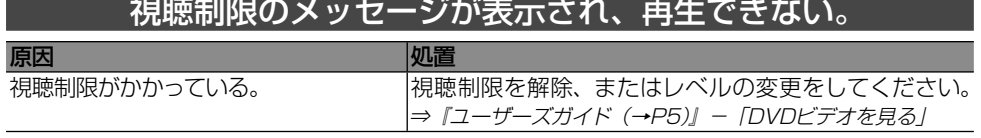

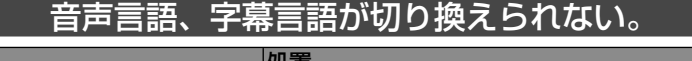

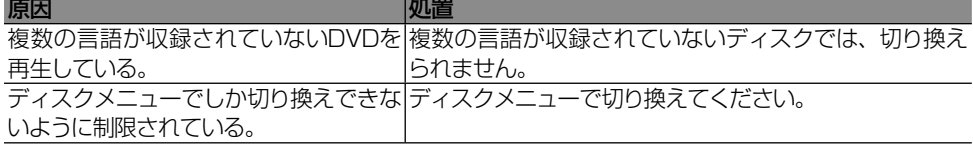

#### 初期設定で選んだ音声言語、字幕言語にならない。

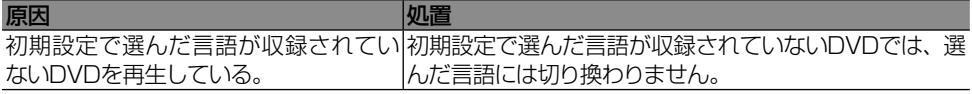

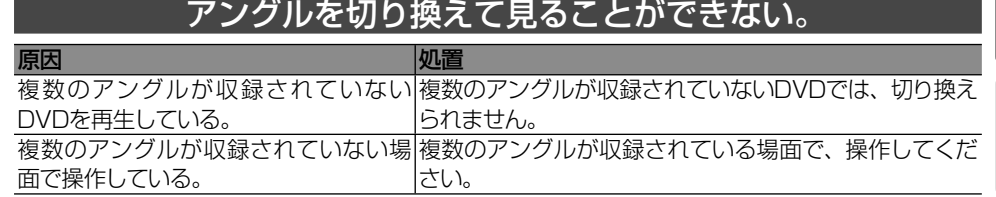

困ったときは

付録

お使いになる前に||

基本操作

||ナビゲーション||

| オーディオ ||スマートループ|

音声操作

||ハンズフリー||[ナビスタジオ ||オプション品|

# ディスク再生中に映像が乱れる。または暗い。

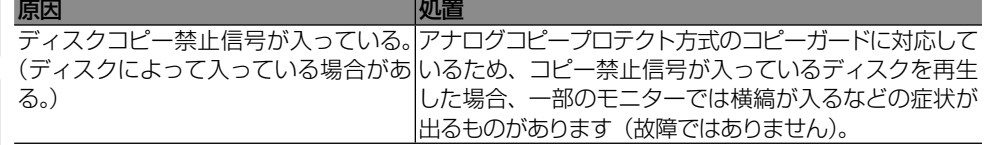

#### (禁止マーク)が画面に出て操作できない。

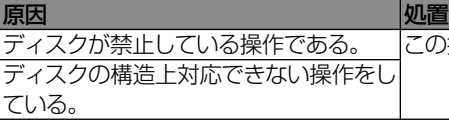

この操作はできません。

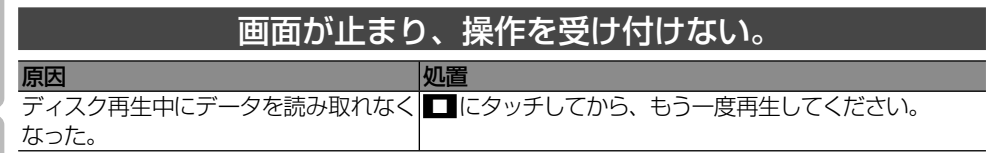

お使いになる前に

# **CD、ROM(WMA/MP3/AAC)**

#### CD-R や CD-RW、CD-ROM を再生できない。

原因 処置

ディスクがファイナライズされていない。ディスクをファイナライズしてください。

#### WMA/MP3/AAC ファイルを再生できない。

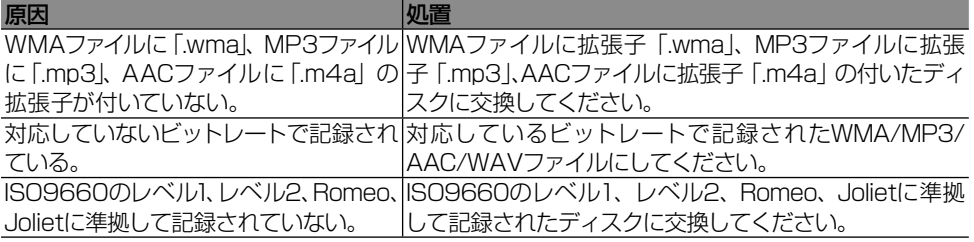

#### WMA/MP3/AAC ファイル再生中に大きな雑音が出る。

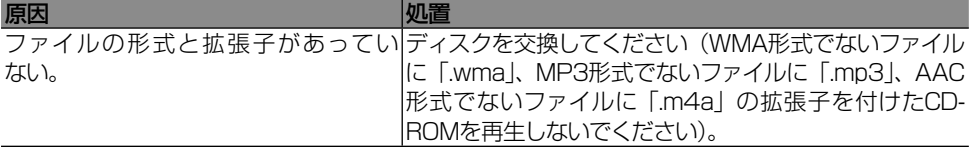

#### 聴きたい WMA/MP3/AAC ファイルが見つからない。

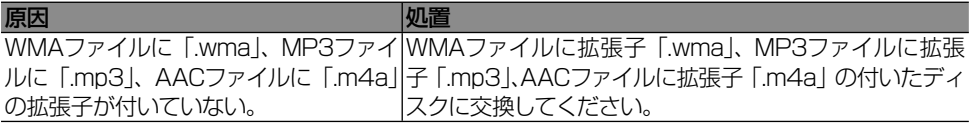

#### フォルダー名やファイル名が正しく表示されない。

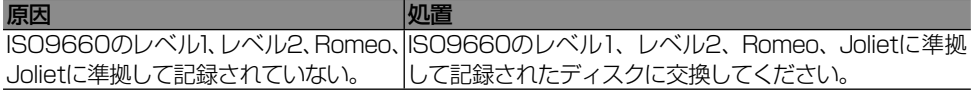

#### WMA/MP3/AAC ファイル再生が、記録した順と異なる。

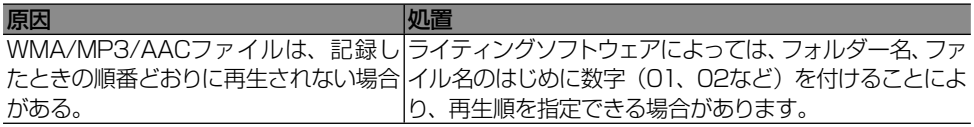

使いになる前に| 基本操作 | ナビゲーション| オーディオ |スマートループ| 音声操作 | ハンズフリー | ナビスタジオ | オプション品 | **困ったときは** | 付録 | 80 |ナビゲーション オーディオ ||スマートループ 音声操作 |ハンズフリー||ナビスタジオ||オプション品 困ったときは

お使いになる前

基本操作

# お使いになる前に

基本操作

|ナビゲーション

# **MSV(ミュージックサーバー)**

#### SD カードに保存した楽曲データが転送できない。

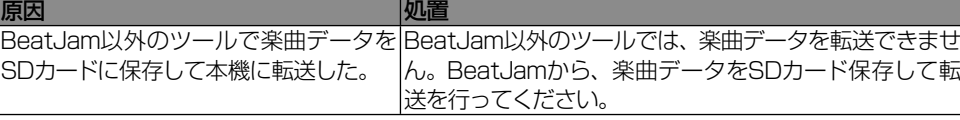

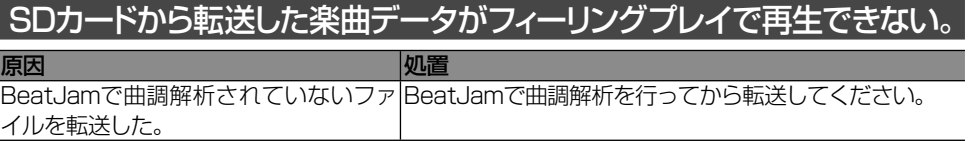

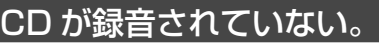

<mark>原因 |処置</mark>

CDの録音が中止された。 CDの録音には制限があります。⇒『ユーザーズガイド(→ P5)』-「音楽用CDを録音する」

#### 録音した CD が「CD- 日付 時刻」で表示されている。

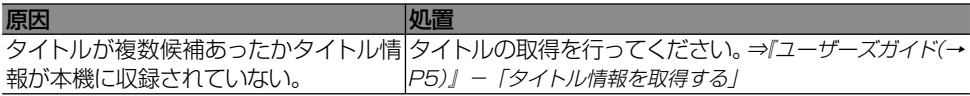

# **地上デジタルテレビ**

#### 画面が止まっている。 画面がカクカクして映る、コマ落ちしている。 画面に正方形のノイズが映る。

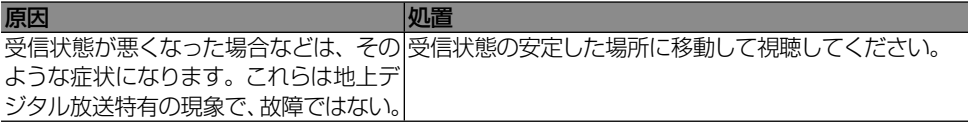

#### 受信できない。 「受信できません」というメッセージが表示される。 「チャンネルスキャンをしてください」というメッセージが表示される。

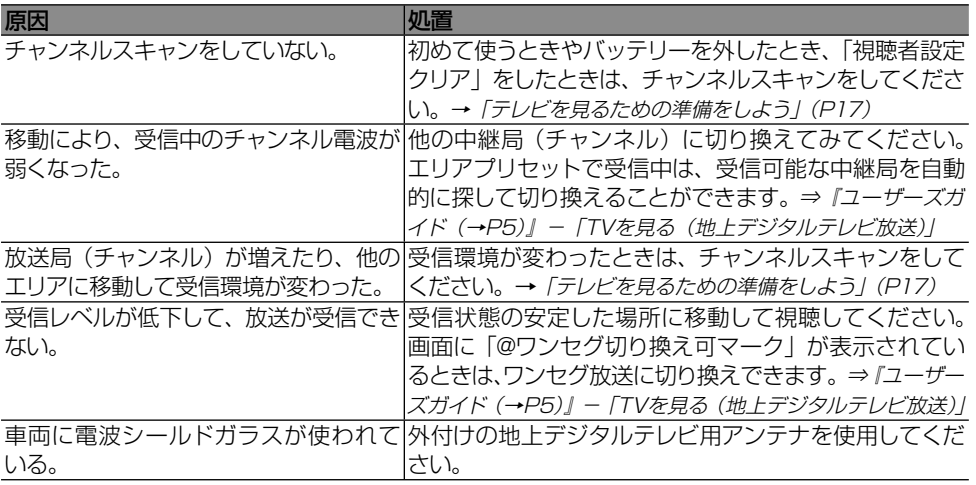

#### メッセージが表示され、視聴ができない。

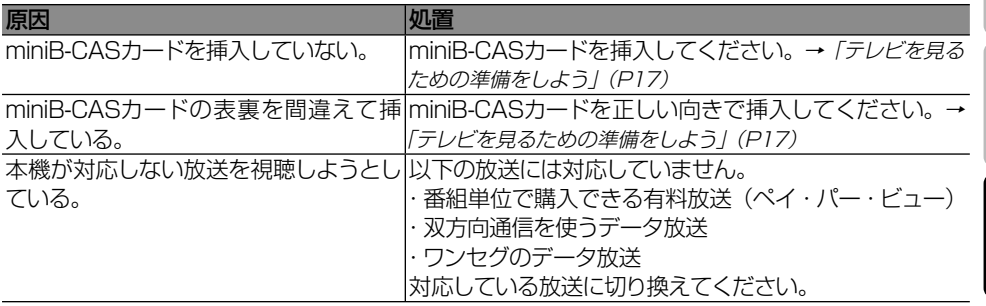

付録

|困ったときは

お使いになる前に

基本操作

|ナビゲーション||

オーディオ ||スマートループ

音声操作

|ハンズフリー|||ナビスタジオ ||オプション品|

#### データ放送画面に切り換えられない。 映像切換、音声切換、字幕切換、音声多重のタッチキーが 薄く表示されていて、切り換えられない。

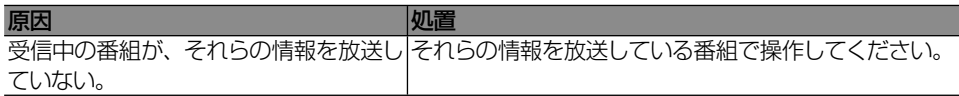

#### 画質が悪くなった。

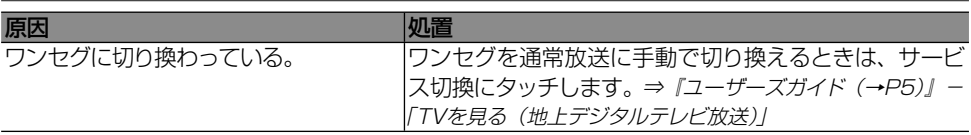

# **SD/USB**

#### WMA/MP3/AAC/WAV ファイルを再生できない。

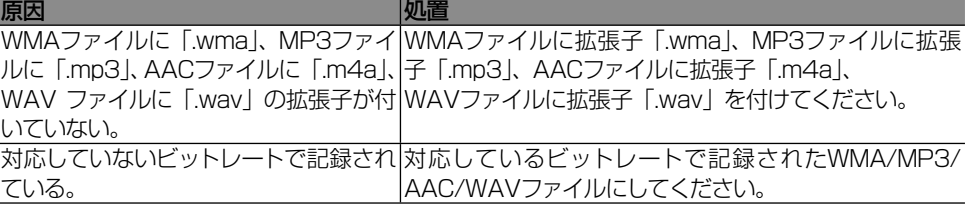

#### 聴きたい WMA/MP3/AAC/WAV ファイルが見つからない。

原因 |処置 WMAファイルに | wmaj、MP3ファイ|WMAファイルに拡張子 | wmaj、MP3ファイルに拡張 ルに |.mp3」、AACファイルに |.m4a」、|子 |.mp3」、AACファイルに拡張子 |.m4a」、 WAV ファイルに「.wav」の拡張子が付 WAVファイルに拡張子「.wav」を付けてください。 いていない。

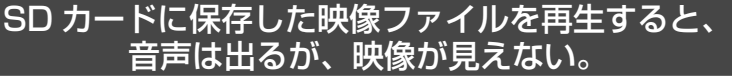

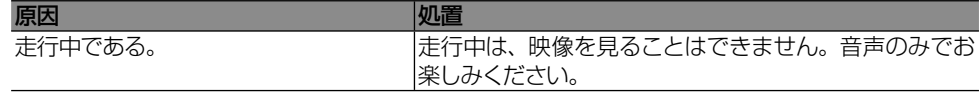

#### SDカードに保存したファイルを再生中にAVソースがOFFになる。

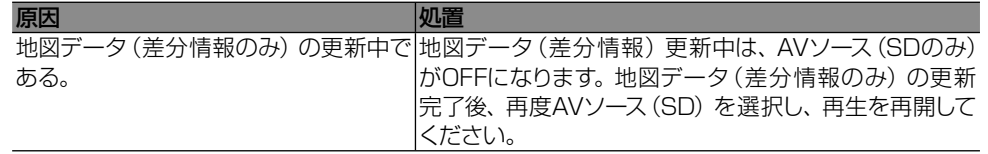

付録

困ったときは

#### お持ちのパソコンで認識している SD カードが、本機で認識しない。

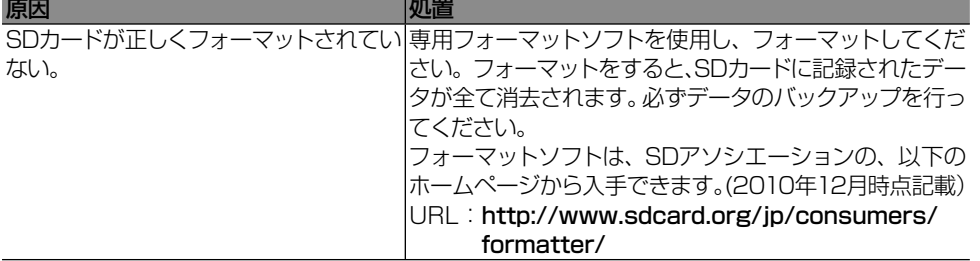

# **iPod**

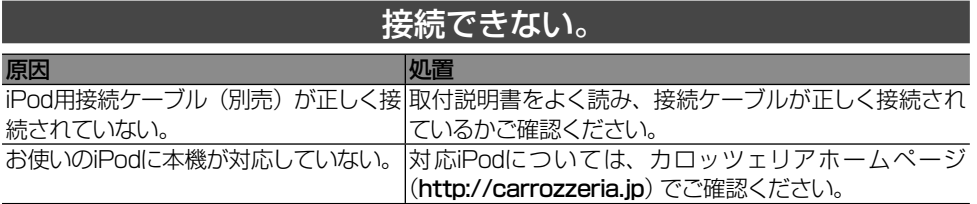

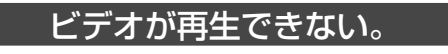

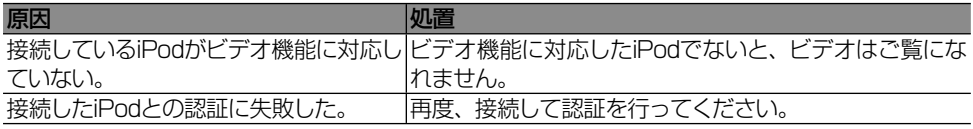

#### ビデオの映像と音声がずれる。

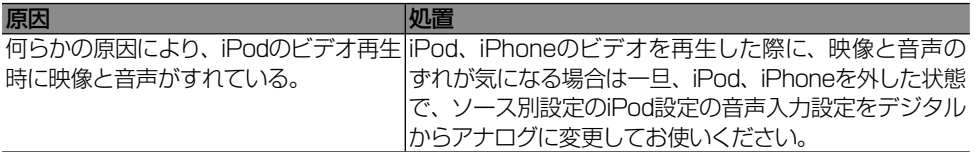

## ビデオ再生時、音声が再生されない。

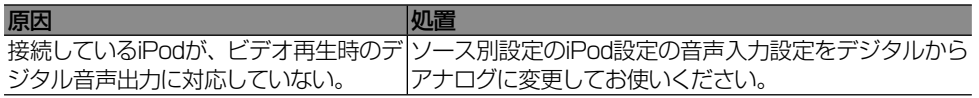

使いになる前に| 基本操作 ||ナビゲーション||オーディオ ||スマートループ||音声操作 ||ハンズフリー ||ナビスタジオ ||オプション品|||**困ったときは**| 付録 | 30 |ハンズフリー||ナビスタジオ ||オプション品| |困ったときは

お使いになる前に

基本操作

|ナビゲーション|

オーディオ ||スマートループ

音声操作

# **Bluetooth Audio**

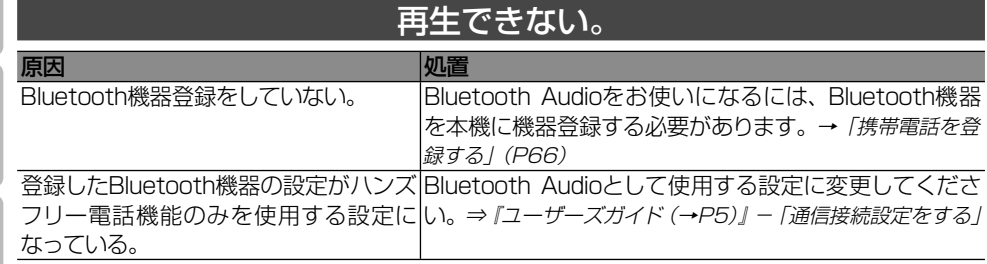

### リピートやランダム再生ができない。

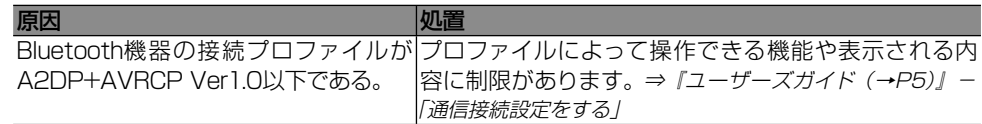

# **リアモニター**

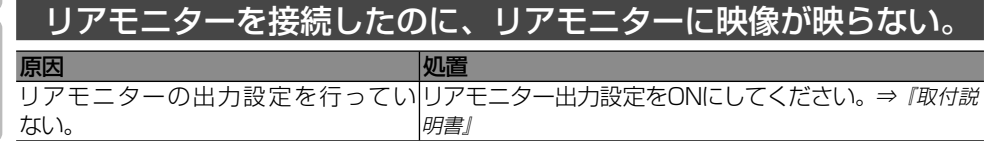

お使いになる前に

基本操作

|ナビゲーション

オーディオ

||スマートループ|

# エラーメッセージと対処方法

# **共通項目**

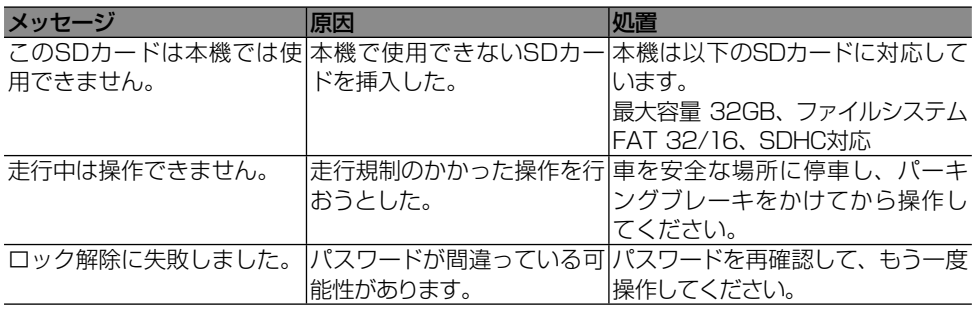

# **ナビゲーション**

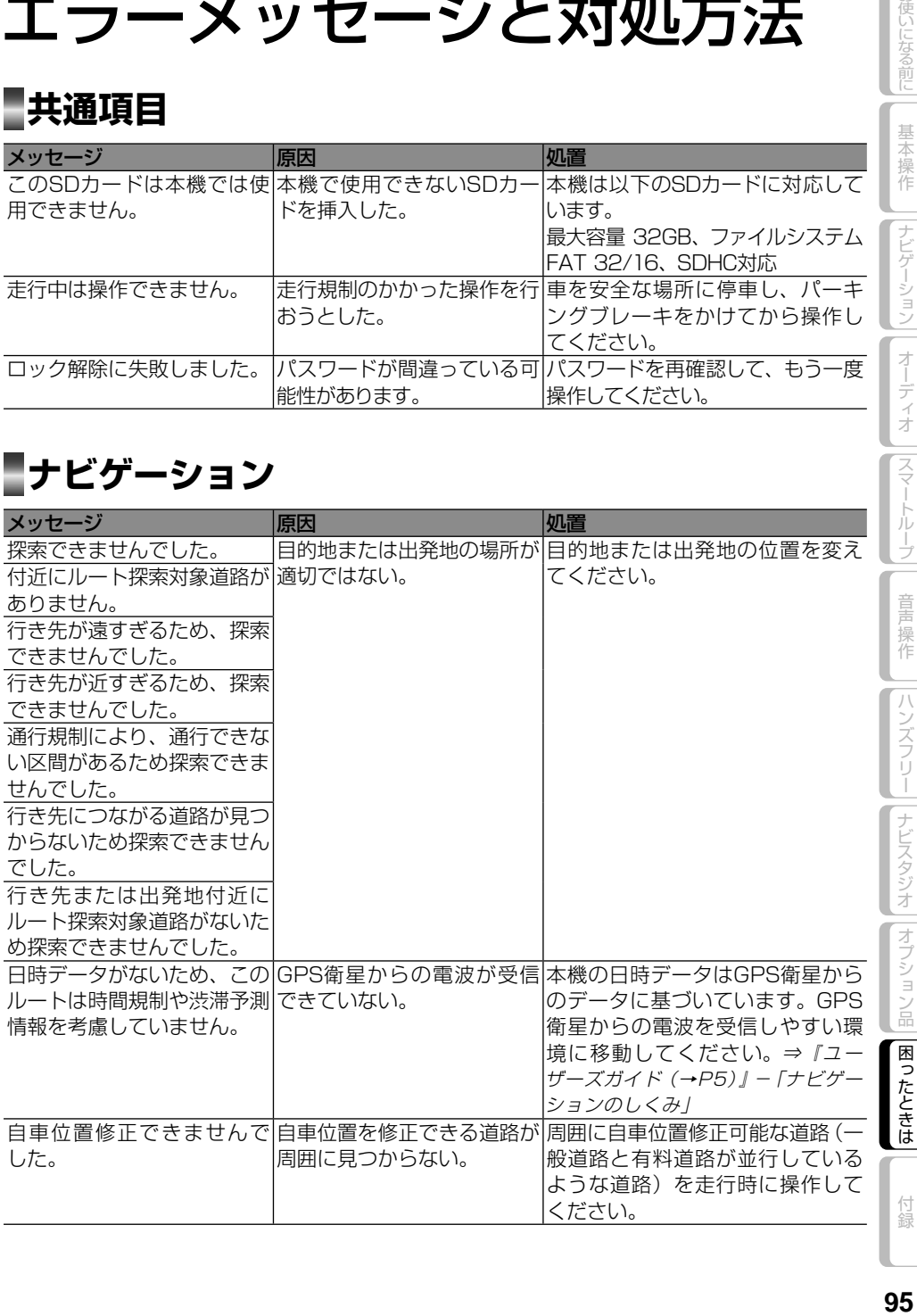

お使いになる前に

基本操作

│ ├ナビゲーション │ オーディオ

E

# **渋滞情報**

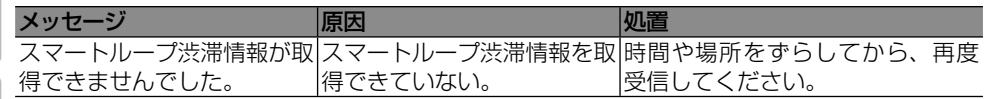

# **通信**

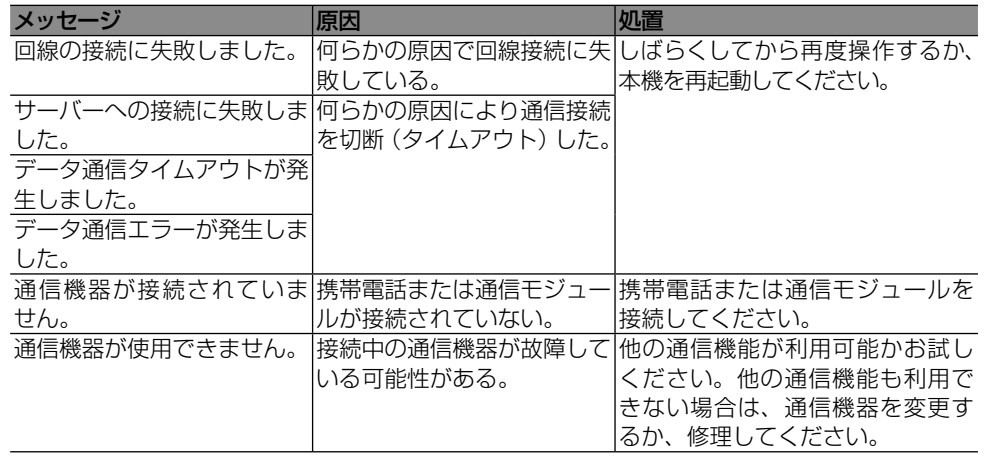

# **Bluetooth**

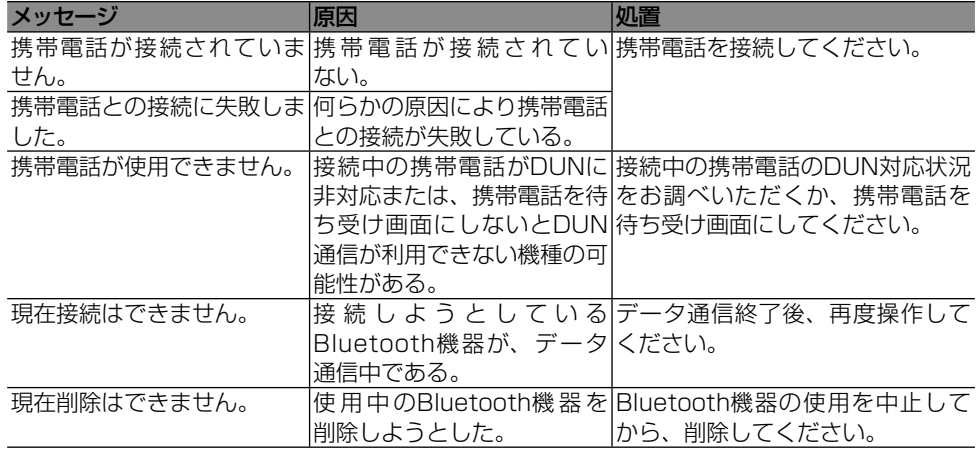

# **■SDカード**

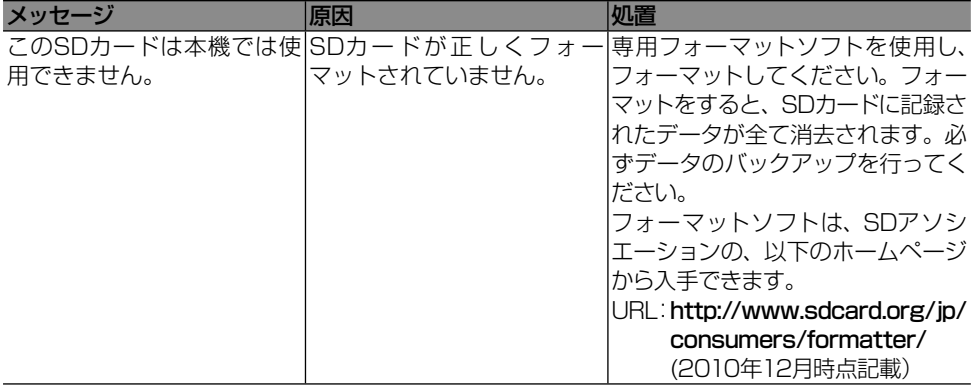

# **携帯電話**

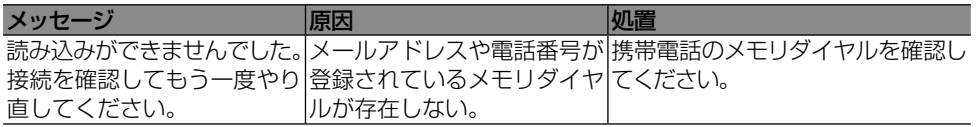

お使いになる前に」

基本操作

付録

困ったときは

# **オーディオ**

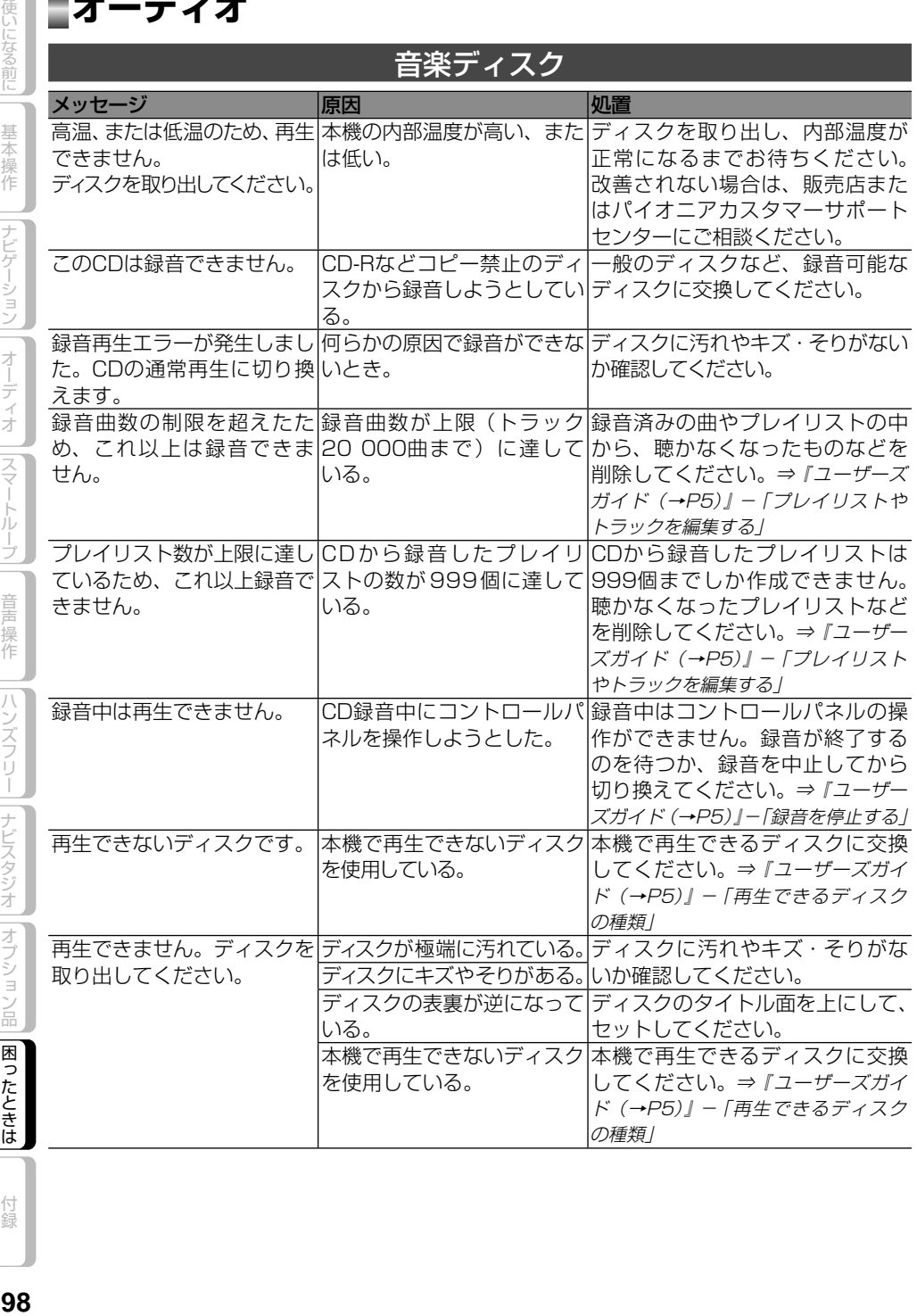

お使いになる前に

基本操作

||ナビゲーション|| ̄オーディオ |||スマートループ||

音声操作

||ハンズフリー||ナビスタジオ||オプション品||困ったときは

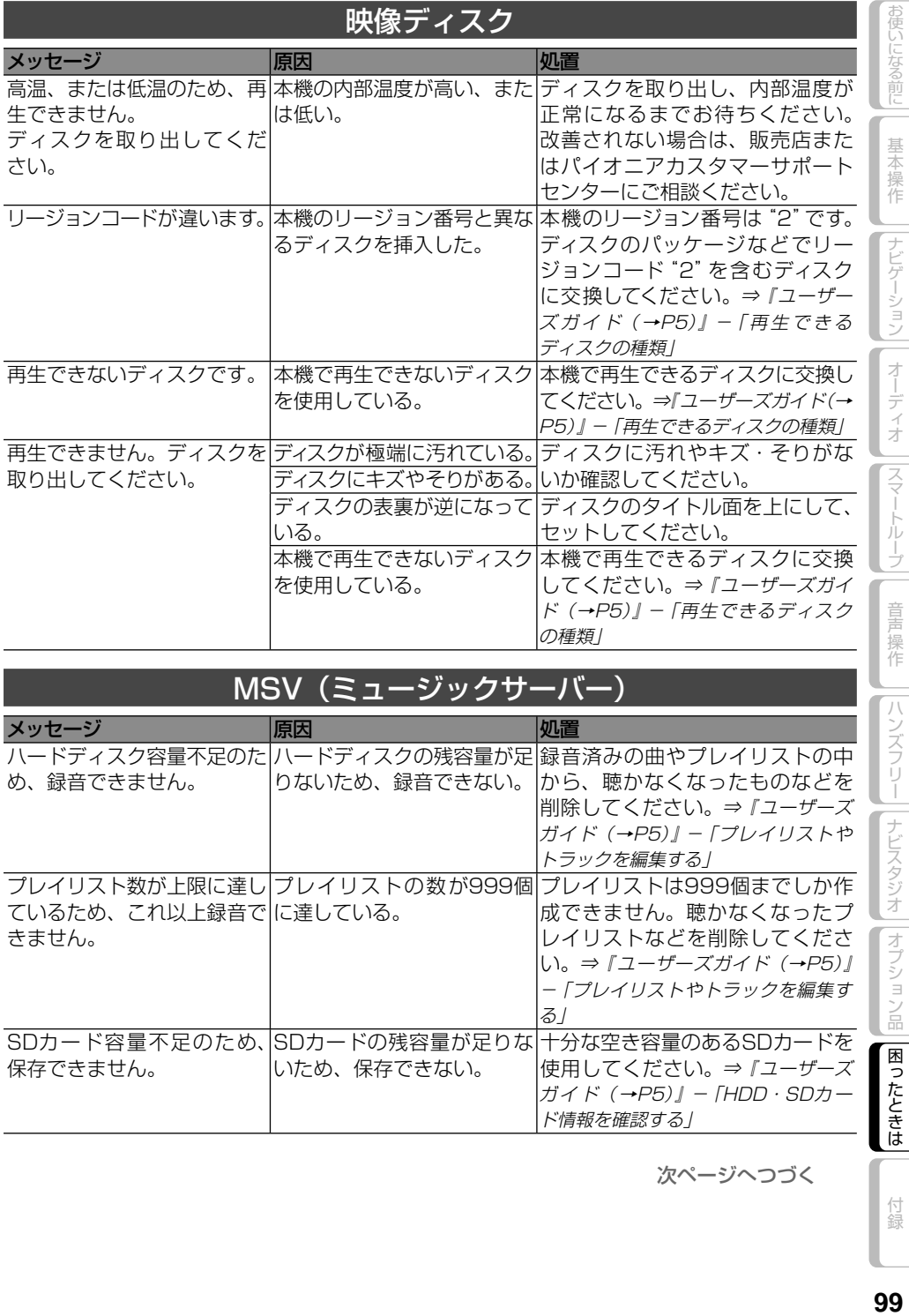

## MSV(ミュージックサーバー)

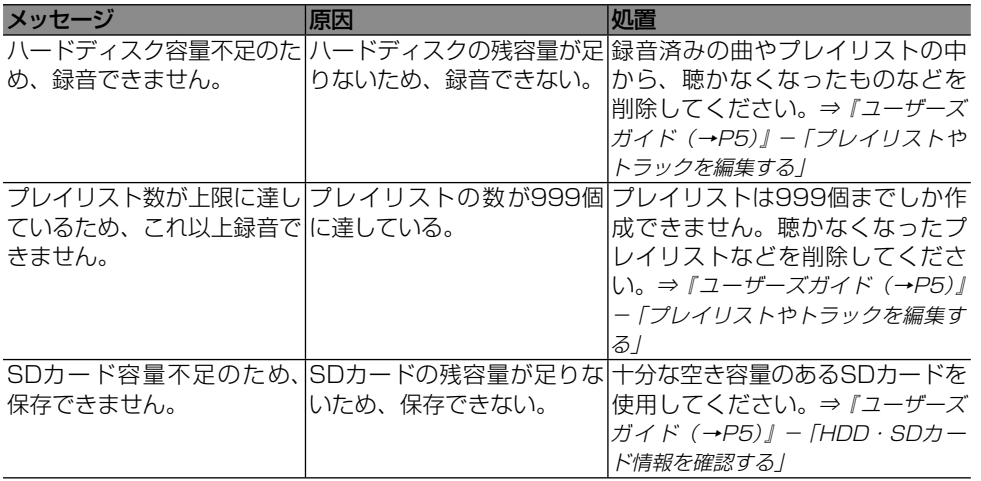

次ページへつづく

付録

■ 困ったときは

||ハンズフリー||ナビスタジオ||オプション品|

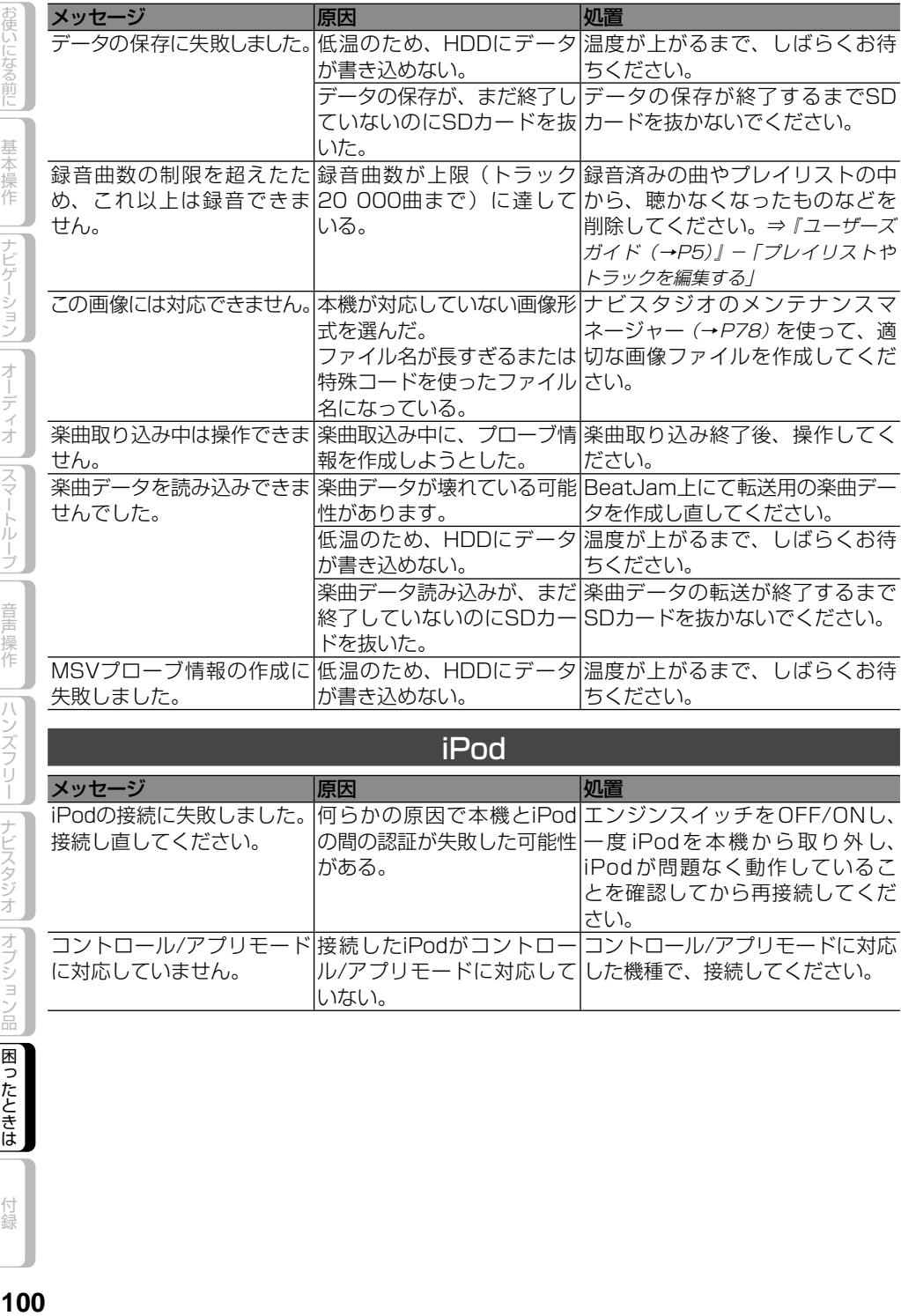

## iPod

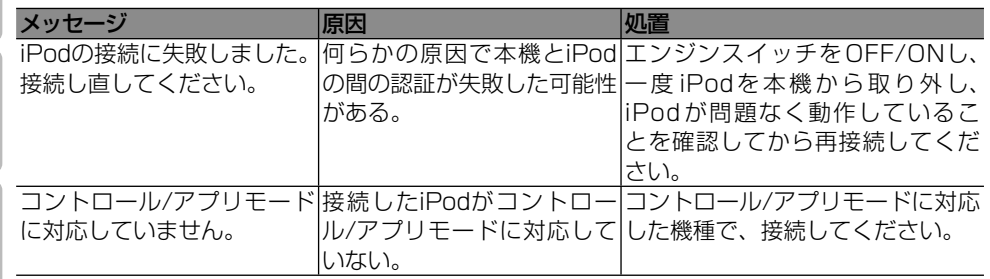

付録

|お使いになる前に|

基本操作

ï

Ī

ī

││ ナビゲーション││ オーディオ ││スマートループ││ 音声操作 ││ハンズフリー│ (ナビスタジオ ││オプション品││困ったときは

Ï

ī

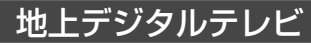

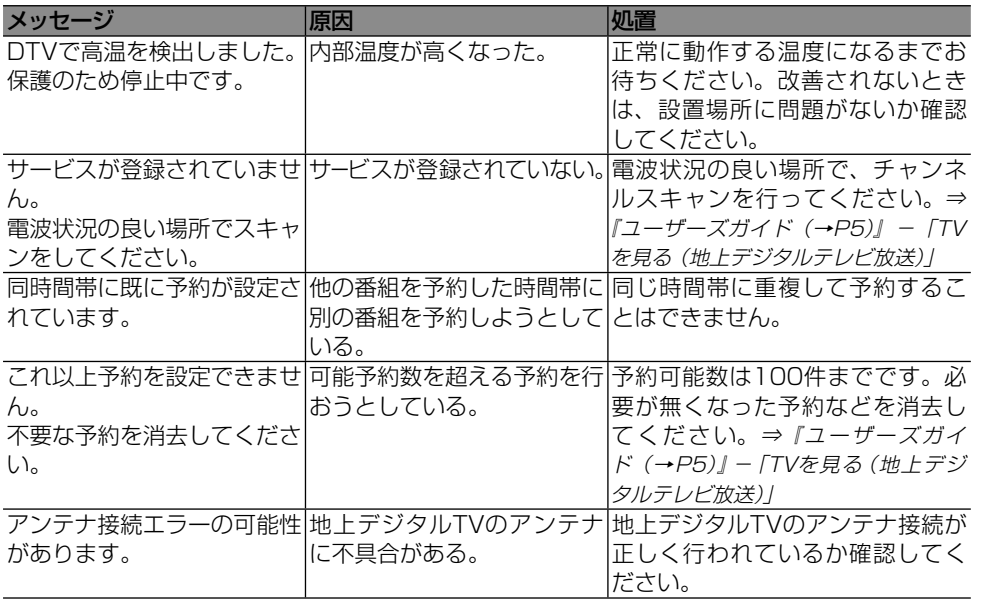

## Bluetooth Audio

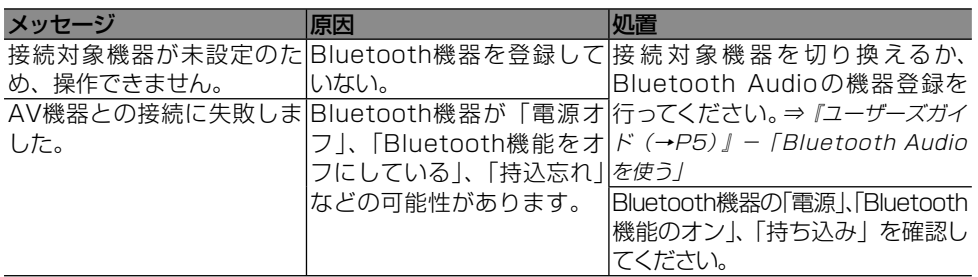

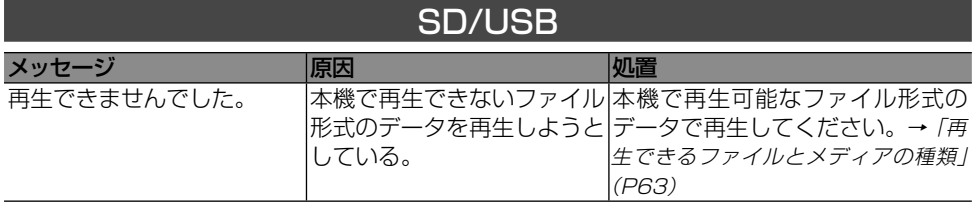

**使いになる前に 「基本操作 」(ナビゲーション | オーディオ |スマートループ | 音声操作 | ハンズフリー | ナビスタジオ | オブション品 | 困ったときは | ^ 付録 | 101** | ハンズフリー||ナビスタジオ||オプション品||困ったときは 付録

お使いになる前に 基本操作

||ナビゲーション|| オーディオ ||スマートループ|

音声操作

# 取り扱い上のご注意

#### **液晶画面の正しい使いかた**

の使いになる前に

基本操作

|ナビゲーション

オーディオ

スマー

トルー

音声操作

 $/$   $\backslash$ 

ンズフリー

ナビスタジオ

|オプション品

困ったときは

付録

#### 取り扱い上のご注意

- 市販の液晶保護フィルムを貼ると、タッ チパネルでの操作に支障が出ることがあ ります。
- 液晶画面は指定温度範囲内でお使いくだ さい。→「仕様」(P109)
- 直射日光の当たる状態で長時間使用すると、 高温になり、液晶画面が故障する恐れがあ ります。できる限り直射日光が当たらないよ うにしてください。

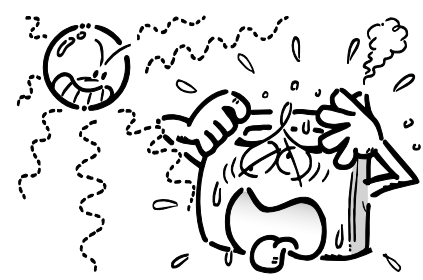

- 液晶画面は、車内での視認性向上のために むき出しになっています。故障する恐れが ありますので、液晶画面を強く押さないで ください。
- キズや汚れの原因になりますので、液晶画 面に触れるときは、必ず指先で触れてくだ さい。
- 携帯電話をお使いになるときは、携帯電話 のアンテナを液晶画面に近づけないでくだ さい。画面に斑点や色模様などのノイズが 出たり、映像が乱れたりすることがあります。

#### 液晶画面について

- 液晶画面の中に小さな黒い点や明るく光 る点(輝点)が出ることがあります。こ れは、液晶画面特有の現象で故障ではあ りません。
- 液晶画面に直射日光が当たると、光が反 射し画面が見づらくなりますので、直射 日光をさえぎってください。

#### LED バックライトについて

- 周辺温度が低い状況でお使いになる場合 は、液晶の特性上残像が目立ちやすくな り画質が劣化することがあります。周辺 温度が高まれば通常画質に戻ります。
- 真夏の炎天下や、エアコンの温風が直接 モニター部に当たってモニター部が高温 状態になると、LED保護のため、自動的 にバックライトの明るさを絞る場合があ ります。
- **IFDバックライトの寿命は1万時間以上** ですが、高温下でお使いになると寿命が 短くなる場合があります。
- **IFDバックライトが寿命になると、画面** が暗くなったり、映像が映らなくなったり します。このときはお買い上げの販売店 または修理受付窓口(沖縄県のみ沖縄サー ビス認定店)にご連絡ください。

#### お手入れについて

- 液晶画面に付いたホコリや液晶画面の汚 れを清掃するときは、電源を切ってから、 柔らかいきれいな布でから拭きしてくだ さい。
- 液晶画面を拭くときは、ツメで引っかか ないように注意してください。画面にキ ズが付くと映像が見づらくなります。
- ぬれたぞうきんや化学ぞうきんは使用し ないでください。また、ベンジンやシン ナーなどの揮発性の薬品は使用しないで ください。

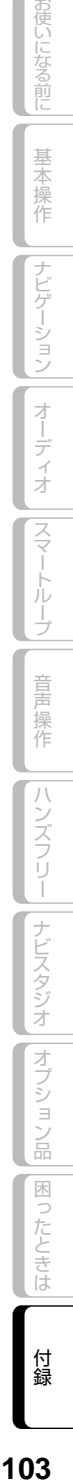

# **ディスクの正しい使いかた**

#### 取り扱い上のご注意

● 下記マークのついたディスクをご使用く ださい。 DVD-Video

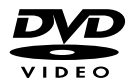

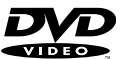

CD

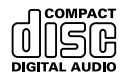

● ひび、キズ、そりのあるディスクは使用 しないでください。

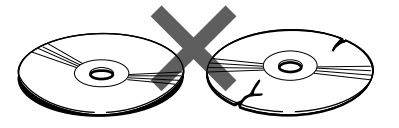

● 特殊形状のディスクは、使用しないでく ださい。故障の原因になります。

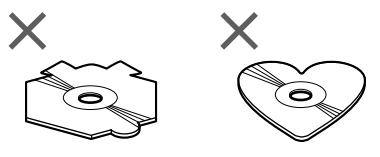

- ディスクを持つときは、記録面(虹色に 光っている面)を触らないようにしてく ださい。
- ディスクにキズを付けないでください。
- ディスクに紙やシールなどを貼り付けな いでください。

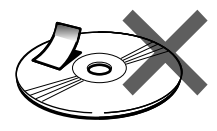

● レーベル面に印刷ができるディスクを使 用するときは、ディスクの説明書や注意 書きを確認してください。ディスクによっ ては、挿入または取り出しができないも のがあります。そのようなディスクを使 用すると、本機の故障の原因になります。

- ディスクには、市販のラベルなどを貼り つけないでください。
	- - ディスクに反りが生じて、再生できな くなる原因になります。
	- - 再生中にラベルがはがれると、ディス クが取り出せなくなり、本機の故障の 原因になります。
- 製品設計上配慮していますが、機構上 あるいは使用環境・ディスクの取り扱 いなどにより、ディスク面に実使用上 支障のない程度のキズが付くことがあ ります。これは、製品の故障ではあり ません。一般的な消耗としてご理解く ださい。 •
	- 冉生できるディスクの種類やファイル 形式などについては「再生できるファイ ルとメディアの種類」(→ P63) および 『ユーザーズガイド(→ P5)』-「再生でき るディスクの種類」をご覧ください。

#### お手入れについて

● ディスクが汚れたときは、柔らかいきれ いな布で、ディスクの内側から外側へ向 かって軽く拭いてください。

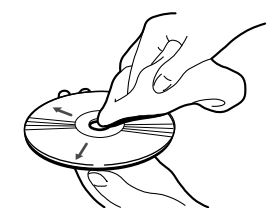

● ディスクに、ベンジンやシンナーなどの 揮発性の薬品をかけないでください。ま た、ディスクには、アナログ式レコード 盤用のクリーナー、静電気防止剤などは 使用しないでください。

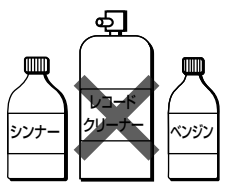

#### 保管上のご注意

● ディスクは、直射日光の当たるところや 高温になるところには、保管しないでく ださい。

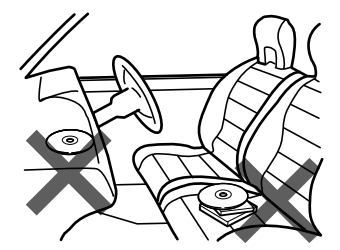

● ディスクがそらないように、必ずケース に入れて保管してください。

#### ディスク再生の環境について

- 走行中に振動でディスクのデータを正確 に読み取れないことがあります。
- ●低温時、ヒーターを入れた直後にディス ク再生を始めると、本機内部のレンズや ディスクに露が付いて、正常な再生がで きないことがあります。このようなとき は、1時間ほど放置して自然に露が取れる までお待ちください。ディスクに付いた 露は柔らかい布で拭いてください。
- 高温になると保護機能が働き、ディスク 再生が停止します。

## **miniB-CASカードの 正しい使いかた**

#### miniB-CAS カードの 取り扱いについて

miniB-CASカードは必要なとき以外は抜か ないでください。

- 必要がないのに抜き差しすると故障の原 因になります。
- miniB-CASカードの中にはICが内蔵され ています。折り曲げたり、大きな衝撃を 加えたり、端子部に触れないように注意 してください。
- 本機に差し込むときは「逆差し込み」や 「裏差し込み」とならないよう、方向に注 意してください。
- 直射日光の当たるところや高温になる ところには、miniB-CAS カードを保管 しないでください。
	- 磁石の近くやテレビの上など、磁気の あるところに置いたままにしないでく ださい。

オーディオ

スマー

トループ

音

操作

ハンズフリー

|| ナビスタジオ

|オプション品

|困ったときは

付録

## **SDカードの正しい使い かた**

#### 取り扱い上のご注意

- 直射日光の当たるところや高温になると ころには、保管しないでください。
- 曲げたり、衝撃を与えたり、落下させた りしないでください。故障の原因になり ます。
- 濡れた手で触らないでください。故障の 原因になります。
- 端子部を金属類や手で触らないでくださ い。故障の原因になります。

#### データの保護について

● バックアップされていない大切なデータ などが保存されているときは、ライトプ ロテクト(書き込み防止)スイッチをス ライドしてLOCKしてください。

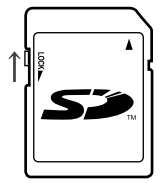

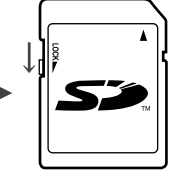

- 書き込み、消去可能
- 書き込み、消去不可

# **USB機器に関するご注意**

#### 取り扱い上のご注意

- USB機器を直射日光の当たるところに長 時間放置すると、高温により変形・変色 したり、故障するおそれがあります。使 用しないときは、直射日光の当たらない ところに保管してください。
- 本機と組み合わせて使用する場合、USB 機器は必ず固定してください。USB機器 が落下して、ブレーキペダルやアクセル ペダルの下に滑り込むと大変危険です。

#### 接続上のご注意

- 接続するUSB機器によっては、ラジオに ノイズの影響を与えることがあります。
- パーティションを作ったUSBメモリーは 使用できません。
- 使用するUSB機器の種類によっては、本 機が正しく認識できない場合があります。 また、曲や映像を正しく再生できない場 合があります。
- USBハブを使用しての接続には対応して いません。
- USBメモリー以外 (USB扇風機など)は 接続しないでください。

# **iPod に関するご注意**

#### 取り扱い上のご注意

- iPodを直射日光の当たるところに長時間 放置すると、高温により変形・変色したり、 故障するおそれがあります。使用しない ときは、直射日光の当たらないところに 保管してください。
- 本機と組み合わせて使用する場合、iPod は必ず固定してください。iPodが落下し て、ブレーキペダルやアクセルペダルの 下に滑り込むと大変危険です。

#### 著作権について

● iPodは、著作権のないマテリアル、また は法的に複製・再生を許諾されたマテリ アルを個人が私的に複製・再生するため に使用許諾されるものです。著作権の侵 害は法律上禁止されています。

# **電波に関するご注意**

- 本機は電波法に基づく小電力データ通信 システム無線局設備として、技術基準適 合証明を受けています。したがって本機 を使用するときに無線局の免許は必要あ りません。また本機は日本国内のみで使 用できます。
- 下記の事項を行うと法律に罰せられるこ とがあります。
	- 分解/ 改造すること。 \*
	- \* 本機に貼ってある証明ラベルをはか すこと。
- **本機の無線機能は、2.4GHz の周波数** 帯の電波を利用しています。この周波数 帯の電波はいろいろな機器(雷子レンジ、 無線LAN 機器など)が使用しています ので、電波の干渉により、本機の無線機 能の音声がとぎれたり聞きとりにくくな ることがあります。また、他の機器の動 作や性能に影響を及ぼすことがあります。 本機は電波干渉の影響を受けにくい方式 ですが、下記の内容に注意してください。
	- \* 無線LAN を利用したAV 機器・防犯 機器などを使用している環境で、本 機の無線機能を使うと、声がとぎれ たり、無線LAN 機器の動作に大きな 影響を与えることがあります。
- その他、下記の機器でも、2.4GHz の周 波数帯の電波を使用しているものがあり ます。これらの機器の周辺では、音声が とぎれたり、使えなくなることがありま す。また、相手の機器の動作に影響を与 えることがあります。
	- \* 火災報知機・ワイヤレスAV機器(テ レビ、ビデオ、パソコンなど)
	- \* 丄場や倉庫などの物流管理システム・ 鉄道車両や緊急車両の識別システム
	- \* マイクロ波治療器・ゲーム機のワイ ヤレスコントローラー
	- \* 目動ドア・万引き防止システム(書 店やCD ショップなど)
	- \* 自動制御機器・その他、Bluetooth® 対応機器やVICS(道路交通網シス テム)
	- アマチュア無線局など \*

ビゲーション

オーディオ

|スマートルー

Ĵ

音声操作

ハンズフリー

ナビスタジオ

|オプション品

困ったときは

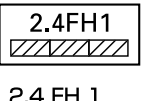

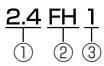

- ① 「2.4」GHz 帯を使用する無線設備 を表します。
- ② 「FH」変調方式を表します。
- ③ 「1」 想 定 さ れ る 与 干 渉 距 離( 約 10m)を表します。

本機から移動体識別用の特定小電力無 線局に対して有害な電波干渉の事例が 発生した場合など何かお困りのことが 起きたときは、パイオニアカスタマー サポートセンターにお問い合わせくだ さい。

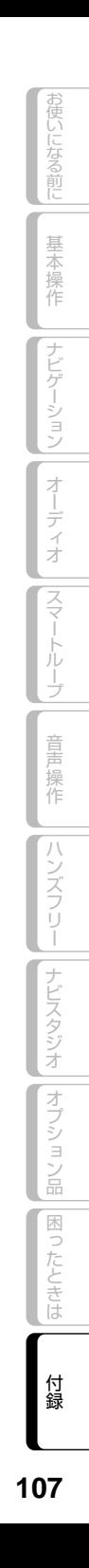

保証書とアフターサービス

#### 保証書

保証書は、ご購入年月日、販売店名などが記入されていることをお確かめのうえ、ご購入の際に販 売店より受け取ってください。

保証書に記入もれがあったり、保証書を紛失したりすると、保証期間中でも保証が無効となります。 記載内容をよくお読みのうえ、大切に保管してください。

#### 保証期間

この製品の保証期間は、お買い上げの日より1年間です。

#### 保証期間中の修理について

万一、故障が生じたときは、保証書に記載されている当社保証規定に基づき修理いたします。お買 い上げの販売店または修理受付窓口(沖縄県のみ、沖縄サービス認定店)にご連絡ください。所在地、 電話番号は本機に付属の「サービス窓口のご案内」をご覧ください。

#### 保証期間経過後の修理について

お買い上げの販売店または修理受付窓口(沖縄県のみ、沖縄サービス認定店)にご相談ください。修 理すれば使用できる製品については、ご希望により有料で修理いたします。

#### 補修用性能部品の最低保有期間

当社は、本機の補修用性能部品を、製造打ち切り後最低6年間保有しています。(性能部品とは、そ の製品の機能を維持するために必要な部品です。)

#### ご質問、ご相談は

本機に関するご質問、ご相談はパイオニアカスタマーサポートセンターまたはお買い上げの販売店 にお問い合わせください。
# 仕様

◆共通部 使用電圧: DC14.4V (10.8V ~ 15.1V 使用可能) 最大消費電流:10A アース方式:マイナスアース方式 使用温度範囲:-10℃~+ 60℃ ◆ GPS 部 受信方式: 12 チャンネルマルチチャンネル受信方式 ◆オーディオ部 最大出力: 50W × 4 負荷インピーダンス: 4 Ω (4 Ω~ 8 Ω使用可能) プリアウト最大出力レベル:2.2V 13 バンドグラフィックイコライザー: 周波数:50/80/125/200/315/ 500/800/1.25k/2k/3.15k/ 5k/8k/12.5k[Hz] 調整幅:±12dB(2dB/step) スピーカーセッティング: 調整幅:-24dB ~ +10dB(1dB/step) カットオフ周波数: ハイパスフィルター: 50/63/80/100/125/160/200[Hz] ローパスフィルター(サブウーファー): 50/63/80/100/125/160/200[Hz] カットオフスロープ: フロント、リア: -6/ -12/ -18dB/oct. サブウーファー: 0/-6/-12/-18dB/oct. サブウーファー位相: NORMAL/REVERSE タイムアライメント:0cm ~ 500cm (2.5cm/step) デコーダー:リニア PCM、 ドルビーデジタル、 MPEG-2 AAC ◆外部入出力 映像入出力レベル(リアモニター OUT): 1.0Vpp ± 10%(signal:White 100%)

外部音声最大入力レベル(AUX): 2.0Vrms 以下

◆ DVD プレーヤー部 リージョン No.:2 対応メディア: DVD(VIDEO MODE、VR MODE)、 DVD-R(DL)、DVD-RW、CD-ROM、 CD-DA、CD-R/RW デコーディングフォーマット: MP3:MPEG-1,2,2.5 AUDIO LAYER-3 WMA: Ver.78.9 (2ch audio) AAC: MPEG-4 AAC (Ver.10.01.22 以 前の iTunes でエンコードされたも ののみ) AVI: MPEG-4 Video + MP3 、 MPEG-4 Video + AC3 周波数特性: (DVD 値):16Hz ~ 22 000Hz(±1dB)  $(CD$ 値): 20Hz ~ 20 000Hz $(+0.1/$  $-1$   $OdB$ ) S/N: (DVD値):100dB(1kHz)(IHF-Aネットワーク) (CD 値):100dB(1kHz)(IHF-A ネットワーク) ダイナミックレンジ: (DVD 値):97dB(1kHz) (CD 値):94dB(1kHz) 高調波歪率:0.009%(1kHz) ◆ FM チューナー部 受信周波数帯域:76.0MHz ~ 90.0MHz 音声:ステレオ ◆ AM チューナー部 受信周波数帯域:522kHz ~ 1 629kHz(9kHz) 音声:モノラル ◆地上デジタル TV チューナー部 放送方式:地上デジタル放送方式 受信チャンネル: 470MHz ~ 770MHz  $(UHF13ch \sim 62ch)$ ◆モニター部 画面サイズ:7V 型ワイド VGA 画素数:1 152 000 画素 [水平 800 ×垂直 480 × 3(RGB)] 方式:TFT アクティブマトリクス方式 バックライト:LED 光源 ◆地上デジタル TV 用フィルムアンテナ 使用電源:DC8V 出力端子:4 系統(専用プラグ)

お使いになる前に

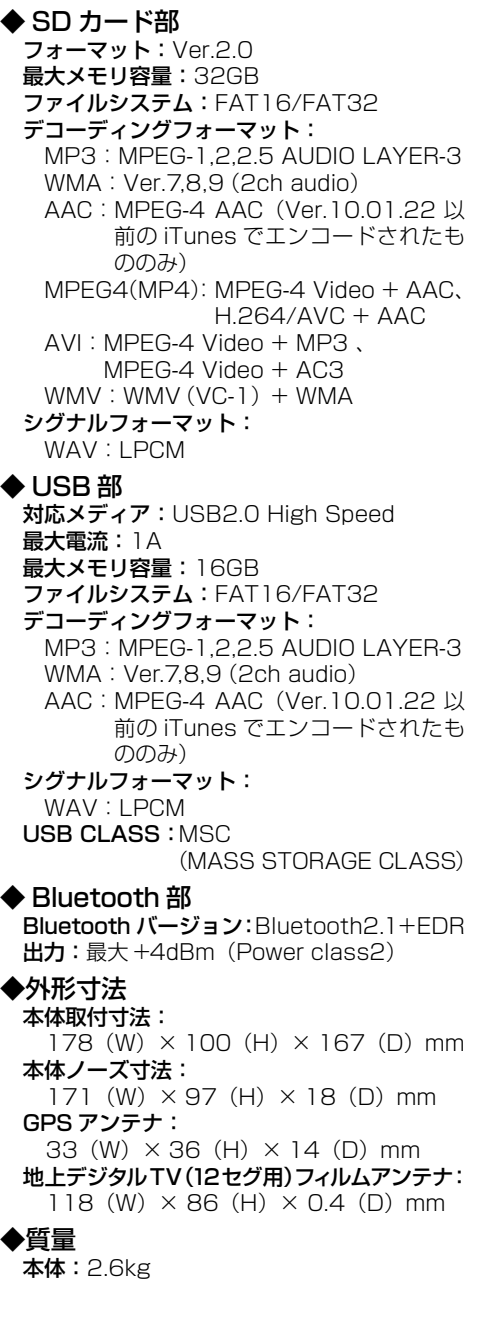

◆付属品

GPS アンテナ: 1 \*1 地上デジタルTV(12セグ用) フィルムアンテナ:一式 ※<sup>2</sup> miniB-CAS カード:1 音声認識用マイク:1 取付キット: $-\vec{x}^{*1}$ コード類:一式 取扱説明書:1 取付説明書: 1 NAVI\*STUDIO セットアップディスク:1 BeatJam5 for carrozzeria セットアップガイド:1 (NAVI\*STUDIOセットアップディスク包装に封入) 安全上のご注意:1 サービス窓口のご案内:1 保証書:1 お客様登録カード:1 ※ 1 接続・取り付け部品の詳細につきまし ては、『取付説明書』をご覧ください。

使いになる前に| 基本操作 ||ナビゲーション||オーディオ ||スマートループ||音声操作 ||ハンズフリー ||ナビスタジオ ||オプション品||困ったときは || 付録 || 10 110

付録

お使いになる前に

基本操作

|ナビゲーション|

オーディオ ||スマートループ|

音声操作

ハンズフリー

|ナビスタジオ||オプション品||困ったときは

# VICS情報有料放送サービス契約約款

#### 第1章 総則

(約款の適用)

第 1 条 財団法人道路交通情報通信システムセンター (以下「当センター」といいます。)は、放送 法 (昭和 25 年法律第 132 号) 第 52 条の 4 の規定に基づき、 この VICS 情報有料放送 サービス契約約款(以下「この約款」といい ます。)を定め、 これにより VICS 情報有料 放送サービスを提供します。

(約款の変更)

第2条 当センターは、この約款を変更することがあ ります。この場合には、 サービスの提供条件 は、 変更後の VICS 情報有料放送サービス契 約約款によります。

(用語の定義)

- 第 3 条 この約款においては、次の用語はそれぞれ次 の意味で使用します。
	- (1) VICS サービス 当センターが自動車を利用中の加入者のた めに、 FM 多重放送局から送信する、道路交 通情報の有料放送サービス
	- (2) VICS サービス契約 当センターから VICS サービスの提供を受 けるための契約
	- (3)加入者 当センターと VICS サービス契約を締結し た者
	- (4) VICS デスクランブラー FM 多重放送局からのスクランブル化(攪乱) された電波を解読し、放送番組の視聴を可 能とするための機器

#### 第 2 章 サービスの種類等

(VICS サービスの種類)

- 第 4 条 VICS サービスには、次の種類があります。
	- (1)文字表示型サービス 文字により道路交通情報を表示する形態の サービス
	- (2)簡易図形表示型サービス 簡易図形により道路交通情報を表示する形 態のサービス
	- (3) 地図重畳型サービス 車載機のもつデジタル道路地図上に情報を 重畳表示する形態のサービス

(VICS サービスの提供時間)

第5条 当センターは、原則として一週間に概ね 120 時間以上の VICS サービスを提供します。

#### 第 3 章 契約

3使いになる前に

基本操作

 $\overline{+}$ 

ビゲーション

オーディオ

スマー

トループ

童 操作

 $\frac{1}{2}$ 

ンズフリー

| ナビスタジオ

オプショ

ン品

困ったとき

ほ

付録

(契約の単位)

第 6 条 当センターは、VICS デスクランブラー 1 台 毎に 1 の VICS サービス契約を締結します。

(サービスの提供区域)

第 7 条 VICS サービスの提供区域は、当センターの 電波の受信可能な地域(全都道府県の区域で 概ね NHK-FM 放送を受信することができる 範囲内)とします。ただし、そのサービス提 供区域であっても、電波の状況により VICS サービスを利用することができない場合があ ります。

(契約の成立等)

- 第8条 VICS サービスは、VICS 対応 FM 受信機 (VICS デスクランブラーが組み込まれた FM 受信機)を購入したことにより、契約の申込 み及び承諾がなされたものとみなし、以後加 入者は、継続的にサービスの提供を受けるこ とができるものとします。
- (VICS サービスの種類の変更)
- 第 9 条 加入者は、VICS サービスの種類に対応した VICS 対応 FM 受信機を購入することにより、 第 4 条に示す VICS サービスの種類の変更を 行うことができます。

(契約上の地位の譲渡又は承継)

第 10 条 加入者は、第三者に対し加入者としての権利 の譲渡又は地位の承継を行うことができます。

(加入者が行う契約の解除)

- 第 11 条 当センターは、次の場合には加入者が VICS サービス契約を解除したものとみなします。
	- (1) 加入者が VICS デスクランブラーの使用を将来 にわたって停止したとき
	- (2) 加入者の所有する VICS デスクランブラーの使 用が不可能となったとき

(当センターが行う契約の解除)

- 第 12 条 1 当センターは、加入者が第 16 条の規定に 反する行為を行った場合には、VICS サービ ス契約を解除することがあります。また、第 17 条の規定に従って、本放送の伝送方式の 変更等が行われた場合には、VICS サービス 契約は、解除されたものと見なされます。
	- 2 第 11 条 又 は 第 12 条 の 規 定 に よ り、 VICS サービス契約が解除された場合で あっても、当センターは、VICS サービス の視聴料金の払い戻しをいたしません。

使いになる前に| 基本操作 |ナビゲーション| オーディオ |スマートループ| 音声操作 |ハンズフリー |ナビスタジオ |オブション品 |困ったときは | 付録 | 11 111

#### 第4章 料金

(料金の支払い義務)

お使いになる前に

基本操作

 $\overline{+}$ 

ビゲーション

オーディオ

|スマートル|

İ

童 - 操作

 $\frac{1}{2}$ 

ンズフリー

ナビスタジオ

オプション品

|困ったときは

付録

第 13 条 加入者は、当センターが提供する VICS サー ビスの料金として、契約単位ごとに加入時に 別表に定める定額料金の支払いを要します。 なお、料金は、加入者が受信機を購入する際 に負担していただいております。

#### 第5章 保守

(当センターの保守管理責任)

第 14 条 当センターは、当センターが提供する VICS サービスの視聴品質を良好に保持するため、 適切な保守管理に努めます。ただし、加入者 の設備に起因する視聴品質の劣化に関しては この限りではありません。

(利用の中止)

- 第15条 1 当センターは、放送設備の保守上又は工事 上やむを得ないときは、VICS サービスの 利用を中止することがあります。
	- 2 当センターは、前項の規定により VICS サービスの利用を中止するときは、あらか じめそのことを加入者にお知らせします。 ただし、緊急やむを得ない場合は、この限 りではありません。

#### 第 6 章 雑則

(利用に係る加入者の義務)

第 16 条 加入者は、当センターが提供する VICS サー ビスの放送を再送信又は再配分することはで きません。

#### (免責)

第17条 1 当センターは、天災、事変、気象などの 視聴障害による放送休止、その他当セン ターの責めに帰すことのできない事由によ り VICS サービスの視聴が不可能ないし 困難となった場合には一切の責任を負いま せん。また、利用者は、道路形状が変更し た場合等、合理的な事情がある場合には、 VICS サービスが一部表示されない場合が あることを了承するものとします。ただし、 当センターは当該変更においても変更後 3 年間、当該変更に対応していない旧デジタ ル道路地図上でも、VICS サービスが可能 な限度で適切に表示されるように、合理的 な努力を傾注するものとします。

 2 VICS サービスは、FM 放送の電波に多 重して提供されていますので、本放送の 伝送方式の変更等が行われた場合には、 加入者が当初に購入された受信機による VICS サービスの利用ができなくなりま す。当センターは、やむを得ない事情が あると認める場合には、3 年以上の期間 を持って、VICS サービスの「お知らせ」 画面等により、加入者に周知のうえ、本 放送の伝送方式の変更を行うことがあり ます。

#### 別表 視聴料金

視聴料金: 315 円(うち消費税 15 円) ただし、車載機購入価格に含まれております。

基本操作

 $\overline{+}$ 

**ビゲーション** 

才 ディオ

スマー

トループ

音 操作

 $\frac{1}{2}$ 

ンズフリー

| ナビスタジオ

オプショ

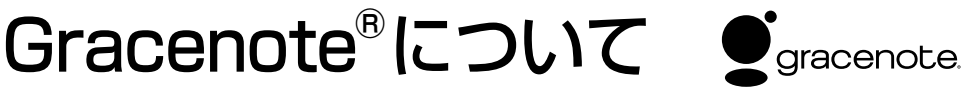

#### **概要**

音楽認識技術と関連情報は Gracenote® 社によって提 供されています。Gracenote は、音楽認識技術と関連情 報配信の業界標準です。詳細は、Gracenote® 社のホー ムページ www.gracenote.com をご覧ください。

#### **特許及び商標**

Gracenote, Inc. 提供の CD および音楽関連データ : copyright ©2000-2011 Gracenote. Gracenote Software, copyright ©2000-2011 Gracenote. 本製品 およびサービスには、Gracenote が所有する1つまたは複 数の特許が適用されます。適用可能な一部の Gracenote 特許の一覧については、Gracenote の Web サイトをご覧 く だ さ い。Gracenote、CDDB、MusicID、MediaVOCS, Gracenote のロゴとロゴタイプ、および "Powered by Gracenote" ロゴは、米国および / またはその他の国におけ る Gracenote の登録商標または商標です。

#### **Gracenote® エンドユーザー使用許諾契約書** Ja EULA 8-10-2009

本ソフトウエア製品または本電器製品には、カリフォルニ ア州エメリービル市の Gracenote, Inc. ( 以下「Gracenote」 とする ) から提供されているソフトウェアが含まれていま す。本ソフトウエア製品または本電器製品は、Gracenote 社のソフトウェア ( 以下「Gracenote ソフトウェア」とする ) を利用し、音楽CDや楽曲ファイルを識別し、アーティスト名、 トラック名、タイトル情報 ( 以下「Gracenote データ」と する ) などの音楽関連情報をオンライン サーバー或いは製 品に実装されたデータベース ( 以下、総称して「Gracenote サーバー」とする ) から取得するとともに、取得された Gracenote データを利用し、他の機能も実現しています。 お客様は、本ソフトウエア製品または本電器製品の使用用 途以外に、つまり、エンドユーザー向けの本来の機能の目的 以外に Gracenote データを使用することはできません。

お客様は、Gracenote データ、Gracenote ソフトウェア、 および Gracenote サーバーを非営利的かつ個人的目的に のみに使用することについて、同意するものとします。お客 様は、いかなる第三者に対しても、Gracenote ソフトウェ アや Gracenote データを、譲渡、コピー、転送、または送 信しないことに同意するものとします。お客様は、ここに明 示的に許諾されていること以外の目的に、Gracenote デー タ、Gracenote ソフトウェア、または Gracenote サーバー を使用または活用しないことに同意するものとします。

お客様は、お客様がこれらの制限に違反した場合、 Gracenote デ ータ、Gracenote ソフトウェア、および Gracenote サーバーを使用するための非独占的な使用許諾 契約が解除されることに同意するものとします。また、お客 様の使用許諾契約が解除された場合、お客様は Gracenote データ、Gracenote ソフトウェア、および Gracenote サーバー全ての使用を中止することに同意するものとしま す。Gracenote は、Gracenote データ、Gracenote ソフ トウェア、および Gracenote サーバーの全ての所有権を 含む、全ての権利を保有します。いかなる場合においても、 Gracenote は、お客様が提供する任意の情報に関して、い かなる支払い義務もお客様に対して負うことはないものと

します。お客様は、Gracenote, Inc. が本契約上の権利を Gracenote として直接的にお客様に対し、行使できること に同意するものとします。

Gracenote のサービスは、統計的処理を行うために、ク エリ調査用の固有の識別子を使用しています。無作為に 割り当てられた数字による識別子を使用することにより、 Gracenote サービスを利用しているお客様を認識しながら も、特定することなしにクエリを数えられるようにしていま す。詳細については、Web ページ上の、Gracenote のサー ビスに関する Gracenote プライバシー ポリシーを参照し てください。

Gracenote ソフトウェアと Gracenote データの個々 の情報は、お客様に対して「現状有姿」のままで提供 され、使用が許諾されるものとします。Gracenote は、 Gracenote サーバーにおける全ての Gracenote データの 正確性に関して、明示的または黙示的を問わず、一切の表 明や保証をしていません。Gracenote は、妥当な理由があ ると判断した場合、Gracenote サーバーからデータを削除 したり、データのカテゴリを変更したりする権利を保有する ものとします。Gracenote ソフトウェアまたは Gracenote サーバーにエラー、障害のないことや、或いは Gracenote ソフトウェアまたは Gracenote サーバーの機能に中断が 生じないことの保証は致しません。Gracenote は、将来 Gracenote が提供する可能性のある、新しく拡張や追加さ れるデータタイプまたはカテゴリを、お客様に提供する義務 を負わないものとします。また、Gracenote は、任意の時 点でサービスを中止できるものとします。

Gracenote は、黙示的な商品適合性保証、特定目的に対 する商品適合性保証、権利所有権、および非侵害性につい ての責任を負わないものとし、これに限らず、明示的または 黙示的ないかなる保証もしないものとします。Gracenote は、お客様による Gracenote ソフトウェアまたは任意 の Gracenote サーバーの利用により、得る結果につい て保証しないもとのとします。いかなる場合においても、 Gracenote は結果的損害または偶発的損害、或いは利益の 損失または収入の損失に対して、一切の責任を負わないも のとします。

© Gracenote, Inc. 2011

#### **Gracenote データについて**

- 本 機 内 蔵 の Gracenote デ ー タ、 専 用 サ ー バ ー の Gracenote データともに、データの内容を100%保証す るものではありません。
- 専用サーバーの Gracenote データは、メンテナンス等に より予告なく停止することがあります。
- 専用サーバーによる Gracenote データの通信サービス は、提供するコンテンツが収集できない場合やその他サー ビスの提供に支障をきたす事由が生じた場合、お客様の 承諾なくその提供を中止することがあります。

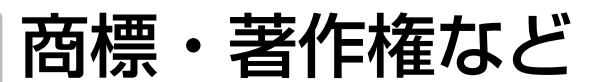

• 本製品は、電気通信事業法に基づく設計認 証を取得しています。

 T D11-0050001 R 007WWDUL0617

• ドルビーラボラトリーズからの実施権に基 づき製造されています。Dolby、ドルビー、 Pro Logic 及びダブル D 記号はドルビーラ ボラトリーズの商標です。

## **MDOLBY DIGITAL**

- 本機は、ロヴィコーポレーションの米国特 許および他の知的所有権によって保護さ れた、著作権保護技術を搭載しています。 解析や改造は禁止されていますので行わ ないでください。
- Windows Media<sup>™</sup>は、米国 Microsoft Corporation の米国およびその他の国に おける登録商標または商標です。
- 本製品は、米国 Microsoft Corporation が所有する技術を使用しています。また、 米国 Microsoft Licensing Inc. の許可 を得ずに使用または頒布できません。
- Microsoft®, Windows®, Windows Vista® は、米国 Microsoft Corporation の米国 およびその他の国における登録商標です。
- Intel®、Pentium®、Celeron® は、 米 国 Intel Corporation の米国およびその他 の国における登録商標です。
- MP3 とは「MPEG Audio Layer 3」の略 称で、音声圧縮技術に関する標準フォーマッ トです。本機を提供する場合、非営利目的 の個人向けライセンスのみが提供されます。 下記放送 \* で、本機を使うライセンスを提 供したり、いかなる形式にせよ、使う権利を 意味するものではありません。下記放送 \* で本機を使用する場合は、それぞれ固有の ライセンスが必要となります。詳細は、イン ターネット上のホームページ http://www. mp3licensing.com をご覧ください。\* 営 業目的、すなわち利益の発生するリアルタイ ム放送(地上波放送、衛星放送、ケーブル テレビを始めとするメディア)、インターネッ トを使った放送やデータ転送、イントラネッ トを始めとするネットワーク、あるいはペイ オーディオやオンデマンド方式のオーディ オといった電子的放送番組の配布システム など。
- iTunes は、米国および他の国々で登録さ れた Apple Inc. の商標です。
- iPod は米国および他の国々で登録された Apple Inc. の商標です。

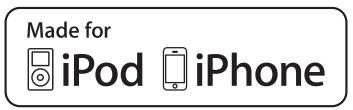

- 「Made for iPod」および「Made for iPhonel とは、それぞれ iPod あるいは iPhone 専 用に接続するよう設計され、アップルが定 める性能基準を満たしているとデベロッ パによって認定された電子アクセサリで あることを示します。アップルは、本製 品の機能および安全および規格への適合 について一切の責任を負いません。このア クセサリを iPod あるいは iPhone と使用 することにより、無線の性能に影響を及ぼ す可能性がありますのでご注意ください。
- Gracenote® お よ び CDDB は グ レ ー ス ノート社の登録商標です。Gracenote の ロゴとロゴタイプ、および「Powered by Gracenote」ロゴはグレースノート社の商 標です。

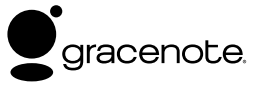

- FOMA/ フォーマは株式会社エヌ・ティ・ ティ・ドコモの登録商標です。
- cdmaOne は CDG(CDMA Development Group)の登録商標です。

し、は、財団法人道路交通<br>VICS 情報通信システムセン 情報通信システムセン ターの商標です。

• SDHC ロゴは SD-3C, LLC の商標です。

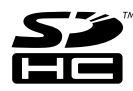

|ナビゲーション

オーディオ

|スマートループ

音声操作

ハンズフリー

ナビスタジオ||オプション品

|困ったときは

お使いになる前に

基本操作

• Bluetooth ワ ー ド マ ー ク と ロ ゴ は、 Bluetooth SIG 所有であり、ライセンス 取得者パイオニア株式会社のマーク使用は 許可を得ています。その他のトレードマー クおよびトレードネームは各所有者のもの です。

# **83 Bluetooth**®

- $D$  $D$  は DVD フォーマットロゴライセ ■ ンシング(株)の商標です。
- 「ATOK」は株式会社ジャストシステムの登 録商標です。

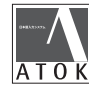

- 「マップクリップ」はインクリメント P(株) の登録商標です。
- QR コードは(株)デンソーウェーブの登 録商標です。
- 「BeatJam」は株式会社ジャストシステム の登録商標です。

## BeatJam

- 本製品に収録されたデータ及びプログラム の著作権は、弊社及び弊社に対し著作権に 基づく権利を許諾した第三者に帰属してお ります。お客様は、いかなる形式において もこれらのデータ及びプログラムの全部ま たは一部を複製、改変、解析などすること はできません。
- この製品に含まれるブラウザの改変及び複 製、この製品から分離させる行為は、行っ てはいけません。
- 本 製 品 の 一 部 分 に Independent JPEG Group が開発したモジュールが含まれてい ます。
- Entier(エンティア)は、株式会社日立製作所 の日本国及びその他の国における商標です。
	- 1. 最終需要家は、特定の1台の装置にのみ 添付ソフト複製物を複製できるものとし ます。
	- 2. 最終需要家は、添付ソフト複製物の全部 又は一部を第三者に対し、有償であると 無償であるとを問わず、譲渡、使用許諾 その他の方法で使用させてはならないも のとします。
	- 3. 最終需要家は、添付ソフト複製物の全部 又は一部を逆アセンブル若しくは逆コン パイル又は改変することはできないもの とします。
- 4. 最終需要家は、第1項に定める場合を除 き、添付ソフト複製物の全部若しくは一 部を複製し、又は他のプログラムと結合 してはならないものとします。
- 5. 最終需要家が添付ソフト複製物の全部若 しくは一部を単独で又は他の製品と組み 合わせ、直接又は間接に次の各号のいず れかに該当する取扱いをする場合、最終 需要家は、「外国為替及び外国貿易法」の 規制及び米国輸出管理規則等外国の輸出 関連法規を確認の上、必要な手続をとる ものとします。
	- (1) 輸出するとき。
	- (2) 海外へ持ち出すとき。
	- (3) 非居住者へ提供し、又は使用させる とき。
	- (4) 前3号に定めるほか、「外国為替及び 外国貿易法」又は外国の輸出関連法 規に定めがあるとき。
- 注1: 上記の「最終需要家許諾条項に記載 すべき事項」の内容については、第 5 条第 3 項及び第 4 項の場合には本 別紙中「添付ソフト複製物」とある のを「本件装置用組込用ランタイム」 に、第 6 条第 2 項の場合には本別紙 中「添付ソフト複製物」とあるのを「結 合添付ソフトウェア」にそれぞれ読 み替えるものとします。
- 注2: 第6条第1項第3号又は同条第2 項第 2 号の規定に基づき添付ソフト 改良版に係る最終需要家許諾条項を 本別紙に従い甲が作成する場合、本別 紙中「添付ソフト複製物」とあるのを 「添付ソフト改良版」と読み替えるも のとします。
- フォトリモおよびフォトリモ@ナビは シャープ株式会社の登録商標または商標 です。
- その他、製品名などの固有名詞は各社の商 標又は登録商標です。
- お客様が録音(録画)したものは、個人とし て楽しむなどの他は、著作権法上、権利者 に無断で使用できません。
- 弊社は、本製品に収録された地図データな どが完全・正確であること、及び本製品が お客様の特定目的へ合致することを保証す るものではありません。
- 本機は日本国内専用です。GPS の測位範囲 が異なる外国ではご使用頂けません。
- 本製品の仕様及び外観は、改善のため予告 なく変更する場合があります。また、取扱 説明書の内容と実物が異なることがありま す。その場合における本製品の改造、また はお取り換えのご要望には応じかねます。

115

ほ

付 簒  http://www.oss-pioneer.com/car/navi なお、ソースコードの内容についてのご質 問にはお答えできませんので、あらかじめ ご了承ください。

### **GNU LESSER GENERAL PUBLIC LICENSE •**

This product includes the following software licensed for use under the terms of GNU

Lesser General Public License v2.1.

- WebCore Copyright (C) 2003 Apple Computer, Inc. Licensed under LGPLv2.1.
- JavaScriptCore Copyright (C) 1999-2000 Harri Porten (porten@kde.org)

Copyright (C) 2006, 2007 Apple Inc. All rights reserved. Copyright (C) 2009 Google Inc. All rights reserved. Licensed under LGPLv2.1.

You can get corresponding open source code here. http://www.oss-pioneer.com/car/navi

#### **NO WARRANTY**

BECAUSE THE ABOVE PROGRAMS ARE LICENSED FREE OF CHARGE, THERE IS NO WARRANTY FOR THE PROGRAMS, TO THE EXTENT PERMITTED BY APPLICABLE LAW. EXCEPT WHEN OTHERWISE STATED IN WRITING, THE COPYRIGHT HOLDERS AND/OR OTHER PARTIES PROVIDE THE PROGRAMS "AS IS" WITHOUT WARRANTY OF ANY KIND, EITHER EXPRESSED OR IMPLIED, INCLUDING, BUT NOT LIMITED TO, THE IMPLIED WARRANTIES OF MERCHANTABILITY AND FITNESS FOR A PARTICULAR PURPOSE. THE ENTIRE RISK AS TO THE QUALITY AND PERFORMANCE OF THE PROGRAMS IS WITH YOU. SHOULD THE PROGRAMS PROVE DEFECTIVE, YOU ASSUME THE COST OF ALL NECESSARY SERVICING, REPAIR OR CORRECTION.

IN NO EVENT UNLESS REQUIRED BY APPLICABLE LAW OR AGREED TO IN WRITING WILL ANY COPYRIGHT HOLDER, OR ANY OTHER PARTY WHO MAY MODIFY AND/OR REDISTRIBUTE THE PROGRAMS AS PERMITTED ABOVE, BE LIABLE TO YOU FOR DAMAGES, INCLUDING ANY GENERAL, SPECIAL, INCIDENTAL OR CONSEQUENTIAL

DAMAGES ARISING OUT OF THE USE OR INABILITY TO USE THE PROGRAMS (INCLUDING BUT NOT LIMITED TO LOSS OF DATA OR DATA BEING RENDERED INACCURATE OR LOSSES SUSTAINED BY YOU OR THIRD PARTIES OR A FAILURE OF THE PROGRAMS TO OPERATE WITH ANY OTHER PROGRAMS), EVEN IF SUCH HOLDER OR OTHER PARTY HAS BEEN ADVISED OF THE POSSIBILITY OF SUCH DAMAGES.

Please refer to each license for further information (http://www.gnu.org/licenses/old-licenses/lgpl-2.1.html, and http://www.mozilla.org/MPL/).

#### **GNU LESSER GENERAL PUBLIC LICENSE**

Version 2.1, February 1999

Copyright (C) 1991, 1999 Free Software Foundation, Inc. 51 Franklin Street, Fifth Floor, Boston, MA 02110-1301 USA Everyone is permitted to copy and distribute verbatim copies of this license document, but changing it is not allowed.

[This is the first released version of the Lesser GPL. It also counts as the successor of the GNU Library Public License, version 2, hence the version number 2.1.]

#### **Preamble**

The licenses for most software are designed to take away your freedom to share and change it. By contrast, the GNU General Public Licenses are intended to guarantee your freedom to share and change free software--to make sure the software is free for all its users.

This license, the Lesser General Public License, applies to some specially designated software packages- typically libraries--of the Free Software Foundation and other authors who decide to use it. You can use it too, but we suggest you first think carefully about whether this license or the ordinary General Public License is the better trategy to use in any particular case, based on the explanations below.

When we speak of free software, we are referring to freedom of use, not price. Our General Public Licenses are designed to make sure that you have the freedom to distribute copies of free software (and charge for this service if you wish); that you receive source code or can get it if you want it; that you can change the software and use pieces of it in new free programs; and that you are informed that you can do these things.

|ナビゲーション

オーディオ

|スマートループ

音声操作

ハンズフリー

ナビスタジオ||オプション品

|困ったときは

基本操作

音声操作

To protect your rights, we need to make restrictions that forbid distributors to deny you these rights or to ask you to surrender these rights. These restrictions translate to certain responsibilities for you if you distribute copies of the library or if you modify it.

For example, if you distribute copies of the library, whether gratis or for a fee, you must give the recipients all the rights that we gave you. You must make sure that they, too, receive or can get the source code. If you link other code with the library, you must provide complete object files to the recipients, so that they can relink them with the library after making changes to the library and recompiling it. And you must show them these terms so they know their rights.

We protect your rights with a two-step method: (1) we copyright the library, and (2) we offer you this license, which gives you legal permission to copy, distribute and/ or modify the library.

To protect each distributor, we want to make it very clear that there is no warranty for the free library. Also, if the library is modified by someone else and passed on, the recipients should know that what they have is not the original version, so that the original author's reputation will not be affected by problems that might be introduced by others.

Finally, software patents pose a constant threat to the existence of any free program. We wish to make sure that a company cannot effectively restrict the users of a free program by obtaining a restrictive license from a patent holder. Therefore, we insist that any patent license obtained for a version of the library must be consistent with the full freedom of use specified in this license.

Most GNU software, including some libraries, is covered by the ordinary GNU General Public License. This license, the GNU Lesser General Public License, applies to certain designated libraries, and is quite different from the ordinary General Public License. We use this license for certain libraries in order to permit linking those libraries into non-free programs.

When a program is linked with a library, whether statically or using a shared library, the combination of the two is legally speaking a combined work, a derivative of the original library. The ordinary General Public License therefore permits such linking only if the entire combination fits its criteria of freedom. The Lesser General Public License permits more lax criteria for linking other code with the library.

We call this license the "Lesser" General Public License because it does Less to protect the user's freedom than the ordinary General Public License. It also provides other free software developers Less of an advantage over competing non-free programs. These disadvantages are the reason we use the ordinary General Public License for many libraries. However, the Lesser license provides advantages in certain special circumstances.

For example, on rare occasions, there may be a special need to encourage the widest possible use of a certain library, so that it becomes a de-facto standard. To achieve this, non-free programs must be allowed to use the library. A more frequent case is that a free library does the same job as widely used non-free libraries. In this case, there is little to gain by limiting the free library to free software only, so we use the Lesser General Public License.

In other cases, permission to use a particular library in non-free programs enables a greater number of people to use a large body of free software. For example, permission to use the GNU C Library in non-free programs enables many more people to use the whole GNU operating system, as well as its variant, the GNU/ Linux operating system.

Although the Lesser General Public License is Less protective of the users' freedom, it does ensure that the user of a program that is linked with the Library has the freedom and the wherewithal to run that program using a modified version of the Library.

The precise terms and conditions for copying, distribution and modification follow. Pay close attention to the difference between a "work based on the library" and a "work that uses the library". The former contains code derived from the library, whereas the latter must be combined with the library in order to run.

#### **GNU LESSER GENERAL PUBLIC LICENSE**

#### **TERMS AND CONDITIONS FOR COPYING. DISTRIBUTION AND MODIFICATION**

**0.** This License Agreement applies to any software library or other program which contains a notice placed by the copyright holder or other authorized party saying it may be distributed under the terms of this Lesser General Public License (also called "this License"). Each licensee is addressed as "you".

付録

A "library" means a collection of software functions and/or data prepared so as to be conveniently linked with application programs (which use some of those functions and data) to form executables.

The "Library", below, refers to any such software library or work which has been distributed under these terms. A "work based on the Library" means either the Library or any derivative work under copyright law: that is to say, a work containing the Library or a portion of it, either verbatim or with modifications and/or translated straightforwardly into another language. (Hereinafter, translation is included without limitation in the term "modification".)

"Source code" for a work means the preferred form of the work for making modifications to it. For a library, complete source code means all the source code for all modules it contains, plus any associated interface definition files, plus the scripts used to control compilation and installation of the library.

Activities other than copying, distribution and modification are not covered by this License; they are outside its scope. The act of running a program using the Library is not restricted, and output from such a program is covered only if its contents constitute a work based on the Library (independent of the use of the Library in a tool for

writing it). Whether that is true depends on what the Library does and what the program that uses the Library does.

**1.** You may copy and distribute verbatim copies of the Library's complete source code as you receive it, in any medium, provided that you conspicuously and appropriately publish on each copy an appropriate copyright notice and disclaimer of warranty; keep intact all the notices that refer to this License and to the absence of any warranty; and distribute a copy of this License along with the Library.

You may charge a fee for the physical act of transferring a copy, and you may at your option offer warranty protection in exchange for a fee.

**2.** You may modify your copy or copies of the Library or any portion of it, thus forming a work based on the Library, and copy and distribute such modifications or work under the terms of Section 1 above, provided that you also meet all of these conditions:

**a)** The modified work must itself be a software library.

- **b)** You must cause the files modified to carry prominent notices stating that you changed the files and the date of any change.
- **c)** You must cause the whole of the work to be licensed at no charge to all third parties under the terms of this License.
- **d)** If a facility in the modified Library refers to a function or a table of data to be supplied by an application program that uses the facility, other than as an argument passed when the facility is invoked, then you must make a good faith effort to ensure that, in the event an application does not supply such function or table, the facility still operates, and performs whatever part of its purpose remains meaningful.

(For example, a function in a library to compute square roots has a purpose that is entirely well-defined independent of the application. Therefore, Subsection 2d requires that any application-supplied function or table used by this function must be optional: if the application does not supply it, the square root function must still compute square roots.)

These requirements apply to the modified work as a whole. If identifiable sections of that work are not derived from the Library, and can be reasonably considered independent and separate works in themselves, then this License, and its terms, do not apply to those sections when you distribute them as separate works. But when you

distribute the same sections as part of a whole which is a work based on the Library, the distribution of the whole must be on the terms of

this License, whose permissions for other licensees extend to the entire whole, and thus to each and every part regardless of who wrote it.

Thus, it is not the intent of this section to claim rights or contest your rights to work written entirely by you; rather, the intent is to exercise the right to control the distribution of derivative or collective works based on the Library.

In addition, mere aggregation of another work not based on the Library with the Library (or with a work based on the Library) on a volume of a storage or distribution medium does not bring the other work under the scope of this License.

**3.** You may opt to apply the terms of the ordinary GNU General Public License instead of this License to a given copy of the Library. To do this, you must alter all the notices that refer to this License, so that they refer to the ordinary GNU General Public License, version 2, instead of to this License. (If a newer version than version 2 of the ordinary GNU General Public License has appeared, then you can specify that version instead if you wish.) Do not make any other change in these notices.

Once this change is made in a given copy, it is irreversible for that copy, so the ordinary GNU General Public License applies to all subsequent copies and derivative works made from that copy.

This option is useful when you wish to copy part of the code of the Library into a program that is not a library.

**4.** You may copy and distribute the Library (or a portion or derivative of it, under Section 2) in object code or executable form under the terms of Sections 1 and 2 above provided that you accompany it with the complete corresponding machine-readable source code, which must be distributed under the terms of Sections 1 and 2 above on a medium customarily used for software interchange.

If distribution of object code is made by offering access to copy from a designated place, then offering equivalent access to copy the source code from the same place satisfies the requirement to distribute the source code, even though third parties are not compelled to copy the source along with the object code.

**5.** A program that contains no derivative of any portion of the Library, but is designed to work with the Library by being compiled or linked with it, is called a "work that uses the Library". Such a work, in isolation, is not a derivative work of the Library, and therefore falls outside the scope of this License.

However, linking a "work that uses the Library" with the Library creates an executable that is a derivative of the Library (because it contains portions of the Library), rather than a "work that uses the library". The executable is therefore covered by this License. Section 6 states terms for distribution of such executables.

When a "work that uses the Library" uses material from a header file that is part of the Library, the object code for the work may be a derivative work of the Library even though the source code is not. Whether this is true is especially significant if the work can be linked without the Library, or if the work is itself a library. The threshold for this to be true is not precisely defined by law.

If such an object file uses only numerical parameters, data structure layouts and accessors, and small macros and small inline functions (ten lines or less in length), then the use of the object file is unrestricted, regardless of whether it is legally a derivative work. (Executables containing this object code plus portions of the Library will still fall under Section 6.)

Otherwise, if the work is a derivative of the Library, you may distribute the object code for the work under the terms of Section 6. Any executables containing that work also fall under Section 6, whether or not they are linked directly with the Library itself.

**6.** As an exception to the Sections above, you may also combine or link a "work that uses the Library" with the Library to produce a work containing portions of the Library, and distribute that work under terms of your choice, provided that the terms permit modification of the work for the customer's own use and reverse engineering for debugging such modifications.

You must give prominent notice with each copy of the work that the Library is used in it and that the Library and its use are covered by this License. You must supply a copy of this License. If the work during execution displays copyright notices, you must include the copyright notice for the Library among them, as well as a reference directing the user to the copy of this License. Also, you must do one of these things:

- a) Accompany the work with the complete corresponding machine-readable source code for the Library including whatever changes were used in the work (which must be distributed under Sections 1 and 2 above); and, if the work is an executable linked with the Library, with the complete machine-readable "work that uses the Library", as object code and/or source code, so that the user can modify the Library and then relink to produce a modified executable containing the modified Library. (It is understood that the user who changes the contents of definitions files in the Library will not necessarily be able to recompile the application to use the modified definitions.)
- **b)** Use a suitable shared library mechanism for linking with the Library. A suitable mechanism is one that (1) uses at run time a copy of the library already present on the user's computer system, rather than copying library functions into the executable, and (2) will operate properly with a modified version of the library, if the user installs one, as long as the modified version is interface-compatible with the version that the work was made with.

|困ったときは

**c)** Accompany the work with a written offer, valid for at least three years, to give the same user the materials specified in Subsection 6a, above, for a charge no more

than the cost of performing this distribution.

- **d)** If distribution of the work is made by offering access to copy from a designated place, offer equivalent access to copy the above specified materials from the same place.
- **e)** Verify that the user has already received a copy of these materials or that you have already sent this user a copy.

For an executable, the required form of the "work that uses the Library" must include any data and utility programs needed for reproducing the executable from it. However, as a special exception, the materials to be distributed need not include anything that is normally distributed (in either source or binary form) with the major components (compiler, kernel, and so on) of the operating system on which the executable runs, unless that component itself accompanies the executable.

It may happen that this requirement contradicts the license restrictions of other proprietary libraries that do not normally accompany the operating system. Such a contradiction means you cannot use both them and the Library together in an executable that you distribute.

**7.** You may place library facilities that are a work based on the Library side-by-side in a single library together with other library facilities not covered by this License, and distribute such a combined library, provided that the separate distribution of the work based on the Library and of the other library facilities is otherwise permitted, and provided that you do these two things:

- **a)** Accompany the combined library with a copy of the same work based on the Library, uncombined with any other library facilities. This must be distributed under the terms of the Sections above.
- **b)** Give prominent notice with the combined library of the fact that part of it is a work based on the Library, and explaining where to find the accompanying uncombined form of the same work.

**8.** You may not copy, modify, sublicense, link with, or distribute the Library except as expressly provided under this License. Any attempt otherwise to copy, modify, sublicense, link with, or distribute the Library is void, and will automatically terminate your rights under this License. However, parties who have received copies, or rights, from you under this License will not have their licenses terminated so long as such parties remain in full compliance.

**9.** You are not required to accept this License, since you have not signed it. However, nothing else grants you permission to modify or distribute the Library or its derivative works. These actions are prohibited by law if you do not accept this License. Therefore, by modifying or distributing the Library (or any work based on the Library), you indicate your acceptance of this License to do so, and all its terms and conditions for copying, distributing or modifying the Library or works based on it.

**10.** Each time you redistribute the Library (or any work based on the Library), the recipient automatically receives a license from the original licensor to copy, distribute, link with or modify the Library subject to these terms and conditions. You may not impose any further restrictions on the recipients' exercise of the rights granted herein. You are not responsible for enforcing compliance by third parties with this License.

**11.** If, as a consequence of a court judgment or allegation of patent infringement or for any other reason (not limited to patent issues), conditions are imposed on you (whether by court order, agreement or otherwise) that contradict the conditions of this License, they do not excuse you from the conditions of this License. If you cannot distribute so as to satisfy simultaneously your obligations under this License and any other pertinent obligations, then as a consequence you may not distribute the Library at all. For example, if a

patent license would not permit royalty-free redistribution of the Library by all those who receive copies directly or indirectly through you, then the only way you could satisfy both it and this License would be to refrain entirely from distribution of the Library.

If any portion of this section is held invalid or unenforceable under any particular circumstance, the balance of the section is intended to apply, and the section as a whole is intended to apply in other circumstances.

It is not the purpose of this section to induce you to infringe any patents or other property right claims or to contest validity of any such claims; this section has the sole purpose of protecting the integrity of the free software distribution system which is implemented by public license practices. Many people have made generous contributions to the wide range of software distributed through that system in reliance on consistent

|困ったときは

使いになる前に| 基本操作 |ナビゲーション| オーディオ |スマートループ| 音声操作 |ハンズフリー |ナビスタジオ |オブション品 |困ったときは | 付録 | 1  $\overline{+}$ ンビゲーション| オーディオ |スマートループ 音声操作

お使いになる前に

基本操作

application of that system; it is up to the author/donor to decide if he or she is willing to distribute software through any other system and a licensee cannot impose that choice.

This section is intended to make thoroughly clear what is believed to be a consequence of the rest of this License.

**12.** If the distribution and/or use of the Library is restricted in ertain countries either by patents or by copyrighted interfaces, the original copyright holder who places the Library under this License may add an explicit geographical distribution limitation excluding those countries, so that distribution is permitted only in or among countries not thus excluded. In such case, this License incorporates the limitation as if written in the body of this License.

**13.** The Free Software Foundation may publish revised and/or new versions of the Lesser General Public License from time to time. Such new versions will be similar in spirit to the present version, but may differ in detail to address new problems or concerns.

Each version is given a distinguishing version number. If the Library specifies a version number of this License which applies to it and "any later version", you have the option of following the terms and conditions either of that version or of any later version published by the Free Software Foundation. If the Library does not specify a license version number, you may choose any version ever published by the Free Software Foundation.

**14.** If you wish to incorporate parts of the Library into other free programs whose distribution conditions are incompatible with these, write to the author to ask for permission. For software which is copyrighted by the Free Software Foundation, write to the Free Software Foundation; we sometimes make exceptions for this. Our decision will be guided by the two goals of preserving the free status of all derivatives of our free software and of promoting the sharing and reuse of software generally.

#### **NO WARRANTY**

**15.** BECAUSE THE LIBRARY IS LICENSED FREE OF CHARGE, THERE IS NO WARRANTY FOR THE LIBRARY, TO THE EXTENT PERMITTED BY APPLICABLE LAW. EXCEPT WHEN OTHERWISE STATED IN WRITING THE COPYRIGHT HOLDERS AND/OR OTHER PARTIES PROVIDE THE LIBRARY "AS IS" WITHOUT WARRANTY OF ANY KIND, EITHER EXPRESSED OR IMPLIED, INCLUDING, BUT NOT LIMITED TO, THE IMPLIED WARRANTIES OF MERCHANTABILITY AND FITNESS FOR A PARTICULAR PURPOSE. THE ENTIRE RISK AS TO THE QUALITY AND PERFORMANCE OF THE LIBRARY IS WITH YOU. SHOULD THE LIBRARY PROVE DEFECTIVE, YOU ASSUME THE COST OF ALL NECESSARY SERVICING, REPAIR OR **CORRECTION** 

**16. IN NO EVENT UNLESS REQUIRED BY** APPLICABLE LAW OR AGREED TO IN WRITING WILL ANY COPYRIGHT HOLDER, OR ANY OTHER PARTY WHO MAY MODIFY AND/OR REDISTRIBUTE THE LIBRARY AS PERMITTED ABOVE, BE LIABLE TO YOU FOR DAMAGES, INCLUDING ANY GENERAL, SPECIAL, INCIDENTAL OR CONSEQUENTIAL DAMAGES ARISING OUT OF THE USE OR INABILITY TO USE THE LIBRARY (INCLUDING BUT NOT LIMITED TO LOSS OF DATA OR DATA BEING RENDERED INACCURATE OR LOSSES SUSTAINED BY YOU OR THIRD PARTIES OR A FAILURE OF THE LIBRARY TO OPERATE WITH ANY OTHER SOFTWARE), EVEN IF SUCH HOLDER OR OTHER PARTY HAS BEEN ADVISED OF THE POSSIBILITY OF SUCH DAMAGES.

#### **END OF TERMS AND CONDITIONS**

#### **How to Apply These Terms to Your New Libraries**

If you develop a new library, and you want it to be of the greatest possible use to the public, we recommend making it free software that everyone can redistribute and change. You can do so by permitting redistribution under these terms (or, alternatively, under the terms of the ordinary General Public License).

To apply these terms, attach the following notices to the library. It is safest to attach them to the start of each source file to most effectively convey the exclusion of warranty; and each file should have at least the "copyright" line and a pointer to where the full notice is found.

<one line to give the library's name and a brief idea of what it does.>

Copyright (C) <year> <name of author>

This library is free software; you can redistribute it and/ or modify it under the terms of the GNU Lesser General Public License as published by the Free Software Foundation; either version 2.1 of the License, or (at your option) any later version.

This library is distributed in the hope that it will be useful, but WITHOUT ANY WARRANTY; without even the

implied warranty of MERCHANTABILITY or FITNESS FOR A PARTICULAR PURPOSE. See the GNU Lesser General Public License for more details.

You should have received a copy of the GNU Lesser General Public License along with this library; if not, write to the Free Software Foundation, Inc., 51 Franklin Street, Fifth Floor, Boston, MA 02110-1301 USA

Also add information on how to contact you by electronic and paper mail.

You should also get your employer (if you work as a programmer) or your school, if any, to sign a "copyright disclaimer" for the library, if necessary. Here is a sample; alter the names:

Yoyodyne, Inc., hereby disclaims all copyright interest in the library `Frob' (a library for tweaking knobs) written by James Random Hacker.

<signature of Ty Coon>, 1 April 1990 Ty Coon, President of Vice

That's all there is to it!

#### **NSPR •**

Version: MPL 11/GPL 2.0/LGPL 2.1

The contents of this file are subject to the Mozilla Public License Version 1.1 (the "License"); you may not use this file except in compliance with the License. You may obtain a copy of the License at http://www.mozilla.org/ MPL/

Software distributed under the License is distributed on an "AS IS" basis, WITHOUT WARRANTY OF ANY KIND, either express or implied. See the License for the specific language governing rights and limitations under the License.

The Original Code is the Netscape Portable Runtime (NSPR).

The Initial Developer of the Original Code is Netscape Communications Corporation.

Portions created by the Initial Developer are Copyright (C) 1998-2000 the Initial Developer. All Rights Reserved.

#### **Contributor(s):**

Alternatively, the contents of this file may be used under the terms of either the GNU General Public License

Version 2 or later (the "GPL"), or the GNU Lesser General Public License Version 2.1 or later (the "LGPL"), in which case the provisions of the GPL or the LGPL are applicable instead of those above. If you wish to allow use of your version of this file only under the terms of either the GPL or the LGPL, and not to allow others to use your version of this file under the terms of the MPL, indicate your decision by deleting the provisions above and replace them with the notice and other provisions required by the GPL or the LGPL. If you do not delete the provisions above, a recipient may use your version of this file under the terms of any one of the MPL, the GPL or the LGPL.

**skia •**

Copyright (C) 2006 The Android Open Source Project

Licensed under the Apache License, Version 2.0 (the "License"); you may not use this file except in compliance with the License. You may obtain a copy of the License at

http://www.apache.org/licenses/LICENSE-2.0

Unless required by applicable law or agreed to in writing, software

distributed under the License is distributed on an "AS IS" BASIS, WITHOUT WARRANTIES OR CONDITIONS OF ANY KIND, either express or implied. See the License for the specific language governing permissions and limitations under the License.

**bsdiff •**

 Copyright 2003-2005 Colin Percival All rights reserved

Redistribution and use in source and binary forms, with or without modification, are permitted providing that the following conditions are met:

**1.** Redistributions of source code must retain the above copyright notice, this list of conditions and the following disclaimer.

**2.** Redistributions in binary form must reproduce the above copyright notice, this list of conditions and the following disclaimer in the documentation and/or other materials provided with the distribution.

THIS SOFTWARE IS PROVIDED BY THE AUTHOR ``AS IS'' AND ANY EXPRESS OR IMPLIED WARRANTIES, INCLUDING, BUT NOT LIMITED TO,

THE IMPLIED WARRANTIES OF MERCHANTABILITY AND FITNESS FOR A PARTICULAR PURPOSE ARE DISCLAIMED. IN NO EVENT SHALL THE AUTHOR BE LIABLE FOR ANY DIRECT, INDIRECT, INCIDENTAL, SPECIAL, EXEMPLARY, OR CONSEQUENTIAL DAMAGES (INCLUDING, BUT NOT LIMITED TO, PROCUREMENT OF SUBSTITUTE GOODS OR SERVICES; LOSS OF USE, DATA, OR PROFITS; OR BUSINESS INTERRUPTION) HOWEVER CAUSED AND ON ANY THEORY OF LIABILITY, WHETHER IN CONTRACT, STRICT LIABILITY, OR TORT (INCLUDING NEGLIGENCE OR OTHERWISE) ARISING IN ANY WAY OUT OF THE USE OF THIS SOFTWARE, EVEN IF ADVISED OF THE POSSIBILITY OF SUCH DAMAGE.

**curl •**

COPYRIGHT AND PERMISSION NOTICE

Copyright (c) 1996 - 2010, Daniel Stenberg, <daniel@ haxx.se>.

#### All rights reserved.

Permission to use, copy, modify, and distribute this software for any purpose with or without fee is hereby granted, provided that the above copyright notice and this permission notice appear in all copies.

THE SOFTWARE IS PROVIDED "AS IS", WITHOUT WARRANTY OF ANY KIND, EXPRESS OR IMPLIED, INCLUDING BUT NOT LIMITED TO THE WARRANTIES OF MERCHANTABILITY, FITNESS FOR A PARTICULAR PURPOSE AND NONINFRINGEMENT OF THIRD PARTY RIGHTS. IN NO EVENT SHALL THE AUTHORS OR COPYRIGHT HOLDERS BE LIABLE FOR ANY CLAIM, DAMAGES OR OTHER LIABILITY, WHETHER IN AN ACTION OF CONTRACT, TORT OR OTHERWISE, ARISING FROM, OUT OF OR IN CONNECTION WITH THE SOFTWARE OR THE USE OR OTHER DEALINGS IN THE SOFTWARE.

Except as contained in this notice, the name of a copyright holder shall not be used in advertising or otherwise to promote the sale, use or other dealings in this Software without prior written authorization of the copyright holder.

#### **FreeType •**

Portions of the software in this product are copyright 1996 - 2009 The FreeType Project (www.freetype.org). All rights reserved. Licensed under the FreeType Project LICENSE,

**icu •**

ICU License - ICU 1.8.1 and later

### COPYRIGHT AND PERMISSION NOTICE

Copyright (c) 1995-2010 International Business Machines Corporation and others

All rights reserved.

Permission is hereby granted, free of charge, to any person obtaining a copy of this software and associated documentation files (the "Software"), to deal in the Software without restriction, including without limitation the rights to use, copy, modify, merge, publish, distribute, and/or sell copies of the Software, and to permit persons to whom the Software is furnished to do so, provided that the above copyright notice(s) and this permission notice appear in all copies of the Software and that both the above copyright notice(s) and this permission notice appear in supporting documentation.

THE SOFTWARE IS PROVIDED "AS IS", WITHOUT WARRANTY OF ANY KIND, EXPRESS OR IMPLIED, INCLUDING BUT NOT LIMITED TO THE WARRANTIES OF MERCHANTABILITY, FITNESS FOR A PARTICULAR PURPOSE AND NONINFRINGEMENT OF THIRD PARTY RIGHTS. IN NO EVENT SHALL THE COPYRIGHT HOLDER OR HOLDERS INCLUDED IN THIS NOTICE BE LIABLE FOR ANY CLAIM, OR ANY SPECIAL INDIRECT OR CONSEQUENTIAL DAMAGES. OR ANY DAMAGES WHATSOEVER RESULTING FROM LOSS OF USE, DATA OR PROFITS, WHETHER IN AN ACTION OF CONTRACT, NEGLIGENCE OR OTHER TORTIOUS ACTION, ARISING OUT OF OR IN CONNECTION WITH THE USE OR PERFORMANCE OF THIS SOFTWARE.

Except as contained in this notice, the name of a copyright holder shall not be used in advertising or otherwise to promote the sale, use or other dealings in this Software without prior written authorization of the copyright holder.

All trademarks and registered trademarks mentioned herein are the property of their respective owners.

#### **Unicode Data Files •**

UNICODE, INC. LICENSE AGREEMENT - DATA FILES AND SOFTWARE

お使いになる前に

Unicode Data Files include all data files under the directories

http://www.unicode.org/Public/, http://www.unicode.org/ reports/, and

http://www.unicode.org/cldr/data/ . Unicode Software includes any source code

published in the Unicode Standard or under the directories

http://www.unicode.org/Public/, http://www.unicode.org/ reports/, and

http://www.unicode.org/cldr/data/.

NOTICE TO USER: Carefully read the following legal agreement. BY DOWNLOADING, INSTALLING, COPYING OR OTHERWISE USING UNICODE INC.'S DATA FILES ("DATA FILES"), AND/OR SOFTWARE ("SOFTWARE"), YOU UNEQUIVOCALLY ACCEPT, AND AGREE TO BE BOUND BY, ALL OF THE TERMS AND CONDITIONS OF THIS AGREEMENT. IF YOU DO NOT AGREE, DO NOT DOWNLOAD, INSTALL, COPY, DISTRIBUTE OR USE THE DATA FILES OR **SOFTWARE** 

#### **COPYRIGHT AND PERMISSION NOTICE**

Copyright (C) 1991-2009 Unicode, Inc. All rights reserved. Distributed under the Terms of Use in http:// www.unicode.org/copyright.html.

Permission is hereby granted, free of charge, to any person obtaining a copy of the Unicode data files and any associated documentation (the "Data Files") or Unicode software and any associated documentation (the "Software") to deal in the Data Files or Software without restriction, including without limitation the rights to use, copy, modify, merge, publish, distribute, and/or sell copies of the Data Files or Software, and to permit persons to whom the Data Files or Software are furnished to do so, provided that (a) the above copyright notice(s) and this permission notice appear with all copies of the Data Files or Software, (b) both the above copyright notice(s) and this permission notice appear in associated documentation, and (c) there is clear notice in each modified Data File or in the Software as well as in the documentation associated with the Data File(s) or Software that the data or software has been modified.

THE DATA FILES AND SOFTWARE ARE PROVIDED "AS IS", WITHOUT WARRANTY OF ANY KIND, EXPRESS OR IMPLIED, INCLUDING BUT NOT LIMITED TO THE WARRANTIES OF MERCHANTABILITY, FITNESS FOR A PARTICULAR PURPOSE AND NONINFRINGEMENT OF THIRD PARTY RIGHTS. IN NO EVENT SHALL THE COPYRIGHT HOLDER OR

HOLDERS INCLUDED IN THIS NOTICE BE LIABLE FOR ANY CLAIM, OR ANY SPECIAL INDIRECT OR CONSEQUENTIAL DAMAGES, OR ANY DAMAGES WHATSOEVER RESULTING FROM LOSS OF USE, DATA OR PROFITS, WHETHER IN AN ACTION OF CONTRACT, NEGLIGENCE OR OTHER TORTIOUS ACTION, ARISING OUT OF OR IN CONNECTION WITH THE USE OR PERFORMANCE OF THE DATA FILES OR SOFTWARE.

Except as contained in this notice, the name of a copyright holder shall not be used in advertising or otherwise to promote the sale, use or other dealings in these Data Files or Software without prior written authorization of the copyright holder.

#### **libjpeg •**

This software is based in part on the work of the Independent JPEG Group

**libpng •**

This copy of the libpng notices is provided for your convenience. In case of any discrepancy between this copy and the notices in the file png.h that is included in the libpng distribution, the latter shall prevail.

COPYRIGHT NOTICE, DISCLAIMER, and LICENSE:

If you modify libpng you may insert additional notices immediately following this sentence.

This code is released under the libpng license.

libpng versions 1.2.6, August 15, 2004, through 1.2.43, February 25, 2010, are

Copyright (c) 2004, 2006-2009 Glenn Randers-Pehrson, and are distributed according to the same disclaimer and license as libpng-1.2.5 with the following individual added to the list of Contributing Authors

#### Cosmin Truta

libpng versions 1.0.7, July 1, 2000, through 1.2.5 - October 3, 2002, are

Copyright (c) 2000-2002 Glenn Randers-Pehrson, and are distributed according to the same disclaimer and license as libpng-1.0.6 with the following individuals added to the list of Contributing Authors

Simon-Pierre Cadieux Eric S. Raymond Gilles Vollant

|困ったときは

 $\overline{+}$ 

and with the following additions to the disclaimer:

There is no warranty against interference with your enjoyment of the library or against infringement. There is no warranty that our efforts or the library will fulfill any of your particular purposes or needs. This library is provided with all faults, and the entire risk of satisfactory quality, performance, accuracy, and effort is with the user.

libpng versions 0.97, January 1998, through 1.0.6, March 20, 2000, are

Copyright (c) 1998, 1999 Glenn Randers-Pehrson, and are distributed according to the same disclaimer and license as libpng-0.96, with the following individuals added to the list of Contributing Authors:

Tom Lane Glenn Randers-Pehrson Willem van Schaik

libpng versions 0.89, June 1996, through 0.96, May 1997, are Copyright (c) 1996, 1997 Andreas Dilger Distributed according to the same disclaimer and license as libpng-0.88, with the following individuals added to the list of Contributing Authors:

John Bowler Kevin Bracey Sam Bushell Magnus Holmgren Greg Roelofs Tom Tanner libpng versions 0.5, May 1995, through 0.88, January 1996, are Copyright (c) 1995, 1996 Guy Eric Schalnat, Group 42, Inc.

For the purposes of this copyright and license, "Contributing Authors" is defined as the following set of individuals:

Andreas Dilger Dave Martindale Guy Eric Schalnat Paul Schmidt Tim Wegner

The PNG Reference Library is supplied "AS IS". The Contributing Authors and Group 42, Inc. disclaim all warranties, expressed or implied, including, without limitation, the warranties of merchantability and of fitness for any purpose. The Contributing Authors and Group 42, Inc. assume no liability for direct, indirect, incidental, special, exemplary, or consequential damages, which may result from the use of the PNG Reference Library. even if advised of the possibility of such damage.

Permission is hereby granted to use, copy, modify, and distribute this source code, or portions hereof, for any purpose, without fee, subject to the following restrictions:

**1.** The origin of this source code must not be misrepresented.

**2.** Altered versions must be plainly marked as such and must not be misrepresented as being the original source.

**3.** This Copyright notice may not be removed or altered from any source or altered source distribution.

The Contributing Authors and Group 42, Inc. specifically permit, without fee, and encourage the use of this source code as a component to supporting the PNG file format in commercial products. If you use this source code in a product, acknowledgment is not required but would be appreciated.

A "png\_get\_copyright" function is available, for convenient use in "about" boxes and the like: printf("%s",png\_get\_copyright(NULL));

Also, the PNG logo (in PNG format, of course) is supplied in the files "pngbar.png" and "pngbar.jpg (88x31) and "pngnow.png" (98x31).

Libpng is OSI Certified Open Source Software. OSI Certified Open Source is a certification mark of the Open Source Initiative.

Glenn Randers-Pehrson glennrp at users.sourceforge. net February 25, 2010

#### **libmng •**

Copyright (c) 2000,2001 Gerard Juyn For the purposes of this copyright and license, "Contributing Authors" is defined as the following set of individuals:

Gerard Juyn

The MNG Library is supplied "AS IS". The Contributing Authors disclaim all warranties, expressed or implied, including, without limitation, the warranties of merchantability and of fitness for any purpose. The Contributing Authors assume no liability for direct, indirect, incidental, special, exemplary, or consequential damages, which may result from the use of the MNG

|困ったとき

ĭă

Library, even if advised of the possibility of such damage.

Permission is hereby granted to use, copy, modify, and distribute this source code, or portions hereof, for any purpose, without fee, subject to the following restrictions:

**1.** The origin of this source code must not be misrepresented; you must not claim that you wrote the original software.

**2.** Altered versions must be plainly marked as such and must not be misrepresented as being the original source.

**3.** This Copyright notice may not be removed or altered from any source or altered source distribution.

The Contributing Authors specifically permit, without fee, and encourage the use of this source code as a component to supporting the MNG and JNG file format in commercial products. If you use this source code in a product, acknowledgment would be highly appreciated.

#### Remarks :

Parts of this software have been adapted from the libpng library. Although this library supports all features from the PNG specification (as MNG descends from it) it does not require the libpng library. It does require the zlib library and optionally the IJG JPEG library, and/or the "little-cms" library by Marti Maria Saguer (depending on the inclusion of support for JNG and Full-Color-Management respectively.

This library's function is primarily to read and display MNG animations. It is not meant as a full-featured image-editing component! It does however offer creation and editing functionality at the chunk level. (future modifications may include some more support for creation and or editing)

#### **libxml2 •**

Except where otherwise noted in the source code (e.g. the files hash.c, list.c and the trio files, which are covered by a similar licence but with different Copyright notices) all the files are:

Copyright (C) 1998-2003 Daniel Veillard. All Rights Reserved.

Permission is hereby granted, free of charge, to any person obtaining a copy of this software and associated documentation files (the "Software"), to deal in the Software without restriction, including without limitation the rights to use, copy, modify, merge, publish, distribute, sublicense, and/or sell copies of the Software, and to permit persons to whom the Software is fur-nished to do so, subject to the following conditions:

The above copyright notice and this permission notice shall be included in all copies or substantial portions of the Software.

THE SOFTWARE IS PROVIDED "AS IS", WITHOUT WARRANTY OF ANY KIND, EXPRESS OR IMPLIED, INCLUDING BUT NOT LIMITED TO THE WARRANTIES OF MERCHANTABILITY, FIT-NESS FOR A PARTICULAR PURPOSE AND NONINFRINGEMENT. IN NO EVENT SHALL THE DANIEL VEILLARD BE LIABLE FOR ANY CLAIM, DAMAGES OR OTHER LIABILITY, WHETHER IN AN ACTION OF CONTRACT, TORT OR OTHERWISE, ARISING FROM, OUT OF OR IN CON-NECTION WITH THE SOFTWARE OR THE USE OR OTHER DEALINGS IN THE SOFTWARE.

Except as contained in this notice, the name of Daniel Veillard shall not be used in advertising or otherwise to promote the sale, use or other deal-ings in this Software without prior written authorization from him.

hash c: chained hash tables

Reference: Your favorite introductory book on algorithms

Copyright (C) 2000 Bjorn Reese and Daniel Veillard.

Permission to use, copy, modify, and distribute this software for any purpose with or without fee is hereby granted, provided that the above copyright notice and this permission notice appear in all copies.

THIS SOFTWARE IS PROVIDED ``AS IS'' AND WITHOUT ANY EXPRESS OR IMPLIED WARRANTIES. INCLUDING, WITHOUT LIMITATION, THE IMPLIED WARRANTIES OF MERCHANTIBILITY AND FITNESS FOR A PARTICULAR PURPOSE. THE AUTHORS AND CONTRIBUTORS ACCEPT NO RESPONSIBILITY IN ANY CONCEIVABLE MANNER.

Author: breese@users.sourceforge.net

list.c: lists handling implementation

Copyright (C) 2000 Gary Pennington and Daniel Veillard.

Permission to use, copy, modify, and distribute this software for any purpose with or without fee is hereby

基本操作

音 - 操作

|ハンズフリー||ナビスタジオ||オプショ

こと品

|困ったときは

付録

granted, provided that the above copyright notice and this permission notice appear in all copies.

THIS SOFTWARE IS PROVIDED "AS IS" AND WITHOUT ANY EXPRESS OR IMPLIED WARRANTIES, INCLUDING, WITHOUT LIMITATION, THE IMPLIED WARRANTIES OF MERCHANTIBILITY AND FITNESS FOR A PARTICULAR PURPOSE. THE AUTHORS AND CONTRIBUTORS ACCEPT NO RESPONSIBILITY IN ANY CONCEIVABLE MANNER. Author: Gary.Pennington@uk.sun.com trio files

trio files

Copyright (C) 1998 Bjorn Reese and Daniel Stenberg.

Permission to use, copy, modify, and distribute this software for any purpose with or without fee is hereby granted, provided that the above copyright notice and this permission notice appear in all copies.

THIS SOFTWARE IS PROVIDED ``AS IS'' AND WITHOUT ANY EXPRESS OR IMPLIED WARRANTIES. INCLUDING, WITHOUT LIMITATION, THE IMPLIED WARRANTIES OF MERCHANTIBILITY AND FITNESS FOR A PARTICULAR PURPOSE. THE AUTHORS AND CONTRIBUTORS ACCEPT NO RESPONSIBILITY IN ANY CONCEIVABLE MANNER.

#### **OpenSSL •**

#### LICENSE ISSUES

The OpenSSL toolkit stays under a dual license, i.e. both the conditions of the OpenSSL License and the original SSLeay license apply to the toolkit. See below for the actual license texts. Actually both licenses are BSD-style Open Source licenses. In case of any license issues related to OpenSSL please contact opensslcore@openssl.org.

#### OpenSSL License

Copyright (c) 1998-2008 The OpenSSL Project. All rights reserved.

Redistribution and use in source and binary forms, with or without modification, are permitted provided that the following conditions are met:

**1.** Redistributions of source code must retain the above copyright notice, this list of conditions and the following disclaimer.

**2.** Redistributions in binary form must reproduce the above copyright notice, this list of conditions and the following disclaimer in the documentation and/or other materials provided with the distribution.

**3.** All advertising materials mentioning features or use of this software must display the following acknowledgment: "This product includes software developed by the OpenSSL Project for use in the OpenSSL Toolkit. (http://www.openssl.org/)"

**4.** The names "OpenSSL Toolkit" and "OpenSSL Project" must not be used to endorse or promote products derived from this software without prior written permission. For written permission, please contact openssl-core@openssl.org.

**5.** Products derived from this software may not be called "OpenSSL" nor may "OpenSSL" appear in their names without prior written permission of the OpenSSL Project.

**6.** Redistributions of any form whatsoever must retain the following acknowledgment: "This product includes software developed by the OpenSSL Project for use in the OpenSSL Toolkit (http://www.openssl.org/)"

THIS SOFTWARE IS PROVIDED BY THE OpenSSL PROJECT '`AS IS" AND ANY EXPRESSED OR IMPLIED WARRANTIES, INCLUDING, BUT NOT LIMITED TO, THE IMPLIED WARRANTIES OF MERCHANTABILITY AND FITNESS FOR A PARTICULAR PURPOSE ARE DISCLAIMED. IN NO EVENT SHALL THE OpenSSL PROJECT OR ITS CONTRIBUTORS BE LIABLE FOR ANY DIRECT, INDIRECT, INCIDENTAL, SPECIAL, EXEMPLARY, OR CONSEQUENTIAL DAMAGES (INCLUDING, BUT NOT LIMITED TO, PROCUREMENT OF SUBSTITUTE GOODS OR SERVICES; LOSS OF USE, DATA, OR PROFITS; OR BUSINESS INTERRUPTION) HOWEVER CAUSED AND ON ANY THEORY OF LIABILITY, WHETHER IN CONTRACT, STRICT LIABILITY, OR TORT (INCLUDING NEGLIGENCE OR OTHERWISE) ARISING IN ANY WAY OUT OF THE USE OF THIS SOFTWARE, EVEN IF ADVISED OF THE POSSIBILITY OF SUCH DAMAGE.

This product includes cryptographic software written by Eric Young (eay@cryptsoft.com). This product includes software written by Tim Hudson (tjh@cryptsoft.com).

Original SSLeay License

Copyright (C) 1995-1998 Eric Young (eay@cryptsoft. com) All rights reserved.

This package is an SSL implementation written by Eric Young (eay@cryptsoft.com).

The implementation was written so as to conform with Netscapes SSL.

This library is free for commercial and non-commercial use as long as the following conditions are aheared to. The following conditions apply to all code found in this distribution, be it the RC4, RSA, lhash, DES, etc., code; not just the SSL code. The SSL documentation included with this distribution is covered by the same copyright terms except that the holder is Tim Hudson (tjh@cryptsoft.com).

Copyright remains Eric Young's, and as such any Copyright notices in the code are not to be removed. If this package is used in a product, Eric Young should be given attribution as the author of the parts of the library used. This can be in the form of a textual message at program startup or in documentation (online or textual) provided with the package.

Redistribution and use in source and binary forms, with or without modification, are permitted provided that the following conditions are met:

**1.** Redistributions of source code must retain the copyright notice, this list of conditions and the following disclaimer.

**2.** Redistributions in binary form must reproduce the above copyright notice, this list of conditions and the following disclaimer in the documentation and/or other materials provided with the distribution.

**3.** All advertising materials mentioning features or use of this software must display the following acknowledgement: "This product includes cryptographic software written by Eric Young (eay@cryptsoft.com)" The word 'cryptographic' can be left out if the rouines from the library being used are not cryptographic related :-).

**4.** If you include any Windows specific code (or a derivative thereof) from the apps directory (application code) you must include an acknowledgement: "This product includes software written by Tim Hudson (tjh@ cryptsoft.com)"

THIS SOFTWARE IS PROVIDED BY ERIC YOUNG "AS IS" AND ANY EXPRESS OR IMPLIED WARRANTIES, INCLUDING, BUT NOT LIMITED TO, THE IMPLIED WARRANTIES OF MERCHANTABILITY AND FITNESS FOR A PARTICULAR PURPOSE ARE DISCLAIMED. IN NO EVENT SHALL THE AUTHOR OR CONTRIBUTORS BE LIABLE FOR ANY DIRECT, INDIRECT, INCIDENTAL, SPECIAL, EXEMPLARY, OR CONSEQUENTIAL DAMAGES (INCLUDING, BUT NOT LIMITED TO, PROCUREMENT OF SUBSTITUTE GOODS OR SERVICES; LOSS OF USE, DATA, OR PROFITS; OR BUSINESS INTERRUPTION) HOWEVER CAUSED AND ON ANY THEORY OF LIABILITY, WHETHER IN CONTRACT, STRICT LIABILITY, OR TORT (INCLUDING NEGLIGENCE OR OTHERWISE) ARISING IN ANY WAY OUT OF THE USE OF THIS SOFTWARE, EVEN IF ADVISED OF THE POSSIBILITY OF SUCH DAMAGE.

The licence and distribution terms for any publically available version or derivative of this code cannot be changed. i.e. this code cannot simply be copied and put under another distribution licence [including the GNU Public Licence.]

#### **Webkit and chromium •**

Copyright (C) 2009 Google Inc. All rights reserved.

Redistribution and use in source and binary forms, with or without modification, are permitted provided that the following conditions are met:

Redistributions of source code must retain the above copyright notice, this list of conditions and the following disclaimer.

Redistributions in binary form must reproduce the above copyright notice, this list of conditions and the following disclaimer in the documentation and/or other materials provided with the distribution.

Neither the name of Google Inc. nor the names of its contributors may be used to endorse or promote products derived from this software without specific prior written permission.

THIS SOFTWARE IS PROVIDED BY THE COPYRIGHT HOLDERS AND CONTRIBUTORS "AS IS" AND ANY EXPRESS OR IMPLIED WARRANTIES, INCLUDING, BUT NOT LIMITED TO, THE IMPLIED WARRANTIES OF MERCHANTABILITY AND FITNESS FOR A PARTICULAR PURPOSE ARE DISCLAIMED. IN NO EVENT SHALL THE COPYRIGHT OWNER OR CONTRIBUTORS BE LIABLE FOR ANY DIRECT, INDIRECT, INCIDENTAL, SPECIAL, EXEMPLARY, OR CONSEQUENTIAL DAMAGES (INCLUDING, BUT NOT LIMITED TO, PROCUREMENT OF SUBSTITUTE GOODS OR SERVICES; LOSS OF USE, DATA, OR PROFITS; OR BUSINESS INTERRUPTION) HOWEVER CAUSED AND ON ANY THEORY OF LIABILITY, WHETHER IN CONTRACT, STRICT LIABILITY, OR

お使いになる前に

基本操作

Permission to use, copy, modify, and distribute this software for any purpose without fee is hereby granted, provided that this entire notice is included in all copies of any software which is or includes a copy or modification of this software and in all copies of the supporting documentation for such software.

THIS SOFTWARE IS BEING PROVIDED "AS IS", WITHOUT ANY EXPRESS OR IMPLIED WARRANTY. IN PARTICULAR, NEITHER THE AUTHOR NOR LUCENT MAKES ANY REPRESENTATION OR WARRANTY OF ANY KIND CONCERNING THE MERCHANTABILITY OF THIS SOFTWARE OR ITS FITNESS FOR ANY PARTICULAR PURPOSE.

**giflib •**

The GIFLIB distribution is Copyright (c) 1997 Eric S. Raymond

Permission is hereby granted, free of charge, to any person obtaining a copy of this software and associated documentation files (the "Software"), to deal in the Software without restriction, including without limitation the rights to use, copy, modify, merge, publish, distribute, sublicense, and/or sell copies of the Software, and to permit persons to whom the Software is furnished to do so, subject to the following conditions:

The above copyright notice and this permission notice shall be included in all copies or substantial portions of the Software.

THE SOFTWARE IS PROVIDED "AS IS", WITHOUT WARRANTY OF ANY KIND, EXPRESS OR IMPLIED, INCLUDING BUT NOT LIMITED TO THE WARRANTIES OF MERCHANTABILITY, FITNESS FOR A PARTICULAR PURPOSE AND NONINFRINGEMENT. IN NO EVENT SHALL THE AUTHORS OR COPYRIGHT HOLDERS BE LIABLE FOR ANY CLAIM, DAMAGES OR OTHER LIABILITY, WHETHER IN AN ACTION OF CONTRACT, TORT OR OTHERWISE, ARISING FROM, OUT OF OR IN CONNECTION WITH THE SOFTWARE OR THE USE OR OTHER DEALINGS IN THE SOFTWARE.

TORT (INCLUDING NEGLIGENCE OR OTHERWISE) ARISING IN ANY WAY OUT OF THE USE OF THIS SOFTWARE, EVEN IF ADVISED OF THE POSSIBILITY OF SUCH DAMAGE.

#### **Simple Ecmascript Engine •**

#### LICENCE

The SEE library source is released under what is commonly called a "BSD-style" licence:

Copyright (c) 2003, 2004, 2005, 2006, 2007 David Leonard. All rights reserved.

Redistribution and use in source and binary forms, with or without modification, are permitted provided that the following conditions are met:

**1.** Redistributions of source code must retain the above copyright notice, this list of conditions and the following disclaimer.

**2.** Redistributions in binary form must reproduce the above copyright notice, this list of conditions and the following disclaimer in the documentation and/or other materials provided with the distribution.

**3.** Neither the name of David Leonard nor the names of its contributors may be used to endorse or promote products derived from this software without specific prior written permission.

THIS SOFTWARE IS PROVIDED BY THE COPYRIGHT HOLDERS AND CONTRIBUTORS "AS IS" AND ANY EXPRESS OR IMPLIED WARRANTIES, INCLUDING, BUT NOT LIMITED TO, THE IMPLIED WARRANTIES OF MERCHANTABILITY AND FITNESS FOR A PARTICULAR PURPOSE ARE DISCLAIMED. IN NO EVENT SHALL THE COPYRIGHT OWNER OR CONTRIBUTORS BE LIABLE FOR ANY DIRECT, INDIRECT, INCIDENTAL, SPECIAL, EXEMPLARY, OR CONSEQUENTIAL DAMAGES (INCLUDING, BUT NOT LIMITED TO, PROCUREMENT OF SUBSTITUTE GOODS OR SERVICES; LOSS OF USE, DATA, OR PROFITS; OR BUSINESS INTERRUPTION) HOWEVER CAUSED AND ON ANY THEORY OF LIABILITY, WHETHER IN CONTRACT, STRICT LIABILITY, OR TORT (INCLUDING NEGLIGENCE OR OTHERWISE) ARISING IN ANY WAY OUT OF THE USE OF THIS SOFTWARE, EVEN IF ADVISED OF THE POSSIBILITY OF SUCH DAMAGE.

The separate 'dtoa.c' file is separately licenced, thus:

カーナビゲーションを購入された皆様に伝えたいことがあります 全国で24分に 1台のカーナビが 盗難被害に 遭っています。 カーナビゲーションの 盗難被害状況 部品ねらい被害におけるカーナビ盗難の件数と割合 盗難件数 → 割合  $16886$  $\frac{(%)}{35.0}$  $\frac{1}{31.6\%}$  32.3% 25,000 25.2% 27.3% 29.3% 30.0 20,000  $21.1%$ 25.0  $20.0$ 15,000 13.2 ൳ 15.0  $10.0$ 10.000 14,786 21,873 22.383 21.309 22.084 23.795 21.756  $50$  $\Rightarrow$  $\Rightarrow$  $\Rightarrow$  $\Rightarrow$  $\Rightarrow$  $\widehat{\,}$ 託  $0.0$ 平成<br>16年 平成<br>17年 平成<br>18年 平成<br>19年 平成<br>20年 平成<br>21年 平成 出典:警察庁犯罪統計 平成22年は暫定値 盗難被害に遭わないように、 製造番号があれば被害品の発見、返還がしやすくなります。 防犯対策に気を付けましょう。 書重品を 警察に それでは 置き っぱた **■ホメラ!**<br>届けよう! カーナビの 製造番号を 教えてくだ さい。 stel vz ドタリマ<br>トマロック!  $\overline{\mathbf{h}}$  $\overline{\mathbf{2}}$  $\overline{\mathbf{A}}$ 書類は処分し o o それじゃ見つ 製造番号、 ちゃった・・・ けにくいな。 ーザー登録 とっておけば  $\overline{\phantom{a}}$ てないし  $\pm$ よかった … 保証書 / *運転*<br>脚部門 ざない は ダメ 製造番号が記載された保証書類は大切に保管し、 

> 問い合わせ先 ユーザ登録に関するお問い合わせは、お買い上げになられた製品のメーカ宛にお願い致します。 警察庁·社団法人電子情報技術産業協会·社団法人日本損害保険協会

ハガキまたはWEBでユーザー登録を行いましょう。

## 記号・マーク一覧

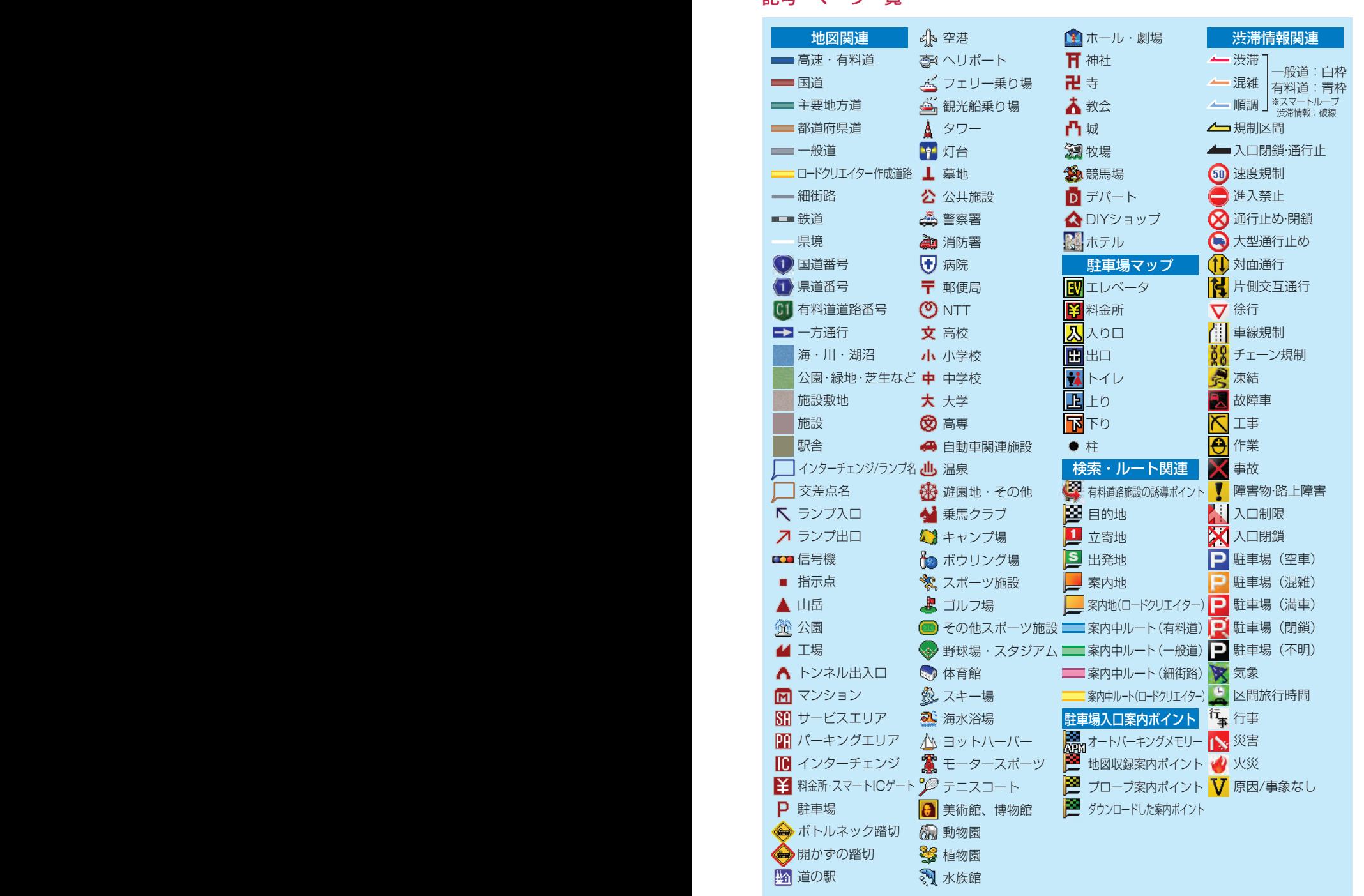

※記号やマークは、ビューやスケールによって表示されない場合があります。 ※実際の色と異なる場合があります。

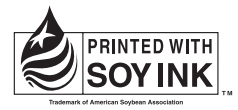

この説明書の印刷には、植物性 大豆油インキを使用しています。

<各窓口へのお問い合わせ時のご注意>

「0120」で始まる | 1 フリーコール および (2) フリーコールは、携帯電話·PHSなどからはご使用になれません。 また、【一般電話】は、携帯電話・PHSなどからご利用可能ですが、通話料がかかります。

#### ご相談窓口のご案内 ※番号をよくお確かめの上でおかけいただきますようお願いいたします

パイオニア商品の修理・お取り扱い(取り付け・組み合わせなど)については、お買い求めの販売店様へお問い合わせください。

商品についてのご相談窓口 ● 商品のご購入や取り扱い、故障かどうかのご相談窓口およびカタログのご請求窓口

カスタマーサポートセンター

受付時間 月曜~金曜 9:30~18:00、土曜 9:30~12:00、13:00~17:00 (日曜·祝日·弊社休業日は除く)

●カーオーディオ/カーナビゲーション商品

電話 : **0120-944-111** 【一般電話】**044-572-8101** FAX : **044-572-8103**

インターネットホームページ http://pioneer.jp/support/

※商品についてよくあるお問い合わせ・メールマガジン登録のご案内・お客様登録など

●カーナビゲーションのネットワーク接続 (携帯電話、Bluetooth接続は除く)

電話 : **0120-702-383** 【一般電話】**044-572-8070** FAX : **044-572-8103**

#### カーナビゲーション「訪問宅電話番号検索機能」に関するご相談窓口

#### 「訪問宅電話番号検索機能」に関する個人情報の削除等の受付窓口

受付時間 月曜~金曜 9 : 30~12 : 00、 13 : 00~ 17 : 00 (土曜 ・ 日曜 ・ 祝日 ・ 弊社休業日は除く)

#### 電話 : **0120-817-088**

#### 修理窓口のご案内 ※番号をよくお確かめの上でおかけいただきますようお願いいたします

修理をご依頼される場合は、取扱説明書の『故障かな?と思ったら』を一度ご覧になり、故障かどうかご確認ください。それでも正常 に動作しない場合は、①型名、②ご購入日、③故障症状を具体的にご連絡ください。

修理についてのご相談窓口 ● お買い求めの販売店に修理の依頼ができない場合

#### 修理受付窓口(沖縄県を除く全国)

受付時間 月曜~金曜 9 : 30~18 : 00、 土曜 9 : 30 ~12 : 00、 13 : 00 ~17 : 00 (日曜 ・ 祝日 ・ 弊社休業日は除く)

電話 : **0120-5-81028** 【一般電話】**044-572-8100** FAX : **0120-5-81029** 電話: E1 0120-5-81028

インターネットホームページ http://pioneer.jp/support/repair/

※家庭用オーディオ/ビジュアル商品はインターネットによる修理のお申し込みを受付けております

#### 沖縄サービス認定店(沖縄県のみ)

受付時間 月曜~金曜 9:30~18:00 (土曜·日曜·祝日·弊社休業日は除く)

電話 : 【一般電話】**098-987-1120** FAX : **098-987-1121**

部品のご購入についてのご相談窓口 ● 部品 (付属品·リモコン·取扱説明書など)のご購入について

#### 部品受注センター

受付時間 日曜~金曜 9:30~18:00. 土曜 9:30 ~12:00. 13:00 ~17:00 (日曜・祝日・弊社休業日は除く)

電話 : **0120-5-81095** 【一般電話】**044-572-8107** FAX : **0120-5-81096**

記載内容は、予告なく変更させていただくことがありますので予めご了承ください。 VOL.044B

パイオニア株式会社

取扱説明書

取扱説明書